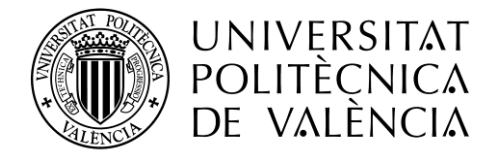

### **Titulación:**

**Título del Trabajo de fin de máster**

**Presentado por:** 

**Directores:**

**[Máster Universitario en](http://www.upv.es/titulaciones/MUISE/indexc.html)  [Ingeniería de Sistemas](http://www.upv.es/titulaciones/MUISE/indexc.html)  [Electrónicos](http://www.upv.es/titulaciones/MUISE/indexc.html)**

**Estudio del accionamiento electromecánico basado en el control vectorial de un motor síncrono de imanes permanentes superficiales de 376W para una máquina hiladora de fibra de alpaca en el contexto andino rural del Perú**

**Wohler Gonzales Saenz**

**Dr. [Gabriel Garcerá](http://mise.webs.upv.es/tesinas_new/index.php/profesores-2/161-modulo-2-especializacion/materia-sistemas-electronicos-de-conversion-de-energia/control-electronico-de-accionamientos-y-sistemas-de-traccion/gabriel-garcera-sanfeliu) Sanfeliú Dr. Emilio Figueres Amorós**

**Valencia-2018**

### Prefacio

El presente trabajo de fin de máster (TFM) se desarrolla como parte de las actividades de formación académica de la titulación del Master Universitario en Ingeniería de Sistemas Electrónicos (MUISE) impartido por el departamento de Electrónica de la Universitat Politècnica de València - España.

El proyecto consiste en estudiar el accionamiento electromecánico basado en el control vectorial (FOC) para una máquina hiladora de fibra de alpaca. La idea principal del trabajo es controlar la velocidad y el par de torsión de un motor síncrono de imanes permanentes superficiales (SPMSM) para que accione sostenidamente la máquina de hilar en régimen permanente.

Este trabajo está documentado en el presente informe donde se describen las actividades realizadas y se exponen los resultados obtenidos del estudio del mecanismo y el control vectorial del accionamiento electromecánico. Los seis capítulos que contiene el presente informe abordan los fundamentos básicos de la hilatura, la mecánica, el análisis del motor eléctrico seleccionado, el control vectorial, diseño de controladores y el análisis térmico y rendimiento del inversor.

Los resultados del estudio se exponen en cada capítulo en función del tema abordado y se organizan en tablas y/o se representan mediante gráficos. Se ha usado el software PSIMTM para simular todo el esquema de control vectorial del accionamiento electromecánico. En la parte final del trabajo se presentan las conclusiones y se proponen los trabajos futuros que se puede realizar en prosecución del presente estudio.

Para culminar me gustaría agradecer a los directores de este trabajo, a "Gabriel" y "Emilio" que compartieron sus experiencias y conocimientos relacionados con la electrónica de potencia y del mismo modo a "Alexander" un amigo de muchas tertulias sobre la electrónica de potencia.

El autor.

### Contenido

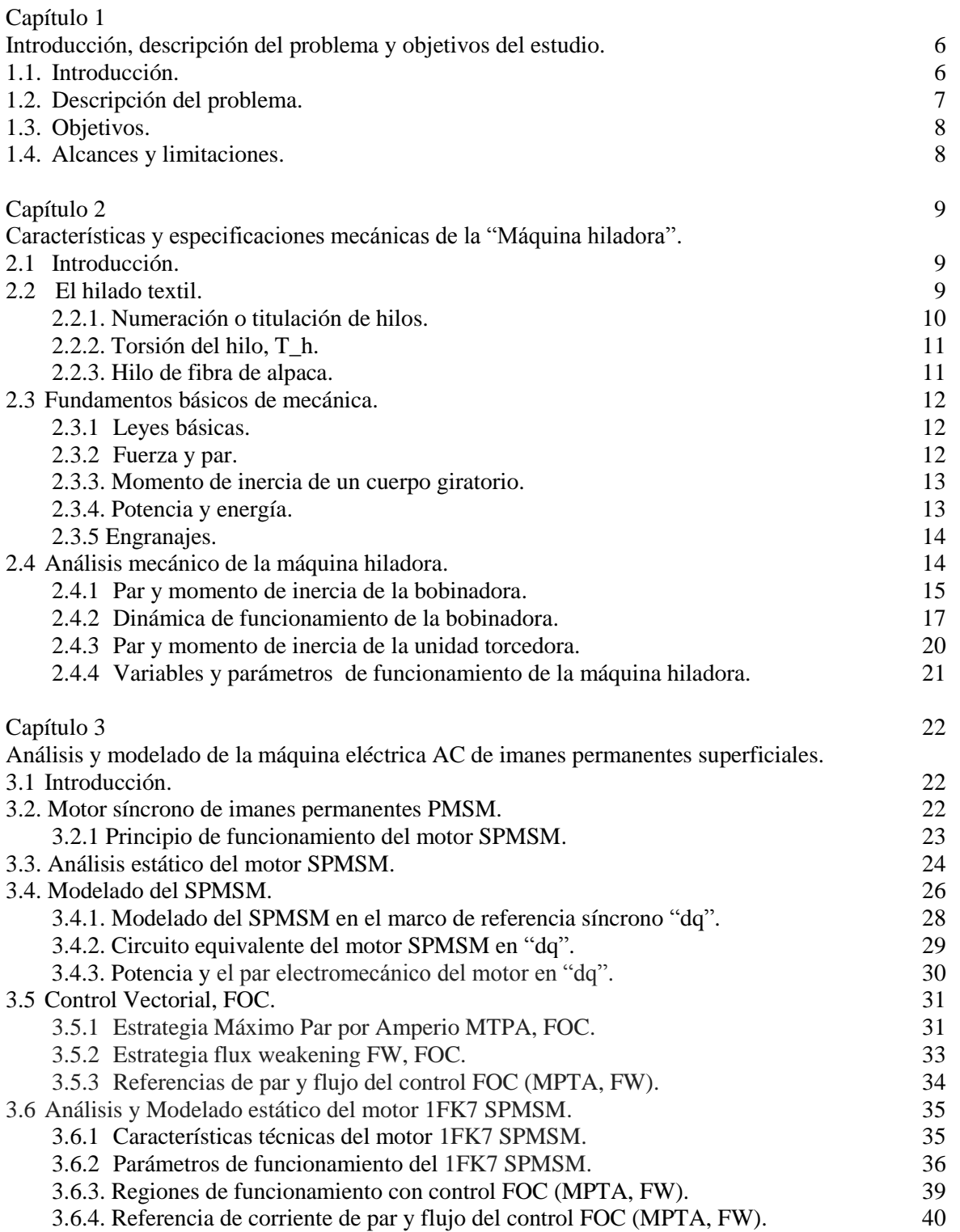

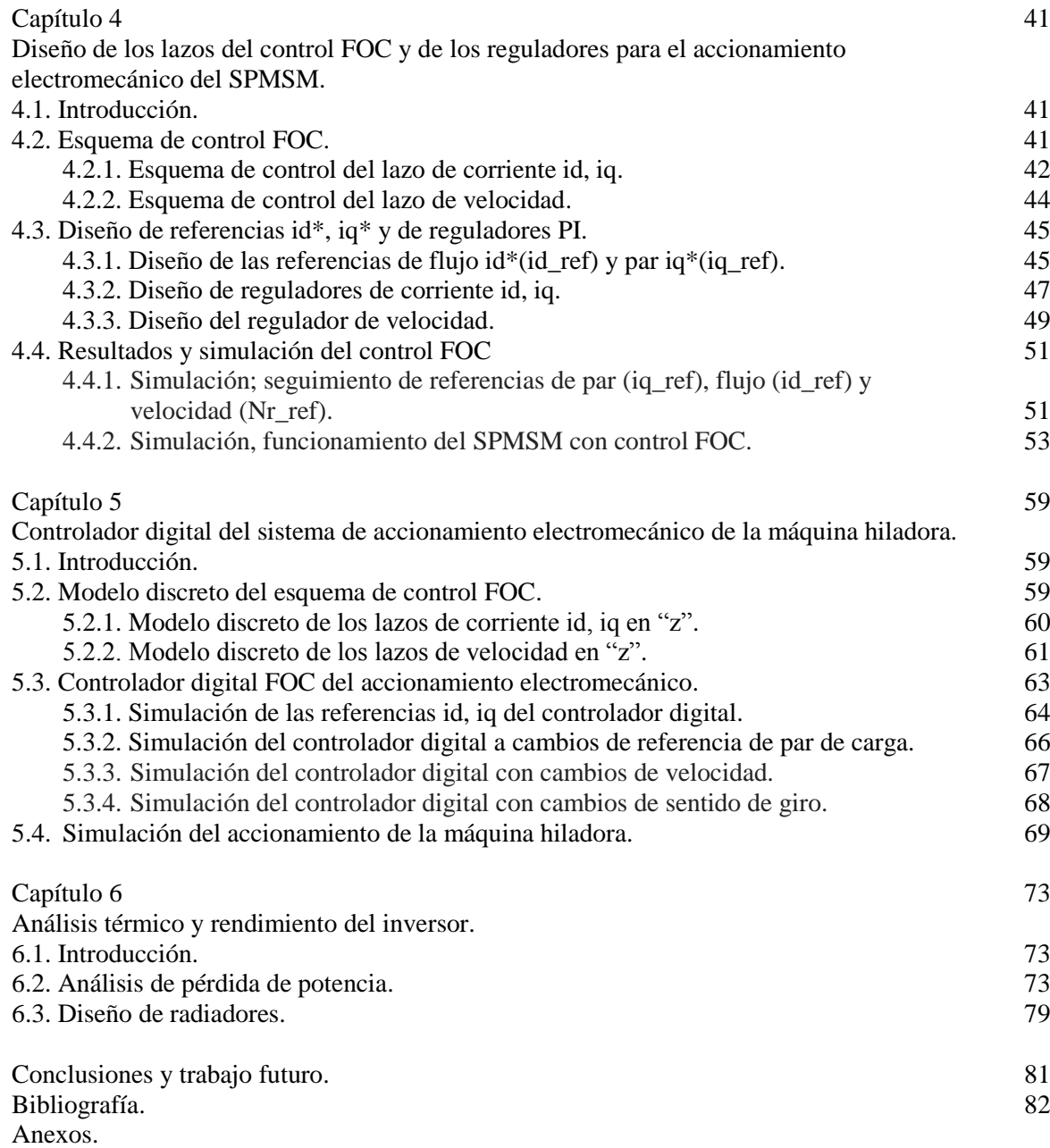

# Lista de figuras y tablas

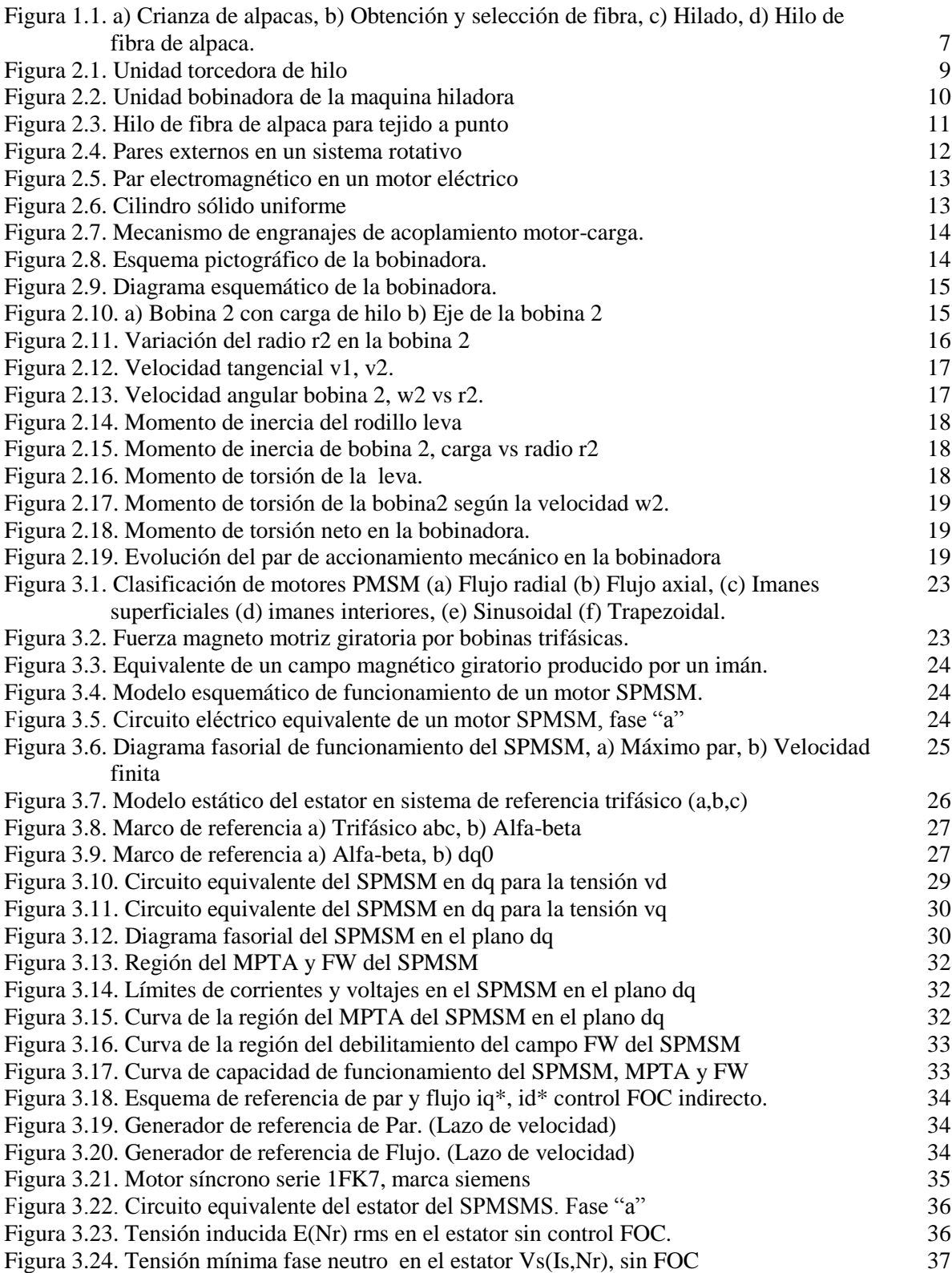

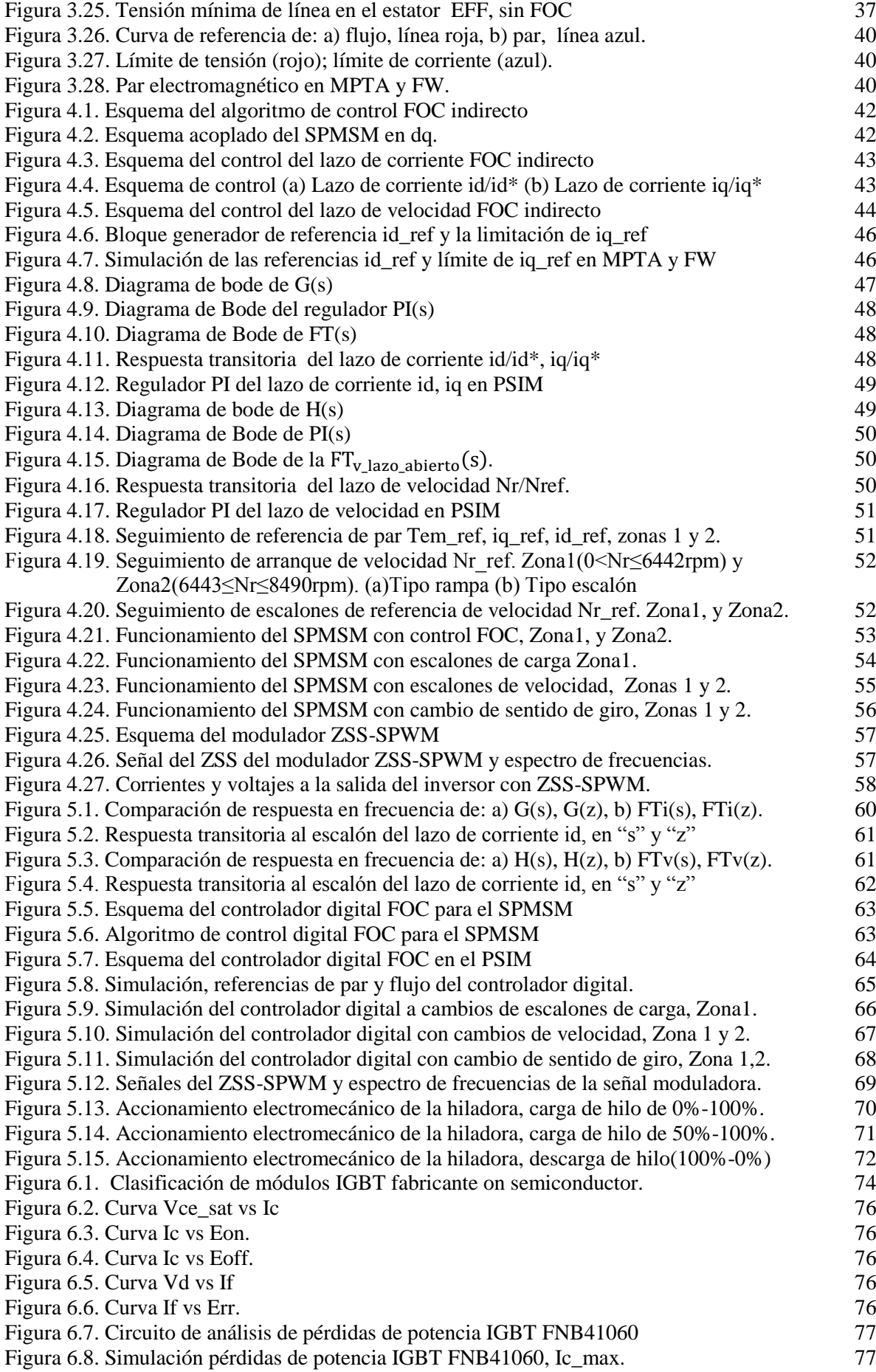

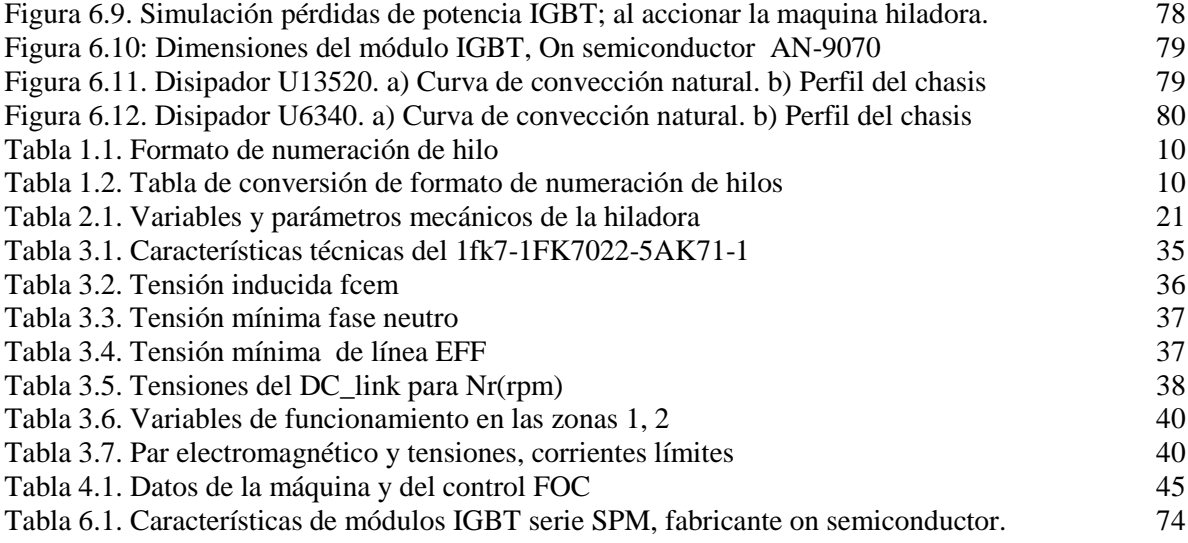

### Capítulo 1

### Introducción, descripción del problema y objetivos del estudio.

#### 1.1. Introducción.

El presente trabajo de fin de máster consiste en el estudio de un sistema de accionamiento electromecánico basado en el control vectorial para una máquina hiladora, tal que permita producir hilo de fibra de alpaca en el contexto rural de la provincia de Huancavelica-Perú.

Para tal efecto; en el desarrollo de este primer capítulo, se realiza la descripción del problema concerniente a la producción de hilo en forma artesanal, a su vez se aborda su estado situacional actual y las posibilidades de mejora mediante la aplicación de un mecanismo con accionamiento electromecánico basado en el control vectorial. Del mismo modo se formulan los objetivos del estudio relacionados con el mecanismo de la máquina y del control del accionamiento electromecánico. Al finalizar esta sección, se presentan los alcances y las limitaciones del presente estudio.

En el capítulo dos, se determinan las características y especificaciones mecánicas de la unidad bobinadora y la torcedora, y se calcula el par resistente del mecanismo. Por otro lado, se aborda los fundamentos teóricos básicos de la hilatura a fin de obtener información relacionada a la numeración del hilo, su diámetro y su torsión con los que se calcula la velocidad del accionamiento de la máquina hiladora. Al culminar el capítulo 2; se presentan los resultados obtenidos de la velocidad de la máquina, su momento de inercia, el par de la unidad bobinadora y torcedora, y la potencia mecánica requerida para el accionamiento.

En el tercer capítulo se realiza el análisis y modelado a la máquina eléctrica para el accionamiento electromecánico; se describe al motor síncrono AC de imanes permanentes superficiales y luego se realiza el modelado matemático desde la perspectiva eléctrica y desde el enfoque de los vectores espaciales y el marco de referencia síncrono. Se aborda la técnica del control vectorial (FOC) y las estrategias del máximo par por amperio (MPTA) y la del debilitamiento del campo (Fluxe weakening, FW). Así mismo se determinan los límites de las regiones de funcionamiento del motor eléctrico, las corrientes de referencia de par y flujo en "dq" y el par electromecánico según las zonas de funcionamiento del control FOC. Los resultados del modelado se presentan en tablas con sus correspondientes gráficos.

En el capítulo cuatro se desarrolla el diseño de los lazos del control FOC y los reguladores PI (proporcional e integral) para los lazos de corriente y velocidad. En principio se realiza la descripción del esquema de control FOC indirecto, luego se efectúa el análisis de desacoplo de los lazos de corriente de flujo id y de la corriente de par iq. A continuación se realiza el diseño de los reguladores PI mediante el análisis de respuesta en frecuencia. Los resultados de la simulación del esquema de control FOC, se representan a través de gráficos que describen la velocidad del motor, las corrientes de par y flujo del accionamiento, las regiones de funcionamiento, el par electromecánico y las corrientes en el estator. Finalmente se ha adicionado en este capítulo, el análisis y simulación del bloque modulador del inversor VSI basada en la técnica de modulación ZSS-SPWM.

En el capítulo cinco, se desarrolla y simula el controlador digital para el sistema de accionamiento electromecánico de la máquina hiladora en base a los cálculos del esquema de control FOC del capítulo cuatro. Se ha discretizado los reguladores de los lazos de control, asimismo se ha realizado la aproximación discreta de la "planta" de los lazos de corriente y velocidad con un retenedor de orden cero. Las funciones de transferencia del modelo discreto en "z" se han contrastado con sus pares analógicos a través de pruebas de respuesta a entradas escalón con la finalidad de verificar su similitud. El algoritmo del controlador digital se ha programado en el block-C del PSIM y las simulaciones se efectuaron con las mismas

condiciones de prueba aplicados a los controladores analógicos. Finalmente, se aplica el controlador digital al accionamiento de la máquina hiladora, donde la velocidad del motor es 6400rpm y el par de carga máxima es de 0.563Nm. Por último, en el capítulo seis se realiza el análisis de pérdidas de potencia y disipación de calor del inversor IGBT.

1.2. Descripción del problema.

En la región andina del Perú, se encuentra la provincia de Huancavelica con una población predominantemente rural de 310,775 habitantes (1) cuya actividad principal es la crianza del camélido sudamericano "Vicugna pacos" (alpaca) en un total  $\approx$ 308 mil cabezas, camélido que posee una fibra de altísima suavidad y de finura del orden de los 23 micrones de diámetro (2) (3), recurso muy usado para la confección de artículos de vestir de lujo para el mercado interno y externo (4).

En la actualidad, los productores llevan intentos por transformar la fibra de alpaca en hilo con la finalidad de añadir valor agregado a su producto ya que el costo en bruto de la fibra solo representa el  $\approx$ 20% del valor real del hilo, lo cual no resulta rentable para el productor. En consecuencia, han adquirido máquinas de hilar (ruecas) con pedales y en algunos casos adaptados a motores eléctricos, los que les permite torcer la fibra y que parcialmente producen hilo para uso doméstico y una parte del mercado local y artesanal que corresponden al  $\approx$ 30% de la producción total de fibra y el resto va destinado al sector industrial (2) (3) (5).

Sin embargo, pese al empeño desarrollado; la producción de hilo no solo es cuestión de torcer la fibra, sino además debe de tener un determinado calibre (vueltas/metro), un sentido de torsión "S" o "Z", un diámetro homogéneo que asegure la mínima cantidad de nudos o pelusa y no debe ser susceptible a la fractura ya sea por la débil o excesiva torsión (6).

Por lo tanto, existe la necesidad de estudiar el accionamiento electromecánico de una máquina hiladora tal que su velocidad sea constante a fin de mantener invariable la velocidad de torsión del hilo, permitiendo así fijar un calibre o título de hilo. Del mismo modo, el accionamiento debe de sostener su par y potencia cuando se incremente la carga de la máquina, también debe girar en sentido directo o inverso para fijar el sentido de torsión del hilo. Finalmente, la velocidad del proceso debe ser relativamente elevada, ya que por lo general las hiladoras industriales tuercen el hilo a unos 3 m/s.

En tal sentido, el desarrollo del trabajo se basa en la aplicación del control vectorial FOC en el accionamiento de un motor síncrono AC de imanes permanentes superficiales.

En las siguientes figuras se representa el proceso artesanal de producción de hilo, desde la crianza de la alpaca hasta la obtención de hilo.

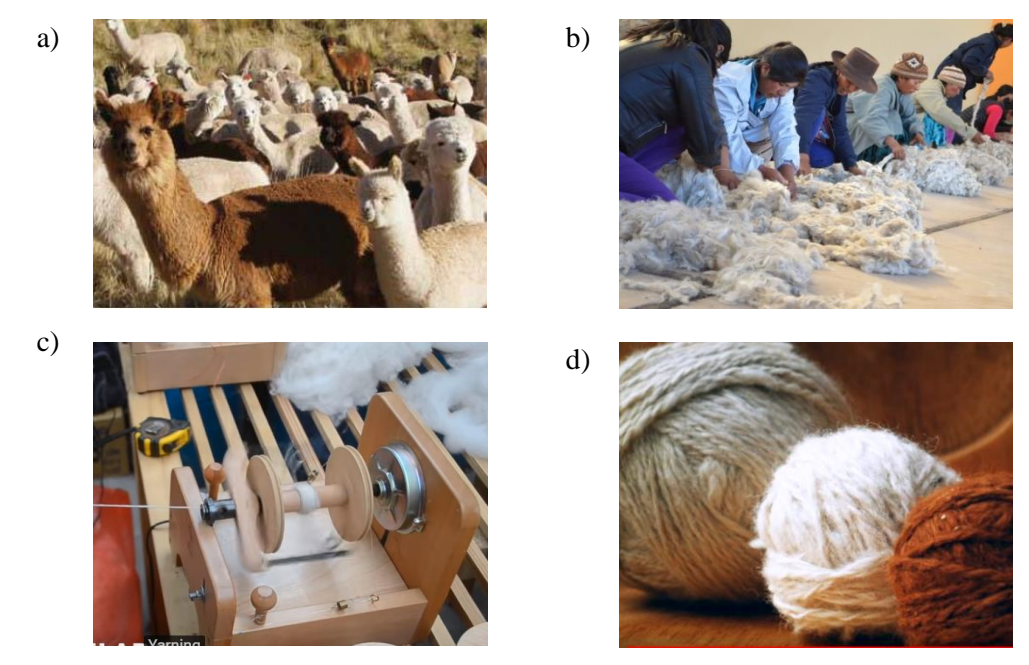

Figura 1.1. a) Crianza de alpacas, b) Selección de fibra, c) Hilado, d) Hilo de fibra de alpaca.

En consecuencia se han definido los siguientes objetivos para el presente proyecto.

1.3. Objetivos

#### General

Estudiar el accionamiento electromecánico basado en el control vectorial de un motor de imanes permanentes para una máquina hiladora de fibra de alpaca.

#### Objetivos específicos

- a. Determinar las características y especificaciones técnicas del accionamiento mecánico de la máquina hiladora.
- b. Realizar el modelado estático y dinámico de la máquina síncrona de imanes permanentes seleccionada con el enfoque del control vectorial.
- c. Diseñar los lazos del esquema de control vectorial y de los reguladores PI para el accionamiento electromecánico del SPMSM.
- d. Diseñar el controlador digital del sistema de accionamiento electromecánico de la máquina hiladora.
- e. Evaluar las pérdidas de potencia del inversor a través del simulador térmico del PSIM.

#### 1.4. Alcances y limitaciones.

Para lograr los objetivos propuestos en el presente estudio, se ha considerado alcanzar las siguientes metas:

- a) Caracterizar la máquina hiladora, sus partes y sus mecanismos de transmisión de potencia. Determinar el par y los momentos de inercia y finalmente presentar los resultados de los parámetros de funcionamiento.
- b) Desarrollar el modelo matemático de la máquina eléctrica "SPMSM" en el marco de referencia síncrono dq0, además determinar el par electromecánico del accionamiento en las regiones del Máximo Par por Amperio(MPTA) y del debilitamiento del flujo(FW). Asimismo, determinar las referencias de par y flujo y presentar los resultados de las variables y los parámetros de funcionamiento de la máquina eléctrica (tensiones, corrientes, flujo magnetizante, velocidad y par).
- c) Analizar y diseñar los reguladores del control vectorial (FOC); desarrollar la programación de referencias id, iq, y verificar el controlador mediante el PSIM para diferentes condiciones de funcionamiento.
- d) Desarrollar el controlador digital en el PSIM a partir del controlador analógico. Realizar pruebas de simulación del controlador digital y corroborar su similitud con el controlador analógico.
- e) Obtener resultados del cálculo de pérdidas de potencia del inversor y verificar los resultados mediante simulación.

El estudio del accionamiento electromecánico basado en el control vectorial se valida en este trabajo de fin de máster mediante simulaciones en el Software PSIM, dejándose para futuros trabajos la implementación física.

# Capítulo 2

Características y especificaciones mecánicas de la "Máquina hiladora"

#### 2.1 Introducción

En esta sección se desarrolla y presenta las características y especificaciones mecánicas de la máquina hiladora con la finalidad de determinar los parámetros de control del accionamiento electromecánico.

En primer lugar se describe el proceso de hilado con el que se identifica las partes móviles de la máquina hiladora con la finalidad de calcular el par resistente del accionamiento, del mismo modo se definen las especificaciones técnicas de la hilatura que abarca la titulación del hilo con el que se determina el diámetro o calibre del hilo con el que se fijará la velocidad de giro del accionamiento electromecánico.

Por otro lado, abordamos de forma general los fundamentos teóricos del movimiento rotacional de cuerpos rígidos con el que se analiza, calcula y caracteriza los requerimientos mecánicos de par, velocidad y potencia la máquina hiladora. Finalmente se presentan los resultados mecánicos requeridos para el accionamiento de la hiladora.

2.2 El hilado textil

El hilado es el proceso de convertir una fibra textil en hilo que está constituido por una masa compacta de fibras colocados de forma paralela entre si y ligadas por medio de la torsión. La forma convencional de hilado consiste en darle vueltas a una mecha de fibras (torsión de hilo) a través de un mecanismo llamado "torcedor" y luego enrollarlo alrededor de un huso, carrete o en una bobinadora.

El torcedor realiza la torsión del hilo en base al tipo de fibra y el título de hilo a obtener, de igual forma permite asignar el sentido de torsión, ya sea de tipo "S" o "Z" a través del sentido de giro del motor en directa o inversa respectivamente; tareas que se deben desarrollar a una velocidad constante (6).

En la figura 2.1 se observa algunos mecanismos de torsión de hilo de ciertas máquinas herramientas de uso semi industrial.

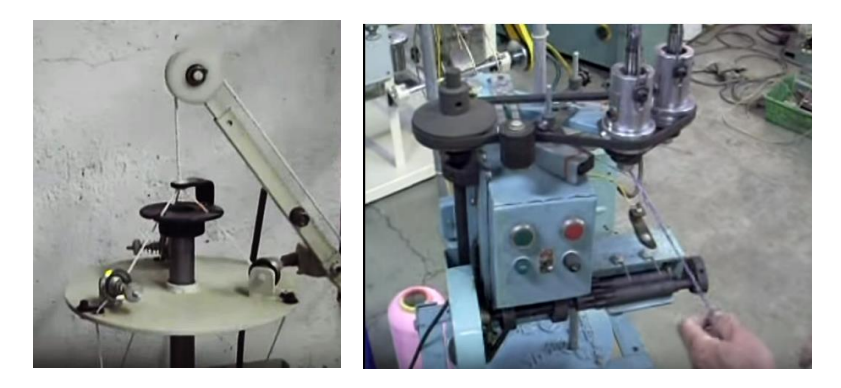

Figura 2.1. Unidad torcedora de hilo

Por otra parte se encuentra la unidad bobinadora que es un accesorio donde se enrolla el hilo en un huso o carrete, de forma que las espiras queden separadas y organizadas uniformemente para su posterior uso y aplicaciones en la actividad textil.

En la figura 2.2, se observa algunos mecanismos de bobinado de hilo de algunas máquinas de uso semi industrial.

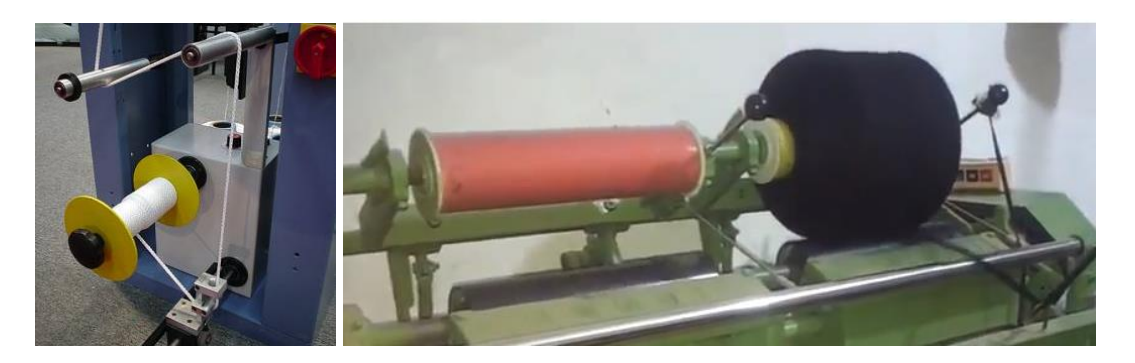

Figura 2.2. Unidad bobinadora de la maquina hiladora

#### 2.2.1. Numeración o titulación de hilos.

Los hilos se organizan por un sistema de numeración o titulación que consiste en relacionar una determinada longitud de hilo con su peso a partir del cual se especifica el diámetro del hilo (7). Existen diferentes formatos de numeración del hilo, los más comunes corresponden al formato directo e inverso que a continuación se describen en la tabla 1.1. y 1.2.

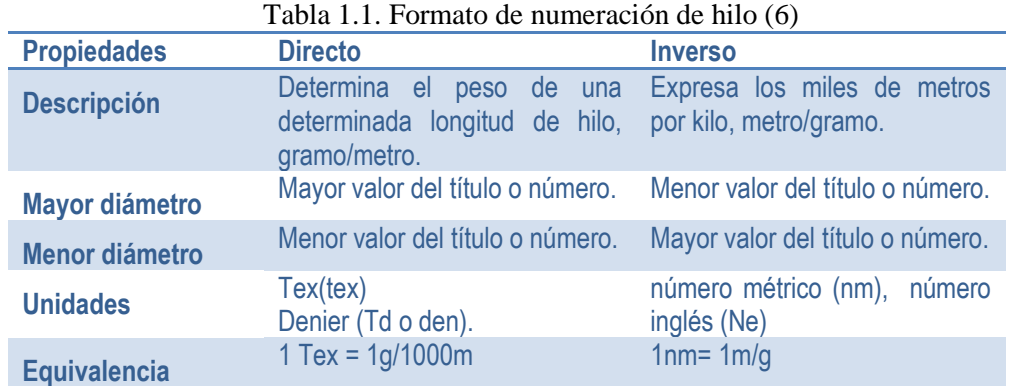

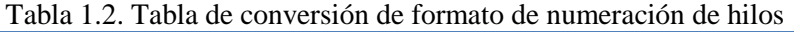

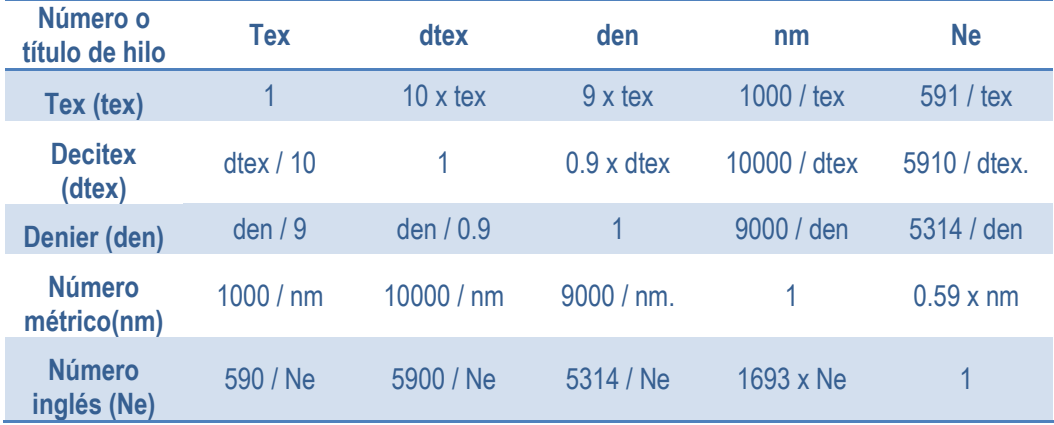

#### 2.2.2. Torsión del hilo, T\_h

Consiste en la acción y efecto de dar vueltas sobre su propio eje una longitud de hilo o hebra textil, "la torsión del hilo esta expresada en vueltas por metro" (7). Se realiza con la finalidad de dar resistencia y elasticidad necesaria para su uso en la tejeduría. Se expresa por:

$$
T_-h=\tfrac{k}{\sqrt{Nd}}
$$

*Donde,* 

*T\_h= Torsión del hilo, vueltas/metro k=coeficiente de torsión para hilo de trama y punto, ≈3000. Nd=Número métrico directo, Tex.* 

La torsión se efectúa en sentido de giro directo "Z" o inverso "S". El diámetro del hilo depende de la torsión y de las variaciones del título. Una aproximación del diámetro de hilo para fibras animales en el sistema de numeración directo tex se obtiene del catálogo de hilos de F. López y otros (7):

$$
@hilo ≈ \frac{Nd-22.88}{0.2097} x 10^{-06}
$$
, *Diámetro del hilo, m.*

La torsión del hilo está determinada por un límite de vueltas que evitan su fractura y depende de una cantidad mínima de fibras en cada sección transversal del hilo. El valor mínimo de lana o fibra de origen animal por cada sección de hilo no debe estar por debajo de 20 unidades (6).

#### 2.2.3. Hilo de fibra de alpaca

La fibra de alpaca es un recurso internacionalmente apreciado como una fibra de lujo en la industria textil con el que se confeccionan artículos de vestir de calidad y suavidad. La fibra de alpaca tiene hasta 24 tonalidades de coloración natural, son flexibles y suaves al tacto, poco inflamables, resistentes a la tracción y poco alergénicas. La fibra de alpaca tiene un diámetro del alrededor de las 23 micras (alpaca baby, superfino) y de hasta de 3 a 4 micras menor que la lana de ovino (3). Los productos que se confeccionan con la fibra de alpaca va desde productos de tejido a punto como chompas, chalecos, cárdigans, ponchos, chullos, gorros, chalinas, guantes, medias, etc., hasta derivados de tejido plano y confecciones de planchado permanente (8) (9).

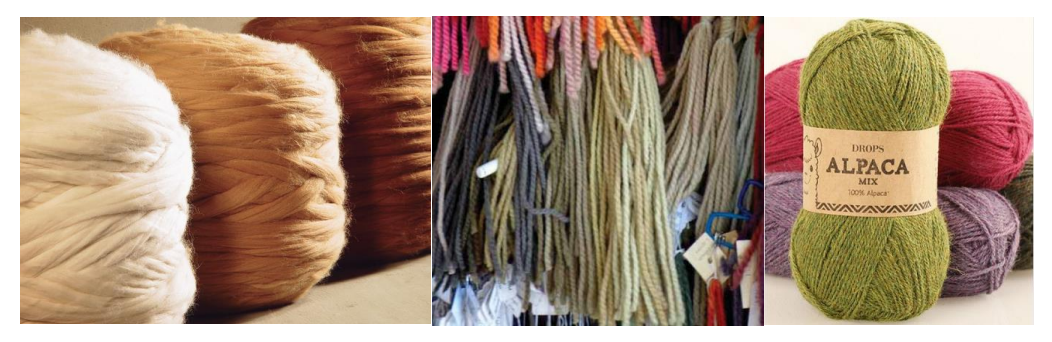

Figura 2.3. Hilo de fibra de alpaca para tejido a punto

El título del hilo de alpaca en sistema métrico (nm) para tejido plano y textiles a punto por lo general son hilos cuyo título va desde "1nm" al "10nm"; usualmente se comercializa hilos para tejidos planos y a punto con títulos de entre 2.5nm a 5nm con diámetros de entre ≈3mm a  $\approx$ 1mm respectivamente (10) (11) (12). El hilo "5nm" tiene por ejemplo un diámetro de 1063 micrones (1.063mm) y cuya longitud es de 5 km por unidad de kilogramo de fibra.

2.3. Fundamentos básicos de mecánica (13) (14)

Las máquinas eléctricas generalmente se conectan a un sistema mecánico, y convierten la energía eléctrica en energía mecánica. Por lo tanto, es necesario abordar algunos conceptos y las leyes físicas de la mecánica.

- 2.3.1 Leyes básicas
	- a. Un cuerpo físico permanecerá en reposo, o continuará moviéndose a una velocidad constante, si la fuerza neta para el cuerpo es cero.
	- b. La fuerza neta en un cuerpo es proporcional a la tasa de cambio de su momento lineal en un instante de tiempo.

 $f = \frac{d}{dx}$  $\frac{M\nu}{dt}$ , donde "M" es la masa (kg) y "v" es la velocidad del cuerpo (m/s).

- c. Cuando una partícula A ejerce una fuerza sobre otra partícula B; B ejerce simultáneamente una fuerza opuesta sobre A con la misma magnitud.
- d. Entre dos partículas, hay una fuerza directamente atractiva a lo largo de la línea de centros de las partículas, donde la fuerza es proporcional al producto de sus masas e inversamente proporcional al cuadrado de sus distancias.  $f = G<sup>6</sup>$  $\frac{1}{r^2}$ , donde M1 y M2 son las masas de las partículas (kg), "r" distancia entre partículas y "G" constante de proporcionalidad.

#### 2.3.2 Fuerza y par

En el sistema de movimiento lineal, el movimiento con fuerzas externas se deriva de:

$$
f = \frac{d(Mv)}{dt}.
$$
  

$$
f_d - f_L = \frac{d(Mv)}{dt} = M \frac{dv}{dt} + v \frac{dM}{dt}
$$

Donde,  $f_d$ ,  $f_L$  son las fuerzas de acción y reacción respectivamente.

En el sistema de movimiento giratorio (figura 2.4) se deriva una ecuación similar en función del par de torsión "T" y el momento de inercia "J" del objeto que rota; la inercia de objeto de rotación puede variar de acuerdo con el movimiento en algunos casos.

El par de torsión neto está dada por la siguiente ecuación:

$$
T_{em} - T_L = \frac{d(jw)}{dt} = J\frac{dw}{dt} + w\frac{dJ}{dt}
$$

$$
T_{em} - T_L = \frac{d(jw)}{dt} = J\frac{d^2\theta}{dt^2} + \frac{d\theta}{dt}\frac{dJ}{dt}
$$

*Donde,* 

*fd= Fuerza de acción, N. fL= Fuerza de reacción, Nm Tem= Par electromagnético, Nm TL= Par resistente, Nm w = velocidad angular, rad/s. J= Momento de inercia del cuerpo, kg m<sup>2</sup> . ɵ= Angulo, rad.*

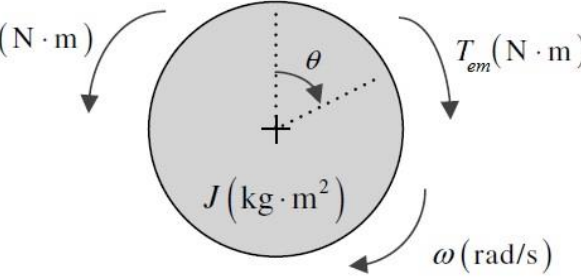

Figura 2.4. Pares externos en un sistema rotativo

2.3.3. Momento de inercia de un cuerpo giratorio

En las máquinas eléctricas rotativas se producen fuerzas por interacción electromagnética que desarrollan un par o torque que mueve el rotor de la máquina y la carga mecánica acoplada como se ve en la figura 2.5.

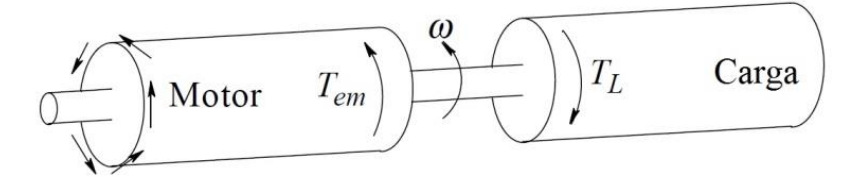

Figura 2.5. Par electromagnético en un motor eléctrico

En el sistema rotacional, la aceleración angular debido al par neto, está determinada por su momento de inercia J, donde el momento de inercia de un cuerpo cilíndrico uniforme se expresa matemáticamente como:  $J = \frac{1}{3}$  $\frac{1}{2}MR^2$ .

A continuación se desarrolla sucintamente el análisis en base a la figura 2,5 y 2,6:

Sea:

$$
f = M \frac{dv}{dt}; y
$$
  
\n
$$
T = f.r
$$
  
\n
$$
df = dM \frac{dv}{dt}
$$
  
\n
$$
dT = r^2 dM \frac{dw}{dt} = \rho(r^3 \cdot dr \cdot d\theta \cdot dl) \frac{dw}{dt}
$$
  
\n
$$
T = \rho \left( \int_0^R r^3 dr \int_0^{2\pi} d\theta \int_0^l dl \right) \frac{dw}{dt} = \frac{\pi}{2} \rho \cdot l \cdot R^4 \frac{dw}{dt}
$$
  
\n
$$
J = \frac{\pi}{2} \rho \cdot l \cdot R^4 = \frac{1}{2} M R^2
$$
  
\nFigure 2.6. Cilindro sólido uniforme

Por lo tanto el par neto  $T<sub>J</sub>$  que actúa y acelera el cuerpo giratorio de inercia J, es:

$$
T_I = T_{em} - T_L = J \cdot \alpha
$$

#### 2.3.4. Potencia y energía

En un sistema de rotación, el par neto  $T<sub>J</sub>$  hace que un cuerpo gire en su eje una diferencial de ángulo  $d\theta$ ; por lo tanto la diferencial del trabajo realizado es:

$$
dW = T_I \cdot d\theta
$$

Si la diferencial de rotación se desarrolla en lapso de tiempo  $dt$ , la potencia desarrollada es:

$$
P = \frac{dW}{dt} = T_J \frac{d\theta}{dt} = T_J \cdot w
$$

#### 2.3.5 Engranajes

Los engranajes son mecanismos de transmisión de potencia entre sistemas acoplados mecánicamente mediante ruedas dentadas que tienen la misma velocidad lineal en el punto de contacto como se observa en la figura 2.7.

Las velocidades angulares de los engranajes están relacionadas por sus respectivos radios  $R_1$  y  $R<sub>2</sub>$  de manera que se cumplan las siguientes expresiones:

$$
R_1 \cdot w_M = R_2 \cdot w_L
$$
  
\n
$$
T_1 \cdot w_M = T_2 \cdot w_L
$$
  
\n
$$
\frac{R_1}{R_2} = \frac{w_L}{w_M} = \frac{T_1}{T_2}
$$
  
\n
$$
T_1 \frac{w_M}{w_L} = T_2
$$

$$
(T_{em} - J_M \frac{dw_M}{dt}) \frac{w_M}{w_L} = (T_L + J_L \frac{dw_L}{dt})
$$

El par electromagnético del motor es:

$$
T_{em} = \left(J_M + \left[\frac{w_L}{w_M}\right]^2 \cdot J_L\right) \frac{dw_M}{dt} + \left(\frac{w_L}{w_M}\right) T_L
$$

El momento de inercia equivalente es:

$$
J_{eq} = J_M + \left[\frac{w_L}{w_M}\right]^2 \cdot J_L = J_M + \left[\frac{R_1}{R_2}\right]^2 \cdot J_L
$$

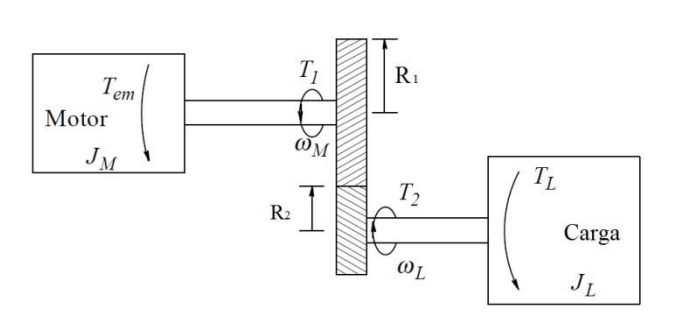

Figura 2.7. Mecanismo de engranajes de acoplamiento motor-carga.

Luego de describir en resumen el proceso de hilatura y describir las variables mecánicas de un sistema mecánico, a continuación se realiza el análisis y cálculo del par de la unidad bobinadora y torcedora, también el momento de inercia de la carga, y la velocidad de la máquina hiladora. A partir de ellos se fijarán los parámetros de funcionamiento del accionamiento electromecánico basado en el control vectorial.

#### 2.4.Análisis mecánico de la máquina hiladora

Como se observó en la figura 2.2., se considera que la unidad bobinadora de la máquina de hilar, estará constituida por 2 de ejes cilíndricos paralelos que rotan cada uno en su respectivo eje.

El primer eje es un cilindro solido que cumple la función de leva e impulsa por contacto al eje cilíndrico 2. El eje 2 aloja las bobinas o carretes de hilo donde se acumulará el hilo producido, la carga de los carretes varía durante el proceso por lo que el accionamiento debe ser capaz de sostener el par y mantener la velocidad constante. En la figura 2.8 se presenta el esquema pictográfico propuesto de la unidad bobinadora.

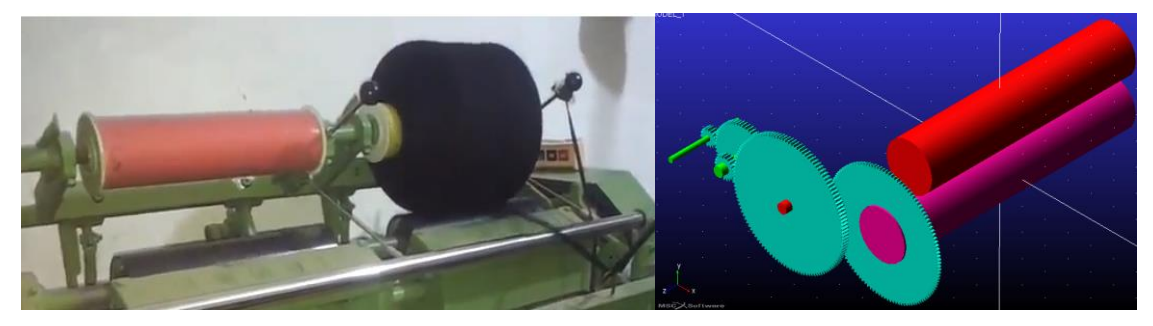

Figura 2.8 Esquema pictográfico de la bobinadora.

#### 2.4.1. Par y momento de inercia de la bobinadora

En la figura 2.9 se representa el diagrama esquemático de la bobinadora; el par neto de la bobinadora con carga variable se expresa por las siguientes ecuaciones (15):

$$
T_{Jc} = T_{J1} + \frac{R_1}{R_2} T_{J2}
$$
  
\n
$$
T_{J1} = J_1 \frac{dw_1}{dt}
$$
  
\n
$$
T_{J2} = \frac{dJ_2w_2}{dt} = J_2 \frac{dw_2}{dt} + w_2 \frac{dJ_2}{dt}
$$
  
\n
$$
T_{Jc} = J_1 \frac{dw_1}{dt} + \frac{R_1^2 J_2 dw_1}{R_2^2 dt} + \frac{R_1^2 w_1 dJ_2}{R_2^2 dt}
$$
  
\n
$$
Donde,
$$

*TJc=Par neto de la bobinadora; Nm TJ1=Momento de torsión en la leva; Nm TJ2=Momento de torsión de la carga; Nm J1=Momento de inercia de la leva; kgm<sup>2</sup> J2=Momento de inercia de carga. kgm 2* = *velocidad angular de la leva; rad/s* = *velocidad angular de la bobina de carga; rad/s R1, R2, radio; m*

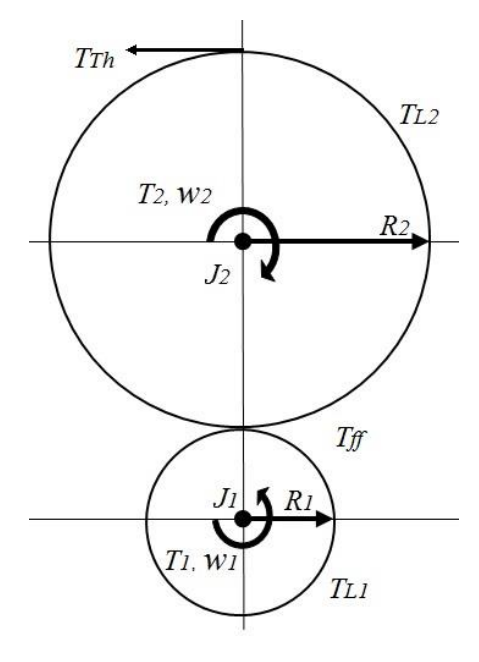

Figura 2.9. Diagrama esquemático de la bobinadora.

*El par resistente de la bobinadora está dado por:*  $T_L = T_{L1} + T_{L2} + T_{Th} + T_{ff}$ 

*Donde,*

*TL1=Par resistente del mecanismo de la leva por rodamiento; Nm TL2=Par resistente del mecanismo de la carga por rodamiento; Nm TTh=Par de tensión del hilo; Nm Tff=Par de fricción entre leva y carga; Nm*

El momento de inercia de la bobina 2 se desarrolla considerando que su masa es variable desde Ri a R2 como se ve en la figura 2.10; la carga de hilo está representada por la corona cilíndrica de densidad  $p=226.63$  kg/m<sup>3</sup>, y el eje de la bobina2 es una barrilla de acero de ρ1*=7800kg/m<sup>3</sup>* .

Por lo tanto, el cambio de la masa de la corona cilíndrica se expresa por (14):

$$
dm = \rho * dv
$$
  
\n
$$
dv = \pi L(r^2 - Ri^2), \ \rho = \frac{M}{\pi L(R_2^2 - R_i^2)}
$$
  
\n
$$
dm = \frac{2Mrdr}{(R_2^2 - R_i^2)}
$$
  
\n
$$
\int_{mi}^{m(r_2)} dm = \frac{2M}{(R_2^2 - R_i^2)} \int_{R_i}^{r_2} r dr
$$
  
\n
$$
m(r_2) = mi + \frac{M(r_2^2 - R_i^2)}{(R_2^2 - R_i^2)}
$$
  
\n
$$
mi = \rho_1 \pi Ri^2 L
$$

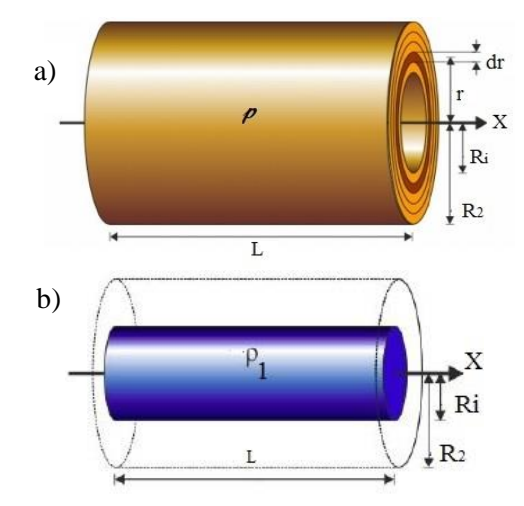

Figura 2.10. a) Bobina 2 con carga de hilo b) Eje de la bobina 2.

*Donde,* 

$$
dm
$$
=diferencial de masa; kg  
\n $dv$ =diferencial de volumen, m3  
\n $M$ =masa de la carga, kg.  
\n $\rho$  = densidad de la carga, kg/m3  
\n $\rho_1$  = densidad del eje de la carga, kg/m3  
\nmi=masa inicial de la carga, kg  
\n $m(r_2)$  = masa total de la carga en función de r2, kg  
\n $r_2$  = Incremento de radio desde Ri a R2, m  
\n $R$ i=Radio del eje de la carga Ri; m.  
\nR2=Radio exterior de la carga R2, m.  
\nL=Longitud m.

Entonces el momento de la inercia de la carga (bobina 2) queda definida por:

$$
dJ = dm \cdot r^2
$$
  
\n
$$
dJ = \frac{2Mr^3 dr}{(R_2^2 - R_i^2)}
$$
  
\n
$$
\int_{Ji}^{J(r_2)} df = \frac{2M}{(R_2^2 - R_i^2)} \int_{Ri}^{r_2} r^3 dr
$$
  
\n
$$
J(r_2) = Ji + \frac{M(r_2^4 - R_i^4)}{2(R_2^2 - R_i^2)}
$$
  
\n
$$
Ji = \frac{mi * R i^2}{2}
$$

*Donde,* 

*J(r2)= Momento de inercia de carga en función de la variación de r2; kg m2. Ji= Momento de inercia del eje de carga; kg m2.* 

La variación del radio de la corona de hilo como se ve en la figura 2.11; depende del diámetro del hilo, velocidad angular y la longitud del carrete. Por lo tanto, el radio r2 está definida por la siguiente ecuación (16):

$$
r_2 = R_i + \frac{\phi_{hilo}}{N \times 2\pi} \int_0^t w_2 dt
$$
  
\n
$$
r_2 = R_i + \frac{\phi_{W_1} R_1}{N \times 2\pi \times R_2} \int_0^t dt
$$
  
\n
$$
r_2 = 0.5R_i + \frac{\sqrt{R_i^2 + 4 \times \phi \frac{W_1 R_1 t}{N \times 2\pi}}}{2}
$$
  
\n
$$
\phi_{hilo} \approx \frac{Nd - 22.88}{0.2097} \times 10^{-06}
$$
  
\n
$$
N = \frac{L}{\phi_{hilo}}
$$

*Ri=Radio del eje de la carga Ri; m.*

*R1=Radio del eje de la leva; m v1=v2; Velocidad tangencial; m/s*

 $r_2$  = Incremento de radio desde Ri a R2, m

*Donde,*

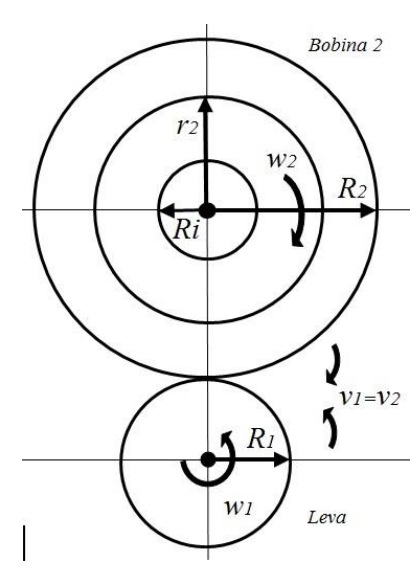

Figura 2.11. Variación del radio r2 en la bobina 2

*Øhilo=Diámetro del hilo, 1.063 e-3 m. L=Longitud de la bobina de carga; 500 mm. N=Coeficiente longitud de la bobina de carga y diámetro de hilo. Nd= Título o número del hilo en sistema directo Tex. 1Tex = 1000/nm*

#### 2.4.2. Dinámica de funcionamiento de la bobinadora

Para el funcionamiento de la unidad bobinadora de la máquina, se considera que la bobina 2, tiene 3 carretes de longitud L=0.5m y radio Ri=0.01m, en cada carrete se acumulará 10 kilos de hilo número "5nm", comúnmente usado en la confección de artículos de tejido a punto como se citó en la sección 2.2.3. La leva es un rodillo de longitud  $L1=1.50m$  y radio R1=0.04m. La velocidad de hilado se ha considerado como 1m/s.

a) Calculo de la "torsión de hilo" y velocidad de torsión.

$$
T_h = \frac{k}{\sqrt{Nd}}; \qquad \qquad Nd = \frac{nm}{1000}
$$

*Donde,* 

*k=coeficiente de torsión para hilo de trama y punto, ≈3000. nm= Titulo del hilo en número métrico, 5 nm. Nd=Número métrico directo, 200 Tex. Th= Torsión del hilo, 213 vueltas/metro*

Por lo tanto la velocidad de torsión en: vueltas-tiempo es 213 vueltas/s

b) La densidad (6) del hilo con número métrico 5nm y el radio R2 del carrete es:

$$
\rho = \frac{4 \text{masa}}{\text{ghilo}^2 \pi L_h} = \frac{4(10) \text{kg}}{0.001063^2 \times \pi \times 50E3 \text{ m}^3} = 226.63 \text{ kg/m}^3
$$

$$
\rho = \frac{\text{masa}}{\pi l (R_2^2 - R_i^2)}; \text{entonces el radio } R_2 = \sqrt{R_i^2 + \frac{\text{masa}}{\pi l \rho}} = 0.168 \text{ m}
$$

#### c) Comportamiento de la velocidad de la bobinadora

*Para R1 =0.04m, R2 =0.168m y 4 ciclos por segundo de la leva; la velocidad tangencial de la leva"v1" y de la bobina2 "v2" es:*

$$
v_1=v_2
$$

$$
v_1 = 1.005
$$
 m/s,  $v_2 = 1.005$  m/s

*La velocidad angular de la bobina 2 se obtiene de:*

$$
w_1 = \frac{v_1}{R_1} ; w_2 = \frac{v_2}{R_2}
$$
  
\n
$$
w_2 = \frac{R_1}{R_2} w_1
$$
  
\n
$$
w_1 = 25.13 \text{ rad/s}
$$
  
\n
$$
w_2 = 100 \text{ rad/s} \text{ a } 5.95 \text{ rad/s}
$$
  
\n*La aceleración angular es:*

$$
\alpha_1 = 25.13 \text{ rad/s2}.
$$

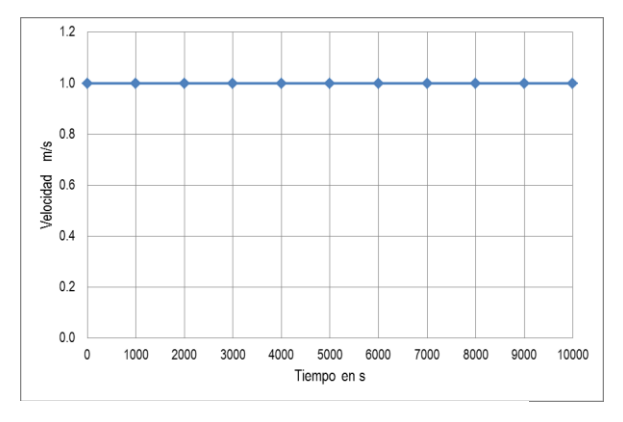

Figura 2.12. Velocidad tangencial  $v_1$ ,  $v_2$ .

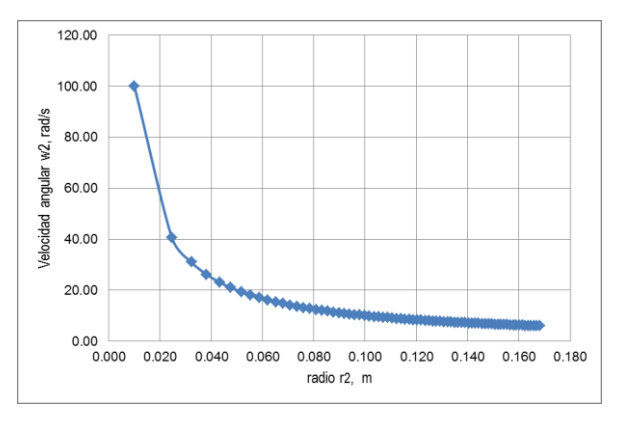

17 Figura 2.13. Velocidad angular bobina 2,  $w_2$  vs  $r_2$ .

#### d) Dinámica del momento de inercia de la bobinadora

*La leva o bobina 1, es un cilindro rígido compuesto por un eje de acero ρa=7800kg/m3(Ri1=0.02m) y una corona de poliuretano ρp=1150kg/m3(R1) y de longitud L=1.5m*

*El momento de inercia J<sup>1</sup> de la leva está determinada por su masa interna del eje de acero Mi1=14.8 kg y la masa de la corona de poliuretano M1= 6.5 kg. MT1=21.3 kg.*

$$
J_{i1} = \frac{M_{i1}R_{i1}^2}{2} = 0.00296 \text{ kg} \cdot m^2
$$
  
\n
$$
J_1 = J_{i1} + \frac{M_1(R_1^4 - R_{i1}^4)}{2(R_1^2 - R_{i1}^2)} = 0.00946 \text{ kg} \cdot m^2
$$
  
\nEn la figura 2.14, se observa su dinámica.

*El momento de la inercia de la carga de la bobina2 J(r2) está determinada por: Masa inicial de la bobina2 mi=1.2252 kg, masa del hilo desde M=0 a 10kg y radio desde Ri=0.01m a R2=0.168m. MT2=11.2252 kg.*

$$
Ji = \frac{mi * Ri^2}{2} = 61.26 \times 10^{-6} Kg.m^2
$$
  

$$
J(r_2) = Ji + \frac{M(r_2^4 - R_i^4)}{2(R_2^2 - R_i^2)} = 0.1416 kg.m^2
$$
  

$$
J(r_2) = 0.14168 kg.m^2
$$

*En la figura 2.15, se observa su dinámica.*

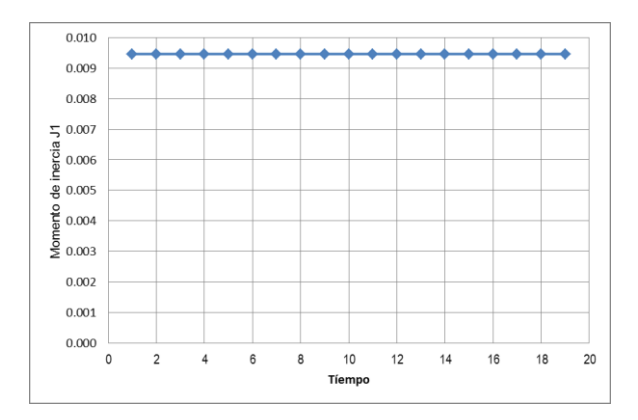

Figura 2.14. Momento de inercia del rodillo leva

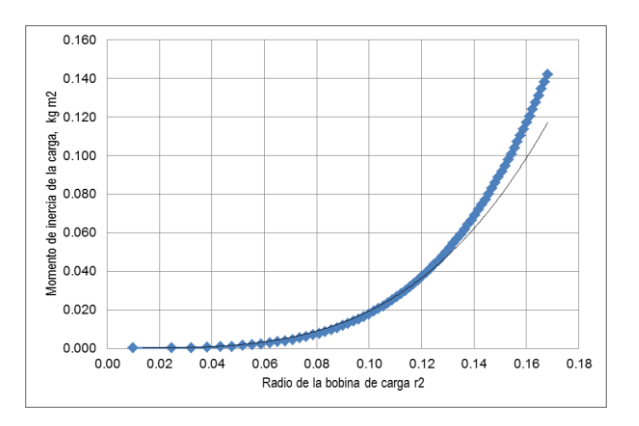

Figura 2.15. Momento de inercia de bobina 2, carga vs radio r2

e) Dinámica del momento torsión de la bobinadora

*El momento de torsión en la leva está determinada por la inercia de la leva J1=9.46e-3 kg.m<sup>2</sup> y la aceleración angular α1=25.13 rad/s<sup>2</sup> .*

$$
T_{J1}=J_1.\,\alpha_1
$$

$$
T_{J1}=0.2377\;Nm
$$

*La figura 2.16, describe al par de torsión "TJ1" que se ejerce sobre la leva cuyo momento de inercia es "J1"; el par y momento de inercia son constantes durante el proceso.* 

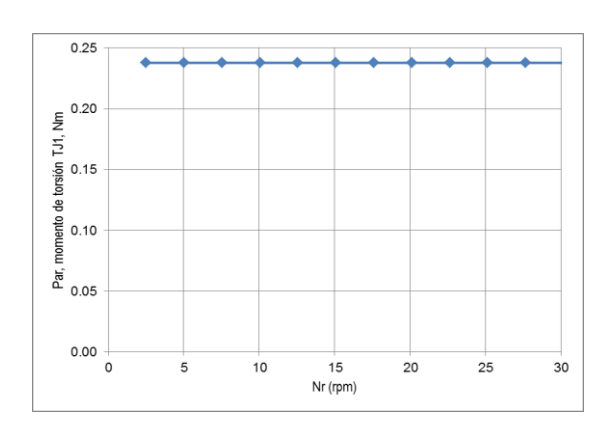

Figura 2.16. Momento de torsión de la leva.

*El momento de torsión para la bobina 2 con carga variable desde 0 kg a 10kg se obtiene a partir de:* 

$$
T_{J2} = \frac{R_1^2 w_1 dJ_2}{R_2^2 dt} = 0.202 Nm
$$

*En la figura 2.17, se representa al par de torsión TJ2 ejercido en la bobina2; el par es mínimo cuando el radio de la bobina R2 es pequeño e incrementa hasta 0.202Nm cuando la bobina aumenta su carga. La velocidad angular w2 es variable y decrece cuando se incrementa la carga de la bobina 2.* 

*El momento de torsión neto*  $(T_{Jc})$  *requerido en la bobinadora, es:*

$$
T_{1c} = T_{11} + T_{12} = 0.4397 Nm
$$

*En la figura 2.18, el par neto TJC mínimo requerido en la bobinadora es 0.2377Nm y se extiende hasta ≈0.44Nm para producir 10 kg de hilo.*

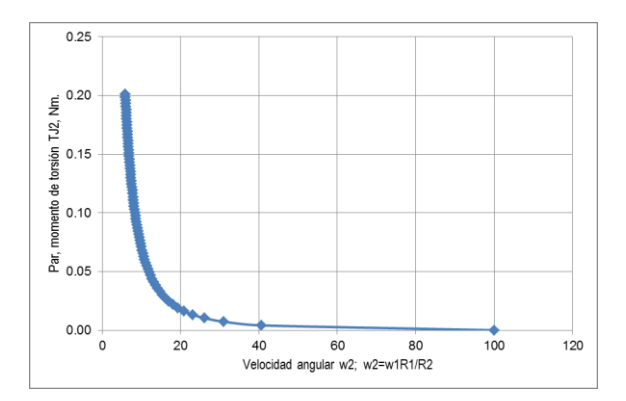

Figura 2.17. Momento de torsión de la bobina2 según la velocidad w2.

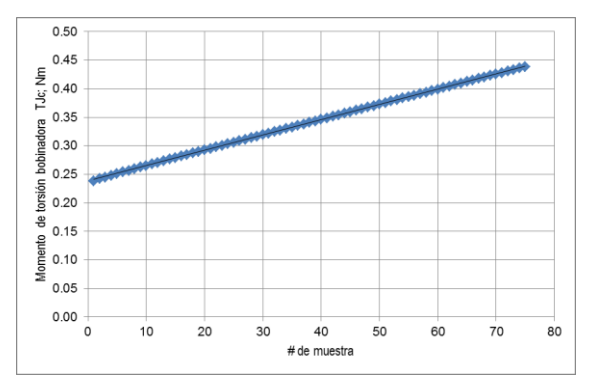

Figura 2.18. Momento de torsión neto en la bobinadora.

De otro lado, el par resistente "T<sub>L</sub>" de la bobinadora se ha calculado considerando los siguientes datos: Tensión del hilo entre la torcedora y la bobinadora  $\approx$  2.94 N, coeficiente de fricción del hilo  $\approx 0.25$  entre la leva y la bobina2 (6), fricción de los rodamientos con coeficiente de rodadura  $\beta \approx 0.002$  y radio de rodamiento  $\approx 0.01$ m.

$$
T_L = T_{L1} + T_{L2} + T_{Th} + T_{ff} = 1.22667 \text{ Nm}
$$

*Donde, TL1=Par resistente del mecanismo de la leva por rodadura; 0.00637 Nm TL2=Par resistente del mecanismo de la bobina2 por rodadura; 0.0022 Nm TTh=Par de tensión del hilo; 0.1176 Nm Tff=Par de fricción entre leva y carga (bobina2); 1.1005 Nm*

Por lo tanto, el par de accionamiento mecánico para la unidad bobinadora a plena carga constituido por una leva de 1.5m y 3 bobinas de hilo de 10 kilos cada uno es:

 $T_{bobinadora} = 3(T_L + T_{J2}) + T_{J1}$  $T_{bobinaadora} = 4.5237 Nm$ 

*La figura 2.19, describe la evolución del funcionamiento de la bobinadora cuyo par de accionamiento mecánico requerido va desde 0.964 Nm hasta 4.5237 Nm.*

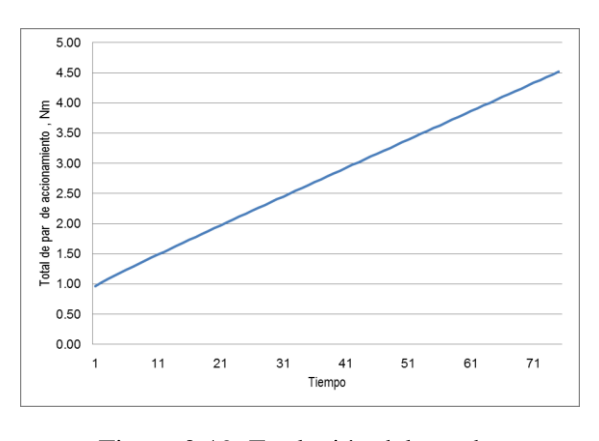

Figura 2.19. Evolución del par de accionamiento mecánico en la bobinadora

2.4.3. Par y momento de inercia de la unidad torcedora.

Para el funcionamiento de la máquina se ha considerado que la unidad torcedora estará compuesta por 3 torcedores de hilo conectados a un eje cardan por donde se transmite la potencia. La transmisión de potencia del motor al torcedor tiene una relación de transmisión "rt" de 1:2.

La figura 2.20, presenta una aproximación pictográfica de la unidad torcedora. Se ha considerado que la estructura del torcedor es de acero de  $p=7850\text{kg/m3}$ , radio r=0.01m y longitud L1=0.10m. El cardán tiene L3=0.7m, eje intermedio con engranajes de L2=0.05, torsión del hilo =  $\approx$ 213 vueltas/metro

*a)* El momento de inercia de los 3 torcedores, ejes intermedios y cardán es:

$$
J_{3t} = \frac{1}{2}m_t r^2 = 37.5 e^{-6} kg.m^2
$$
  
\n
$$
J_{ej} = \frac{1}{2}m_{ej}r^2 = 12.0 e^{-6} kg.m^2 y
$$
  
\n
$$
J_{cardan} = \frac{1}{2}m_{cardan}r^2 = 86.5 e^{-6} kg.m^2
$$

 $J_{torcedora} = 136.0 e^{-6} kg.m^2.$ 

```
Donde, 
mt=0.75kg, mej=0.24 kg, mcardan=1.73 kg.
```
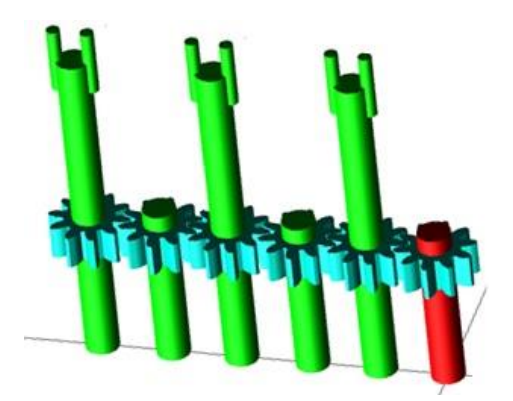

Figura 2.20. Unidad torcedora de la hiladora

*b) Par necesario en la unidad torcedora Para la velocidad de motor de 6400rpm y una relación de transmisión 1:2 (motortorcedor) y aceleración angular del torcedor de 1340.41rad/s<sup>2</sup> . El par de torsión necesario es:*

 $T_{toredora} = 0.365$  Nm.

*De otro lado el momento de inercia del motor es 28e-6 kg/m2, por lo tanto el par de inercia del motor es:*  $T_{inercia motor} = 0.0188 Nm$ .

#### *c) Mecanismos de transmisión de potencia*

Para accionar la bobinadora y reducir la velocidad del motor se ha considerado usar un mecanismo reductor de velocidad con una relación de transmisión de 26.6:1 (motor bobinadora) para 3 árboles paralelos.

*Nr\_bobinadora=6400rpm/26.6= 240.62rpm.*

*Considerando una eficiencia de η*=95% *para la caja reductora* (17)*. El par motor requerido para la bobinadora es:* 

$$
T_{m\_bobinadora} = \frac{T_{bobinadora}}{\eta * rt} = 0.179Nm
$$

*A continuación se organiza la tabla con las variables y paramentos de funcionamiento para el accionamiento electromecánico de la hiladora.*

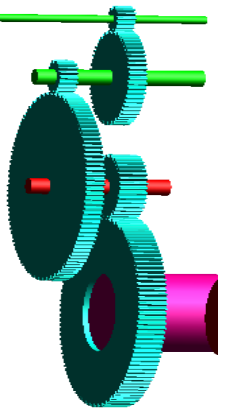

2.4.4. Variables y parámetros de funcionamiento de la máquina hiladora.

En la tabla 2.1., se presentan los resultados de las variables mecánicas para el funcionamiento de la máquina hiladora con la finalidad de obtener hilo de alpaca con título 5nm.

| <b>Orden</b>            | <b>Descripción</b>                                       | Valor y unidad                |
|-------------------------|----------------------------------------------------------|-------------------------------|
| 1                       | Título de hilo= 5nm                                      | 5nm, número métrico           |
| $\overline{2}$          | Diámetro del hilo.                                       | 1.063mm                       |
| $\overline{\mathbf{3}}$ | Numero de bobinas de carga                               | $3$ und.                      |
| $\overline{\mathbf{4}}$ | Numero de torcedores                                     | $3$ und.                      |
| 5                       | Hilo por bobina de carga                                 | 10 kg                         |
| 6                       | Longitud de bobina carga                                 | 0.50 m                        |
| $\overline{7}$          | Radio del bobina de carga                                | $1 cm - 16.8 cm$              |
| 8                       | Torsión de hilo                                          | $213$ vueltas/m               |
| 9                       | Velocidad del motor                                      | 6400 rpm                      |
| 10                      | Velocidad de la bobinadora                               | 240.62 rpm                    |
| 11                      | Velocidad del torcedor                                   | $213$ rps                     |
| 12                      | Momento de inercia de la torcedora, Jtorcedora           | 136.0 $e$ -6 $kgm^2$          |
| 13                      | Momento de la inercia de la bobinadora, $J_1 + J_{(r2)}$ | 151.14 $e-3$ kgm <sup>2</sup> |
| 14                      | Momento de inercia del motor, Jm                         | 28.0 $e$ -6 $kgm^2$           |
| 15                      | Par de torsión bobinadora, T <sub>mbobinadora</sub>      | $0.179$ Nm                    |
| 16                      | Par de la torcedora, T <sub>torcedora</sub>              | $0.3650$ Nm                   |
| 17                      | Par de inercia del motor, Tinercia motor                 | 0.0188 Nm                     |
| 18                      | Par de accionamiento electromecánico Tem                 | $0.563$ Nm.                   |
| 19                      | Potencia mecánica, P                                     | 377.32 W                      |

Tabla 2.1. Variables y parámetros de funcionamiento de la máquina hiladora

En la tabla se observa que el par requerido para el accionamiento electromecánico de la máquina no deberá ser inferior a 0.563Nm para sostener el funcionamiento de la máquina a plena carga con una velocidad de motor de 6400 rpm.

### Capítulo 3

Análisis y modelado de la máquina eléctrica AC de imanes permanentes superficiales.

#### 3.1 Introducción

En esta sección se desarrolla el análisis y modelado de la maquina eléctrica para el accionamiento de la hiladora. Para el estudio, se ha elegido un motor eléctrico AC síncrono de imanes permanentes de la marca Siemens modelo 1FK7.

En primer lugar se describen las características y ventajas del motor síncrono, a continuación se realiza el modelado y su representación matemática a fin de comprender el funcionamiento de la máquina desde la perspectiva eléctrica. Luego se aborda el análisis desde el enfoque de los vectores espaciales y la teoría del marco de referencia "alfa, beta, d y q" basadas en las transformadas de Clarke y Park con la finalidad de reducir la complejidad del modelo y del control de la máquina en el dominio temporal.

Para el control de la máquina, se ha abordado la técnica del control FOC con estrategias del MPTA y el Fluxe Weakening FW de velocidad finita. Se han delimitado 2 regiones de funcionamiento en base a la velocidad del rotor wr, el primero para la zona 1 que abarca el rango de 0≤wr≤2023 rad/s, y de 2024≤wr≤2667 rad/s para la zona 2.

Finalmente, se han determinado los límites de las tensiones y corrientes que se debe suministrar al motor SPMSM, igualmente se han calculado las corrientes de referencia id, iq para el control FOC. También se ha determinado el par electromagnético que desarrolla la máquina en cada zona de funcionamiento.

En cuanto a los resultados, éstas se organizan en tablas y se representan gráficamente.

#### 3.2. Motor síncrono de imanes permanentes PMSM.

Es una máquina eléctrica rotativa de corriente alterna conocida como PMSM (del acrónimo inglés Permanent Magnet Synchronous Motor). Se caracteriza por tener un rotor imantado cuyo flujo magnético es constante y no requiere utilizar circuitos de excitación externa para imanar el rotor.

El PMSM, elimina las pérdidas debido a anillos rozantes de los motores de rotor bobinado, son de tamaño reducido, compactos, de mejor densidad de par de torsión y compatibles en aplicaciones de accionamiento de frecuencia variable como: Máquinas herramientas, embaladoras, máquinas bobinadoras, papeleras, textileras, plastiqueras, sistemas de manipulación, robots, etc., (18). Actualmente, se ha masificado el uso de los PMSM debido a la obtención de nuevos materiales con alta densidad de flujo y de magnetización como la del Neodimio-Hierro-Boro (NdFeB) (19).

Los motores síncronos de imanes permanentes se clasifican de diferentes formas en base a sus características constructivas. Una primera es en base a la dirección del flujo magnético de los imanes del rotor (radial o axial); los más comúnmente utilizados son los de flujo radial (22).

La segunda es según la forma en que se ubican los imanes en el rotor, éstos pueden ubicarse sobre la superficie del rotor o en su interior. Y por último, según la forma de onda de su fuerza electromotriz inducida, donde la onda puede ser sinusoidal o trapezoidal que depende principalmente de la distribución de los bobinados en el estator y de la distribución de la densidad de flujo en el entrehierro. Las sinusoidales se conocen normalmente como Máquinas Síncronas de Imanes Permanentes y las trapezoidales como Máquinas de Corriente Continua

sin escobillas (Brushless DC Machines - BLDCM). En la figura 3.1., se muestran las imágenes de los motores síncronos de imanes permanentes.

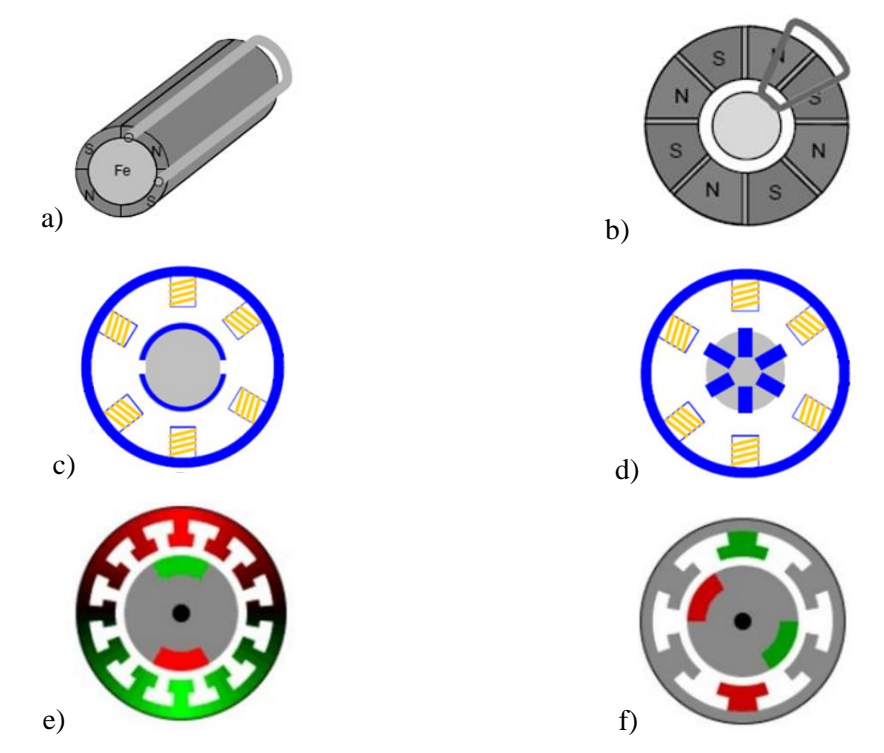

Figura 3.1. Clasificación de motores PMSM (a) Flujo radial (b) Flujo axial, (c) Imanes superficiales (d) imanes interiores, (e) Sinusoidal (f) Trapezoidal.

En este trabajo se utiliza el motor 1FK7-FK7022-5AK71-1-Siemens; que es una máquina síncrona de imanes permanentes superficiales (SPMSM) cuyos datos se ve en la sección 3.6.

#### 3.2.1 Principio de funcionamiento del motor SPMSM (13)

El SPMSM es un motor trifásico de corriente alterna que gira debido a la interacción de la fuerza magnética del rotor y el campo magnético giratorio producido por el estator. Cada bobina del estator genera una fuerza magneto motriz (fmm) con un desfase de 120° y cuya resultante es un vector de campo magnético giratorio representado por:

$$
Fmm_{abc} = Ni_a + Ni_b e^{\frac{j2\pi}{3}} + Ni_c e^{\frac{-j2\pi}{3}}
$$
  
Donde,  

$$
ia = I\cos(w_c t)
$$
  

$$
i\hbar = I\cos(w_c t, 120^\circ)
$$

*ib= Icos(w<sup>e</sup> t-120°)*  $ic = I\cos(w_e t + 120^\circ)$ 

*we= velocidad angular de la corriente del estator; rad/s wr= velocidad angular del rotor; rad/s N; número de vueltas por cada devanado.*

*Si las corrientes son sinusoidales y equilibradas; la Fmmabc, se puede expresar también como:*

$$
Fmm_{abc} = \frac{3}{2}NI\ (cos\ w_e t + j\ sen\ w_e t)
$$

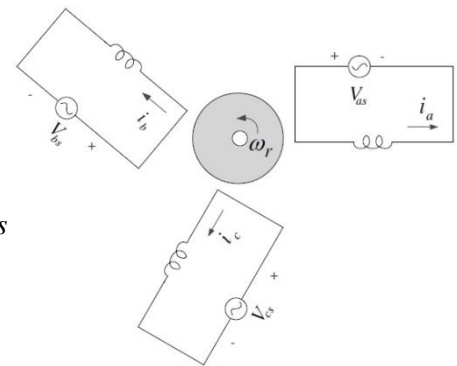

Figura 3.2. Fuerza magneto motriz giratoria por bobinas trifásicas (13).

Donde, I es la corriente pico y la Fmm<sub>abc</sub> ahora representa a 2 devanados desfasados 90° que a su vez son equivalentes a una fuerza magneto motriz móvil que gira respecto del rotor con una velocidad "we"; lo que se puede representar por medio de un imán móvil que gira alrededor del rotor como se ve en la figura 3.3.

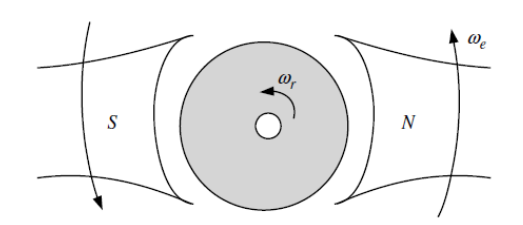

Figura 3.3. Equivalente de un campo magnético giratorio producido por un imán (13).

Tomando en consideración la figura 3.3; en los SPMSM se montan un conjunto de imanes permanentes en la superficie del rotor (figura 3.4), donde el rotor gira a través de la interacción del campo magnético giratorio del estator y el flujo magnético de los imanes permanentes. El par del motor es cero si no hay una fuerza externa en el rotor que hace que la diferencia de la posición angular de los campos magnéticos sea  $\theta_{\delta} = 0$ , y si  $\theta_{\delta} = 90^{\circ}$ , el par del motor es máximo. Donde,  $\theta_{\delta} = \theta_e - \theta_r$ .

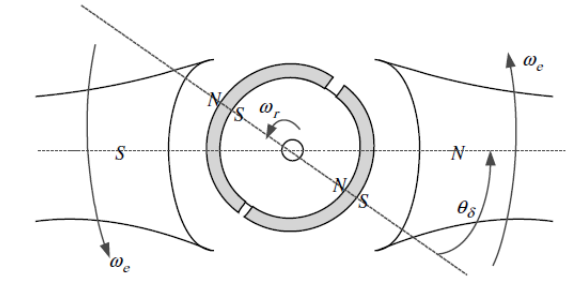

Figura 3.4. Modelo esquemático de funcionamiento de un motor SPMSM (13).

3.3. Análisis estático del motor SPMSM (13) (20)

Consiste en analizar la máquina eléctrica en estado estacionario, donde todas las corrientes y tensiones por cada fase son sinusoidales y están separadas a 120° conformando un sistema trifásico equilibrado. La diferencia de fase entre el voltaje y la corriente es constante, y la velocidad angular del rotor y del campo magnético giratorio también son constantes ( $we =$  $wr = cte$ ;  $\theta_e - \theta_r = cte$ ). Considerando que las tres fases del motor síncrono son idénticas en todos los aspectos salvo en el ángulo de fase; permite representar al motor SPMSM mediante un circuito eléctrico equivalente por cada fase y analizar la máquina como un sistema de fase única en régimen permanente y luego generalizarla al resto desfasando  $\pm 120^{\circ}$ . En la figura 3.5., se representa el circuito eléctrico equivalente de una fase del motor síncrono equilibrado.

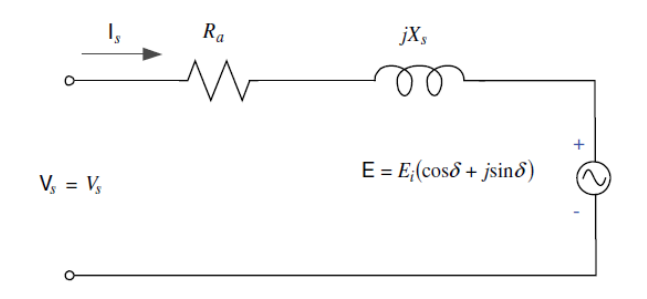

Figura 3.5. Circuito eléctrico equivalente de un motor SPMSM, fase "a" (13).

Donde "E" es el voltaje inducido en el estator cuya forma de onda es sinusoidal debido a la simetría de la reluctancia del rotor y la uniformidad del entrehierro que no generan excentricidad ni saturación magnética. Del mismo modo, el ángulo de fase de la tensión inducida es "*δ*"; si *δ<0* la máquina trabaja en modo motor y si *δ>0* la máquina funciona como generador. Considerando el equivalente eléctrico del motor SPMSM; a continuación presentamos la expresión analítica de funcionamiento de la máquina y la representación fasorial de sus tensiones y corrientes.

$$
Vs = R_a I_s + jX_s I_s + E ;
$$
  
\n
$$
Vs = V_s e^{j0}; \tI_s = I_s e^{j\phi_s}
$$
  
\n
$$
E = E_i e^{j\delta}; \tE_i = \frac{E_{i\_max}}{\sqrt{2}}; \tE_{i\_max} = \lambda_f. w_r
$$

*Considerando Ra Xs, a la velocidad nominal.*

*Obtenemos,* 

$$
Vs = jX_s I_s + E_i e^{j\delta}; \quad I_s = \frac{v_{s - E_i e^{j\delta}}}{jX_s}
$$

*Del mismo podemos obtener la potencia eléctrica de entrada al sistema trifásico.*

$$
P_s = 3Re[\mathbf{V}_s \mathbf{I}_s] = \frac{-3V_s E_i sen\delta}{Xs} = 3V_s I_s cos\phi_s
$$

*Donde el factor de potencia FP es, FP =*  $cos\phi_s$ *, y* 

$$
\phi_s = \cos^{-1}\left(\frac{-E_i \sin \delta}{I_s X_s}\right) = \cos^{-1}\left(\frac{-\lambda_f}{\sqrt{2} I_s L_s} \operatorname{sen} \delta\right)
$$

*Finalmente el par electromecánico del motor es:*

$$
T_e = P_s \cdot \frac{PP}{w_r}; \quad T_e = -PP \frac{3. V_s \cdot \lambda_f \cdot \text{sen}\delta}{\sqrt{2}.w_r \cdot L_s}
$$

$$
P_s = T_e \Omega_r = T_e \frac{w_r}{PP}
$$

*Donde,*

*Vs =Voltaje rms fase neutro del estator. Is=Corriente rms del estator. Ei=Voltaje rms inducida en la bobina del estator Xs=Reactancia sincrónica Ra=Resistencia del bobinado del estator. Ei\_max=Voltaje máxima inducida en la bobina del estator. λf=Flujo magnético del rotor SPMSM*  $\delta$ =Diferencia de ángulo en modo motor ( $\theta_r - \theta_e = -\theta_\delta = \delta$ )  $\Omega_r$  = Velocidad angular mecánica del rotor. *PP=Par de polos Ls=Inductancia sincrónica*

De la ecuación deducida del par electromecánico (Te); podemos decir que el par incrementa si el ángulo |*δ*| aumenta y se reduce si cuando "wr" incrementa. De otro lado, la tensión inducida E en el estator, depende solo de la velocidad angular del rotor "wr" ya que λf es constante.

En la figura 3.6., el diagrama fasorial muestra que al cambiar "E" se puede controlar la magnitud y fase de la corriente del estator "Is", incluso si la tensión del estator es constante. Por lo tanto, si la corriente del estator está en fase con la tensión inducida "E", el motor funciona entregando un par máximo; sin embargo, si la corriente "Is" se desfasa de "E" la potencia reactiva disminuye, la velocidad es finita y consecuentemente el par se reduce.

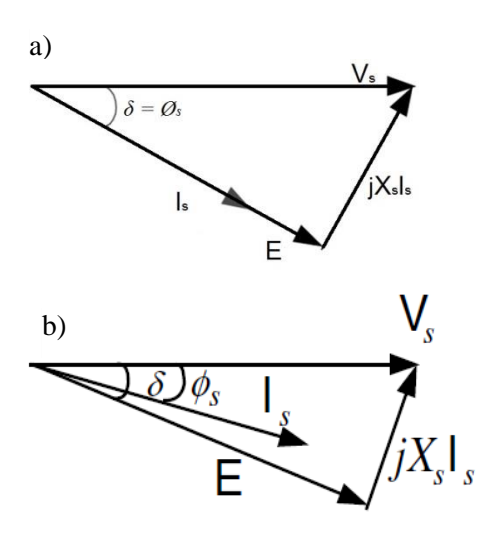

Figura 3.6. Diagrama fasorial de funcionamiento del SPMSM, a) Máximo par, b) Velocidad finita.

#### 3.4. Modelado del SPMSM (13) (21) (22) (23)

El PMSM es muy similar a la máquina síncrona de rotor enrollado con la excepción de que lleva un rotor imantado. Por lo tanto, el modelado del PMSM puede obtenerse del modelo de la máquina síncrona representado por la figura 3.7., y cuyo sistema de ecuaciones se describen a continuación:

$$
\begin{bmatrix}\n\nu_a \\
\nu_b \\
\nu_c\n\end{bmatrix} = r_s \begin{bmatrix}\n\dot{i}_a \\
\dot{i}_b \\
\dot{i}_c\n\end{bmatrix} + \frac{d}{dt} \begin{bmatrix}\n\lambda_a \\
\lambda_b \\
\lambda_c\n\end{bmatrix}
$$
\n
$$
\begin{aligned}\n\lambda_b & \lambda_b & \lambda_b \\
\lambda_b & \lambda_b & \lambda_b \\
\lambda_c & \lambda_c & \lambda_c\n\end{aligned}
$$
\n
$$
\begin{bmatrix}\n\lambda_a \\
\lambda_b \\
\lambda_c\n\end{bmatrix} = \begin{bmatrix}\nL_a & M_{ba} & M_{ca} \\
M_{ab} & L_b & M_{cb} \\
M_{ac} & M_{bc} & L_c\n\end{bmatrix} \begin{bmatrix}\n\dot{i}_a \\
\dot{i}_b \\
\dot{i}_c\n\end{bmatrix} + \lambda_f \begin{bmatrix}\n\cos \theta_r(t) \\
\cos(\theta_r(t) - \frac{2\pi}{3}) \\
\cos(\theta_r(t) + \frac{2\pi}{3})\n\end{bmatrix}
$$
\n
$$
\begin{aligned}\n\lambda_b & \lambda_b & \lambda_b & \lambda_b \\
\theta_c & \lambda_b & \lambda_b & \lambda_b \\
\lambda_c & \lambda_c & \lambda_c & \lambda_c\n\end{aligned}
$$
\n
$$
L_a = L_b = L_c = (L_k + L_{mf1})
$$
\n
$$
M_{xx} = -\frac{L_{mf1}}{2}
$$
\n
$$
M_{xx} = -\frac{L_{mf1}}{2}
$$
\n
$$
M_{xx} = \frac{3L_{mf1}}{2}; \quad y L_s = L_k + L_m
$$
\nFigure 3.7. Modelo estático del estator en sistema de referencia trifásico (a,b,c)

Donde,

*Va, vb, vc = Tensiones aplicadas a las bobinas del estator. rs = es la resistencia de los bobinados ia, ib, ic = Corrientes que circulan por cada bobinado*  $\lambda_a$ ,  $\lambda_b$ ,  $\lambda_c$  = Flujos magnéticos producidos por cada bobina  $\lambda_f$  = Flujo magnético del imán del rotor. *Θr* = Angulo que forma λ<sub>f</sub> con la referencia del flujo de la fase a. *La, Lb, Lc = Inductancias propias de las bobinas en las fases a,b,c Mxx= Inductancias mutuas entre los bobinados de estator Lm = Inductancia de magnetización del estator por fase Ls= Inductancia sincrónica del estator con rotor en circuito abierto. Lk=Inductancia de dispersión. Lmf1=Inductancia de magnetización debida a su fase. =permeabilidad magnética de vacio r=Radio del estator l=longitud del estator lg=longitud del entrehierro rotor-estator Ns=Número de vueltas de la bobina Ø=flujo magnético por fase P= Polos del estator.*

Por lo que el sistema de ecuaciones que describe al SPMSM, se puede reescribir de la siguiente forma:

$$
\begin{bmatrix} v_a \\ v_b \\ v_c \end{bmatrix} = r_s \begin{bmatrix} i_a \\ i_b \\ i_c \end{bmatrix} + \frac{d}{dt} \begin{bmatrix} L_k + L_{mf1} & -\frac{L_{mf1}}{2} & -\frac{L_{mf1}}{2} \\ -\frac{L_{mf1}}{2} & L_k + L_{mf1} & -\frac{L_{mf1}}{2} \\ -\frac{L_{mf1}}{2} & -\frac{L_{mf1}}{2} & L_k + L_{mf1} \end{bmatrix} \begin{bmatrix} i_a \\ i_b \\ i_c \end{bmatrix} + \lambda_f \begin{bmatrix} \cos \theta_r(t) \\ \cos(\theta_r(t) - \frac{2\pi}{3}) \\ \cos(\theta_r(t) + \frac{2\pi}{3}) \end{bmatrix}
$$

Considerando,  $w_r = \frac{d\theta_r}{dt}$ ,  $y \theta_r = \theta_o + \int_0^t w_r dt = w_r$ . t; la ecuación final del motor es:

$$
\begin{bmatrix} v_a \\ v_b \\ v_c \end{bmatrix} = r_s \begin{bmatrix} i_a \\ i_b \\ i_c \end{bmatrix} + \begin{bmatrix} L_k + L_{mf1} & -\frac{L_{mf1}}{2} & -\frac{L_{mf1}}{2} \\ -\frac{L_{mf1}}{2} & L_k + L_{mf1} & -\frac{L_{mf1}}{2} \\ -\frac{L_{mf1}}{2} & -\frac{L_{mf1}}{2} & L_k + L_{mf1} \end{bmatrix} \begin{bmatrix} \frac{di_a}{dt} \\ \frac{di_b}{dt} \\ \frac{di_c}{dt} \end{bmatrix} - wr \cdot \lambda_f \begin{bmatrix} \text{sen}(\theta_r(t) - \frac{2\pi}{3}) \\ \text{sen}(\theta_r(t) + \frac{2\pi}{3}) \end{bmatrix}
$$

Como se observa, las tensiones del vector "vabc," están expresadas con ecuaciones diferenciales no lineales donde sus términos dependen de la posición de  $\theta_r(t)$ ; ésta condición, las hace complejas para su análisis y solución. En tal sentido, para facilitar la solución de las ecuaciones se han desarrollado modelos de transformación (Clarke, Park) basadas en la teoría de marco de referencia que permiten transformar las ecuaciones diferenciales variables en el tiempo en ecuaciones diferenciales invariantes en el tiempo. Estas transformaciones se aplican a: Voltajes, corrientes y flujos magnéticos de un sistema trifásico (a,b,c).

La transformación de Clarke, cambia los ejes de un sistema trifásico a,b,c a un marco de referencial ortogonal estático α,β,γ (alfa, beta, gama) como se ve en la figura 3.8. Si el sistema trifásico es equilibrado, la tercera componente "gama" es nula, reduciéndose el sistema a uno de dos coordenadas. Este plano es conocido como plano alfa-beta donde el vector resultante gira con respecto a los ejes "α,β" con velocidad angular igual a la del giro eléctrico del motor.

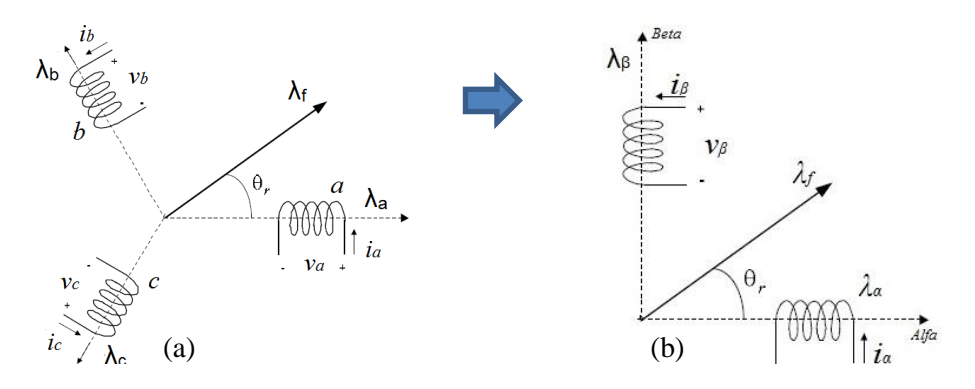

Figura 3.8. Marco de referencia a) Trifásico abc, b) Alfa-beta

Del mismo modo, la transformada de Park es el cambio del sistema trifásico "abc" a un marco de referencia síncrono o giratorio d,q,0 (direct, quadrature and neutral). Esta transformación consiste de dos pasos: El primero es la transformación de "abc" al marco de referencia fijo " $\alpha, \beta$ ", a continuación sobre la base de la referencia  $\alpha, \beta$  se efectúa la transformación al marco de referencia d,q (Figura 3.9). En d,q se puede representar el modelo del SPMSM como un sistema definido por variables continuas en régimen estacionario ya que su marco de referencia "dq" es móvil y gira en su eje con la misma velocidad angular la del rotor "wr".

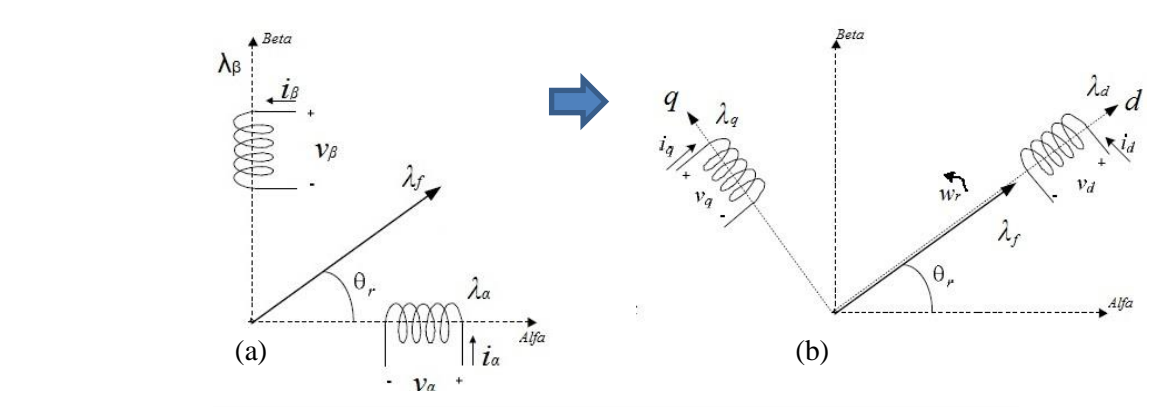

Figura 3.9. Marco de referencia a) Alfa-beta, b) dq0

Las transformaciones del cambio de marco de referencia abc, αβ y dq0 se efectúan de forma directa o inversa en base a las siguientes matrices de transformación:

Matriz de transformación directa ( $T_{\alpha\beta\gamma}$ ) e inversa ( $T_{\alpha\beta\gamma}$ <sup>-1</sup>) de Clarke

$$
T_{\alpha\beta\gamma}=\frac{2}{3}\begin{bmatrix}1&-\frac{1}{2}&-\frac{1}{2}\\0&\frac{\sqrt{3}}{2}&-\frac{\sqrt{3}}{2}\\ \frac{1}{\sqrt{2}}&\frac{1}{\sqrt{2}}&\frac{1}{\sqrt{2}}\end{bmatrix};~~T_{\alpha\beta\gamma}^{-1}=\begin{bmatrix}1&0&\frac{1}{\sqrt{2}}\\-\frac{1}{2}&\frac{\sqrt{3}}{2}&\frac{1}{\sqrt{2}}\\-\frac{1}{2}&-\frac{\sqrt{3}}{2}&\frac{1}{\sqrt{2}}\end{bmatrix}
$$

Transformación directa abc, alfa-beta Transformación inversa alfa-beta, abc

$$
\begin{bmatrix} v_{\alpha} \\ v_{\beta} \\ v_{\gamma} \end{bmatrix} = T_{\alpha\beta\gamma} \cdot \begin{bmatrix} v_{a} \\ v_{b} \\ v_{c} \end{bmatrix}; \qquad \qquad \begin{bmatrix} v_{a} \\ v_{b} \\ v_{c} \end{bmatrix} = T_{\alpha\beta\gamma}^{-1} \cdot \begin{bmatrix} v_{\alpha} \\ v_{\beta} \\ v_{\gamma} \end{bmatrix}
$$

Matriz de transformación directa ( $T_{dq0}=$ ) e inversa( $T_{qd0}^{-1}$ ) de Park

$$
T_{dq0=} \begin{bmatrix} \cos(\theta_r) & \sin(\theta_r) & 0 \\ -\sin(\theta_r) & \cos(\theta_r) & 0 \\ 0 & 0 & 1 \end{bmatrix}; \hspace{2cm} T_{qd0}^{-1} = \begin{bmatrix} \cos(\theta_r) & -\sin(\theta_r) & 0 \\ \sin(\theta_r) & \cos(\theta_r) & 0 \\ 0 & 0 & 1 \end{bmatrix};
$$

Transformación directa alfa-beta, dq. Transformación inversa dq,alfa-beta.

$$
\begin{bmatrix} v_a \\ v_q \\ v_0 \end{bmatrix} = T_{dq} \cdot \begin{bmatrix} v_\alpha \\ v_\beta \\ v_\gamma \end{bmatrix}; \qquad \qquad \begin{bmatrix} v_\alpha \\ v_\beta \\ v_\gamma \end{bmatrix} = T_{dq0}^{-1} \cdot \begin{bmatrix} v_d \\ v_q \\ v_0 \end{bmatrix}
$$

#### 3.4.1. Modelado del SPMSM en el marco de referencia síncrono dq0.

El modelado del motor en el marco de referencia dq, se desarrolla en base a las ecuaciones de las tensiones del estator representado por el vector  $V_{abc}$ .

$$
V_{abc.} = rs. I_{abc} + \frac{d}{dt} \lambda_{abc}
$$

Donde.

 $I_{abc}$  = Vector de corrientes del estator en el sistema trifásico.

 $\lambda_{abc}$  = Vector de enlaces de flujo en el estator del sistema trifásico.

Por lo tanto, el vector espacial de la tensión en el marco de referencia dq es:

$$
\begin{bmatrix} v_d \\ v_q \end{bmatrix} = rs \begin{bmatrix} i_d \\ i_q \end{bmatrix} + \begin{bmatrix} L_s \frac{d}{dt} & -L_s w_r \\ L_s w_r & L_s \frac{d}{dt} \end{bmatrix} \begin{bmatrix} i_d \\ i_q \end{bmatrix} + \lambda_f w_r \begin{bmatrix} 0 \\ 1 \end{bmatrix}
$$

Donde;  $\overrightarrow{v_{dq}} = v_d + jv_q = rs.\overrightarrow{u_{dq}} + L_s\frac{d}{dt}$  $\frac{a}{dt}\overrightarrow{u}_{dq} + jw_{r}L_{s}\overrightarrow{u}_{dq}$ 

El vector espacial de la tensión en dq se deduce considerando el enlace de flujo del sistema trifásico cuyo vector espacial del enlace de flujo en αβ está dado por:

$$
\begin{bmatrix} \lambda_{\alpha} \\ \lambda_{\beta} \\ \lambda_{\gamma} \end{bmatrix} = T_{\alpha\beta\gamma} \cdot \begin{bmatrix} \lambda_{a} \\ \lambda_{b} \\ \lambda_{c} \end{bmatrix}; \qquad \text{Luego,} \qquad \begin{bmatrix} \lambda_{\alpha} \\ \lambda_{\beta} \\ \lambda_{\gamma} \end{bmatrix} = \begin{bmatrix} L_{s} & 0 & 0 \\ 0 & L_{s} & 0 \\ 0 & 0 & L_{k} \end{bmatrix} \begin{bmatrix} i_{\alpha} \\ i_{\beta} \\ i_{\gamma} \end{bmatrix} + \lambda_{f} \begin{bmatrix} \cos \theta_{r}(t) \\ \sin \theta_{r}(t) \\ 0 \end{bmatrix}
$$
  
Donde.  $\overline{\lambda_{\alpha\beta}} = \lambda_{\alpha} + j\lambda_{\beta} = (L_{s}i_{\alpha} + \lambda_{f}cos\theta_{r}(t)) + j(L_{s}i_{\beta} + \lambda_{f}sen\theta_{r}(t)) ; i_{\gamma} = 0$ 

Y del mismo modo el vector espacial del enlace de flujo en el marco de referencia dq es:

$$
\begin{bmatrix} \lambda_d \\ \lambda_q \\ \lambda_0 \end{bmatrix} = \begin{bmatrix} L_s & 0 & 0 \\ 0 & L_s & 0 \\ 0 & 0 & L_k \end{bmatrix} \begin{bmatrix} i_d \\ i_q \\ i_0 \end{bmatrix} + \begin{bmatrix} \lambda_f \\ 0 \\ 0 \end{bmatrix}
$$
  
Donde.  $\overrightarrow{\lambda_{dq}} = \lambda_d + j\lambda_q = (L_s i_d + \lambda_f) + j(L_s i_q) ; i_0 = 0$ 

Finalmente, el vector espacial en eje dq se obtienen de las tensiones del eje αβ. Donde,

$$
\begin{bmatrix}\nv_{\alpha} \\
v_{\beta} \\
v_{\gamma}\n\end{bmatrix} = r_s \begin{bmatrix}\ni_{\alpha} \\
i_{\beta} \\
i_{\gamma}\n\end{bmatrix} + \frac{2}{3} \begin{bmatrix}\nL_s & -\frac{1}{2}L_s & -\frac{1}{2}L_s \\
0 & \frac{\sqrt{3}}{2}L_s & -\frac{\sqrt{3}}{2}L_s \\
\frac{L_k}{\sqrt{2}} & \frac{L_k}{\sqrt{2}} & \frac{L_k}{\sqrt{2}}\n\end{bmatrix} \begin{bmatrix}\n\frac{di_{\alpha}}{dt} \\
\frac{di_{\beta}}{dt} \\
\frac{di_{c}}{dt}\n\end{bmatrix} - \lambda_f wr \begin{bmatrix}\nsen \theta_r(t) \\
-cos \theta_r(t) \\
0\n\end{bmatrix}
$$
\n
$$
\begin{bmatrix}\nv_{\alpha} \\
v_{\beta} \\
v_{\gamma}\n\end{bmatrix} = r_s \begin{bmatrix}\ni_{\alpha} \\
i_{\beta} \\
i_{\gamma}\n\end{bmatrix} + \begin{bmatrix}\nL_s & 0 & 0 \\
0 & L_s & 0 \\
0 & 0 & \sqrt{2}L_k\n\end{bmatrix} \begin{bmatrix}\n\frac{di_{\alpha}}{dt} \\
\frac{di_{\beta}}{dt} \\
\frac{di_{\gamma}}{dt}\n\end{bmatrix} - \lambda_f wr \begin{bmatrix}\nsen \theta_r(t) \\
-cos \theta_r(t) \\
0\n\end{bmatrix}
$$

$$
\overrightarrow{v_{\alpha\beta}} = v_{\alpha} + jv_{\beta} = rs.\overrightarrow{v_{\alpha\beta}} + L_s \frac{d\overrightarrow{u_{\alpha\beta}}}{dt} + jw_r \lambda_f e^{j\theta_r(t)};
$$
 Vector espacio

Por lo tanto, el vector espacial de las tensiones en el marco de referencia síncrono dq0, es:

$$
\begin{aligned}\n\begin{bmatrix}\n\nu_d \\
v_q\n\end{bmatrix} &= rs \begin{bmatrix} i_d \\
i_q\n\end{bmatrix} + \begin{bmatrix} L_s \frac{d}{dt} & -L_s w_r \\
L_s w_r & L_s \frac{d}{dt} \end{bmatrix} \begin{bmatrix} i_d \\
i_q\n\end{bmatrix} + \lambda_f w_r \begin{bmatrix} 0 \\
1 \end{bmatrix} \\
v_d &= rs. i_d + L_s \frac{d}{dt} i_d - w_r L_s i_q \\
v_q &= rs. i_q + L_s \frac{d}{dt} i_q + w_r L_s i_d + w_r \lambda_f\n\end{aligned}
$$

Donde.  $\overrightarrow{v_{dq}} = v_d + jv_q = rs.\overrightarrow{u_{dq}} + L_s\frac{d}{dt}$  $\frac{a}{dt}\overrightarrow{u}_{dq} + jw_{r}L_{s}\overrightarrow{u}_{dq} + jw_{r}\lambda_{f}.$ 

3.4.2. Circuito equivalente del motor SPMSM en dq.

La figura 3.10, representa al circuito equivalente de la tensión "*vd*".

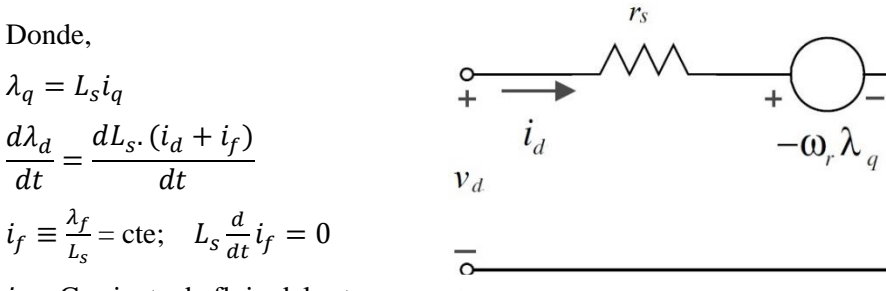

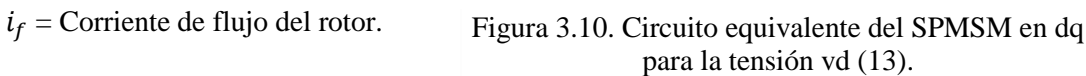

 $L_{S}$ 

De igual forma, la figura 3.11, es el circuito equivalente de la tensión "*vq*".

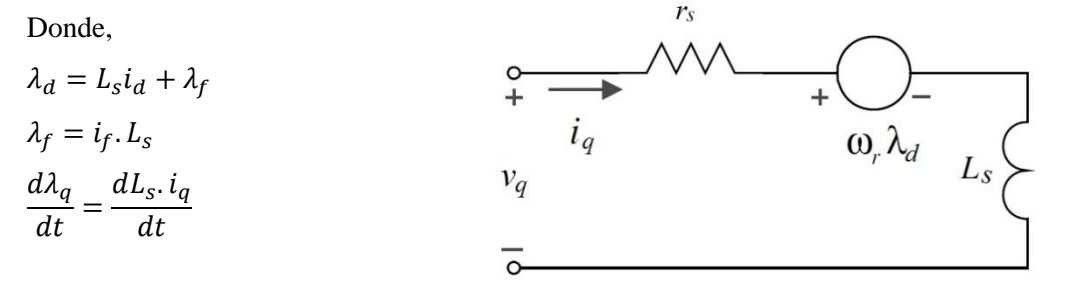

Figura 3.11. Circuito equivalente del SPMSM en dq para la tensión vq (13).

De otro lado, el diagrama fasorial del vector espacio de la tensión  $V_{dq}$  en el plano complejo dq se presentan en la figura 3.12., que se obtienen de las tensiones de funcionamiento *Vd, Vq* en el punto de operación  $\left(\frac{d}{dt} = 0\right)$ .

$$
V_d = rs. I_d - w_r L_s I_q
$$
  
\n
$$
V_q = rs. I_q + w_r L_s I_d + w_r \lambda_f
$$
  
\n
$$
V_{dq} = V_d + jV_q = rs. I_d - w_r L_s I_q + jrs. I_q + jw_r L_s I_d + jw_r \lambda_f
$$

Las condiciones de funcionamiento del motor son: (a) Id  $\leq$  0, Iq>0 y velocidad angular del rotor wr<wr\_nominal; (b) Id  $\leq$  0, Iq>0, rs≈0 y wr  $\leq$  wr\_máxima.

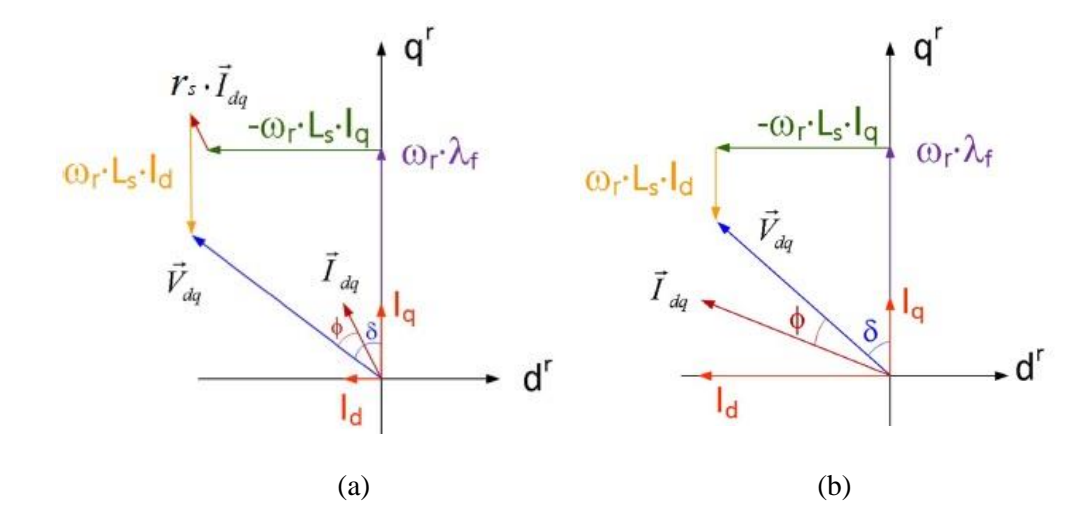

Figura 3.12. Diagrama fasorial del SPMSM en el plano dq (21).

3.4.3. Potencia y el par electromecánico del motor en "dq"

La potencia instantánea de entrada en el motor SPMSM está dada por:

$$
P_{inst(t)} = \frac{3}{2} \left( v_d \cdot i_d + v_q \cdot i_q \right), \text{ por lo tanto en el punto de operación, queda como:}
$$
  

$$
P = \frac{3}{2} \left( V_d \cdot I_d + V_q \cdot I_q \right) = \frac{3}{2} r s \left[ (I_d)^2 + (I_q)^2 \right] + \frac{3}{2} w_r \cdot \lambda_f I_q
$$

Donde  $\frac{3}{2}$ rs $[(I_d)^2 + (I_q)^2]$  representa a las pérdidas de cobre del estator y  $\frac{3}{2}w_r \lambda_f I_q$  es la potencia electromecánica (13).

A partir de la ecuación de la potencia electromecánica  $P_e = \frac{3}{2}$  $\frac{3}{2}w_r\lambda_f$ 

El par electromecánico está determinado por:

$$
T_e=PP\frac{P_e}{wr}=\frac{3}{2}. \, PP. \, \lambda_f I_q
$$

Donde, PP es el número de par de polos.

Por lo tanto, el par del SPMSM se puede controlar instantáneamente ajustando la corriente Iq ya que el flujo del rotor "λ<sub>f</sub>" es constante; teoría para el control vectorial o FOC.

#### 3.5. Control Vectorial, FOC

El control vectorial (FOC, Field oriented control) es una estrategia basada en el modelo de la máquina de inducción que permite controlar al motor AC como si fuese de corriente continua CD. La técnica FOC, desacopla las componentes de las corrientes del estator en unas componentes de corriente de flujo (id) y de par (iq), a partir del cual se pueden realizar un control independiente de ambas. Las componentes id, iq se ubican en el marco de referencia síncrono d,q, donde a la vez el vector de flujo del rotor se alinea al eje "d". El control FOC de un motor se puede implementar aplicando el método directo o indirecto; en el directo se requieren de lazos de medición de las coordenadas, posición y magnitud del vector de flujo del rotor; en el indirecto, la posición y magnitud del vector de flujo del rotor se determinan a partir de las corrientes y de la velocidad del rotor. El método indirecto es más común y sencilla porque permite controlar el par de la máquina desde el arranque hasta su máxima velocidad, a diferencia del directo que tiene el inconveniente de identificar con precisión el vector de flujo a bajas velocidades, generando errores de rendimiento y control.

Se han investigado diversas estrategias avanzadas de control FOC para operaciones específicas del motor; por ejemplo, para aplicaciones de tracción, el control del máximo par por amperio (MTPA) es la estrategia más efectiva en las regiones de baja velocidad, mientras que el control por debilitamiento de flujo "Flux Weakening (FW)" es necesario en aplicaciones de alta velocidad. Aunque MTPA y FW emplean algoritmos diferentes, son métodos FOC que se pueden complementar (13) (24) (25).

#### 3.5.1. Estrategia Máximo Par por Amperio MTPA, FOC (13) (26) (27).

La estrategia de control de MTPA se utiliza en aplicaciones de alto rendimiento donde la eficiencia es importante. Esta estrategia de control proporciona el par máximo para una corriente dada, por lo tanto minimiza las pérdidas de cobre del estator.

La base teórica para esta estrategia de control se deriva de la ecuación del par electromecánico  $T_e = \frac{3}{2}$  $\frac{3}{2}$ . PP.  $\lambda_f$ . i<sub>q</sub>, donde "Te" es la referencia del par instantáneo. En el motor SPMSM, el par se puede regular de forma instantánea porque el flujo λf se mantiene constante debido al imán permanente del rotor. La corriente iq en el marco de referencia "dq" del rotor se puede obtener usando la medida de la posición del rotor " $\theta_r$ " y las medidas de las corrientes de la fases de estator.

$$
i_{dq} = i_d + ji_q = \frac{2}{3} \left( i_a + i_b e^{j\frac{2\pi}{3}} + i_c e^{-j\frac{2\pi}{3}} \right) e^{-j\theta_r}
$$

El máximo par por amperio MTPA, se obtiene igualando a cero la corriente "id" (id=0); por lo tanto, "iq" es la corriente máxima y se encuentra desfasada 90° del eje de flujo magnético de los imanes del rotor. El control MTPA se puede implementar en una región de par constante como se puede observar en la figura 3.13.

La tensión del control MTPA está limitada por el voltaje máximo disponible en el estator, cuya fuente de alimentación V<sub>DC</sub> externa está controlada por un inversor. El módulo de la tensión y corriente máximas controladas en el estator están determinadas por *Vmax e Imax*. Donde,

 $V_{max}^2 \ge V_d^2 + V_a^2$  $I_{max}^2 \geq I_d^2 + I_q^2$ 

Y las tensiones en dq son:

$$
V_d = r_s \t i_d + L_s \frac{di_d}{dt} - w_r L_s i_q
$$

$$
V_q = r_s \t i_q + L_s \frac{di_q}{dt} + w_r L_s i_d + w_r \lambda_f
$$

Vmax para el punto de operación ( $d/dt = 0$ ), rs≈0 y wr ≈ wbase; queda como:

$$
V_{max}^{2} \ge (-w_r L_s i_q)^2 + (w_r L_s i_d + w_r \lambda_f)^2
$$
  

$$
\frac{V_{max}^{2}}{(w_r L_s)^2} \ge (i_q)^2 + (i_d + \frac{\lambda_f}{L_s})^2
$$
  

$$
I_{max} \ge \sqrt{I_d^2 + I_q^2}
$$

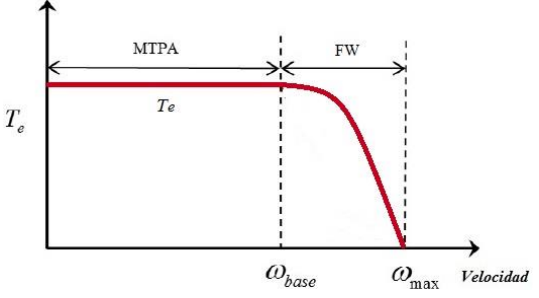

Figura 3.13. Región del MPTA y FW del SPMSM

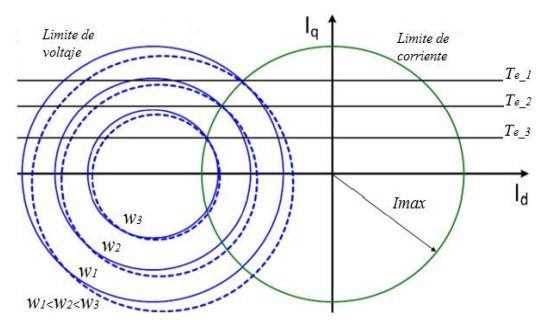

Figura 3.14. Límites de corrientes y voltajes en el SPMSM en el plano dq

Las ecuaciones de Vmax, Imax describen los límites de los círculos de la figura 3.14 que delimitan las regiones de funcionamiento del motor SPMSM en base a la velocidad angular "wr" y las corrientes "id, iq". Las características de salida de la máquina se determinan por la intersección y ubicación relativa de los círculos de restricción de tensión y corriente. En la figura 3.15, se muestran las restricciones de voltaje y corriente del SPMSM en la zona de funcionamiento del MTPA, donde la corriente de flujo es cero "id=0" y la corriente de par "iq" se mueve a lo largo del eje "q" que está representado por OA; la velocidad del motor está determinada por el voltaje Vmax, quien marca el límite de la velocidad wr=wb (wb, velocidad base). Por lo tanto, la región de par constante del SPMSM está delimitada por  $0 \leq w$ r≤wbase y cumple  $\lambda_f > L_s$ . L<sub>nax</sub>. Las ecuaciones que rigen esta dinámica son:

$$
\frac{v_{max}^2}{(w_r L_s)^2} \ge (i_q)^2 + (i_d + \frac{\lambda_f}{L_s})^2
$$
  

$$
w_r = \frac{V_{max}}{\sqrt{\lambda_f^2 + (L_s I_{max})^2}}
$$
  

$$
i_q = \sqrt{(I_{max})^2 - i_d^2}
$$
  

$$
V_{max} = \sqrt{2}V_{s\_lim} ; \quad I_{max} = \sqrt{2}I_{s\_lim}
$$

Donde;

Vs\_lim= Voltaje eficaz limite por fase. Is\_lim= Corriente eficaz limite por fase.

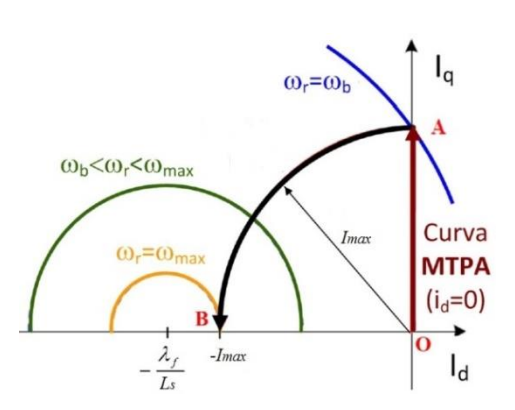

Figura 3.15. Curva de la región del MPTA del SPMSM en el plano dq (21).

#### 3.5.2. Estrategia flux weakening FW, FOC (13) (26) (27).

El control de debilitamiento de campo (Flux Weakening, FW) se emplea para lograr velocidades superiores a la velocidad base "wb" del control MTPA. Esta estrategia consiste en debilitar el flujo magnético del entrehierro "air gap" de la máquina a partir de cuándo se haya alcanzado la tensión umbral "Vmax" del accionamiento. El debilitamiento del campo magnético es de forma indirecta, ya que una fuerza de desmagnetización es establecida por las corrientes de estator, con el que se contrarresta la aparente fmm que se establece en los imanes del rotor; como resultado el flujo del entrehierro se debilita y en consecuencia aumenta la velocidad del motor (28). En la figura 3.16, la curva marcada como "MP" representa a la zona de funcionamiento del motor en la región del debilitamiento de campo donde la corriente de flujo es id≈-Imax, iq≈0 y  $\lambda_f > L_s$ .  $I_{max}$ . La velocidad es finita y se extiende desde wb a wmax (wb≤wr≤wmax), y consecuentemente el par del motor disminuye según la velocidad.

Las ecuaciones que determinan los límites de la corriente id y la velocidad máxima son:

$$
\frac{v_{max}^2}{(w_r L_s)^2} \ge (i_q)^2 + (i_d)^2 + (\frac{\lambda_f}{L_s})^2 + 2 \cdot i_d \cdot \frac{\lambda_f}{L_s}
$$

$$
i_d \le \frac{\frac{V_{max}^2}{(w_r L_s)^2} - (I_{max})^2 - (\frac{\lambda_f}{L_s})^2}{2\lambda_f}
$$

 $L_{\rm c}$ 

La velocidad finita máxima en el punto B para Id≈-Imax, iq≈0 es:

$$
\frac{V_{max}^2}{(w_r L_s)^2} \ge (i_d + \frac{\lambda_f}{L_s})^2
$$
  

$$
w_r = w_{max} \le \frac{V_{max}}{\left(i_d + \frac{\lambda_f}{L_s}\right)L_s} = \frac{V_{max}}{\lambda_f - L_s I_{max}}
$$

La curva de capacidad de funcionamiento del SPMSM en las regiones del MPTA y FW se representa en la figura 3.17.

Donde el par electromecánico es constante en la zona MPTA y decae con rapidez en la zona 2 al incrementar la velocidad angular "wr" del motor.

Las referencias de Vs\_lim e Is\_lim, delimitan las tensiones y corrientes de entrada en las dos regiones de funcionamiento.

La resistencia del devanado del estator es mínima a la velocidad nominal (rs≈0) por lo que la caída de tensión es muy pequeña y se desprecia (13).

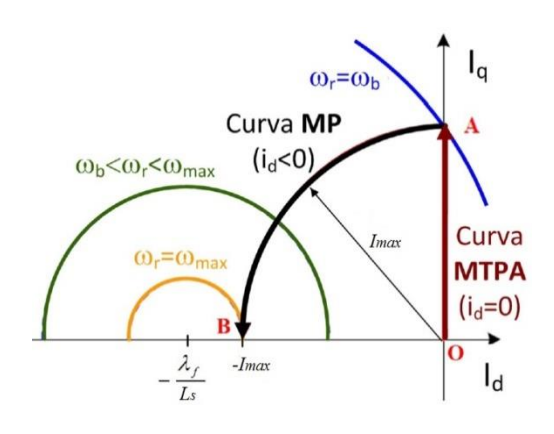

Figura 3.16. Curva de la región del debilitamiento del campo FW del SPMSM (21)

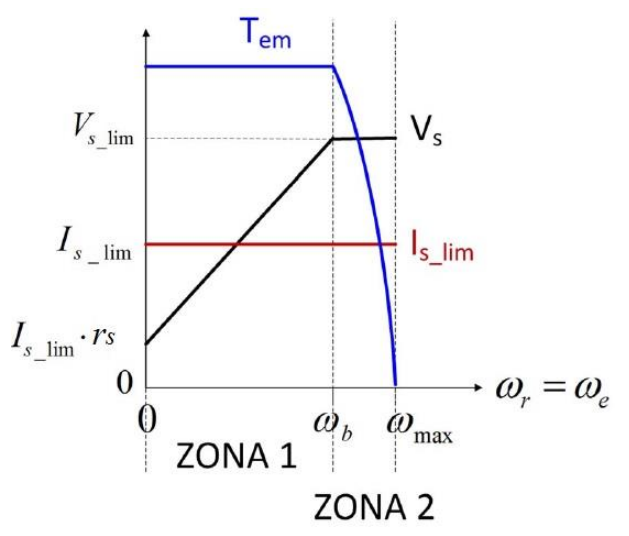

Figura 3.17. Curva de capacidad de funcionamiento del SPMSM, MPTA y FW

#### 3.5.3. Referencias de par y flujo del control FOC (MPTA, FW).

Las referencias de par y flujo identificadas como iq\* e id\* en la figura 3.18, son dos variables del esquema de control FOC con las que se comparan las componentes de corriente de par y flujo (iq e id). Las referencias iq\* e id\*, determinan la dinámica de funcionamiento de las estrategias MPTA y FW en las regiones de funcionamiento del SPMSM.

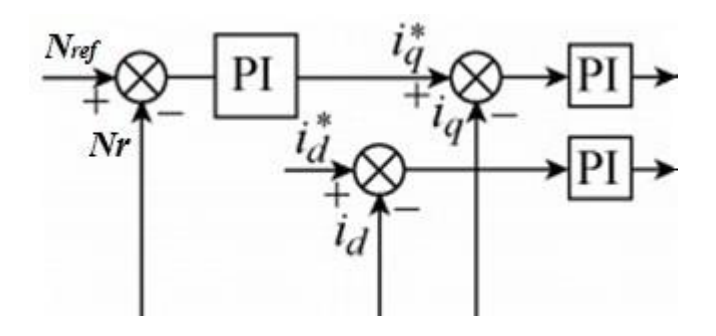

Figura 3.18. Esquema de referencia de par y flujo iq\*, id\* control FOC indirecto.

Los comandos del par de referencia iq\* están determinados por la salida del regulador de velocidad y la corriente iq\_lim como se observa en la figura 3.19.

La referencia de flujo id\* indica el comando de flujo del rotor para cada referencia de velocidad finita. La dinámica de funcionamiento se observa en la figura 3.20. A continuación se presentan las expresiones con que se calcula las referencias.

Referencia de par en Zona 1 y 2

Zona 1: 
$$
0 \le wr \le w_b
$$
;  $id = 0$   
\n $i_q^* \le iq\_lim$   
\n $iq_{-lim} = I_{max} = \sqrt{2}I_{s lim}$ 

Zona 2:  $wb \le wr \le w_{max}$ ;  $id \le 0$  $i_q$ <sup>\*</sup>  $iq_{\ lim} = \sqrt{I_{max}^2}$ 

Referencia de flujo en Zona 1 y 2

Zona 1:  $0 \leq wr \leq wb$  $i_d^*$ 

Zona 2:  $w_h \leq wr \leq w_{max}$ 

$$
i_d^* = \frac{\frac{V_{max}^2}{(w_r L_s)^2} - (I_{max})^2 - \left(\frac{\lambda_f}{L_s}\right)^2}{\frac{2\lambda_f}{L_s}}
$$

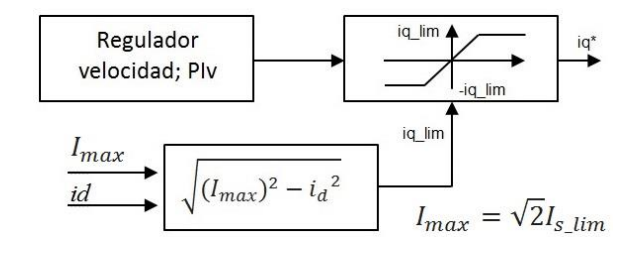

Figura 3.19. Generador de referencia de Par. (Lazo de velocidad)

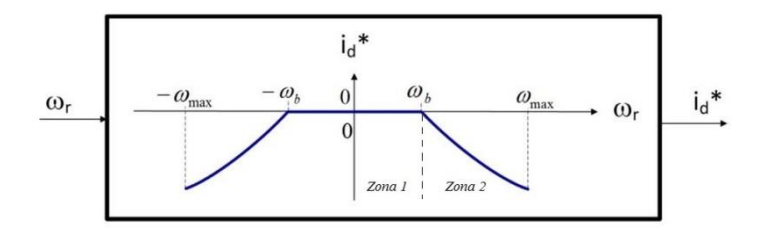

Figura 3.20. Generador de referencia de Flujo. (Lazo de velocidad)
En base al marco teórico sobre el análisis y modelamiento de la máquina síncrona, a continuación se desarrolla la caracterización del motor síncrono 1FK7 SPMSM que se usará para accionar la máquina hiladora.

# 3.6. Análisis y Modelado estático del motor 1FK7 SPMSM

A continuación se desarrolla y presentan las curvas de funcionamiento del motor 1FK7 SPMSM para el control FOC indirecto con estrategias del MPTA y Fluxe Wakening (FW). Se calculan los parámetros de las corrientes y tensiones, la reactancia sincrónica, el flujo magnetizante del rotor, las variables de la máquina para determinar las regiones de funcionamiento y la tensión Vdc que la fuente de alimentación debe suministrar al inversor VSI entre otras. El modelado se basa en el marco teórico abordado en este capítulo.

3.6.1 Características técnicas del motor 1FK7 SPMSM

Descripción:

El motor 1FK7-FK7022-5AK71-1-Siemens de la Figura 3.21, es una máquina AC síncrona de imanes permanentes superficiales SPMSM de 3 pares de polos con dimensiones de ≈120x100x10 mm (ancho, alto y espesor) y masa de 1.8 kg. Es una máquina diseñada para funcionar en aplicaciones de accionamiento de máquinas herramientas, sistemas de manipulación, robótica, máquinas de embalaje, máquinas de transformación de plásticos, textiles, ejes auxiliares entre otras (18). Las principales características y especificaciones electromecánicas se detallan en la tabla 3.1.

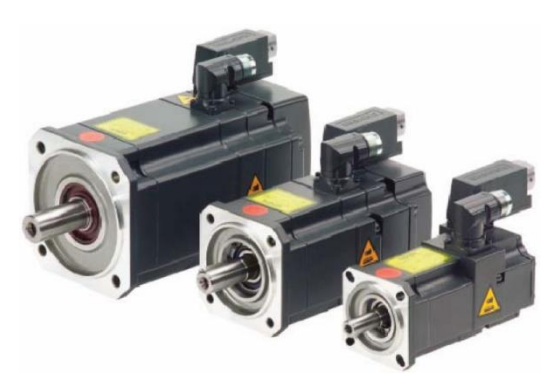

Figura 3.21. Motor síncrono serie 1FK7, marca siemens

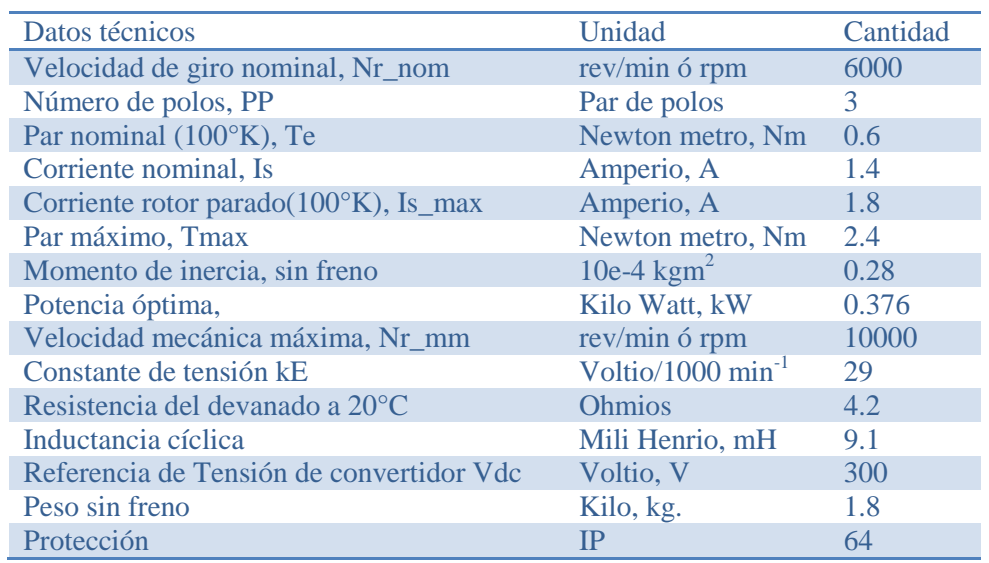

# Tabla 3.1. Características técnicas del 1fk7-1FK7022-5AK71-1

Fuente: Siemens, motor 1FK7

# 3.6.2 Parámetros de funcionamiento del 1FK7 SPMSM

El cálculo de los parámetros de las tensiones, corrientes, flujo, límites de las velocidades, zonas de funcionamiento para MPTA y FW, se desarrollan en base al circuito equivalente del estator representado en la figura 3.22. Dado por la siguiente ecuación:

$$
V_s = R_a I_s + jX_s I_s + E
$$

a) "E" Voltaje fase neutro (rms) debido a la fcem.

$$
E = \frac{E_{FF}}{\sqrt{3}}
$$

Donde "E<sub>FF</sub>" tensión de línea o fase fase (rms) (18).

$$
E_{FF} = kE. \frac{Nr\_nom}{1000} = 174 V.
$$
  
Den la tente,  $E = \frac{E_{FF}}{1000} = 100.4596$ 

Por lo tanto,  $E = \frac{E}{A}$  $rac{c_{FF}}{\sqrt{3}}$  =

b) " λf ", constante del flujo magnetizante del rotor

A partir de la tensión máxima inducida por fcem tenemos:

$$
E_{max} = \lambda_f w_r; E = \frac{E_{max}}{\sqrt{2}}
$$
  

$$
w_r = \frac{2\pi N r_{nom} P P}{60} = 1884.955 rad/s
$$
  

$$
\lambda_f = \frac{E \sqrt{2}}{w_r} = 0.07537 \text{ wb} * \text{vuelta}
$$

c) Las tensiones inducidas por el flujo magnetizante del rotor para : 0<Nr<10000rpm

$$
E(N_r) = \frac{\lambda_f \cdot 2\pi \cdot N_r \cdot PP}{60 \cdot \sqrt{2}}
$$

$$
E_{FF}(N_r) = \sqrt{3} \frac{\lambda_f \cdot 2\pi \cdot N_r \cdot PP}{60 \cdot \sqrt{2}}
$$

Tabla 3.2. Tensión inducida fcem

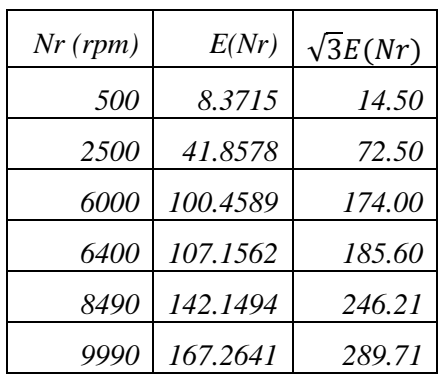

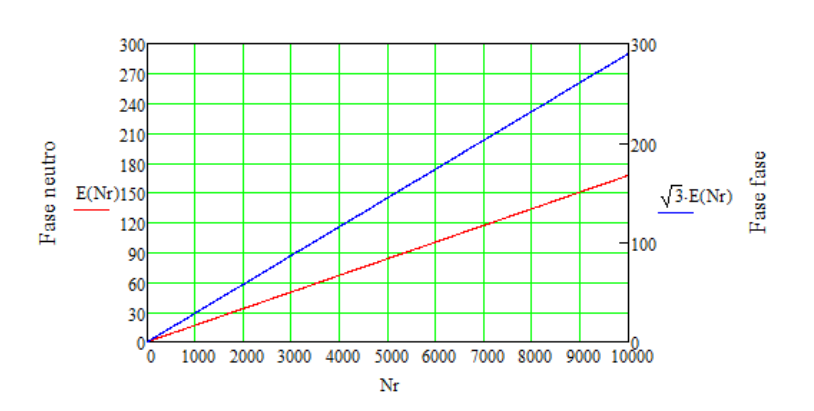

Figura 3.23. Tensión inducida E(Nr) rms en el estator sin control FOC.

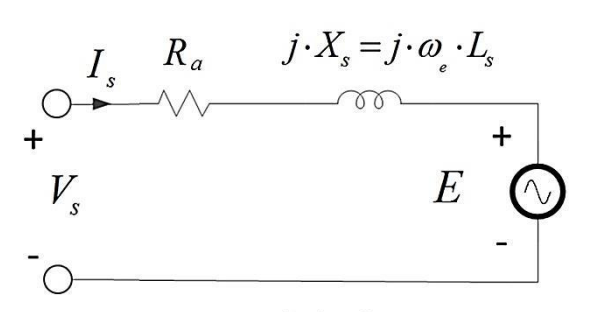

Figura 3.22. Circuito equivalente del estator del SPMSMS. Fase "a"

d) Cálculo de las tensiones de excitación mínima en el estator.

Se determinan las tensiones fase neutro y de línea en el estator cuando se suministra la corriente nominal Is y la corriente máxima  $\text{Is}_{\text{max}}$ .

Tensión mínima fase neutro (rms).

$$
(Is = 1.4 A) (Is_{max} = 1.8 A)
$$
  
\n
$$
V_S = \sqrt{E^2 + (Xs. Is)^2}
$$
  
\n
$$
Xs = w_r. Ls ; (rs = 0); (Ls = 6.57mH)
$$
  
\n
$$
V_{S(Is, Nr)} = \sqrt{\left(\frac{\lambda_f. 2\pi. N_r. PP}{60. \sqrt{2}}\right)^2 + \left(\frac{2\pi. N_r. PP. Ls. Is}{60}\right)^2}
$$

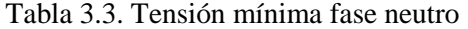

 $60.\sqrt{2}$ 

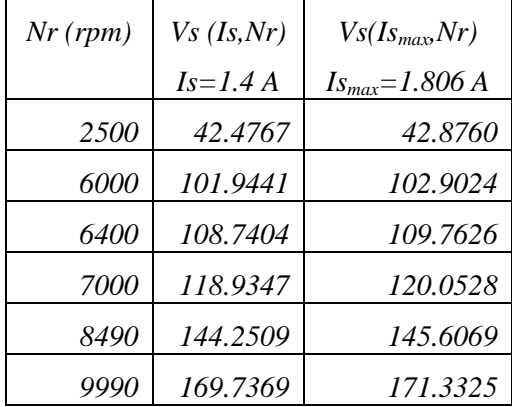

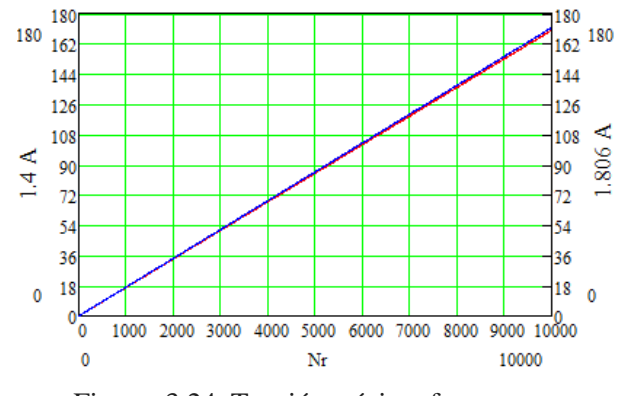

Figura 3.24. Tensión mínima fase neutro en el estator Vs(Is,Nr), sin FOC

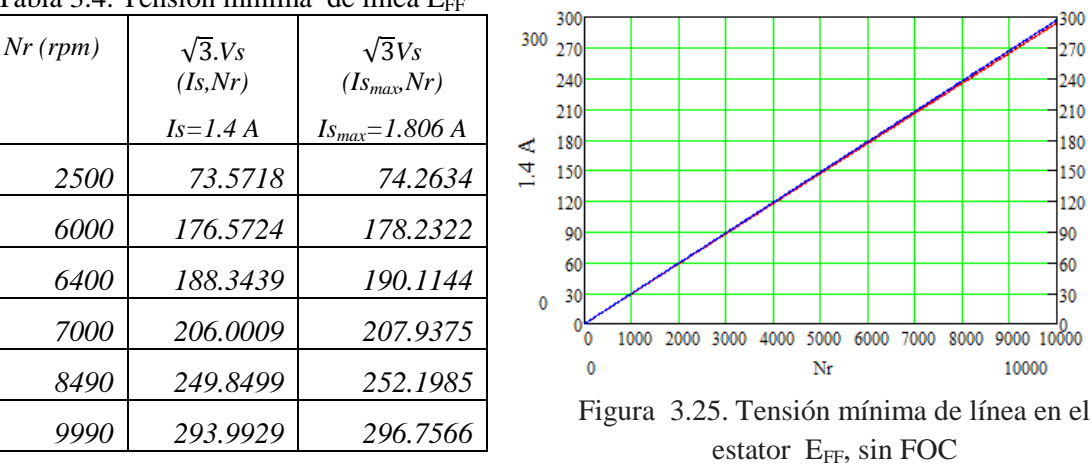

Tensión mínima de línea en el estator (rms). Tabla 3.4. Tensión mínima de línea  $E_{FF}$ 

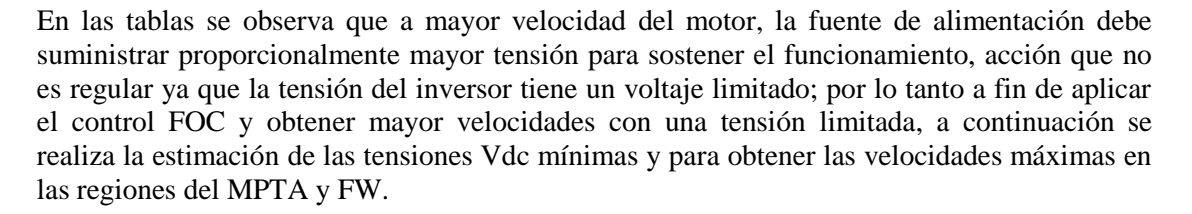

300 1<sup>300</sup><br>1<sup>270 300</sup>

 $240$ 

210

180  $\prec$ 

150  $120$ 

90

60

10000

 $30<sub>0</sub>$ 

806

Para estimar la tensión mínima de la fuente alimentación Vdc o DC\_Link del inversor, se ha considerado que la técnica de modulación aplicado al inversor es la ZSS-SPWM (PWM sinusoidal con adición de señal de secuencia cero) donde la ganancia del inversor es  $\approx 0.577$  ó Kinv=0.5 con un índice de modulación de amplitud de "ma=1.15". (29) (30).

Por lo tanto, las tensiones aproximadas del DC\_link para Nr, se ve en la tabla 3.5. A partir de:

$$
E_{FF} = \frac{\sqrt{3}}{\sqrt{2}} k_{inv}.Vdc.ma
$$

Tabla 3.5. Tensiones del VDC\_link para Nr(rpm)

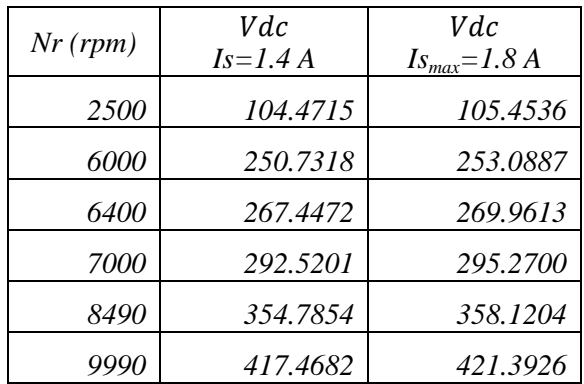

En la tabla 3.5 se observa que la tensión 295.27V de DC\_link correspondiente a la velocidad de 7000 rpm, es la tensión más cercana al voltaje Vdc=300V que recomienda el fabricante en su catálogo para accionar el motor 1FK7-Siemens con el variador SINAMICS-S120-230AC.

En tal sentido considerando dicha tensión de alimentación de Vdc=300 V; en este trabajo se tomará como referencia a dicho valor para calcular los voltajes limites (Vs\_lim) en el estator del SPMSM para efectuar el control vectorial (FOC). Por lo tanto.

A partir de las tablas 3.2 y 3.3 se obtienen las tensiones rms para:

 $E_{6000$ rpm=100.4589 V, y

Vs7000rpm= 120.0528V.

Donde,

 $V_{s_{7000rm}} \approx 1.2 E_{6000mm}$ 

En consecuencia, a partir de Vs<sub>7000rpm</sub> se desprende que el voltaje límite "rms" para accionar el motor en la región del MPTA puede extenderse hasta en un 20% de  $E_{6000$ rom.

En ese sentido, en este trabajo se ha elegido que el voltaje límite se extienda hasta en un 10% de  $E_{6000rm}$  donde la tensión limite es Vs\_lim=1.1  $E_{6000rm}$  y se deja el 10% restante como margen de seguridad de suministro eléctrico de la fuente de alimentación.

Entonces, la tensión limite (rms) del estator por cada fase es:

 $V_{s\,lim} = 1.1(100.4589) = 110.5048 V.$ 

De otro parte, la corriente limite es:

 $\sqrt{2}$ 

$$
I_{s\_lim} \approx 1.29(Is);
$$
  
Donde  $\frac{I_{s_{max}}}{I_s} \approx 1.29$ ; para  $I_{s_{max}} = 1.8 A e Is = 1.4 A$ 

## 3.6.3. Regiones de funcionamiento con control FOC (MPTA, FW).

Sobre la base de los límites de las tensiones y corrientes, a continuación se determinan la velocidad del motor "wr" para las diferentes regiones de funcionamiento.

a) Región de funcionamiento MPTA (Zona 1).

La velocidad angular "wr" en la zona MPTA, es:  
\n
$$
w_r = \frac{V_{max}}{\sqrt{\lambda_f^2 + (L_s I_{max})^2}}; \ y \ V_{max} = \sqrt{2}V_{s\_lim}; \quad I_{max} = \sqrt{2}I_{s\_lim}
$$
\n
$$
w_r = wb = w_r = \frac{\sqrt{2}V_{s\_lim}}{\sqrt{\lambda_f^2 + (L_s\sqrt{2}I_{s\_lim})^2}} = 2023.8986 \ rad/s
$$

La frecuencia y velocidad en rpm son:

$$
f_b = \frac{w_b}{2\pi} = 322.11 \, Hz \quad ; \quad N_r = N_{rb} = f_b \cdot \frac{60}{PP} = 6442 \, rpm
$$

Las corrientes id, iq y el par electromecánico máximo (Tem) en la región de MPTA son:

$$
i_q = \sqrt{(\sqrt{2}I_{s\_lim})^2 - i_d^2} = 2.5540 \text{ A, donde id} = 0
$$
  

$$
T_{em\_zona1} = \frac{3}{2}.PP.\lambda_f. iq = 0.8662 \text{ Nm}
$$

## b) Región de funcionamiento Fluxe weakening (Zona 2).

La velocidad angular "wr" en la zona FW para velocidad finita es: wr≤wmax.

$$
wr = \frac{V_{max}}{\lambda_f - L_s I_{max}}; donde V_{max} = \sqrt{2}V_{s\_lim}; \quad I_{max} = \sqrt{2}I_{s\_lim}
$$

$$
wr = w_{max} = \frac{\sqrt{2}v_{s\_lim}}{\lambda_f - L_s\sqrt{2}t_{s\_lim}} = 2667,285\frac{rad}{s}
$$

La frecuencia y velocidad en rpm son:

$$
f_b = \frac{w_b}{2\pi} = 424.5116 Hz \; ; \; N_r = N_{rb} = f_b \cdot \frac{60}{PP} = 8490 \; rpm
$$

Las corrientes id, iq y el par electromagnético máximo (Tem) para FW cuando wr=wmax.

$$
i_d = \frac{\frac{(\sqrt{2}V_{s\_lim})^2}{(w_{max}L_s)^2} - (\sqrt{2}I_{s\_lim})^2 - (\frac{\lambda_f}{L_s})^2}{\frac{2\lambda_f}{L_s}} \approx -2.5533 A
$$
  

$$
i_q = \sqrt{(\sqrt{2}I_{s\_lim})^2 - i_d^2} = 0.0615 A.
$$
  

$$
T_{em\_zona2} = \frac{3}{2} . PP. \lambda_f . iq = 0.0209 Nm
$$

3.6.4. Referencia de corriente de par y flujo del control FOC (MPTA, FW).

A partir de los resultados obtenidos en la sección anterior, las referencias de id, iq en las zonas de funcionamiento del MPTA y FW, se exponen en la tabla 3.6 y se dibujan en la figura 3.26.

| Variable   | Zona 1      | Zona 2    |
|------------|-------------|-----------|
|            | <b>MPTA</b> | <b>FW</b> |
| wr (rad/s) | 2023        | 2667      |
| fr(Hz)     | 322         | 424       |
| $Nr$ (rpm) | 6442        | 8490      |
| id(A)      |             | $-2.5533$ |
| ia (A)     | 2.5540      | 0.0615    |

Tabla 3.6. Variables de funcionamiento en las zonas 1, 2.

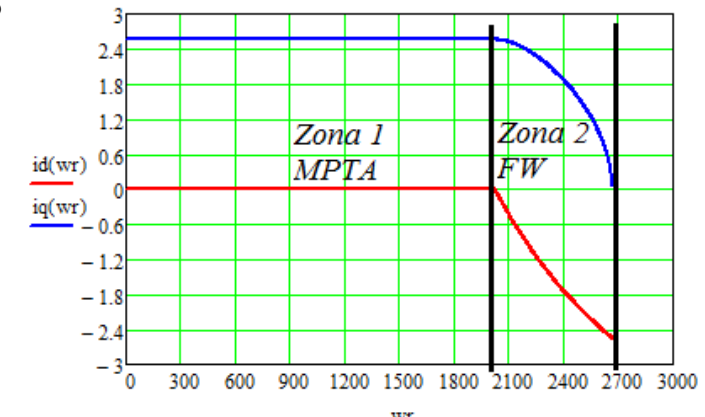

Figura 3.26. Curva de referencia de: a) flujo, linea roja, b) par, linea azul.

El Par electromagnético y los límites de las tensiones y corrientes para las regiones del MPTA y FW se exponen en la tabla 3.7. y se representan las figuras 3.27, 28.

| radia 3.7.1 ar ciceromagnetico y tensiones, corrientes minics |                               |                                      |  |
|---------------------------------------------------------------|-------------------------------|--------------------------------------|--|
| Variable                                                      | Zona 1                        | Zona 2                               |  |
|                                                               | <b>MPTA</b>                   | FW                                   |  |
| $wr$ (rad/s)                                                  | $0 \leq wr \leq 2023$         | $2024 \leq wr \leq 2667$             |  |
| $Nr$ (rpm)                                                    | $0 \leq Nr \leq 6442$         | $6443 \leq Nr \leq 8490$             |  |
| $Is_lim(A)$                                                   | 1.806                         | 1.806                                |  |
| $Vs\ lim(V)$                                                  | $0 \leq Vs$ lim $\leq$ 110.50 | 110.50                               |  |
| Tem(Mm)                                                       | 0.8662                        | $0.8662 \geq \text{Tem} \geq 0.0209$ |  |

Tabla 3.7. Par electromagnético y tensiones, corrientes límites

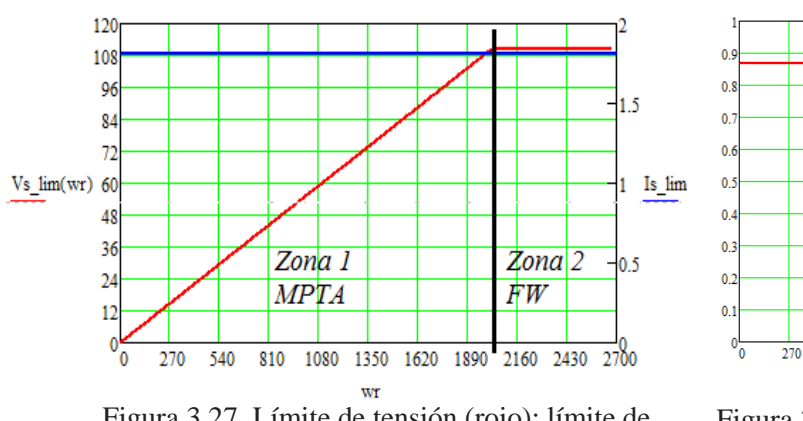

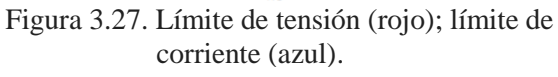

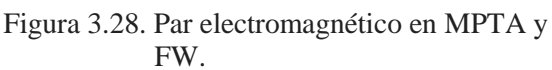

Zona 1

**MPTA** 

 $\frac{1}{540}$  $\overline{810}$ 1080 1350  $1620$  $1890$  $\frac{1}{2160}$  $\frac{1}{2430}$ 

A modo de resumen; se han establecido 2 zonas de funcionamiento para el control FOC. En la zona del MPTA la velocidad del motor es 6442rpm (wr=2023rad/s), el voltaje limite (rms) es 110.50 V y la corriente limite es 1.806A y el par electromecanico máximo es 0.866 Nm. En la zona del FW los límites de las tensiones y corrientes no cambian, la velocidad va desde 6443rpm a 8490rpm y el par electromecanico disminuye desde 0.866 Nm hasta 0.0209Nm.

En el siguiente capítulo se describen los lazos del control FOC y se diseña los reguladores para el control del accionamiento electromecánico de la máquina hiladora.

Zona 2

2700

**FW** 

# Capítulo 4

Diseño de los lazos del control FOC y de reguladores para el accionamiento electromecánico del SPMSM.

## 4.1. Introducción

En este capítulo se realiza el análisis y diseño del sistema de control FOC para el accionamiento electromecánico de la máquina SPMSM.

En primer lugar se realiza una descripción del esquema de control FOC donde se identifica los lazos de corriente y velocidad para el control del motor SPMSM, en seguida se realiza la representación esquemática individualizada y desacoplada del lazo de las corrientes para obtener las funciones de transferencia de control, del mismo modo se realiza el análisis del esquema de control del lazo de velocidad.

Por otra parte, se ha diseñado e implementado los bloques de referencia de las componentes de par (iq\_ref) y flujo(id\_ref) para el control del motor en las regiones del MPTA y FW, asimismo se ha calculado y diseñado los reguladores de control PI de los lazos de corriente y velocidad mediante el análisis de respuesta en frecuencia.

El funcionamiento y simulación del esquema de control se ha desarrollado en el software PSIM. Los resultados de las simulaciones se exponen en la sección 4.4. Las simulaciones en primer lugar corresponden al seguimiento de las referencias de par, flujo y de velocidad, luego al funcionamiento del motor SPMSM con: a) Velocidad máxima, b) Con cambios de referencia de par de carga a modo de escalones, c) Con cambios de referencia de velocidad a modo de escalones, y d) Con cambios de sentido de giro.

Finalmente se ha simulado el funcionamiento del bloque modulador del inversor VSI basada en la técnica de modulación ZSS-SPWM de adición de señal de secuencia cero de tipo triangular (equivalente a la técnica de modulación SVPWM).

# 4.2. Esquema de control FOC

Actualmente se han desarrollado un conjunto de métodos de control de velocidad de los motores de inducción que va desde los de frecuencia constante a frecuencia variable; en ésta última se han desarrollado el control de tensión/frecuencia constante que es comúnmente usado en sistemas de lazo abierto, y por otro lado está el control vectorial (FOC) para lazo cerrado con las que se obtienen velocidades variables controladas. (22).

Tal como se citó en la sección 3.5, el control vectorial (FOC) puede ser indirecto o directo. El indirecto es el método más común y sencillo de implementarse ya que la posición y magnitud del vector de flujo del rotor se determinan indirectamente a partir de las mediciones de las corrientes y de la velocidad del rotor, a diferencia del método directo donde se requieren de lazos de medición de las coordenadas, posición y magnitud del vector de flujo del propio rotor. La característica principal del control vectorial, es que permite lograr el desacoplo del flujo magnético y del par producido por las corrientes aplicadas en el estator, controlando el motor de inducción como un motor de corriente continua. Además, tener diferentes puntos de operación para el control de la velocidad y disponer de la totalidad del par del motor a bajas velocidades (31).

En la figura 4.1, se representa el esquema del algoritmo de control FOC indirecto (25) que se usará para el control del SPMSM en las regiones del máximo par por amperio MPTA y fluxe weakening FW.

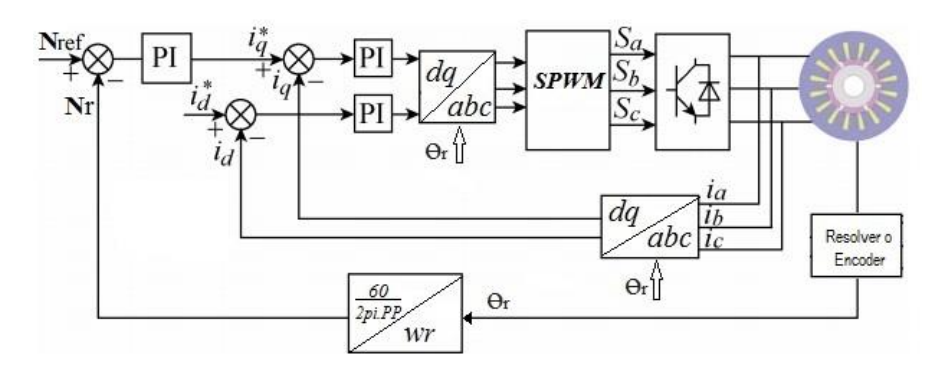

Figura 4.1. Esquema del algoritmo de control FOC indirecto

El esquema de control FOC está constituido por dos lazos de control: El primero es el lazo interno de corriente cuyas entradas están marcadas con iq\*, iq, id\* e id que representan a las componentes de las corrientes de par y flujo respectivamente, y el segundo es el lazo externo de velocidad cuyas entradas son Nref y Nr, donde Nr es la velocidad del motor en "rpm".

La descripción abreviada del funcionamiento del esquema de control FOC es:

- a. Primero se realiza la medición de las corrientes aplicadas al motor.
- b. Se realiza el cambio del marco de referencia de las corrientes desde el eje "abc" al eje "dq0" mediante las transformadas de Clarke y Park respectivamente.
- c. En el marco de referencia síncrono dq0 se determinan la acción de control del par (iq) y del flujo (id) de cada uno y en forma independiente previo a su desacoplo.
- d. Se calcula la referencia de tensión del estator en la forma de vector de espacio Vdq.
- e. Se aplica la transformada inversa de Park para obtener la señal moduladora del estator en el eje de referencia abc.
- f. El módulo inversor genera los impulsos de control en base al modulador SPWM y se obtienen la tensión trifásica que alimenta al motor.
- g. El regulador del lazo externo conectado a Nref y Nr, determinan la referencia de par iq\* del motor en base a la velocidad de giro del rotor.

#### 4.2.1. Esquema de control del lazo de corriente id, iq.

El esquema de control del lazo de corriente id e iq, se obtiene del modelo dinámico del SPMSM que fue analizado en la sección 3.4.1, donde las tensiones del estator en el eje "dq" están representadas por las ecuaciones de vd y vq.

$$
v_d = rs. i_d + L_s \frac{d}{dt} i_d - w_r L_s i_q
$$
  

$$
v_q = rs. i_q + L_s \frac{d}{dt} i_q + w_r L_s i_d + w_r \lambda_f
$$

Aplicando la transformada de Laplace se obtiene:

$$
v_d = rs. i_d + sL_s i_d - w_r L_s i_q
$$
  
\n
$$
v_q = rs. i_q + sL_s i_q + w_r L_s i_d + w_r \lambda_f
$$
  
\n
$$
i_d = (v_d + w_r L_s i_q) \left[ \frac{\frac{1}{rs}}{1 + \frac{sL_s}{rs}} \right]
$$
  
\n
$$
i_q = (v_q - w_r L_s i_d - w_r \lambda_f) \left[ \frac{\frac{1}{rs}}{1 + \frac{sL_s}{rs}} \right]
$$

Donde,  $(w_r L_s i_q)$  y  $(w_r L_s i_d + w_r \lambda_f)$  son las variables de acoplamiento de las componentes de tensión del estator que vinculan entre sí a id con iq. En la figura 4.2, se representa dicho acoplo.

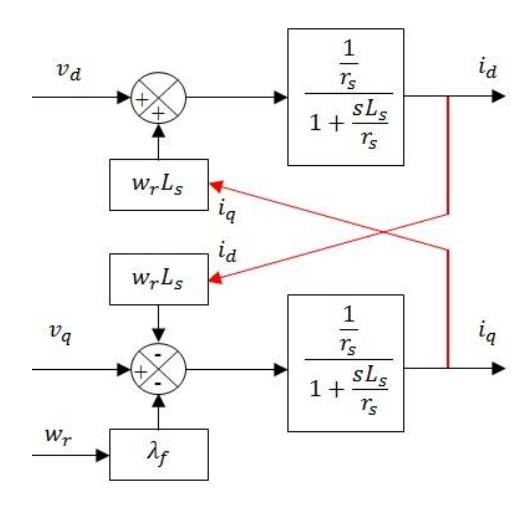

Figura 4.2. Esquema acoplado del SPMSM en dq.

Como sabemos, para los fines del control vectorial la corriente de flujo "id" y la corriente de par "iq", deben controlarse de forma independiente (control desacoplado). Sin embargo, las ecuaciones de los componentes de tensión del estator están acopladas de forma cruzada donde las tensiones  $v_d$  y  $v_q$  dependen de  $i_q$  e  $i_d$  respectivamente. Por lo tanto, para efectuar el control independiente de  $i_d$  e  $i_q$ , las ecuaciones de tensiones del estator son indirectamente desacoplados a través de la adición de variables de desacoplo en la estructura del esquema de control de lazo cerrado de id/id\* e iq/iq\* (32) donde el lazo interno de corriente de la figura 4.1, ahora se puede representar por medio de la figura 4.3.

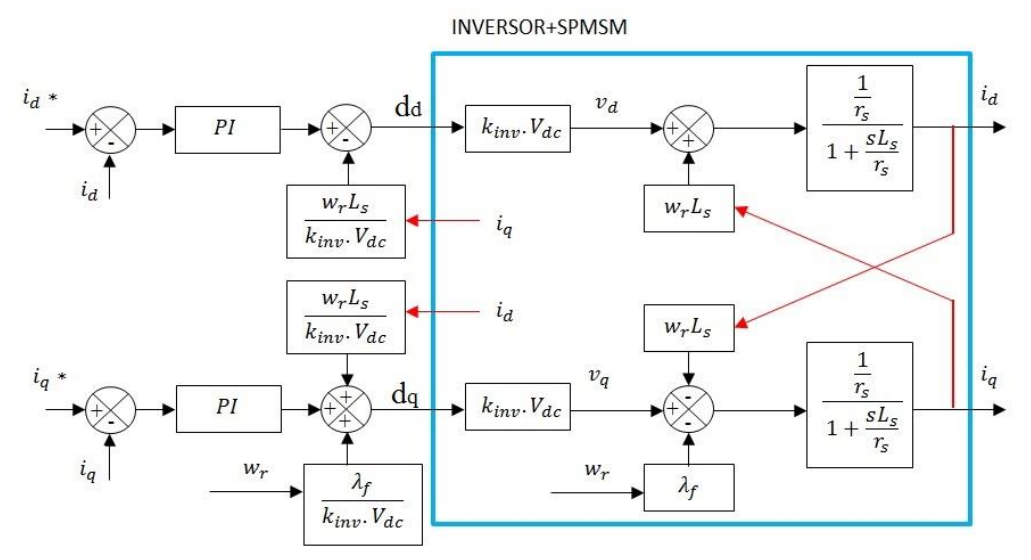

Figura 4.3. Esquema del control del lazo de corriente FOC indirecto

Finalmente, los esquemas desacoplados de control de lazo de corriente id, iq quedan representados cada uno de forma independiente como se aprecia en la figura 4.4, donde PI es la función de transferencia del controlador y G(s) es la función de transferencia de la planta.

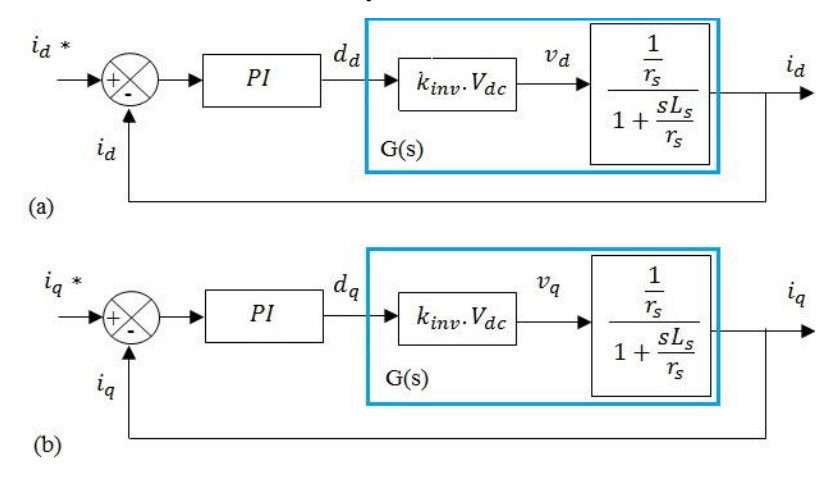

Figura 4.4. Esquema de control (a) Lazo de corriente id/id\* (b) Lazo de corriente iq/iq\*

Las ecuaciones de las funciones de transferencia en lazo abierto y cerrado son:

$$
FTi_{lazo\_abietto}=PI.k_{inv}.V_{dc}\frac{\frac{1}{r_s}}{1+\frac{SL_s}{r_s}}
$$

$$
FTi_{lazo\_cerrado}; \frac{i_d}{i_d *}\frac{1}{i_q *}\frac{p_l.k_{inv}.V_{dc}}{r_s + s_l.k_{inv}.V_{dc}}
$$

#### 4.2.2. Esquema de control del lazo de velocidad

El esquema se obtiene a partir de las ecuaciones del par electromecánico "Tem" y la velocidad de giro del motor en rpm "Nr".

$$
T_{em} = \frac{3}{2}. PP. \lambda_f I_q
$$

$$
Nr = \frac{w_r}{PP} \frac{60}{2\pi} = \Omega_r \cdot \frac{60}{2\pi}
$$

Donde  $\Omega_r$  es la velocidad mecánica del motor y depende del par neto y el momento de inercia de la carga y del rotor.

$$
T_{em} - T_L = (J_m + J_{carga}) \frac{d\Omega_r}{dt} ;
$$

Aplicando la transforma de Laplace se obtiene:

$$
\Omega_{\rm r}(s) = \frac{(\mathrm{T}_{\rm em(s)} - \mathrm{T}_{\rm L(s)})}{Js}
$$

Por lo tanto el esquema de control del lazo de velocidad queda representada por la figura 4.5.

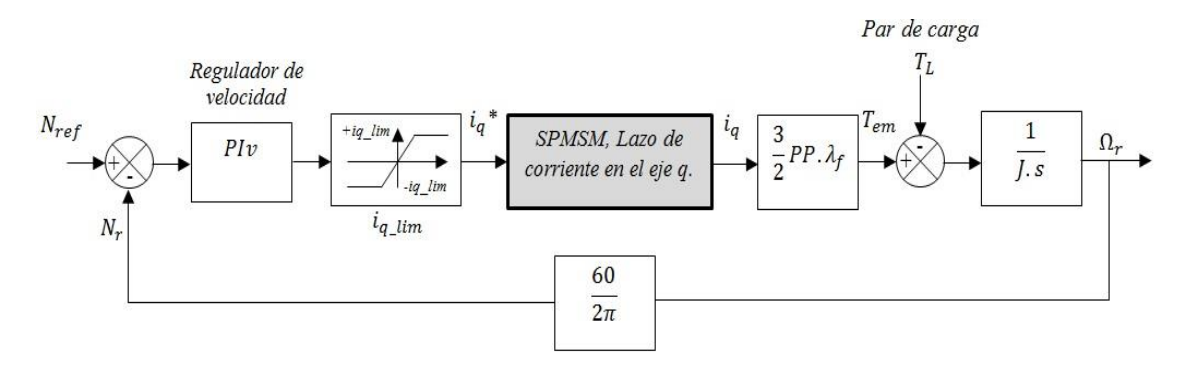

Figura 4.5. Esquema del control del lazo de velocidad FOC indirecto

Las funciones de transferencia del lazo de velocidad en lazo abierto y cerrado son:

$$
FTv_{lazo\_abietto} = P I v \cdot \frac{3}{2} P P \cdot \lambda_f \cdot \frac{1}{J \cdot s} \cdot \frac{60}{2\pi}
$$
  
FTv<sub>lazo\_cerrado</sub>;  $\frac{N_r}{N_{ref}} = \frac{P I v \cdot 3 \cdot P P \cdot \lambda_f \cdot 60}{2 \cdot J \cdot s \cdot 2\pi + P I v \cdot 3 \cdot P P \cdot \lambda_f \cdot 6}$ 

Donde se ha considerado a iq $\approx$ iq\* en base a que el lazo interno de control de las corrientes en los ejes d y q son mucho más rápidos con respecto al lazo de velocidad (13) (21).

A continuación se procede con el diseño y cálculo de las referencias de par y flujo, así mismo se diseña los regulares PI de los lazos de corriente y velocidad para el esquema de control vectorial (FOC).

4.3. Diseño de referencias id\*, iq\* y de reguladores PI.

En esta sección se diseña los bloques de referencia de las componentes de flujo "id" y par "iq" del FOC, además de los lazos de regulación de corriente y velocidad para la máquina SPMSM. Se tendrá en consideración las estrategias de control del MPTA y el FW para un accionamiento de velocidad finita. Se validará las referencias y el ajuste de los reguladores del accionamiento mediante el software PSIM (Powersim) que es un aplicativo muy versátil para el diseño de sistemas electrónicos de potencia con un entorno de simulación mixta en el dominio analógico "s" y dominio discreto "z" o ambas a la vez (33).

Los datos para el diseño de los regulares y simulación del funcionamiento del accionamiento electromecánico se muestran en la tabla 4.1.

| Datos de la máquina: SPMSM            | Datos para el control FOC                                                             |
|---------------------------------------|---------------------------------------------------------------------------------------|
| - Potencia nominal, Pnom=376W         | -Etapa de potencia: Inversor trifásico VSI.                                           |
| - Par nominal, Tem nom=0.6 Nm         | -Modulación: ZSS-SPWM                                                                 |
| - Velocidad nominal, Nr_nom=6000rpm   | -Frecuencia de conmutación, fsw=10kHz.                                                |
| - $Vs$ nom=100.4589 V (rms)           | $-Kinv=0.577$                                                                         |
| - Vff $nom=174.00 V (rms)$            | $-Vdc = 300 V$                                                                        |
| - Frecuencia nominal, fe_nom=300 Hz   | -Is nom= $1.4 A$                                                                      |
| - Pares de polos, $PP=3$              | $-Is_l = 1.29$ (Is nom) = 1.806 A                                                     |
| - Resistencia, rs=4.2                 | $-Vs_l$ lim=1.1(Vs_nom)=110.5048 V                                                    |
| - Inductancia, Ls=Ld=Lq=6.57e-3       | -Lambda de flujo, $\lambda f = 0.07537$ Wb                                            |
| - Inercia de la máquina, Jmot=0.28e-4 |                                                                                       |
|                                       | <b>-Zona 1:</b> $0 \leq f$ r $\leq$ 322Hz; $0 \leq N$ r $\leq$ 6442rpm;               |
|                                       | 0 \(VIV \times 2023Rad/s; Tmax=0.8662 Nm.                                             |
|                                       |                                                                                       |
|                                       | <b>-Zona 2:</b> 322 <fr<math>\leq424Hz; 6442<nr<math>\leq8490rpm;</nr<math></fr<math> |
|                                       | 2023 <wr<2667rad s;0.8662="">Tmax&gt; 0.0209Nm</wr<2667rad>                           |
|                                       | -Inercia de la carga: Jearga=10Jmot.                                                  |

Tabla 4.1. Datos de la máquina y del control FOC

ZSS-SPWM Modulación PWM sinusoidal con adición de señal triangular de secuencia cero.

### 4.3.1. Diseño de las referencias de flujo id\*(id\_ref) y par iq\*(iq\_ref)

La referencia de corriente de flujo id\* representado en la figura 4.3, depende de la velocidad angular del rotor wr. La referencia id\*, se programa según las zonas de funcionamiento del MPTA y FW como se estableció en la sección 3.5.3. La programación a efectuarse en el PSIM se desarrolla a partir de:

$$
i_{d}^* = \begin{cases} 0 & \text{Zona 1 MPTA; } 0 \le wr \le wb \\ \frac{( \sqrt{2} V_{s\_lim} )^2}{( w_r L_s )^2} - \left( \sqrt{2} I_{s\_lim} \right)^2 - \left( \frac{\lambda_f}{L_s} \right)^2 & \text{Zona 2 FW; } w_b \le wr \le w_{max} \\ \frac{2 \lambda_f}{L_s} & \text{Zona 2 FW; } w_b \le wr \le w_{max} \end{cases}
$$

Por otro lado, la referencia de corriente de par iq\* procede del lazo de regulación de velocidad que está limitado por iq\_lim como se ve en la figura 4.5, donde iq\_lim es la corriente limite pico ( $i q_{\text{lim}} = I_{\text{max}} = \sqrt{2} I_{\text{s}}$  lim) que se debe suministrar al estator del SPMSM visto también en la sección 3.5.3.

Por lo tanto iq lim que marca la referencia iq\*, está determinada por:

$$
iq_{\text{Lim}} = \begin{cases} \sqrt{2}I_{s\_{\text{Lim}}} & \text{Zona 1 MPTA; } 0 \leq w_r \leq w_b; i_d = 0\\ \sqrt{(\sqrt{2}I_{s\_{\text{Lim}}})^2 - (id)^2} & \text{Zona 2 FW}; w_b \leq w_r \leq w_{\text{max}}; i_d \neq 0 \end{cases}
$$

La figura 4.6 muestra la implementación de la referencia de flujo id\_ref y la limitación de la referencia de par iq\_ref desarrollados en el bloque C-script block del PSIM.

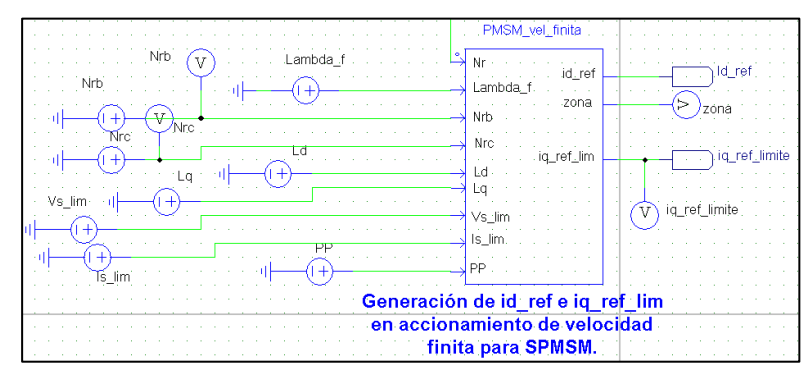

Figura 4.6. Bloque generador de referencia id\_ref y la limitación de iq\_ref

La simulación de la programación de las referencias de flujo id\_ref y la limitación de la referencia de par iq ref en el PSIM se ve en la figura 4.7.

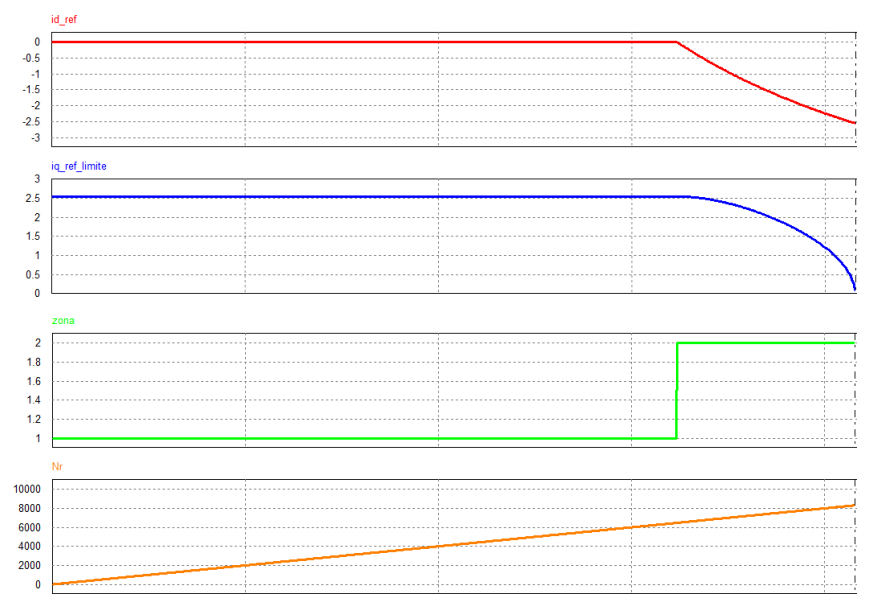

Figura 4.7. Simulación de las referencias id\_ref y límite de iq\_ref en MPTA y FW

Donde los valores de las referencias id\_ref y el límite de iq\_ref (iq\_lim) de la figura 4.7 son:

Zona 1: MPTA (Máximo Par por Amperio)

id\_ref=0 iq\_lim=2.5540 A 0≤ Nr ≤ 6442 rpm;

Zona 2: FW (Fluxe weakening)

 $0 \geq id$  ref  $\geq$  -2.5533 A  $2.5540 \geq$ iq  $\lim$   $\geq$  0.0615 A 6443≤ Nr ≤ 8490 rpm

#### 4.3.2. Diseño de reguladores de corriente id, iq. (34)

Los reguladores de control para los lazos de corrientes id e iq son del tipo PI (Proporcional e Integral); se ha elegido este tipo de controlador por su simplicidad y relativa facilidad de sintonía, además de ser un controlador muy popular y ampliamente utilizado en aplicaciones industriales. El modelo matemático en el dominio continuo "s" es:

$$
PI(s) = kp + \frac{k_i}{s} = \frac{k_i}{s} \left( 1 + \frac{sk_p}{k_i} \right)
$$

*Donde,* 

*kp=Ganancia proporcional del PI ki=Ganancia integral del PI; ki=kp/Ti. Ti=Tiempo de integración.*

Las funciones de transferencia de los lazos de corriente en bucle abierto vistos en el ítem 4.2.1 se reescriben como  $FT_{id}(s)$  y  $FT_{iq}(s)$ . Donde G(s) es la planta y  $PI_{id}(s)$ ,  $PI_{iq}(s)$  son los controladores.

$$
FT_{id}(s) = PI_{id}(s). G(s) = \frac{K_{id}}{s} \left(1 + \frac{sK_{pd}}{K_{id}}\right). k_{inv}. V_{dc} \frac{\frac{1}{r_S}}{1 + \frac{sL_s}{r_S}}
$$

$$
FT_{iq}(s) = PI_{iq}(s). G(s) = \frac{K_{iq}}{s} \left(1 + \frac{sK_{pq}}{K_{iq}}\right). k_{inv}. V_{dc} \frac{\frac{1}{r_S}}{1 + \frac{sL_s}{r_S}}
$$

A continuación se calculan las funciones de transferencia de G(s),  $PI_{id}(s)$ ,  $PI_{ia}(s)$ ,  $FT_{id}(s)$ ,  $FT_{iq}(s)$  y se realiza el análisis de respuesta en frecuencia.

La frecuencia de corte del lazo de corriente es fci=fsw/20. Donde fsw es la frecuencia de conmutación del VSI (fsw=10000Hz), donde fci = 500Hz.

La función de transferencia de la planta G(s) del lazo de corriente queda calculada como:

$$
G(s) = \frac{173.2}{0.00657 \text{ s} + 4.2}
$$

La respuesta en frecuencia de G(s) se ve en la figura 4.8, donde su ancho de banda abarca hasta 4.19 kHz.

De otro parte, se observa que la amplitud de G(s) en la frecuencia de 500Hz es  $\approx$ 18.3 dB, ganancia que se compensará con el regulador PI(s).

De la ecuación de G(s) se tiene:

$$
20\log_{10}\left(\frac{173.2}{0.00657 \text{ s} + 4.2}\right) = 18.3 \text{ dB}
$$

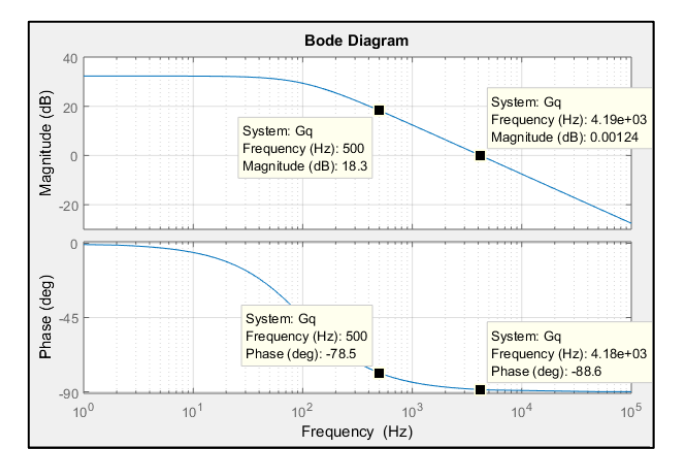

Figura 4.8. Diagrama de bode de G(s)

Las funciones de transferencia de  $PI_{id}(s)$ ,  $PI_{iq}(s)$  son:

$$
PI_{id}(s) = PI_{iq}(s) = \frac{9.078 \text{ s} + 5803}{76.18 \text{ s}}
$$

Donde la ganancia en amplitud del compensador es -18.3dB a la frecuencia de 500Hz.

$$
20\log_{10}\left(\frac{9.078 \text{ s } + 5803}{76.18 \text{ s}}\right) = -18.3 \text{ dB}
$$

En la figura 4.9, se observa la respuesta en frecuencia de los reguladores  $PI_{id}(s) = PI_{iq}(s)$ .

Finalmente la función de transferencia de los lazos de corriente en bucle abierto está definido por:

$$
FT_{id}(s) = FT_{iq}(s) = \frac{3142}{s}
$$

Por lo tanto, para la frecuencia de corte fci=500Hz, la ganancia del sistema es:

$$
20\log_{10}(3142) - 20\log_{10}(2\pi.500) = 0.0 \, dB
$$

En la figura 4.10, se ve el diagrama de Bode de  $FT_{id}(s)$ ,  $FT_{iq}(s)$ ; donde a la frecuencia de corte de 500 Hz, la ganancia es 0dB con una pendiente de -20dB/década y un margen de fase de 90° que hace del lazo un sistema estable.

Las ganancias proporcional e integral del controlador PI son:

 $K_{pd} = K_{pq} \approx 0.1192$  $K_{id} = K_{iq} \approx 76.1796$ 

Por otro lado, la función de transferencia de lazo cerrado es:

$$
FTi_{lazo\_cerrado};\,\frac{i_d}{i_d*}=\frac{i_q}{i_q*}=\frac{3142}{s+3142}
$$

Donde la FT, tiene un polo en s=-3142 cuya respuesta transitoria para obtener el régimen permanente es de ≈2ms para una señal de entrada de tipo escalón como se ve en la figura 4.11.

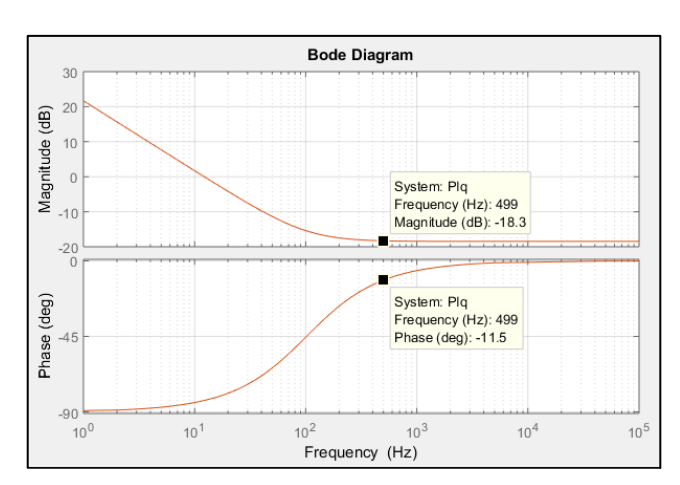

Figura 4.9. Diagrama de Bode del regulador PI(s)

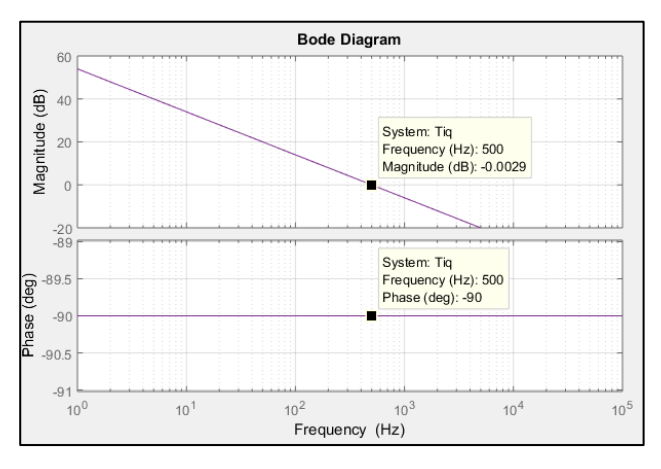

Figura 4.10. Diagrama de Bode de FT(s)

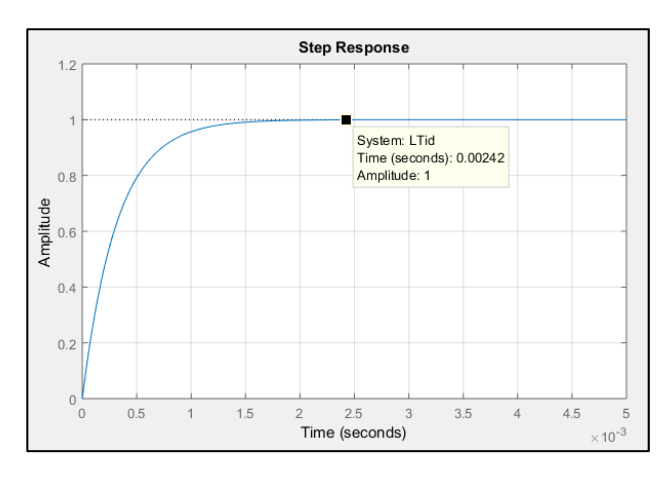

Figura 4.11.Respuesta transitoria del lazo de corriente id/id\*, iq/iq\*

En la siguiente figura 4.12, se presentan los circuitos de control del lazo de corriente id, iq construidos en el PSIM. La simulación del seguimiento de la referencias id\_ref e iq\_ref para diferentes velocidades del sistema de control se presentan en la sección 4.4.1.

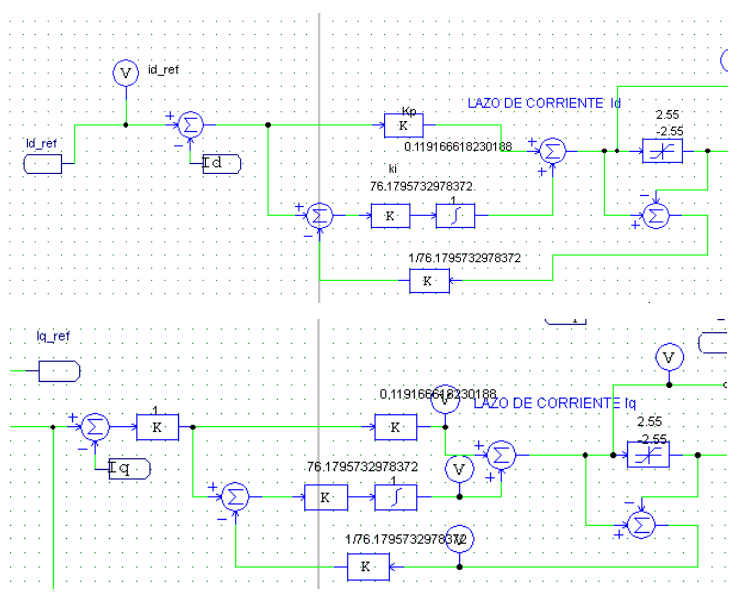

Figurar 4.12. Regulador PI del lazo de corriente id, iq en PSIM

### 4.3.3. Diseño del regulador de velocidad

Del mismo modo como en el caso del lazo de corriente, el regulador de velocidad se obtiene del item 4.2.2, donde la función de transferencia del lazo abierto de velocidad es  $FT<sub>v</sub>(s)$ , y H(s),  $PI_v(s)$  son la planta y el controlador respectivamente.

$$
FT_{\nu}(s) = PI_{\nu}(s) \cdot H(s) = \frac{K_{i_{\nu}}}{s} \left( 1 + \frac{sK_{p_{\nu}}}{K_{i_{\nu}}} \right) \cdot \frac{3}{2} PP \cdot \lambda_{f} \cdot \frac{1}{J \cdot s} \cdot \frac{60}{2\pi}
$$

La frecuencia de corte del lazo de velocidad es fcv=fci/20=25Hz. Donde fci=500Hz (frecuencia de corte del lazo de corriente). Para el análisis de respuesta en frecuencia de la planta H(s), la inercia de la carga " $j$ " se ha evaluado con los siguientes datos: "*Jmax* =  $\text{Jcarga} + \text{Jmot}$ ", " $\text{Jmin} = \text{Jmot}$ ", " $\text{Jmedia} = \text{Jmax}/2$ ". Donde,  $\text{Jcarga} = 10\text{Jmot}$ ,  $\text{Jmot} =$  $28e - 6kg$ . m2.

Las funciones de transferencia de H(s) son:  $20.25$ 

$$
H(s)_{Jmax} = \frac{20.33}{0.001935s}
$$

$$
H(s)_{Jmedia} = \frac{20.35}{0.0009676s}
$$

$$
H(s)_{jmin} = \frac{20.33}{0.0001759s}
$$

En la figura 4.13, se observa que H(s)Jmedia tiene una ganancia en amplitud de 42.5dB a la frecuencia fcv=25Hz, el que se deberá compensar con el controlador PIv. Figura 4.13. Diagrama de bode de H(s)

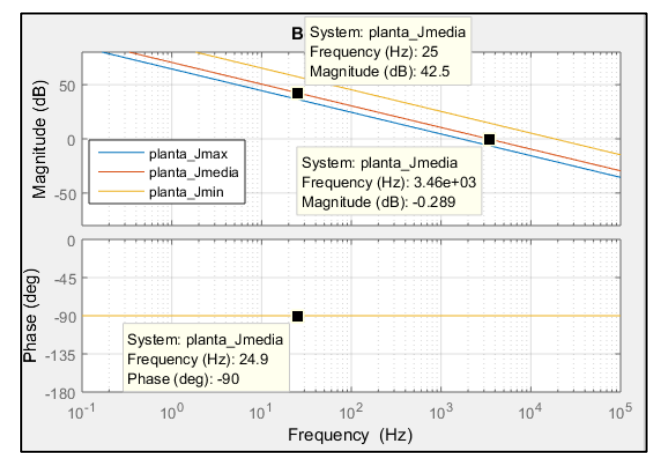

La función de transferencia del controlador de velocidad  $PI_{\nu}(s)$  para la frecuencia de corte fcv=25 Hz es:

$$
PI_v(s) = \frac{0.00744588s + 0.041366}{s}
$$

Donde,

 $k_{\eta\eta} = 0.00744588$  $k_{iv} = 0.041366$ 

En la figura 4.14, se representa la respuesta en frecuencia de PIv(s).

Por otro lado, en la figura 4.15 se representa la respuesta en frecuencia de " $FT_{v\_Lazo\_abierto}(s)$ " para diferentes velocidades del motor con inercias de carga de Jmax, Jmedia y Jmin. El ancho de banda de las frecuencias de corte (mínimo y máximo) para el control de la velocidad del motor, se extienden desde los 12.5 Hz a 136 Hz para Jmax y Jmin respectivamente.

Además, se observa que el margen de fase es de  $\approx 90^\circ$  entre la transición de cambios de velocidad para las inercias Jmax, Jmedio y Jmin; indicándonos la estabilidad de funcionamiento del control de velocidad del motor con diferentes cargas de inercia.

La función de transferencia de lazo abierto de velocidad está dado por:

$$
FT_{v\_Lazo\_abierto}(s) = \frac{156.6s + 869.9}{s^2}
$$

Por otro lado, la función de transferencia de velocidad en lazo cerrado es:

$$
FT_{lazo\_cerrado} ; \frac{Nr}{Nr\_ref} = \frac{156.6 \, s + 869.9}{s^2 + 156.6 \, s + 869.9}
$$

En la figura 4.16, se observa la rapidez de la respuesta del motor frente a una señal de tipo escalón; el régimen permanente del motor para Jmin está por debajo de  $\approx$ 50ms, y para Jmedia y Jmax se alcanza el régimen por encima de los 250ms.

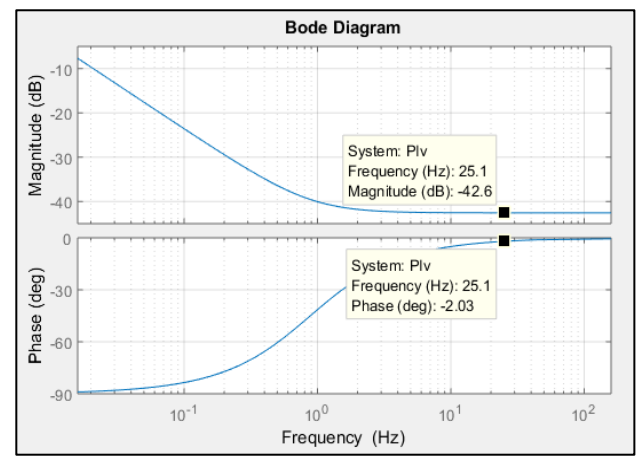

Figura 4.14. Diagrama de Bode del PIv(s)

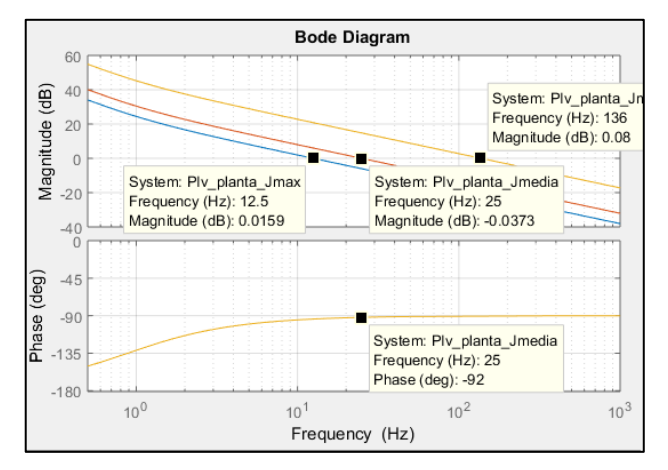

Figura 4.15. Diagrama de Bode de la  $FT_{v \text{ lazo abierto}}(s)$ .

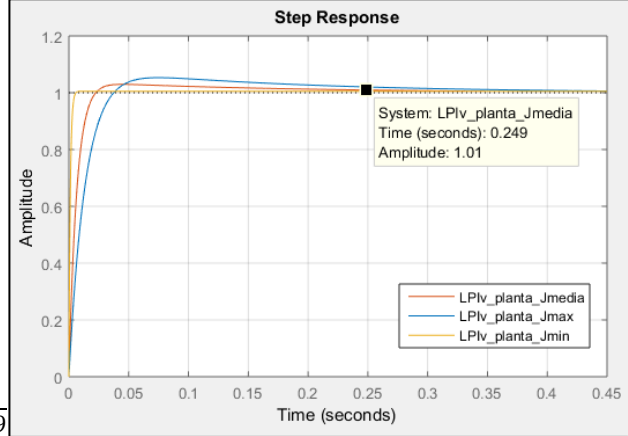

Figura 4.16.Respuesta transitoria del lazo de velocidad Nr/Nref para Jmin, Jmedia, Jmax.

En la figura 4.17, se presenta el esquema de control del regulador de velocidad construido en el PSIM.

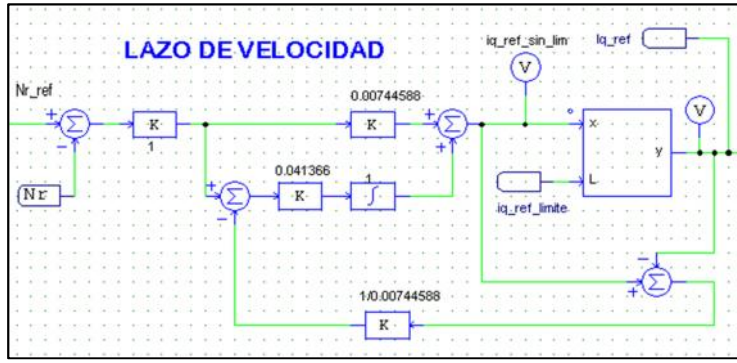

Figura 4.17. Regulador PI del lazo de velocidad en PSIM

4.4. Resultados y simulación del control FOC

A continuación se realiza las simulaciones de seguimiento de referencias iq\_ref, id\_ref, Nr\_ref y los circuitos de control de los lazos de corriente y velocidad del esquema de control FOC.

- 4.4.1. Simulación; seguimiento de referencias de par iq\_ref, flujo id\_ref y velocidad Nr\_ref.
- a) En la figura 4.18, se observa el seguimiento de las referencias iq\_ref e id\_ref en la **Zona1**(Nr≤6442), **Zona2**(6443≤Nr≤8490). Donde, el par nominal Tem\_nom= 0.6Nm, la referencia de par (Tem\_ref) varía desde el 20% al 100% del par nominal(Tem\_nom). La Frecuencia de la señal de par a modo de pulsos es 5Hz, el momento de inercia de la carga Jcarga es 10Jmot. El par de la carga Tcarga=0.1Tem\_nom.

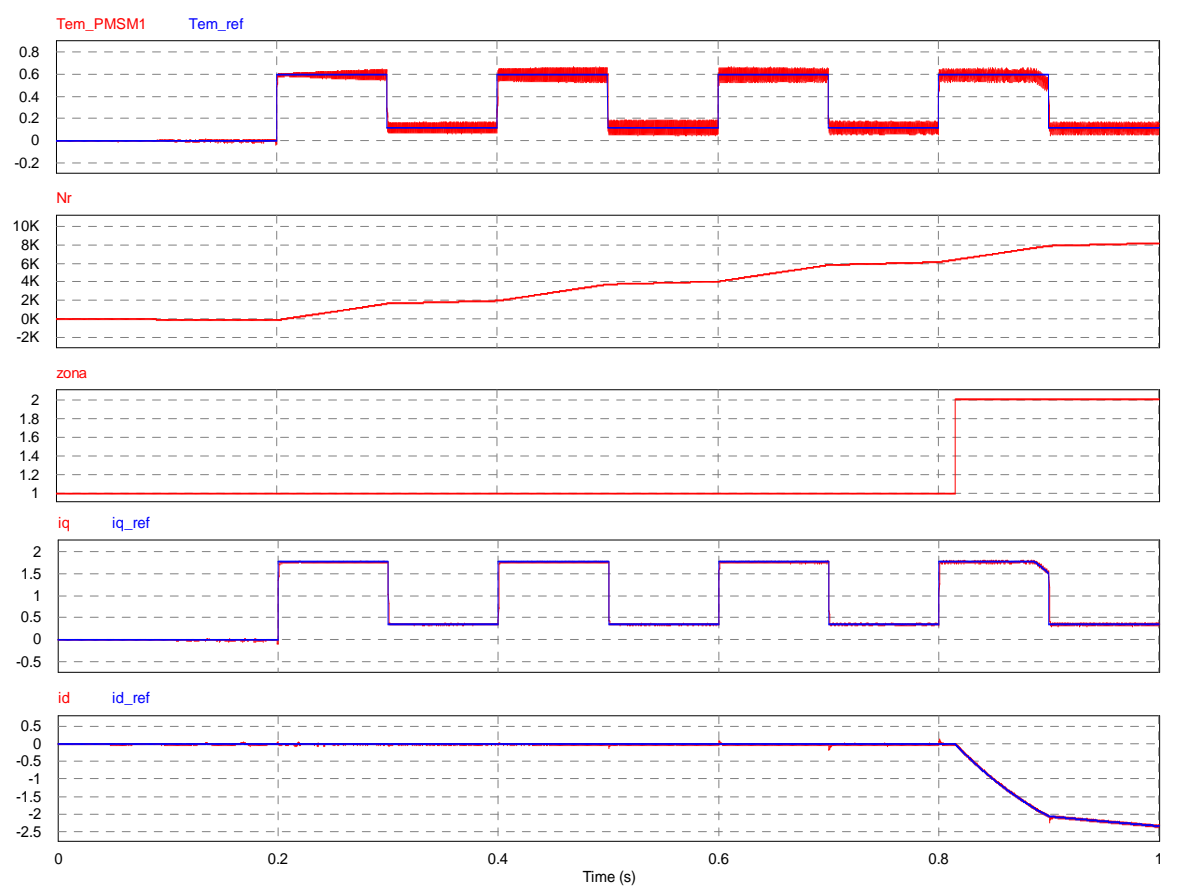

Figura 4.18. Seguimiento de referencia de par Tem\_ref, iq\_ref, id\_ref, zonas 1 y 2.

b) El seguimiento de la referencia de velocidad se efectúa con 2 tipos de arranque (rampa y escalón). En la figura 4.19, se ve el funcionamiento en la Zona1: Nr 6442, Zona 2: 6443≤Nr≤8490. Donde, el momento de inercia de la carga (Jcarga=10Jmot), el Par nominal (Tem\_nom= 0.6Nm), y el Par de la carga (Tcarga=0.1Tnom).

Nr Nr\_ref

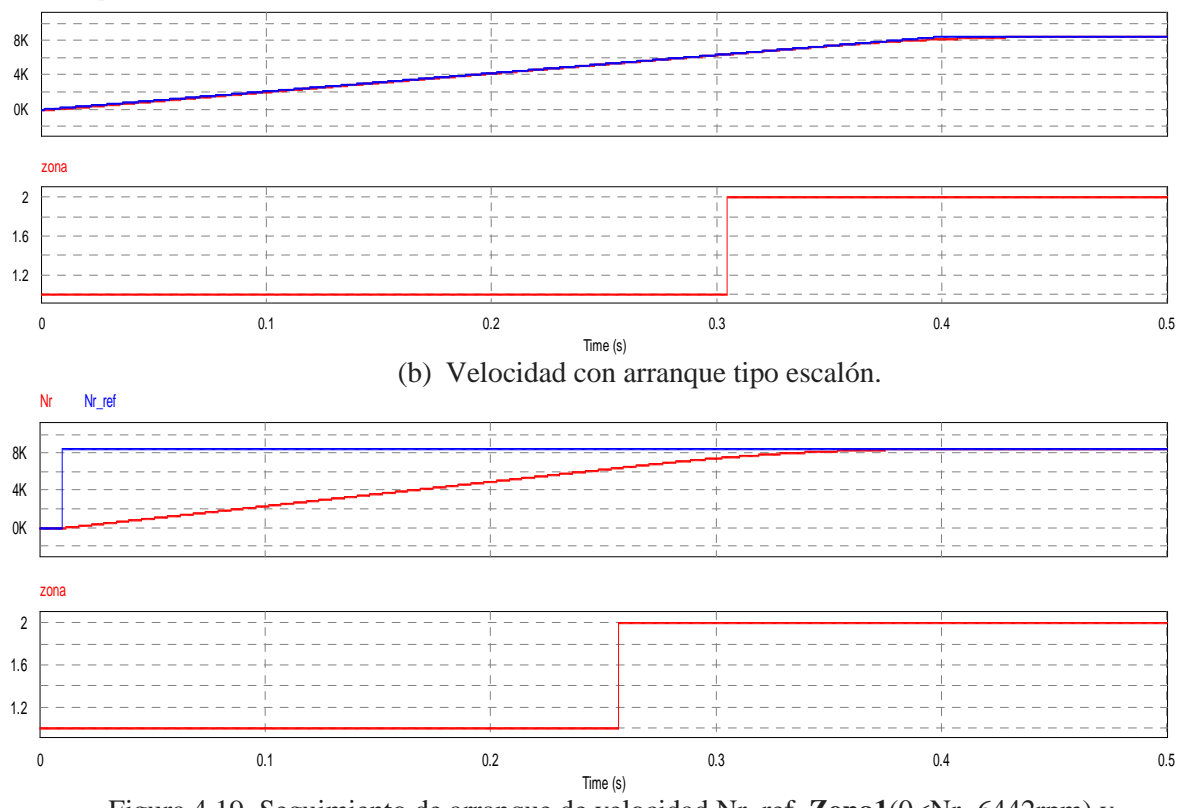

(a) Velocidad con arranque tipo rampa (transición 0.4s)

Figura 4.19. Seguimiento de arranque de velocidad Nr\_ref. **Zona1**(0<Nr≤6442rpm) y **Zona2**(6443 Nr 8490rpm). (a)Tipo rampa (b) Tipo escalón

En la figura 4.19.a.b; se observa que Nr alcanza las referencias de velocidad en la zona 1 y 2. La velocidad de arranque en modo escalón es levemente veloz al arranque en rampa.

c) Seguimiento de la referencia con escalones de velocidad, **Zona1**(0<Nr≤6442rpm) y **Zona2**(6443≤Nr≤8490rpm), Inercia y par de carga (Jcarga=2Jmot),(Tcarga=0.1Tnom).

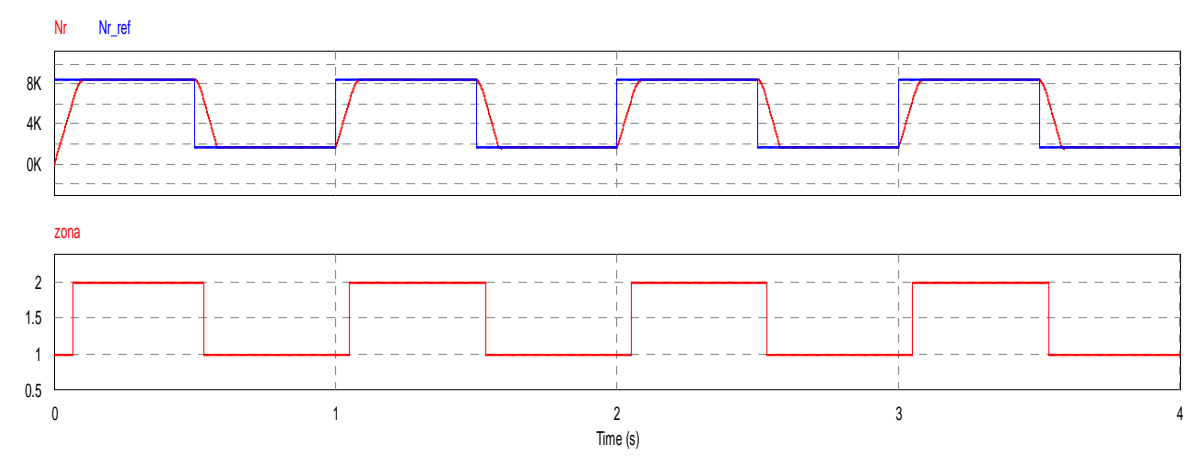

Figura 4.20. Seguimiento de escalones de referencia de velocidad Nr\_ref. **Zona1,** y **Zona2**.

# 4.4.2. Simulación, funcionamiento del SPMSM con control FOC.

En esta sección se realiza la simulación del funcionamiento del accionamiento electromecánico del motor SPMSM en las zonas 1,2 (MPTA y FW).

Las gráficas de las simulaciones son: a) Funcionamiento a velocidad máxima, b) Velocidades con cambios de referencia par de carga (escalones), c) Cambios de referencias de velocidades y sentido de giro. Se usan los datos de la tabla 4.1; cada gráfica contiene información de:

-El seguimiento de la velocidad.

-El seguimiento de las referencias de las corrientes de flujo y par en las zonas MPTA, FW. -Las corrientes en las fases del estator del SPMSM.

-Par electromecánico y el par de carga.

a) Funcionamiento a velocidad máxima para Nr=8490rpm, Tcarga=0.1Tem\_nom, zonas 1,2.

En la zona 1, la velocidad alcanzada es 6442 rpm, corriente id≈0, iq≈2.55A, frecuencia (ia,ib,ic) desde 0 a 322Hz, Tmax1≈0.86Nm, Tcarga=0.1\*Tem\_nom, Jcarga=2Jmot.

En la zona 2, la velocidad alcanzada es 8490 rpm, corriente id desde 0 hasta ≈2.55, corriente iq desde ≈2.55A hasta 0.243A, frecuencia (ia,ib,ic) desde ≈322Hz a ≈424Hz, Tmax2≈Tcarga=0.06Nm, Jcarga=2Jmot.

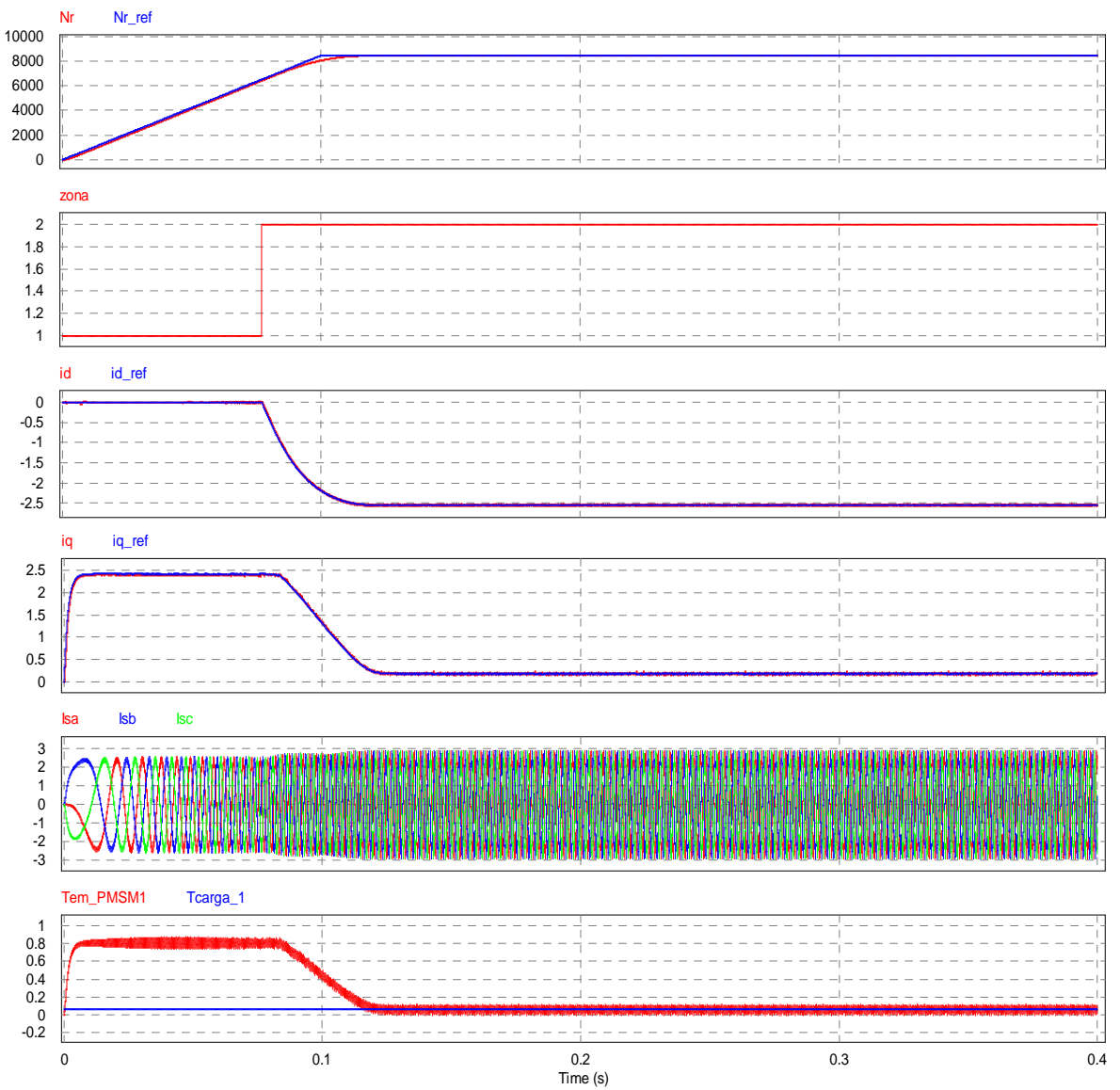

Figura 4.21. Funcionamiento del SPMSM con control FOC, **Zona1,** y **Zona2**.

b) Funcionamiento del SPMSM con cambios de referencia de par de carga a modo de escalones.

En la figura 4.22, se observa el funcionamiento del SPMSM en la zona 1 para una variación del par de carga Tcarga en forma de escalones que abarca desde 0.1Tem\_nom (0.06Nm) hasta Tem\_nom(0.6Nm), y una la inercia Jcarga es  $2J$ mot(0.56e-4 Kg m<sup>2</sup>).

La velocidad alcanzada según la referencia de Nr\_ref es 5153rpm, el par electromecánico desarrollado va desde 0.06Nm a 0.6Nm según Tcarga. La corriente id≈0, iq≈1.8A, la frecuencia de las corrientes en el estator (ia,ib,ic) va desde 0 Hz hasta ≈258Hz. El par máximo admisible es esta región "MPTA" es de Tmax1≈0.86Nm y el par nominal Tem\_nom es 0.6Nm.

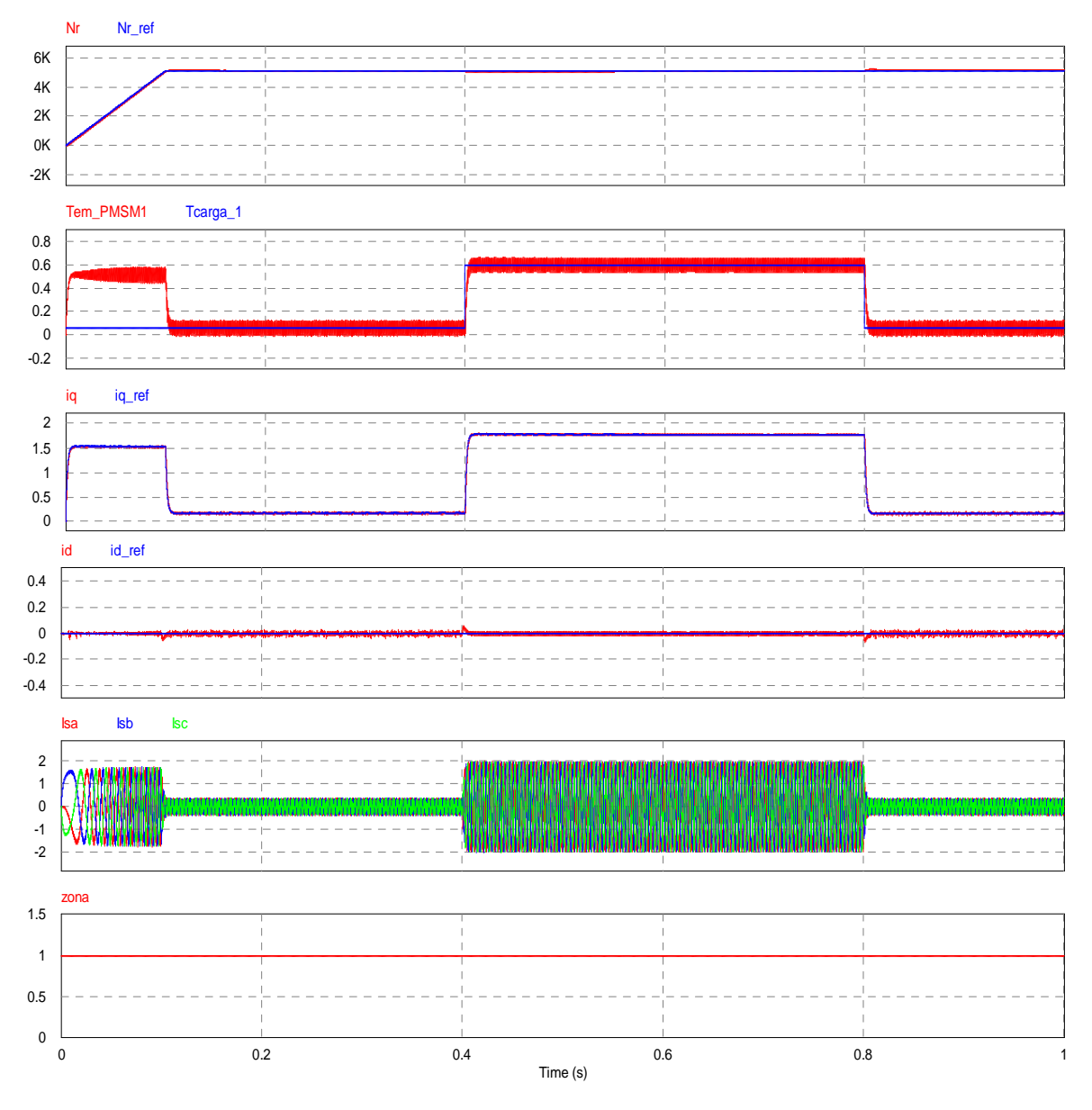

Figura 4.22. Funcionamiento del SPMSM con escalones de carga **Zona1.**

c) Funcionamiento del SPMSM con cambios de referencia de velocidad a modo de escalones.

En la figura 4.23, se representa el funcionamiento del SPMSM en las zonas 1 y 2, donde la referencia de velocidad "Nref" se extiende desde 0 rpm hasta 8490rpm, los escalones de cambio de velocidad corresponden entre el 20%(1698rpm) y 100% de la velocidad máxima (8490rpm). El par de carga es Tcarga=0.02 Nm, y la inercia de la carga es Jcarga= 2Jmot. Se visualiza que las corrientes de flujo id y par iq, realizan el seguimiento de las referencias id\_ref e iq\_ref en los rangos de corrientes establecidos para las regiones del MPTA y FW (Zona 1, id=0, iq desde 0A a 2.55A) (Zona 2, id desde 0A a  $\approx$ -2.55A, iq desde -2.55 A hasta  $\approx$ 0A).

Finalmente, el par electromecánico tiene el mismo comportamiento que la corriente de par iq; donde, el par Tem =  $\frac{3}{2}$ .PP.  $_1$  .i.g. El par máximo en la zona 1 es 0.86 Nm y en la zona 2 es 0.02Nm. Las frecuencias de las corrientes de las fases a,b,c son: Zona 1 (desde 0Hz hasta 322Hz) y Zona 2 (desde ≈323Hz hasta 424Hz).

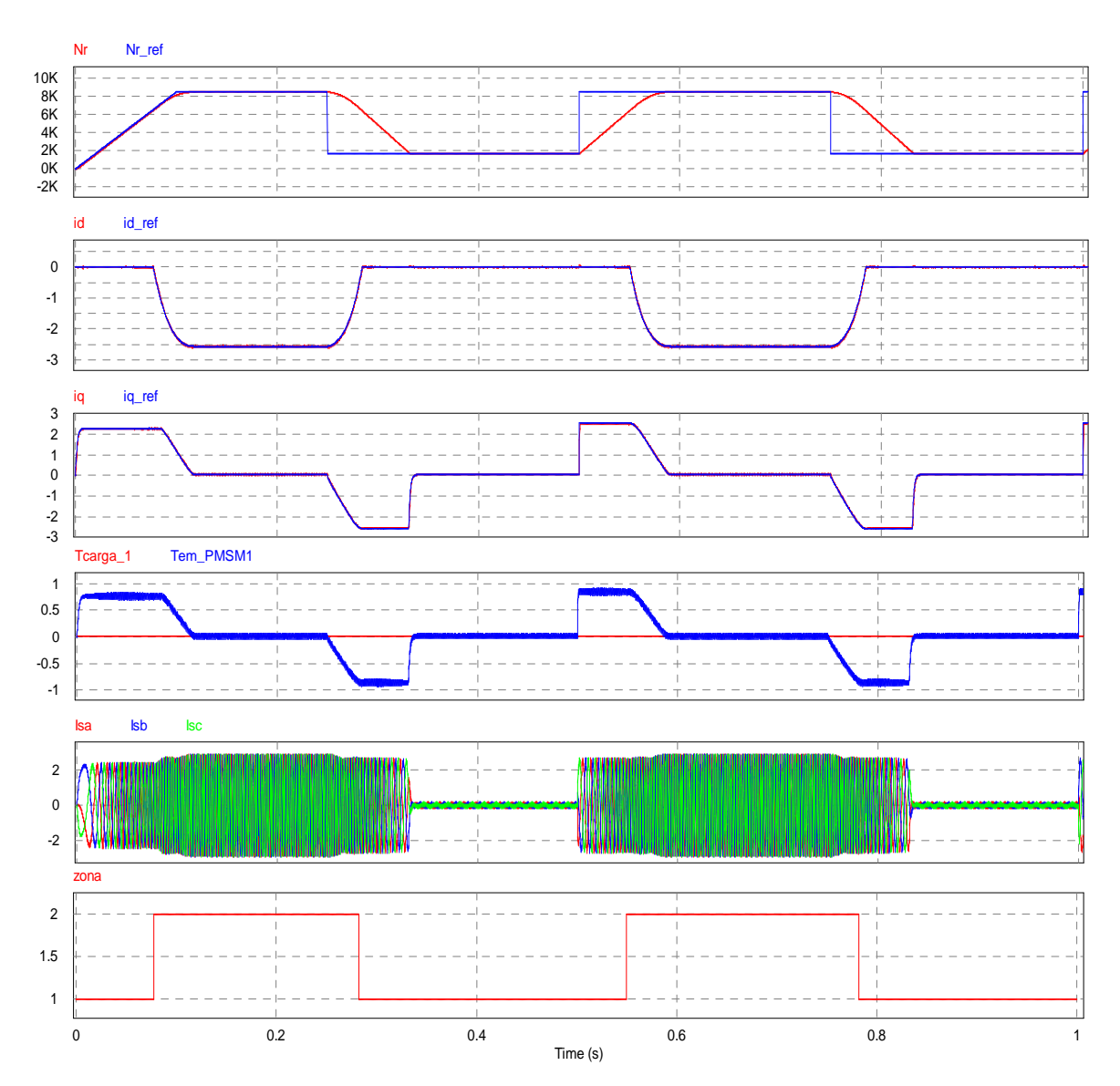

Figura 4.23. Funcionamiento del SPMSM con escalones de velocidad, **Zonas 1 y 2.**

d) Funcionamiento del SPMSM con cambio de sentido de giro.

En la figura 4.24, se simula el cambio de sentido de giro del motor. El cambio de giro va desde los 8490rpm hasta -8490rpm (giro directo, inverso) con una referencia de velocidad de tipo escalón.

La inercia de la carga es  $2J$ mot  $(0.56e-4 \text{ kg.m}^2)$ , el par de la carga Tcarga =0.01Nm. Regiones de funcionamiento MPTA (Zona 1, id=0, iq desde 0A a 2.55A) y FW (Zona 2, donde id va desde 0A a ≈-2.55A, iq desde -2.55 A hasta ≈0A). Las frecuencias de las corrientes en las fases abc va desde 0Hz a 424Hz y una amplitud ≤2.55A.

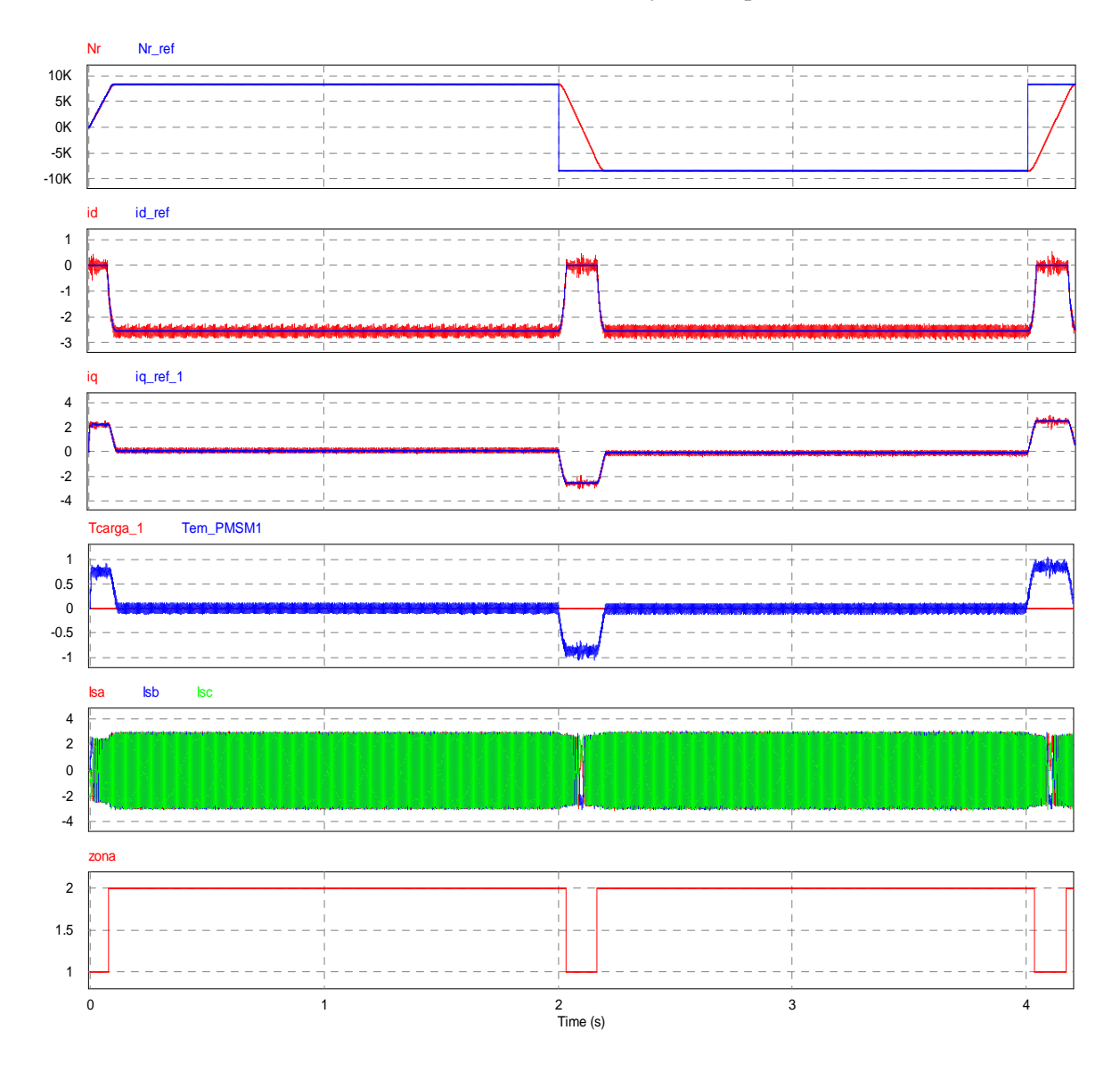

Figura 4.24. Funcionamiento del SPMSM con cambio de sentido de giro, Zonas 1 y 2.

## e) Simulación del bloque modulador del inversor trifásico VSI.

En este trabajo se ha considerado que el inversor VSI está modulado con la técnica de modulación PWM sinusoidal con señal de secuencia cero adicional (ZSS-SPWM) de 3ra frecuencia armónica; técnica que no produce distorsión de la tensión de fase neutro de cada rama y no afecta las corrientes promedio de carga. Sin embargo, la fluctuación de corriente y otros parámetros del modulador son modificados, donde por ejemplo la extensión de la región lineal del SPWM se extiende en un 15% adicional haciendo que el índice de

modulación de amplitud "ma" incremente de 1 a 1.15. Existen diferentes formas de ondas de ZSS adicionales, en el este trabajo se ha considerado la forma de onda triangular con un pico de 1/4 de amplitud de la señal moduladora que corresponde a una aproximación hacia la técnica de modulación vectorial SVPWM (29) (35).

En la figura 4.25 se presentan el diagrama esquemático del modulador con adición de la señal de secuencia cero (ZSS) y la señal resultante se observa en la figura 4.26.

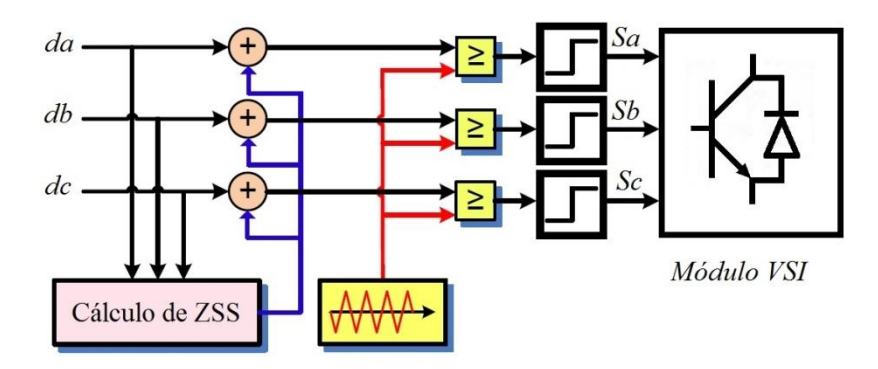

Figura 4.25. Esquema del modulador ZSS-SPWM

El cálculo de la señal ZSS se determina (36) (37) a partir de la ecuación:

 $\mathcal{V}$  $\mathbf{1}$  $\frac{1}{2}$  (  $v_{dmax} = \max(da, db, dc)$  $v_{dmin} = min(da, db, dc)$ 

Donde,

 $v_{zss}$  = Voltaje de la señal de secuencia cero (señal modo común Vmc)  $v_{dmax}$  = Voltaje máximo de las señales moduladoras  $v_{dmin}$  = Voltaje mínimo de las señales moduladoras  $da, db, dc = Voltaje de la señal moduladora por fase a, b y c$ 

A continuación presentamos las señales de resultado del módulo ZSS simulados en el PSIM para el accionamiento del SPMSM, también se grafica las componentes frecuenciales de ZSS, "da" y su resultante. La frecuencia de funcionamiento del motor está en régimen permanente en la zona 2 con una frecuencia  $\approx$ 424Hz donde la frecuencia de ZSS oVmc es  $\approx$ 1272Hz.

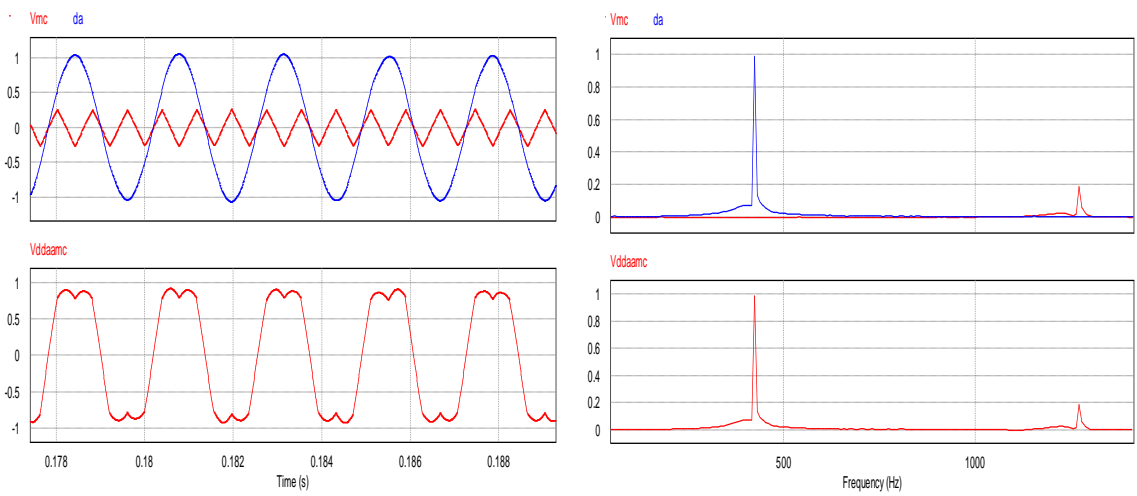

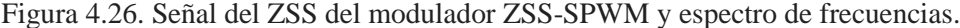

Finalmente, en la figura 4.27 se presenta las señales de salida del inversor con modulación ZSS-SPWM; "Vtri" es el voltaje de la señal portadora de 10kHz y "da+Vmc" es la señal moduladora con adición de ZSS. La tensión conmutada de salida de fase neutro es "Vaf", Isa es la corriente entregada a la máquina por la fase "a" con una amplitud pico ≈2.55A y frecuencia de  $\approx$  424Hz, el par de carga Tcarga es 0.01Nm y la inercia de carga Jcarga es 0.56e-4 Kgm<sup>2</sup>. La región de funcionamiento está en la zona 2 para una velocidad de Nr≈8490rpm.

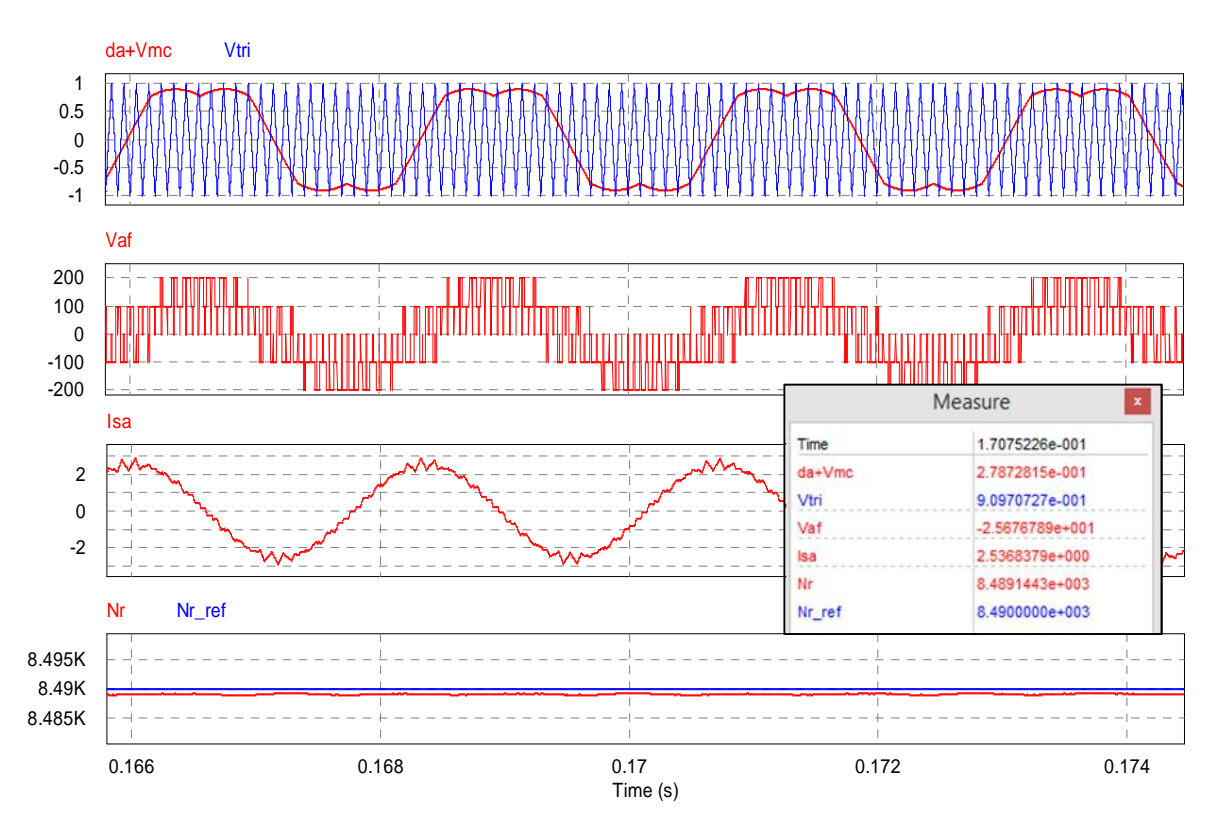

Figura 4.27. Corrientes y voltajes a la salida del inversor con ZSS-SPWM.

Al finalizar el presente capítulo, indicamos que se ha verificado el correcto funcionamiento del accionamiento electromecánico con control FOC indirecto para el SPMSM en las regiones del MPTA y FW, del mismo modo se ha constatado el correcto seguimiento del sistema sobre las variables de referencia de par (iq\_ref), flujo (id) y velocidad de máquina (Nr\_ref) dentro de los límites programados de las referencias de corrientes y velocidad.

En tal sentido y luego de obtener el correcto funcionamiento del sistema de control en tiempo continuo, a continuación se desarrolla la discretización y el diseño del controlador digital del sistema de accionamiento electromecánico para la máquina hiladora en base a los requerimientos de par y velocidad estudiados en el capítulo 2.

# Capítulo 5

Controlador digital del sistema de accionamiento electromecánico de la máquina hiladora.

### 5.1. Introducción

En este capítulo se desarrolla el controlador digital del accionamiento electromecánico basado en el control vectorial (FOC) para la máquina hiladora.

En primer lugar, se aborda la discretización de los lazos de control del esquema FOC; se desarrollan las transformaciones de los controladores PI desde el dominio del tiempo continuo al discreto, así mismo se realiza la aproximación discreta de la planta del lazo de corriente y velocidad con un retenedor de orden cero (ZOH) con una frecuencia de muestreo de fs=20 kHz.

A continuación se describen los módulos del controlador digital FOC con la finalidad de desarrollar el algoritmo de control y su correspondiente codificación en lenguaje C del software PSIM. En las secciones 5.3.1 al 5.3.4, se presentan las simulaciones del controlador digital para el seguimiento de las referencias de corriente y velocidad del control FOC en las regiones del MPTA y FW; asimismo se simula la respuesta del controlador a cambios de par de carga, cambios de velocidad y cambio de giro del motor. En cada caso las variables y condiciones de simulación son las mismas que fueron aplicados al controlador analógico, verificándose así el correcto funcionamiento del controlador digital.

Finalmente, se simula el controlador digital con los datos y requerimientos del accionamiento mecánico de la máquina hiladora; las simulaciones se realizan para arranques de la máquina con par de carga inicial del 0%, 50% y 100%, este último se aplica cuando se descarga el hilo de la unidad bobinadora de la máquina hiladora.

5.2. Modelo discreto del esquema de control FOC (38)

En esta sección se desarrolla la discretización de los reguladores de lazos de corriente y de velocidad del esquema de control FOC y la aproximación de la planta con un retenedor de orden cero (ZOH, Zero Order Hold) con una frecuencia de muestreo de 20 kHz.

El análisis y diseño se efectúa en el plano "z"; los reguladores PI(z) se desarrollan a partir de:

$$
PI(z) = K_P + \frac{K_I}{1 - z^{-1}} \qquad 6 \qquad PI(z) = \frac{Y(z)}{X(z)} = \frac{b_0 + b_1 z^{-1}}{a_0 + a_1 z^{-1}}
$$

$$
K_P = k_p - \frac{K_I}{2}; \qquad K_I = \frac{k_p T}{T i}
$$

Donde,

 $k_n =$  Ganancia proporcional en "s"  $k_i =$  Ganancia integral en "s", (ki = kp/Ti)  $K_P =$  Ganancia proporcional del regulador en "z"  $K_I =$  Ganancia integral en del regulador en "z"  $T = Periodo de muestra$  $1 - z^{-}$  $b_0 = K_P + K_I$  $b_1 = -K_P$ 

## 5.2.1. Modelo discreto de los lazos de corriente id, iq en "z"

La aproximación de los lazos de control de corriente id, iq, en "z" se desarrollan en base a las ecuaciones de las funciones de transferencia en "s" analizadas en la sección 4.2.1. Las funciones de transferencia de lazo abierto en "z" están expresadas por  $FT_{id}(z)$  y  $FT_{ia}(z)$ .

 $FT_{id}(z) = PI_{id}(z). G(z)$  $FT_{ia}(z) = PI_{id}(z) \cdot G(z)$  $G(z) = Z[ZOH. (G(s))]$ Donde,

G  $1.297z^{-}$  $1 - 0.9685z^{-}$ 

En la figura 5.1.a, se representa la planta G(s) y su aproximación en G(z). Se observa que la aproximación discreta G(z) es semejante a G(s) en magnitud y fase dentro del ancho de banda de  $\approx$ 1kHz.

Por otro lado, el regulador proporcional-integral y la función de transferencia de lazo abierto en tiempo discreto están expresados por PI(z),  $FT_{id}(z)$  y  $FT_{ia}(z)$ .

En la figura 5.1.b, se representa  $FT<sub>id</sub>(s)$  con su aproximación discreta  $FT_{id}(z)$ ; se observa la semejanza de ambas funciones dentro del ancho de banda de la frecuencia de corte fci(500Hz).

El controlador PI y la función de transferencia en lazo abierto en "z" están expresadas por:

$$
PI_{id}(z) = PI_{iq}(z) = \frac{0.1211 - 0.1173z^{-1}}{1 - z^{-1}}
$$

$$
FT_{id}(z) = FT_{iq}(z) = \frac{0.1571 z^{-1} - 0.1521z^{-2}}{1 - 1.969 z^{-1} + 0.9685z^{-1}}
$$

Donde, las ganancias de PI(z) son:  $K_P = 0.117262128897742$ ;  $K_I = 0.00380897866489201$  $T = 50e - 6s$  $Ti = 1.56$  ms b0=0.121071107562634, b1=-0.117262128897742

$$
Y[n] = (K_P + K_I)X[n] - K_PX[n-1] + Y[n-1]
$$
  
\n
$$
Y[n] = (k p_d + T \cdot \frac{k i_d}{2})X[n] + (T \cdot \frac{k i_d}{2} - k p_d)X[n-1] + Y[n-1]
$$

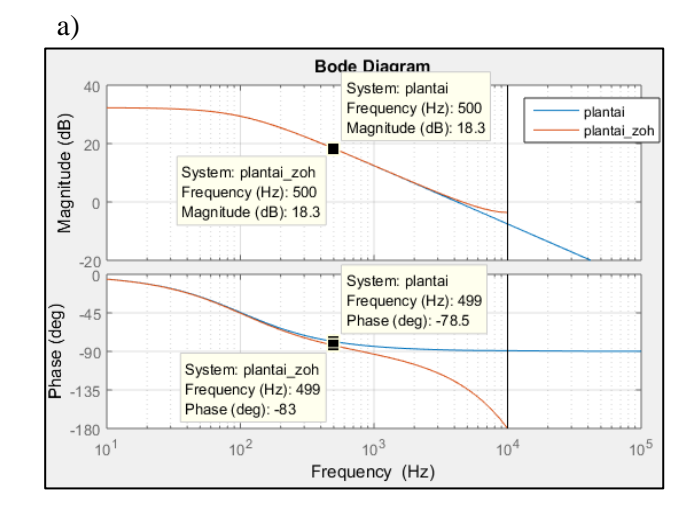

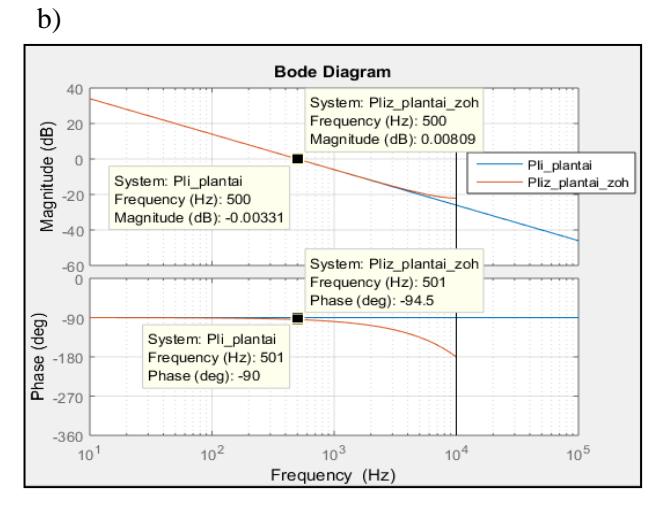

Figura 5.1. Comparación de respuesta en frecuencia, a) G(s) y G(z), b)  $FT_{id}(s)$  y  $FT_{id}(z)$ 

Por otro lado la función de transferencia de los lazos de corrientes en bucle cerrado están dadas por  $FT_{id_{lazocerrado}}(z)$ ,  $FT_{iq_{lazocerrado}}(z)$ 

$$
FT_{id_{lazocerrado}}(z) = FT_{iq_{lazocerrado}}(z) = \frac{0.1571 z^{-1} - 0.1521 z^{-2}}{1 - 1.811 z^{-1} + 0.8164 z^{-2}}
$$

En la figura 5.1 se realiza la comparación de las funciones de transferencia en lazo cerrado de la corriente id en dominio de "s" y "z" respectivamente. Se observa que la aproximación discreta y la continua de las funciones de transferencia son similares en respuesta a una señal de entrada de tipo escalón. El régimen de transición en ambas es de  $\approx$ 2ms.

Las ecuaciones de las funciones de transferencia y las ganancias del PI del lazo de corriente "id" en el plano "z" son iguales para "iq"

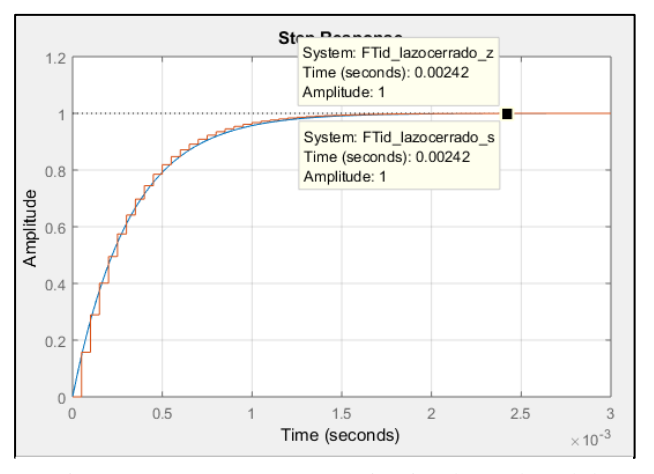

Figura 5.2. Respuesta transitoria al escalón del lazo de corriente id, en "s" y "z"

5.2.2. Modelo discreto del lazo de velocidad en "z"

En esta sección se discretiza el lazo de velocidad del esquema de control FOC siguiendo el mismo procedimiento de los lazos de corriente analizados en la sección anterior.

A partir de las ecuaciones de la sección 4.3.3, se obtiene la función de transferencia de velocidad en lazo abierto representado por:

$$
FTv(z) = PIv(z). H(z)
$$

$$
H(z) = Z[ZOH.(H(s))]
$$

Donde,

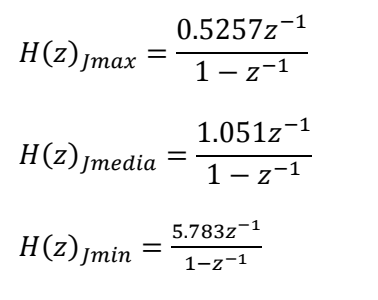

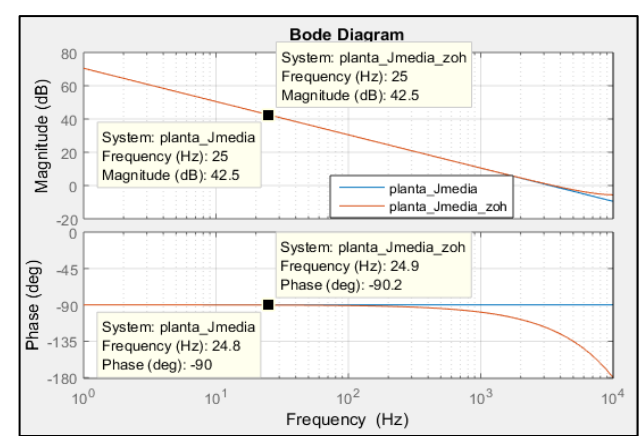

Figura 5.3.a. Comparación de respuesta en frecuencia de  $H(s)$  y  $H(z)$ .

En la figura 5.3a, se representa la comparación de la planta  $H(s)_{Jmedia}$  y su aproximación en  $H(z)_{\text{Imedia}}$ . Se observa la semejanza entre ambas curvas tanto en magnitud y fase dentro del ancho de banda de 1kHz y particularmente en la frecuencia de corte del lazo de velocidad. El controlador y la función de transferencia de lazo abierto son  $\text{PIv}(z)$  y  $FT_v(z)$  respectivamente.

$$
PI_v(z) = \frac{0.0074477 - 0.007445z^{-1}}{1 - z^{-1}}
$$

$$
FT_v(z)_{Jmedia} = \frac{0.00783z^{-1} - 0.007828z^{-2}}{1 - 2z^{-1} + z^{-2}}
$$

Las ganancias del controlador del lazo de velocidad PIv(z) son:

 $K_P = 0.00744484585$  $K_I = 0.0000020683$  $T = 50e - 6s$  $Ti = 180$ ms b0=0.00744691415 b1=-0.00744484585

En la figura 5.3.b, se compara  $FT<sub>v</sub>(s)<sub>Imedia</sub>$  con su aproximación discreta  $FT_v(z)$ <sub>Imedia</sub>; se observa la semejanza de ambas dentro del ancho de banda de 1kHz.

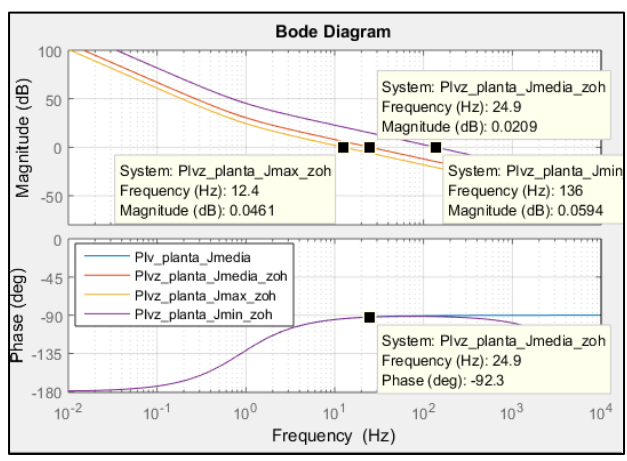

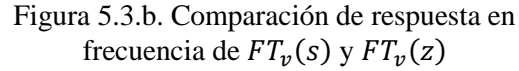

Del mismo modo se representan la respuesta en frecuencia de " $FT<sub>v</sub>(z)$ " para diferentes velocidades del motor con inercias de Jmax, Jmedia y Jmin; el ancho de banda de las frecuencias de corte (mínimo y máximo) son similares al ancho de banda del modelo analógico que se extiende desde los 12.5Hz hasta los 136 Hz, además se observa su estabilidad con un margen de fase es  $\approx 90^\circ$  para el ancho de banda de funcionamiento del motor.

La ecuación en diferencias del controlador PIv está dada por:

$$
Y[n] = (K_P + K_I)X[n] - K_PX[n-1] + Y[n-1]
$$
  
\n
$$
Y[n] = (kp_v + T \cdot \frac{ki_v}{2})X[n] + (T \cdot \frac{ki_v}{2} - kp_v)X[n-1] + Y[n-1]
$$

Del mismo modo la función de transferencia del lazo de velocidad en bucle cerrado queda determinada por  $FT_{v} (z)$  considerando las siguientes inercias: Jmax, Jmedia, Jmin.

$$
FT_{v_{lc}}(z)_{Jmedia} = \frac{0.00783 z^{-1} - 0.007828 z^{-2}}{1 - 1.992 z^{-1} + 0.9922z^{-2}}
$$

$$
FT_{v_{lc}}(z)_{Jmin} = \frac{0.04306 z^{-1} - 0.04305z^{-2}}{1 - 1.957 z^{-1} + 0.9569z^{-2}}
$$

$$
FT_{v_{lc}}(z)_{Jmax} = \frac{0.003915 z^{-1} - 0.003914z^{-2}}{1 - 1.996 z^{-1} + 0.9961z^{-2}}
$$

En la figura 5.4, se representan la respuesta transitoria de las funciones de transferencia  $FT_{v_i}(z)_{jmin}$ ,  $FT_{v_i}(z)_{jmedian}$  $FT_{v_{lc}}(z)_{jmax}$  a una señal de entrada de tipo escalón; la velocidad de respuesta de  $FT_{v_{1c}}(z)_{jmin}$  es  $\approx$ 33% más rápida que  $FT_{v_{lc}}(z)_{Jmedio}$ , y  $\approx$ 57% más rápida de  $FT_{v_{lc}}(z)_{jmax}$  al alcanzar el régimen permanente. Los resultados son similares a la respuesta de los controladores analógicos.

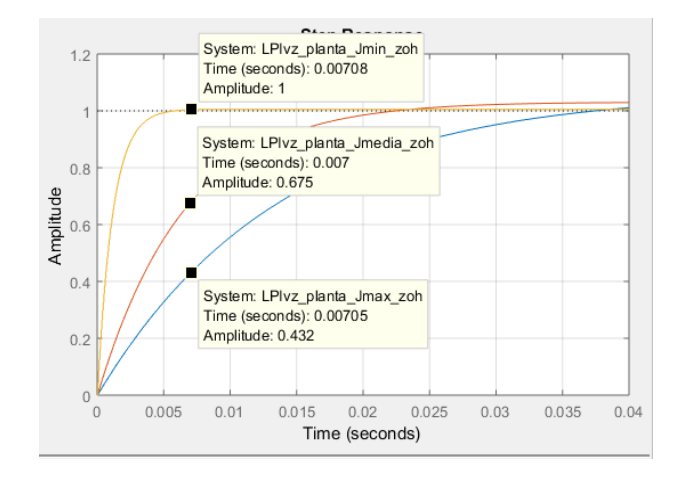

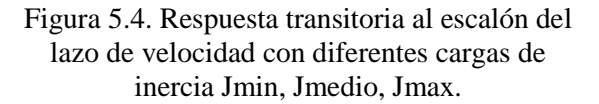

A continuación se desarrolla en el PSIM el controlador digital del sistema de accionamiento electromecánico de la máquina hiladora

### 5.3. Controlador digital FOC del accionamiento electromecánico

Esta sección describe el diseño y desarrollo del controlador digital para el accionamiento electromecánico del motor síncrono citado a lo largo del presente trabajo. En particular, se describe la organización del algoritmo de control a través de diagramas de flujo y en algunos casos se cita secciones del código programados en el block-C del software PSIM. El diagrama esquemático general del controlador digital se representa en la figura 5.5. Donde, el software del control digital tiene los bloques de cálculo de las transformadas de Clarke y Park (directa e inversa), también de los bloques de control PI de los lazos de corriente y velocidad, los estimadores de referencias de par, flujo, velocidad, y finalmente el generador de señal moduladora para el PWM. En este trabajo solo se aborda el software del control digital y se considera que el módulo PWM y el convertidor A/D se encuentran debidamente sintonizados, donde la frecuencia de conmutación del PWM es fsw=10kHz y la frecuencia de muestreo del A/D es 20kHz, asimismo el ángulo " $\Theta$ " se obtiene de un resolver "Resolver to digital converter" (ref. Anexo 2) o un encoder.

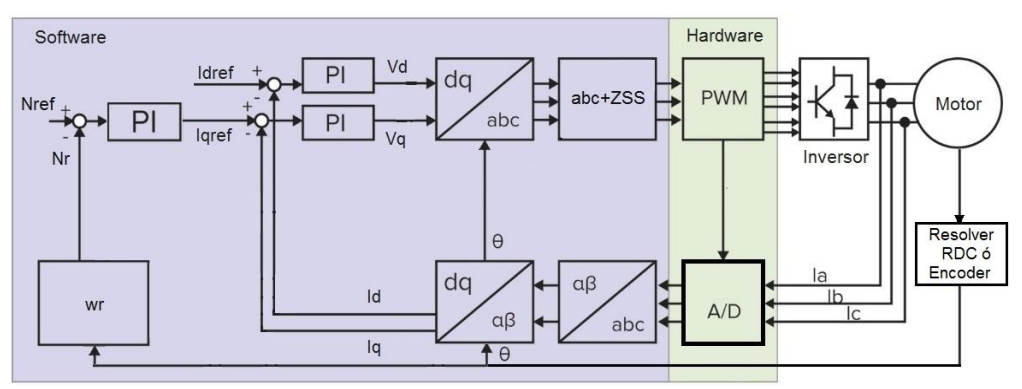

Figura 5.5. Esquema del controlador digital FOC para el SPMSM

La lógica del algoritmo de control en su conjunto está organizado en dos módulos diferentes: El módulo de inicialización y el módulo de ejecución como se observa en la figura 5.6. El primero se realiza solo una vez al comienzo. El segundo módulo consiste en un "bucle de espera" de evento de interrupción del (int PWM). El algoritmo completo del control FOC se calcula dentro del int PWM (31). Para los efectos de la simulación del presente trabajo, solo abordaremos el módulo de ejecución del algoritmo mediante código en el block-C del PSIM.

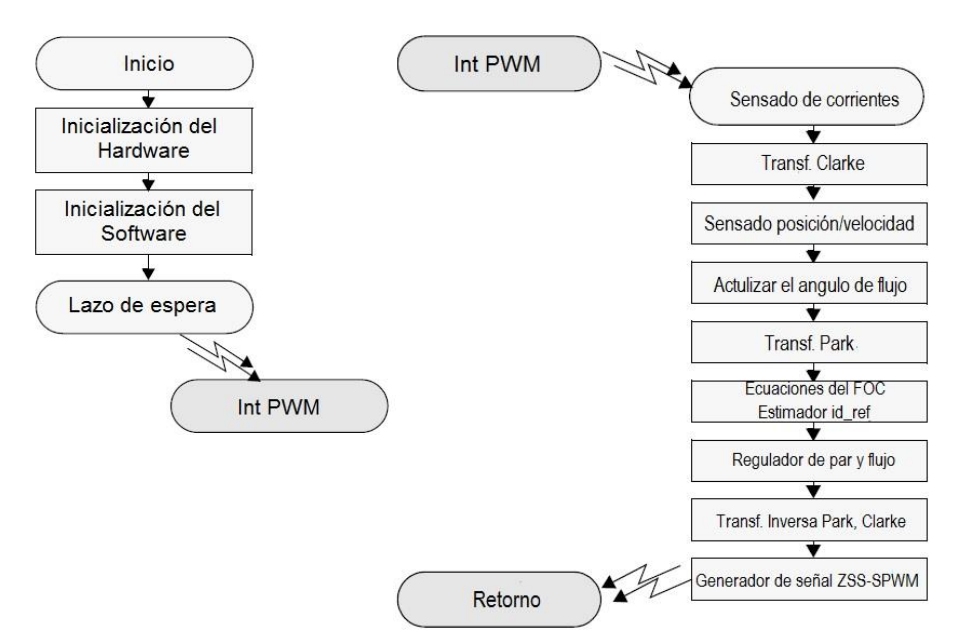

Figura 5.6. Algoritmo de control digital FOC para el SPMSM

El algoritmo del módulo de ejecución de la figura 5.6, desarrolla las siguientes acciones de forma repetitiva:

- 1. Primero mide las corrientes del estator por medio de sensores de corriente de efecto hall.
- 2. Las corrientes trifásicas son convertidas al sistema de referencia de 2 ejes mediante las ecuaciones de la transformada de Clarke, obteniéndose iα e iβ.
- 3. Del sistema de coordenadas de 2 ejes, iα e iβ se proyecta al marco de referencia síncrono o giratorio a través de la transformada de Park con el que se obtiene id e iq; para tal efecto es necesario conocer el ángulo de la posición del rotor.
- 4. Se calculan las señales de error de los lazos de corrientes a partir de los valores de id e iq que son comparados con los valores de referencia id\_ref e iq\_ref que a su vez fueron estimados.
- 5. Se determinan las acciones de control del PI en base a las señales de error. La salida obtenida son las tensiones Vd y Vq que representan al vector de voltaje que se aplicará al motor.
- 6. De retorno, calculamos la transformada inversa de Park y Clarke para los valores Vd y Vq y obtenemos las tensiones en el marco de referencia trifásico.
- 7. Las tensiones de salida constituyen las señales de referencia de tensión para el bloque ZSS-SPWM que se ocupará de calcular y aplicar los valores de ciclo de trabajo PWM para el motor.

En el PSIM el algoritmo del controlador digital se ha construido dentro de un módulo block-C como se representa en la figura 5.7, donde se tiene las entradas por el lado izquierdo y las salidas a la derecha del mismo. En el anexo 1 se exhibe el programa completo del controlador digital.

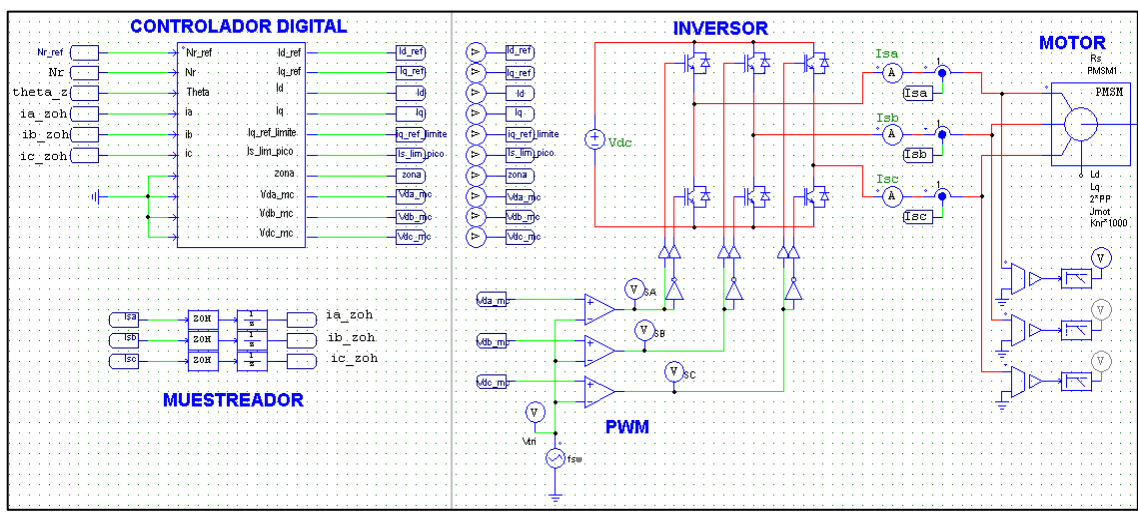

Figura 5.7. Esquema del controlador digital FOC en el PSIM

5.3.1 Simulación de las referencias id, iq del controlador digital

Las ecuaciones para id ref e iq ref del controlador digital son:

Para la Zona 1:  $0 \leq Nr \leq 6642$ 

Para la Zona 2:  $6442 < Nr < 8490$ 

 $id_{ref} = 0$  $iq_{ref \, lim} = \sqrt{(\sqrt{2}I_{s \, lim})^2}$  $iq_{ref} \leq iq_{ref\_lim}$ 

$$
id_{ref} = \frac{\frac{(\sqrt{2}V_{s\_lim})^2}{(W_{r}L_{s})^2} - (\sqrt{2}I_{s\_lim})^2 - (\frac{\lambda_f}{L_{s}})^2}{\frac{2\lambda_f}{L_{s}}}
$$

$$
iq_{ref\_lim} = \sqrt{(\sqrt{2}I_{s\_lim})^2 - (id)^2}
$$

$$
iq_{ref} \le iq_{ref\_lim}
$$

Las gráficas de la simulación de la programación de las referencias de par y flujo, y el seguimiento de las mismas se observa en la figura 5.8. Los datos y condiciones de simulación son las que se aplicaron al controlador analógico en la sección 4.4.2(a); la velocidad máxima es de Nr=8490 e inercia de la carga Jcarga=2Jmot.

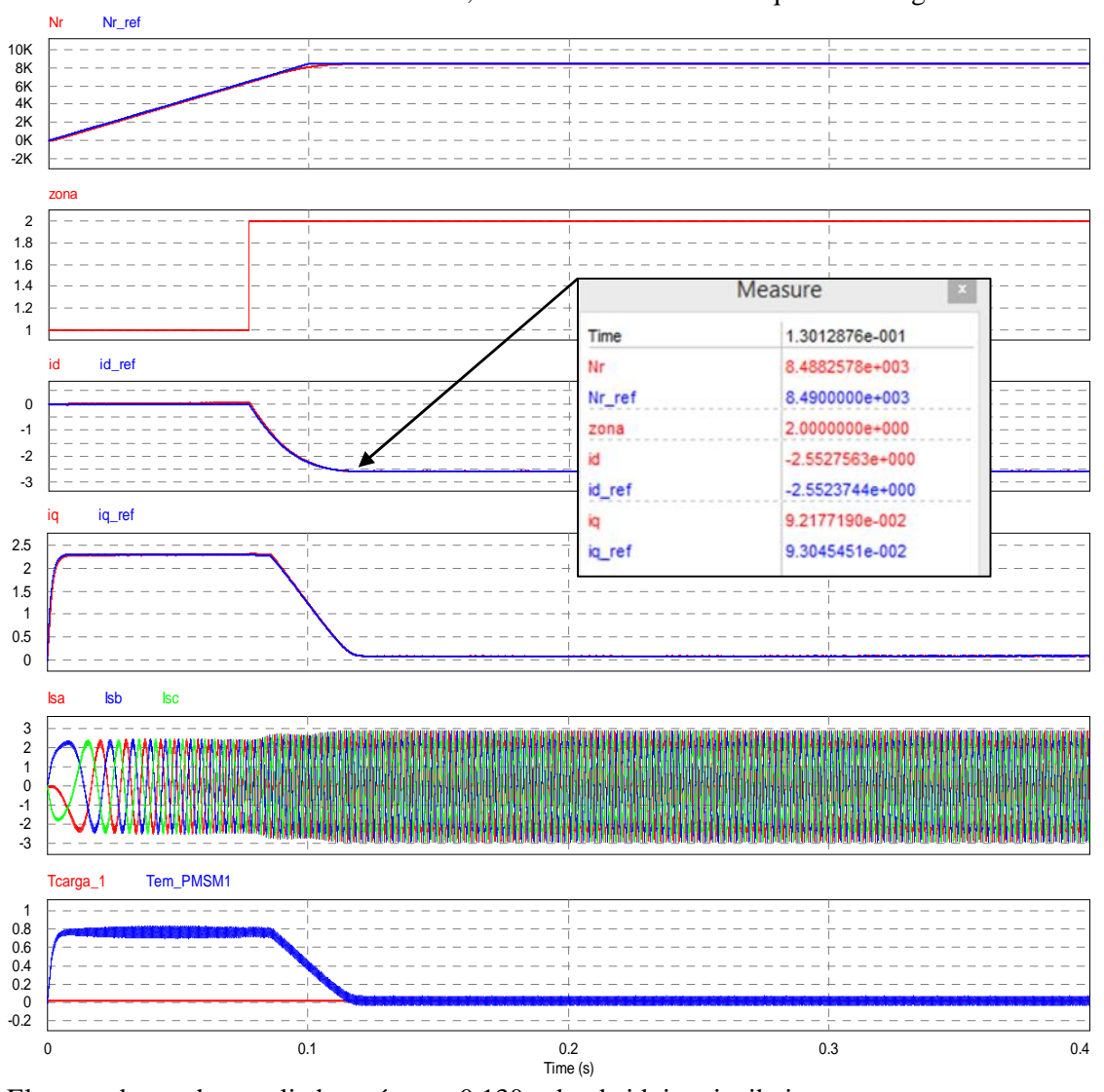

Los resultados obtenidos a continuación, tienen similitud con el esquema analógico citado.

El punto de prueba ampliado está en t≈0.130s, donde id, iq y ia, ib, ic son:

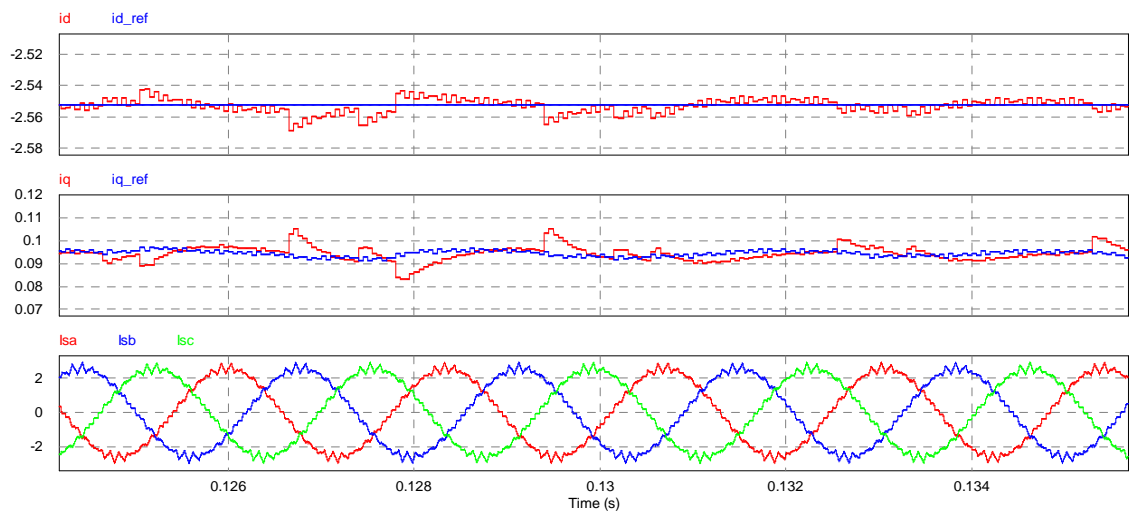

Figura 5.8. Simulación, referencias de par y flujo del controlador digital.

## 5.3.2. Simulación del controlador digital a cambios de referencia de par de carga.

Igual como en el caso anterior, se aplican al controlador digital las mismas condiciones de funcionamiento del controlador analógico visto en 4.4.2 (b). Donde, la velocidad de referencia es Nr\_ref=0.8Nrb, (Nrb=6442), el par de carga Tcarga va desde 0.1Tem\_nom (0.06Nm) hasta Tem nom(0.6Nm), y la inercia Jcarga =2Jmot(0.56e-4 Kg m<sup>2</sup>). En la figura 5.9, se observa los resultados de la simulación que son similares al controlador analógico.

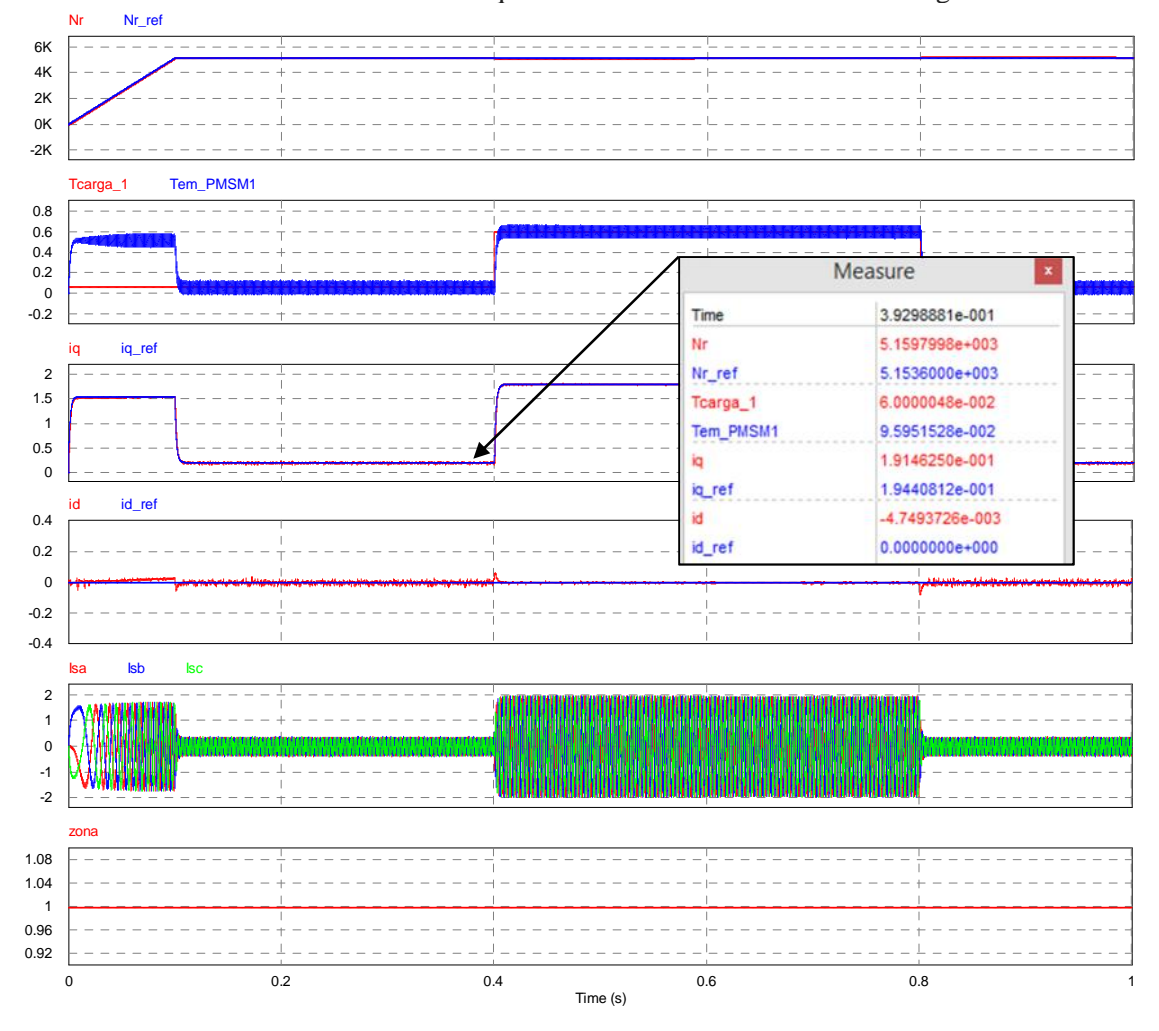

Se ha ampliado los puntos de simulación de  $0.750 \le t \le 0.755$ s, tenemos id, iq y ia, ib, ic.

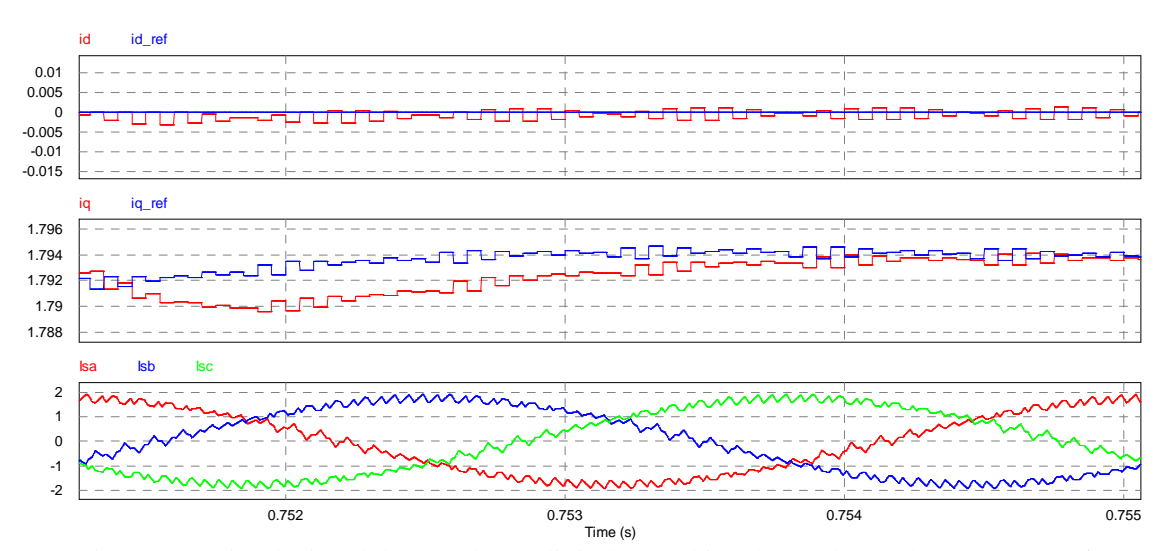

Figura 5.9. Simulación del controlador digital a cambios de escalones de carga, **Zona1.**

## 5.3.3. Simulación del controlador digital con cambios de velocidad.

En la figura 5.10 se simula el controlador digital ante cambios de velocidad a modo de escalones en las dos zonas de funcionamiento (MPTA, FW) del controlador analógico visto en la sección 4.4.2(c). La referencia de velocidad "Nref" se extienden desde 0 rpm hasta 8490rpm, los escalones de velocidad corresponden entre el 20%(1698rpm) y 100% de la velocidad máxima (8490rpm). El par de carga es Tcarga=0.02 Nm, y la inercia de la carga es Jcarga= 2Jmot. Los resultados obtenidos de la simulación correspondiente a la velocidad, par, corrientes y zonas 1, 2; son similares a las obtenidas con el controlador analógico.

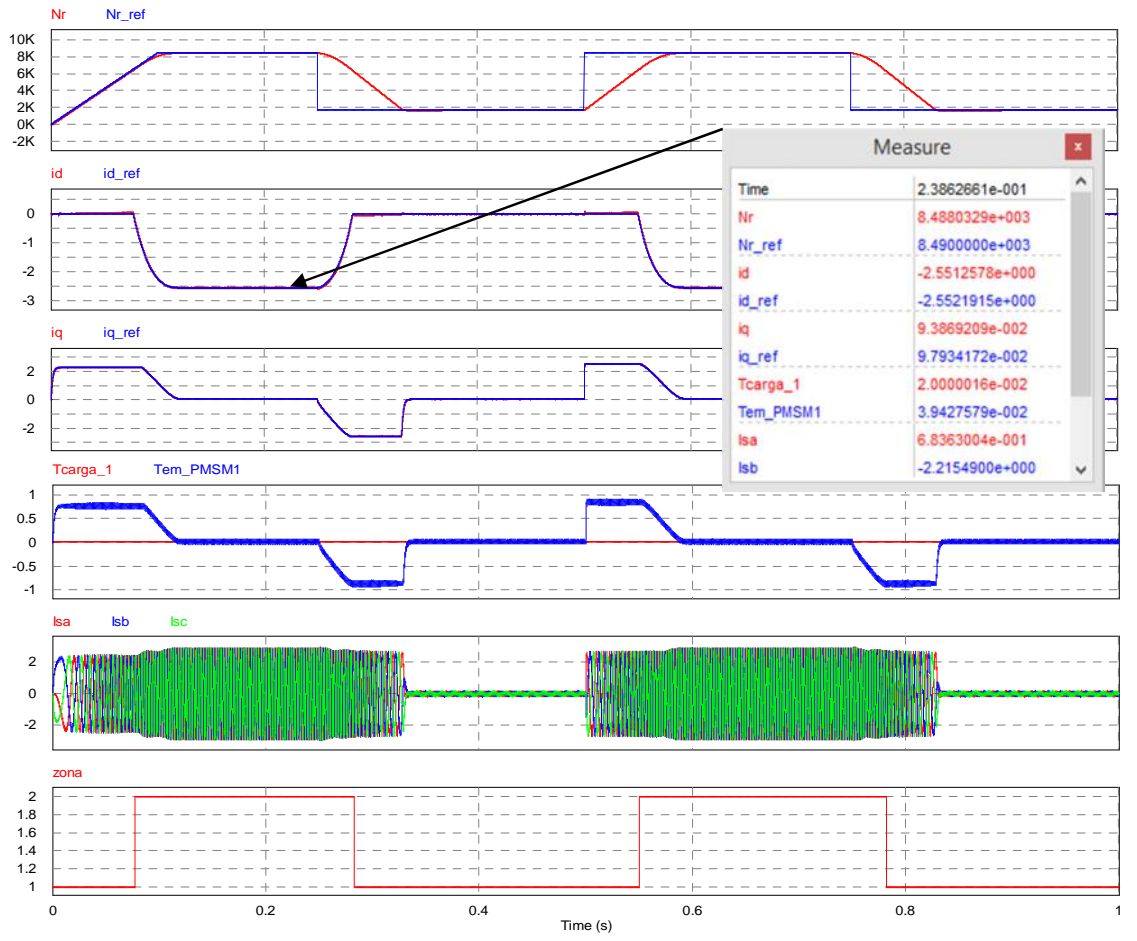

Se ha ampliado los puntos de simulación de  $0.232$ s $lt$ t $lt$  0.242s: Donde id, iq y ia, ib, ic son:

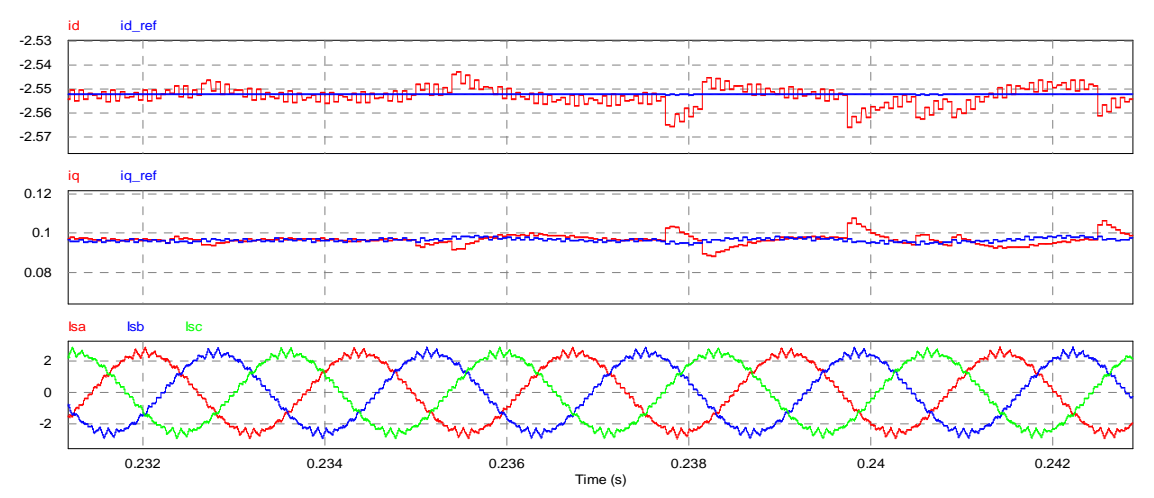

Figura 5.10. Simulación del controlador digital con cambios de velocidad, **Zona 1 y 2.**

5.3.4. Simulación del controlador digital con cambios de sentido de giro.

En la figura 5.11, se simula el cambio de sentido de giro del motor que va desde los 8490rpm hasta -8490rpm (giro directo, inverso) con una referencia tipo escalón. Las condiciones se simulación del controlador digital son las mismas que se aplicaron en la sección 4.4.2 (d) al controlador analógico. Donde, la inercia de la carga es  $2\text{Jmot}$  (0.56e-4 kg.m<sup>2</sup>), el par de la carga Tcarga =0.01Nm.

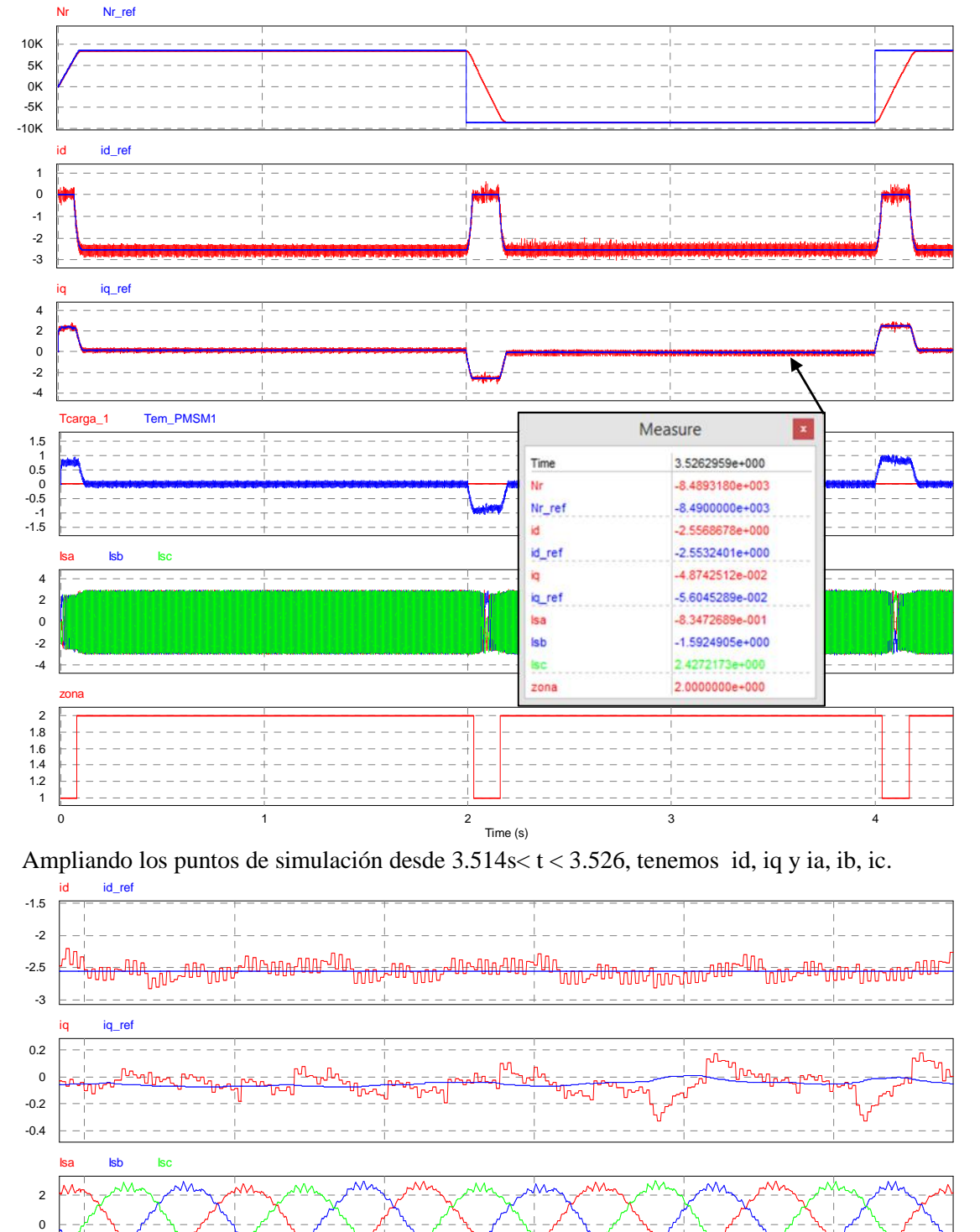

Los resultados obtenidos de la simulación son similares a las del controlador analógico.

Figura 5.11. Simulación del controlador digital con cambio de sentido de giro, **Zona 1 y 2.**

 $3.52$ <br>Time (s)

3.514 3.516 3.518 3.52 3.522 3.524

-2

Del mismo modo, la simulación de la señal moduladora del controlador digital con la técnica de modulación ZSS-SPWM se observa en la figura 5.12. Donde se ve que la frecuencia de la señal moduladora es ≈424Hz y la componente del tercer armónico se encuentra a la frecuencia de ≈1273Hz.

Las condiciones de la simulación son: Par de carga Tcarga= 0.01Nm, inercia de la carga Jcarga es 0.56e-4 Kgm<sup>2</sup> y la velocidad de referencia Nref=8490rpm.

Los resultados obtenidos en la simulación de la señal moduladora digital son similares a las de la moduladora analógica presentadas en la sección 4.4.2.(e).

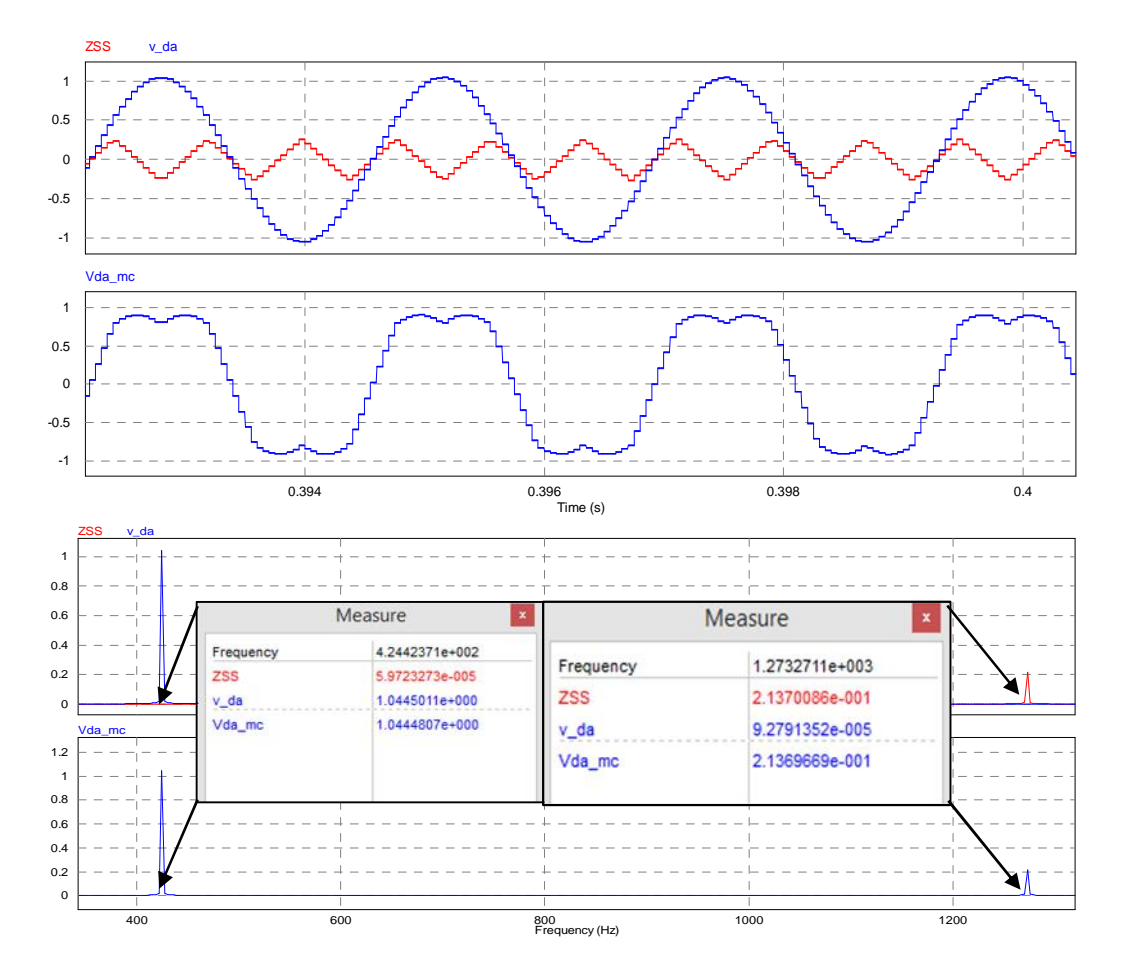

Figura 5.12. Señales del ZSS-SPWM y espectro de frecuencias de la señal moduladora.

Por lo tanto, luego de verificar y contrastar el funcionamiento del controlador digital con su similar analógico; concluimos que el controlador digital funciona correctamente para el accionamiento electromecánico del motor síncrono SPMSM 1FK7. En tal sentido, a continuación aplicamos el controlador digital en el accionamiento de la máquina hiladora en función de sus requerimientos y especificaciones técnicas.

#### 5.4. Simulación del accionamiento de la máquina hiladora

En el capítulo 2 y la sección 2.4.4 se determinaron las características y requerimientos mecánicos para el accionamiento de la máquina hiladora (tabla 2.1). A continuación se realizan las simulaciones de funcionamiento continuo de la máquina hiladora bajo las siguientes condiciones: Arranque del accionamiento electromecánico con la bobinadora en vacío(0% de carga de hilo) y con 50% de carga de hilo; por otro lado se simula un ciclo de descarga del hilo de la bobinadora (desde el 100% de carga hasta 0%).

De la tabla 2.1, se obtiene: El par total de accionamiento de la máquina es: Ttotal = 0.563Nm. El par de carga fijo (torcedor y motor)=0.384Nm El par de carga de la bobinadora con hilo, desde 0Nm hasta 0.179Nm. Velocidad de la máquina hiladora 6400rpm.

a. Simulación: Ciclo continuo, arranque con inicio de par de carga en vacío.

En la figura 5.13, se simula el funcionamiento del accionamiento electromecánico de la maquina hiladora, la carga de la bobinadora inicia en vacío (carga de hilo del 0%) hasta su llenado total (carga de hilo100%). La variación del par de carga "Tcarga1" va desde 0.384Nm hasta 0.563 Nm.

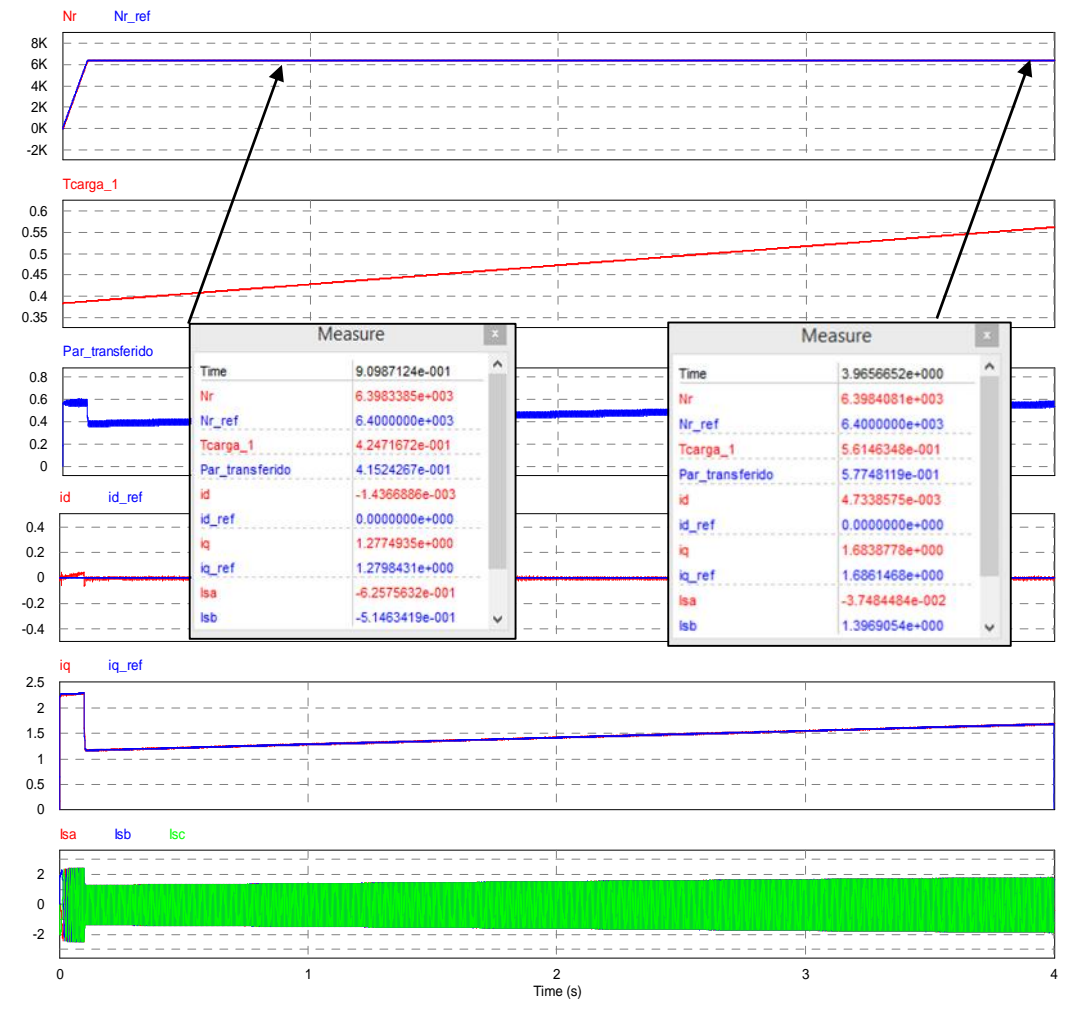

Figura 5.13. Accionamiento electromecánico de la hiladora, carga de hilo de 0% al 100%.

Resultados:

- Se ha considerado 2 puntos de prueba ubicados en  $t=0.909s$ ,  $t=3.965s$ .
- Se verifica que la velocidad del accionamiento se mantiene constante Nr 6400rpm durante todo el proceso, y se sostiene ante el incremento del par de carga de la bobinadora.
- El par de carga del accionamiento en los puntos de prueba son: 0.424 Nm y 0.561Nm.
- Las corrientes de referencia de par y flujo iq, id realizan el seguimiento correcto de las referencias iq\_ref, id\_ref. La corriente de flujo es 0, y la corriente de par "iq" varía en forma proporcional según el incremento la carga y sostiene el par del accionamiento.
- La potencia máxima del accionamiento a 6400rpm y 0.563 Nm, es ≈377 W.
b. Simulación: Ciclo continuo, arranque con inicio de par de carga del 50% de hilo.

En la figura 5.14, se simula el funcionamiento del accionamiento electromecánico de la maquina hiladora, la carga de la bobinadora inicia con el 50% de hilo y el proceso dura hasta el llenado total (carga de hilo100%). La variación del par de carga "Tcarga1" va desde 0.473Nm hasta 0.563 Nm.

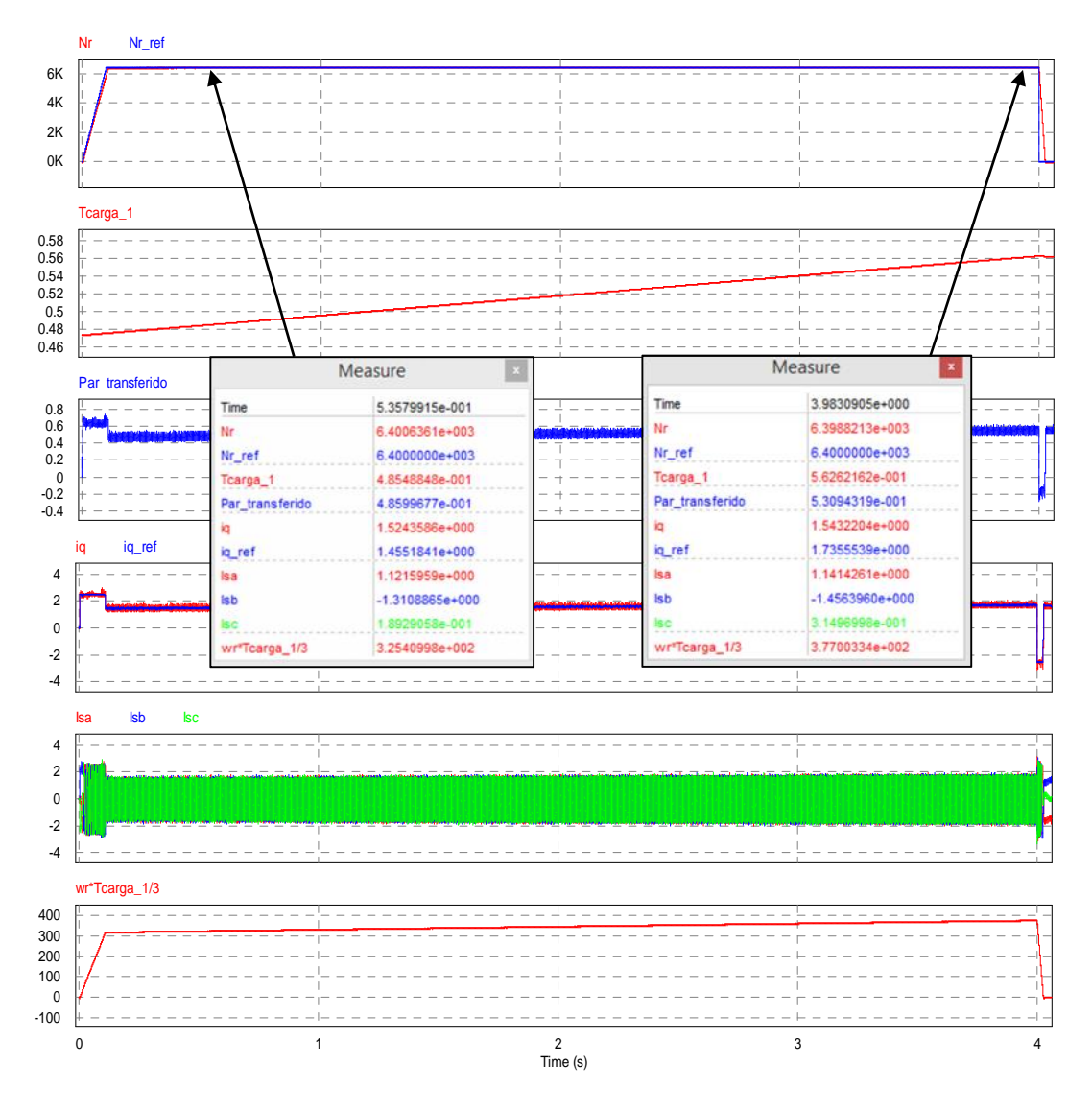

Figura 5.14. Accionamiento electromecánico de la hiladora, carga de hilo del 50% al 100%.

Resultados:

- Se ha considerado 2 puntos de prueba ubicados en t=0.535s, t=3.985s.
- Se verifica que la velocidad del accionamiento se mantiene constante Nr 6400rpm durante todo el proceso, y se sostiene ante el incremento del par de carga de la bobinadora.
- El par de carga del accionamiento en los puntos de prueba son: 0.485 Nm y 0.562Nm.
- La corriente de referencia de flujo en zona 1(id≈0), la corriente de par iq, realiza el seguimiento correcto de la referencias iq\_ref. La corriente de par "iq" varía en forma proporcional según el incremento la carga y sostiene el par del accionamiento.
- La potencia máxima del accionamiento a 6400rpm y 0.563 Nm, es w\*Tcarga/3  $\approx$ 377 W.

c. Simulación: Ciclo continúo de descarga del hilo del 100% a 0%.

En la figura 5.15, se simula el funcionamiento del accionamiento electromecánico de la maquina hiladora, el proceso consiste en la descarga del hilo de la bobinadora desde el 100% al 0%. La variación del par de carga "Tcarga1" va desde 0.563Nm hasta 0.384Nm.

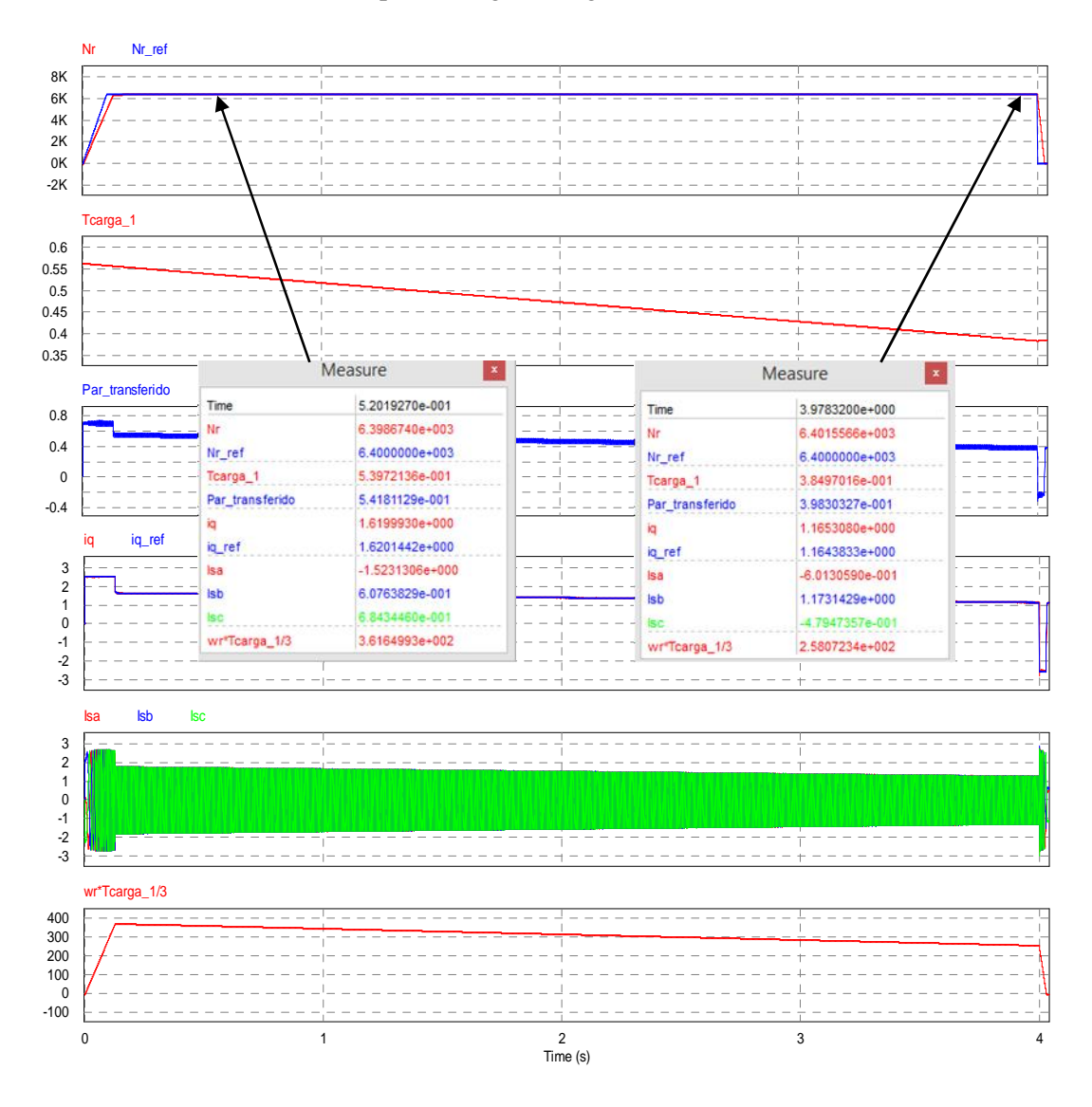

Figura 5.15. Accionamiento electromecánico de la hiladora, descarga de hilo del 100% al 0%.

Resultados:

- Se ha considerado 2 puntos de prueba ubicados en  $t=0.520$ s,  $t=3.978$ s.
- La velocidad del accionamiento es Nr 6400rpm durante todo el proceso, y se sostiene constante al reducir la carga de la bobinadora.
- El par de carga del accionamiento en los puntos de prueba son: 0.539Nm y 0.384Nm.
- La corriente de referencia de flujo en zona 1(id≈0), la corriente de par iq, realiza el seguimiento correcto de la referencias iq\_ref. La corriente de par "iq" varía en forma proporcional según el decremento de la carga y sostiene el par del accionamiento de acuerdo con Tem =  $\frac{3}{2}$ .PP. f.iq.
- La potencia máxima del accionamiento al inicio es  $\approx$ 377W y desciende hasta 258W.

# Capítulo 6

Análisis térmico y rendimiento del inversor.

#### 6.1. Introducción

Al finalizar el estudio del sistema de accionamiento electromecánico de la maquina hiladora; al presente informe se adiciona el análisis térmico y rendimiento del inversor concernientes a las pérdidas de potencia y disipación de calor. En tal sentido, en primer lugar se describe las pérdidas de conmutación y conducción del IGBT; luego se efectúa el análisis y cálculo de las pérdidas en el transistor y los diodos de libre circulación. Se ha seleccionado el módulo inversor IGBT FNB41060 para efectuar el análisis, así mismo se ha determinado la resistencia térmica del disipador de calor para el módulo inversor.

El análisis y simulación de las pérdidas se realizan a través del "Thermal module" del software PSIM, donde las condiciones de conmutación del inversor corresponden con el accionamiento del SPMSM en las zonas 1 y 2 del control FOC, luego se evalúa con los requerimientos y especificaciones técnicas para accionar la maquina hiladora con una velocidad de giro de Nr=6400 rpm y par de carga que va desde 0.384Nm hasta 0.563Nm.

6.2. Análisis de pérdida de potencia

Como se sabe, independientemente de la tecnología de fabricación de los inversores con IGBTs; las pérdidas de potencia en los transistores y los diodos, se deben principalmente a dos eventos distintos: La de conmutación y la de conducción.

En el caso del transistor las pérdidas por conmutación derivan del paso de corte a conducción y de conducción a corte. Estas pérdidas dependen directamente de la energía necesaria para hacer conmutar al transistor en cualquiera de sus dos estados, y pueden calcularse a partir de los datos de la ficha técnica que proporciona el fabricante; los datos comúnmente usados son:  $E_{on}$  que hace referencia a la energía que requiere el transistor para pasar de corte a conducción, E<sub>off</sub> define la energía requerida para pasar de un estado de conducción a corte.  $E_{on}$  y  $E_{off}$  son valores nominales referenciados a valores de  $I_c$  y  $V_{ce}$  definidos por el fabricante. Asimismo, las pérdidas por conducción están directamente asociadas a la corriente  $I_c$  y a la tensión Vce<sub>sat</sub>. En el caso del diodo, las pérdidas por conmutación derivan en el cambio de estado de polarización directa a inversa, para el cual el fabricante define Err como la energía requerida para la recuperación inversa del diodo; las pérdidas por conducción del diodo dependen a la corriente de flujo If y la tensión en polarización directa Vd. (39).

En este trabajo con el fin de realizar el análisis de pérdida de potencia, se ha elegido el módulo inversor IGBT FNB41060 del fabricante On semiconductor. La evaluación de las pérdidas se realizan mediante simulación en el "Module thermal" del PSIM.

La elección del módulo IGBT se realizó en orden de prioridad según los siguientes criterios:

- 1. La corriente de conducción máxima del IGBT no debe ser inferior a 1.806 A.
- 2. Mínima caída de tensión del transistor en la zona de saturación Vce\_sat
- 3. Mínima caída de tensión del diodo en polarización directa VF.
- 4. Frecuencia de conmutación del IGBT mayor o igual a 10kHz.
- 5. Temperatura de la unión de la juntura/case inferior a 150 ° C.
- 6. Tamaño reducido del encapsulado para el PCB.
- 7. Disponibilidad de referencia bibliográfica y notas de aplicación del fabricante.
- 8. Costo del producto.

En la figura 6.1, se representa los diferentes módulos de IGBTs del fabricante "on semiconductor" que describen las potencias y aplicaciones de los módulos (ver ficha técnica en el anexo 3).

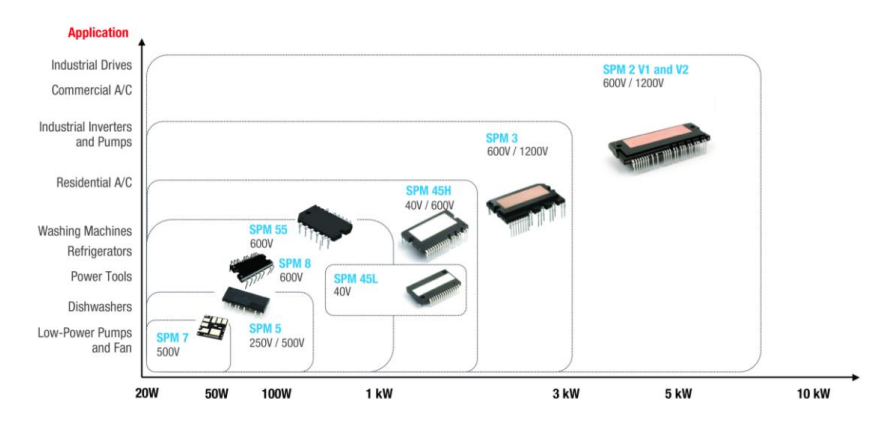

Figura 6.1. Clasificación de módulos IGBT fabricante on semiconductor. Fuente: [www.fairchildsemi.com/product-technology/Serie SPM/](http://www.fairchildsemi.com/product-technology/Serie%20SPM/)

A partir de las fichas técnicas correspondientes a las series SPM2 (AN9075), SPM3(AN9095), SPM45 (FNB41060), SPM55(FNB51060T1) y SPM8(FNB81060T3) (40), se ha elaborado la tabla 6.1 para la elección del módulo inversor antes citado.

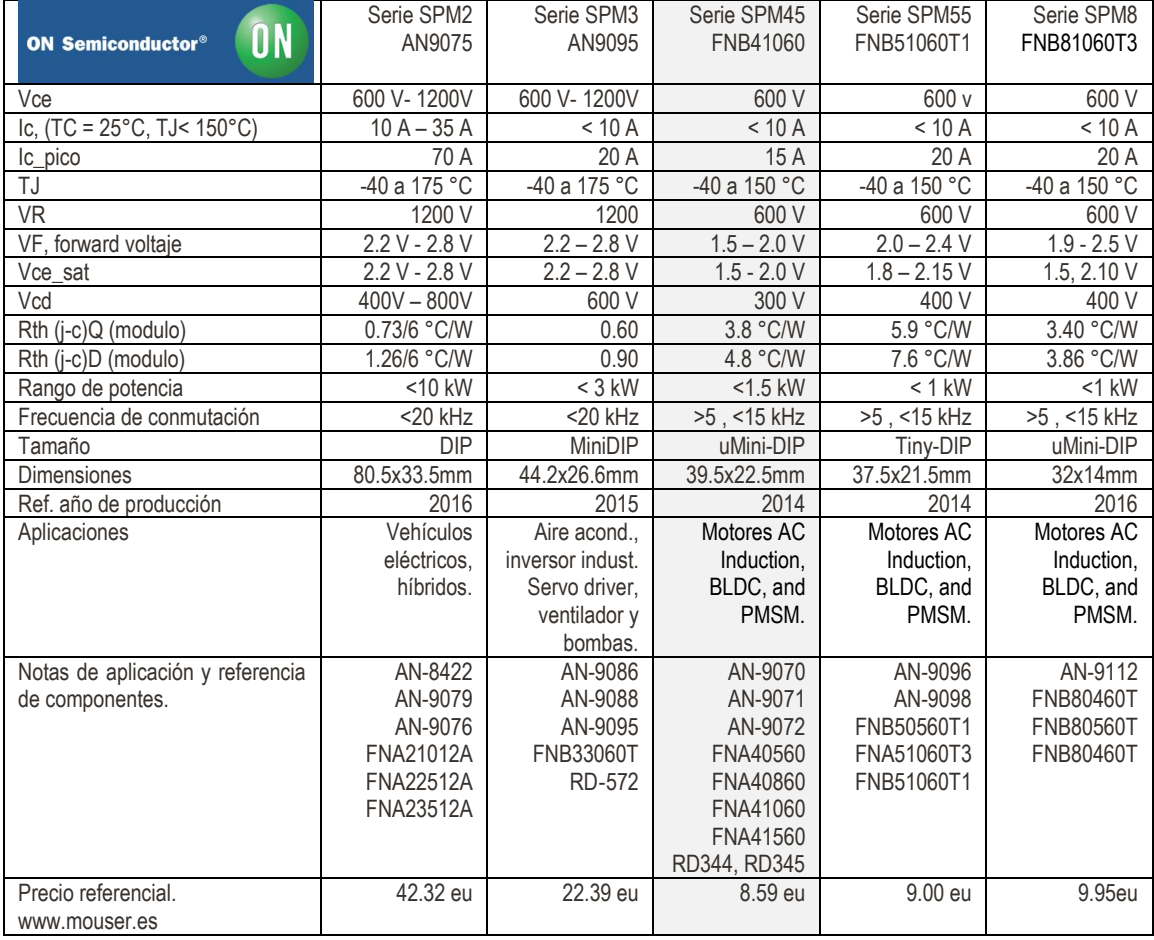

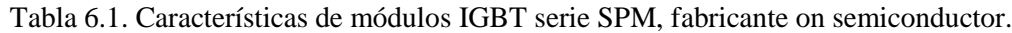

Fuente: [www.onsemi.com/PowerSolutions/supportDoc.do?type=AppNotes&category=16901](http://www.onsemi.com/PowerSolutions/supportDoc.do?type=AppNotes&category=16901) Los precios son relativos y obtenidos de la tienda mouser electronics España.

En la tabla 6.1 se visualiza que las series SPM 2 y 3 son usados en aplicaciones de alta potencia (3W a 10 kW) que superan nuestro requerimiento. Los de la serie SPM 4.5, SPM 5.5 y SPM 8, son para aplicaciones de control de motores de baja potencia de entre 200 W a 1.5 kW, por lo cual cualquiera de los módulos IGBTs de estas series se pueden utilizar.

En este caso se eligió el FNB41060 de la serie SPM 4.5, porque las tensiones de polarización del diodo y las de saturación en el transistor (Vce\_sat) son mínimas y reducen las pérdidas de conducción del módulo. Por otra parte, el IGBT de la serie SPM 4.5, tiene mayor número de notas de aplicación y mejor detalle de las pérdidas por conmutación (Eon, Eoff y Err).

El análisis de pérdidas en el PSIM se realiza en función a la información contenida en la base de datos del "Module termal" (41); las ecuaciones del cálculo (42) son:

*Pérdidas en el transistor: Pcond*  $Q = Vce$  (sat) \* *Ic*\**D*. *Psw\_Q\_on = Eon \* f \* Vcc / Vcc\_datasheet Psw\_Q\_off = Eoff \* f \* Vcc / Vcc\_datasheet*

*Pérdidas en el diodo Pcond\_d= Vd\*If\*D Psw\_d = Err \* f \* VR / VR\_datasheet*

*Pérdida total Ptotal≈ Pcond+Psw*

#### Donde,

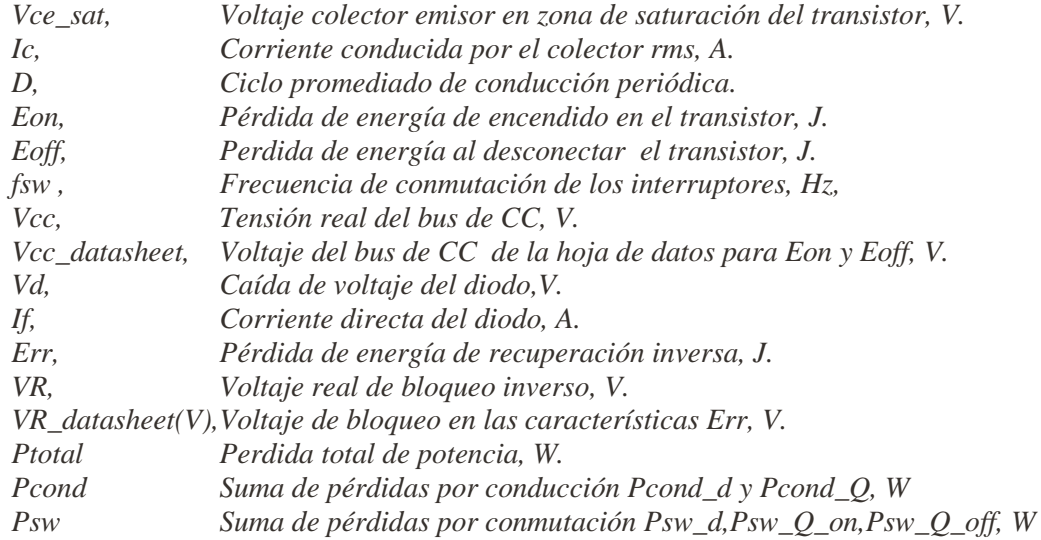

Por otro lado, las ecuaciones (43) (44) para calcular la resistencia térmica del disipador son:

$$
Rth_{jc} = \frac{Tj - Tc}{Pt_d}
$$

 $\boldsymbol{R}$  $\overline{T}$  $\overline{P}$ 

$$
Rth_{ja} = Rth_{jc} + Rth_{cd} + Rth_{da}
$$

*Donde,*

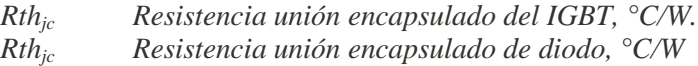

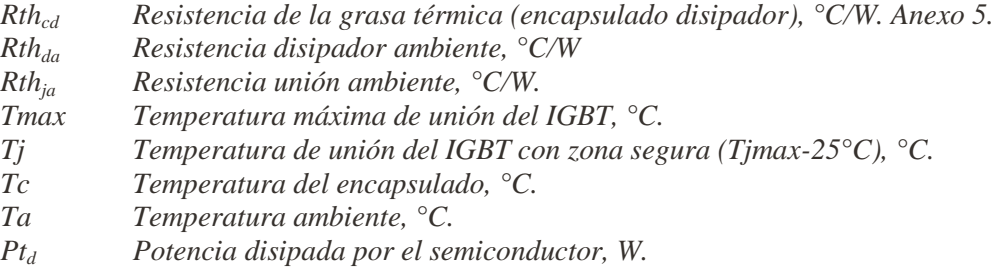

Los datos y características técnicas para la simulación del IGBT NFB41060 se observan en las figuras 6.2 al 6.6.

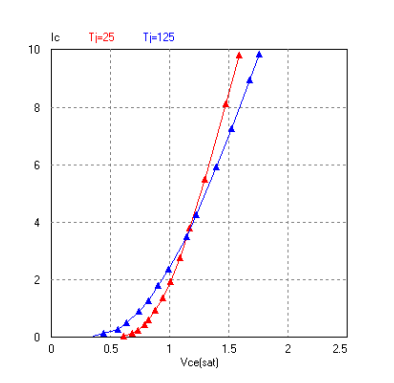

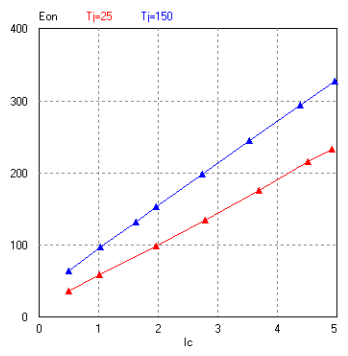

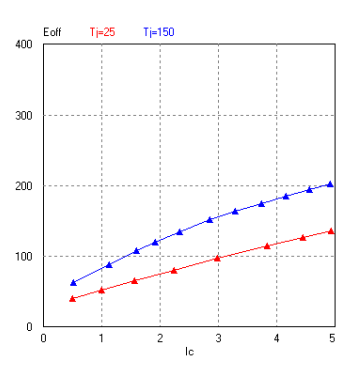

Voltaje colector emisor, Vce\_sat, V.

Pérdida por conmutación a "on" Eon, uJ. Pérdida por conmutación a "off" Eoff, uJ. Corriente directa en el diodo If, A. Energía de recuperación diodo Err, uJ.

Fuente: On semiconductor

Corriente colector Ic, A.

Temperatura de unión Tj, °C.

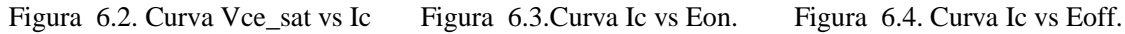

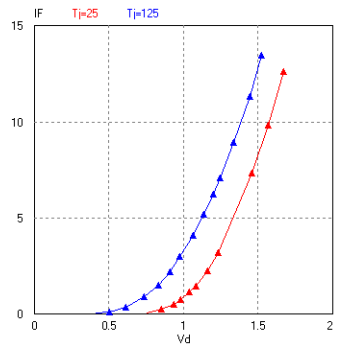

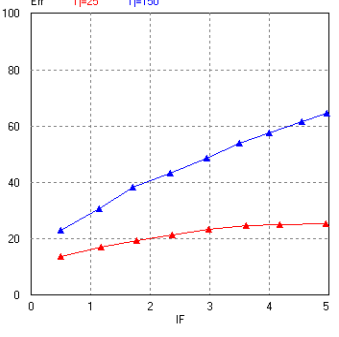

Figura 6.5. Curva Vd vs If Figura 6.6. Curva If vs Err.

Las pérdidas de potencia del IGBT para la máxima corriente eficaz (Ic\_max=1.806) son:

*Pcond\_Q = 2.63 W. Pcond\_d= 2.35 W. Psw\_Q\_on = 4.27 W. Psw\_Q\_off = 3.42 W. Psw\_d = 0.57 W. Pcod=4.98 W. Psw=8.26 W. Ptotal = 13.24 W.*

Donde, Vce sat (V) ≈0.97V, Ic=1.806 A, D=0.5, Eon≈142 uJ, Eoff≈114 uJ, fsw =10 kHz, Vcc=300V, Vcc\_datasheet=300V, Vd≈0.87V, If≈1.806A, Err≈38.5uJ, VR=300V, VR\_datasheet(V)= $600$  V.  $(44)$ .

Es menester precisar que estas pérdidas de potencia, representan a resultados de aproximación estática; PSIM actualiza de forma dinámica estos resultados estáticos durante el periodo de simulación (42).

En la figura 6.7 se representa el circuito electrónico para el análisis de pérdidas del inversor analizado en el PSIM; la resistencia térmica del disipador Rth\_da = 3.42°C/W.

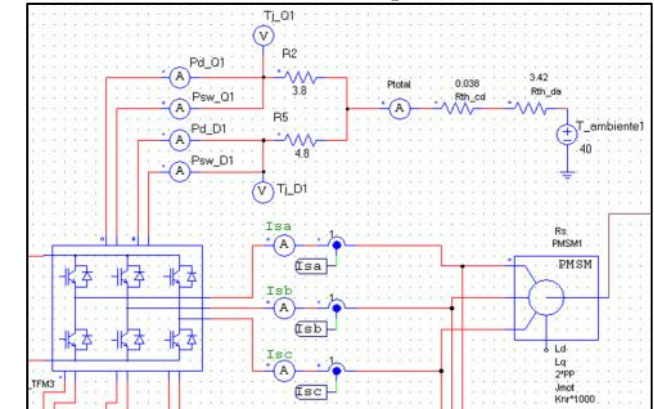

Figura 6.7. Circuito de análisis de pérdidas de potencia IGBT FNB41060

En la figura 6.8 presentamos los resultados de la simulación de las pérdidas en el inversor para la máxima potencia requerida por el motor SPMSM. Donde, la velocidad del motor es Nr=8490, par de carga Tcarga=0.02Nm y Jcarga=1Jmot. Zonas(1 y 2).

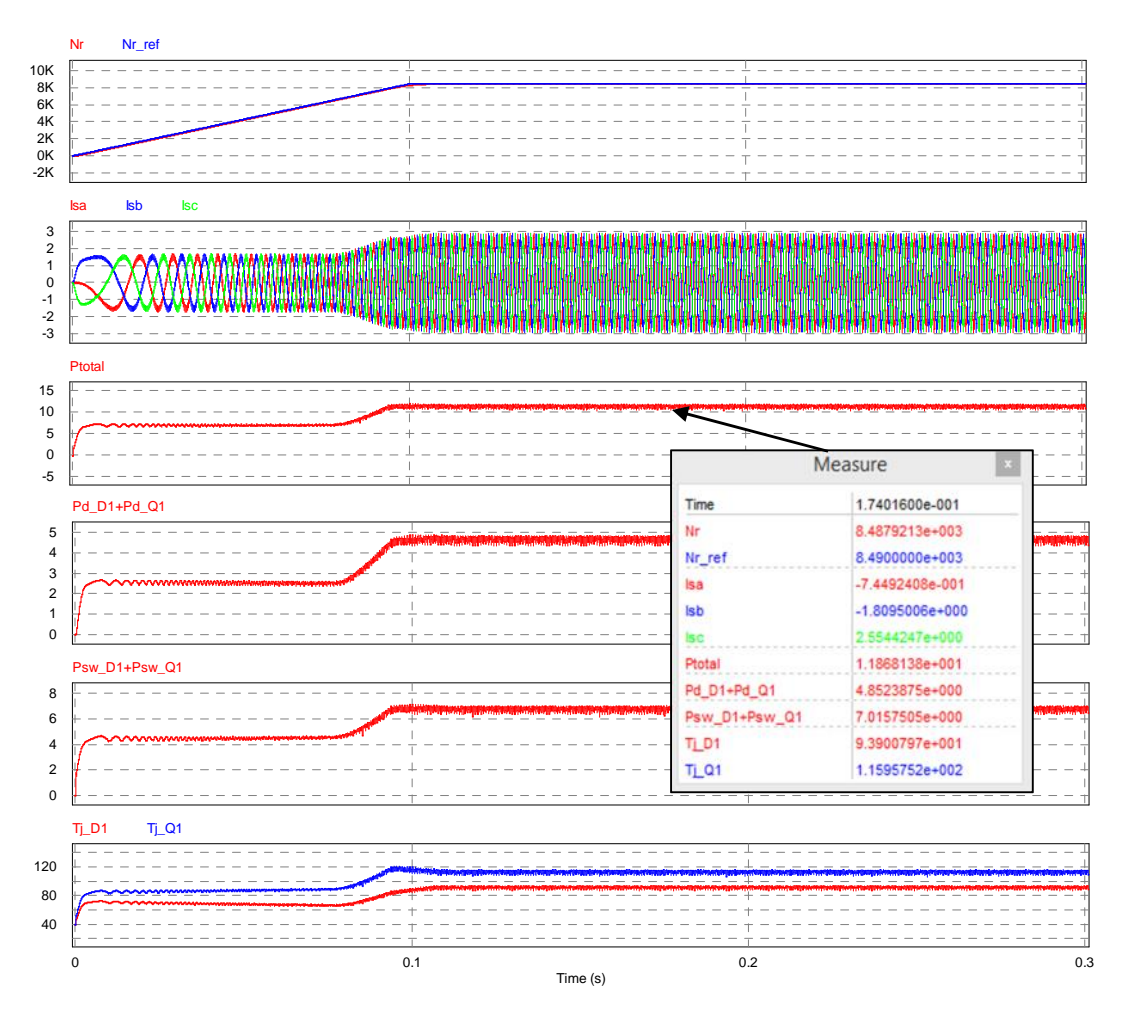

Figura 6.8. Simulación pérdidas de potencia IGBT FNB41060, Ic\_max.

De la simulación se observa que las pérdidas por conducción (Pd\_D1+Pd\_Q1)es ≈5W, las pérdidas por conmutación (Psw\_D1+Psw\_Q1)es 8W y Ptotal 13 W cuando el IGBT conduce Ic\_max≈1.806A, La simulación concuerda con los resultados calculados

previamente. Por otro lado, la temperatura del transistor esta alrededor de 116°C y la del diodo es 94 °C; por lo tanto está garantizado la seguridad térmica del IGBT mediante el disipador que se ha acoplado. En la figura 6.9 se simula las pérdidas de potencia del inversor cuando se aplica el accionamiento electromecánico a la máquina hiladora con las condiciones de funcionamiento aplicadas en la sección 5.4.(a). Donde, velocidad del motor es 6400 rpm, y par de carga Tcarga1 que va desde 0.384Nm hasta 0.563Nm, Jcarga=Jmot.

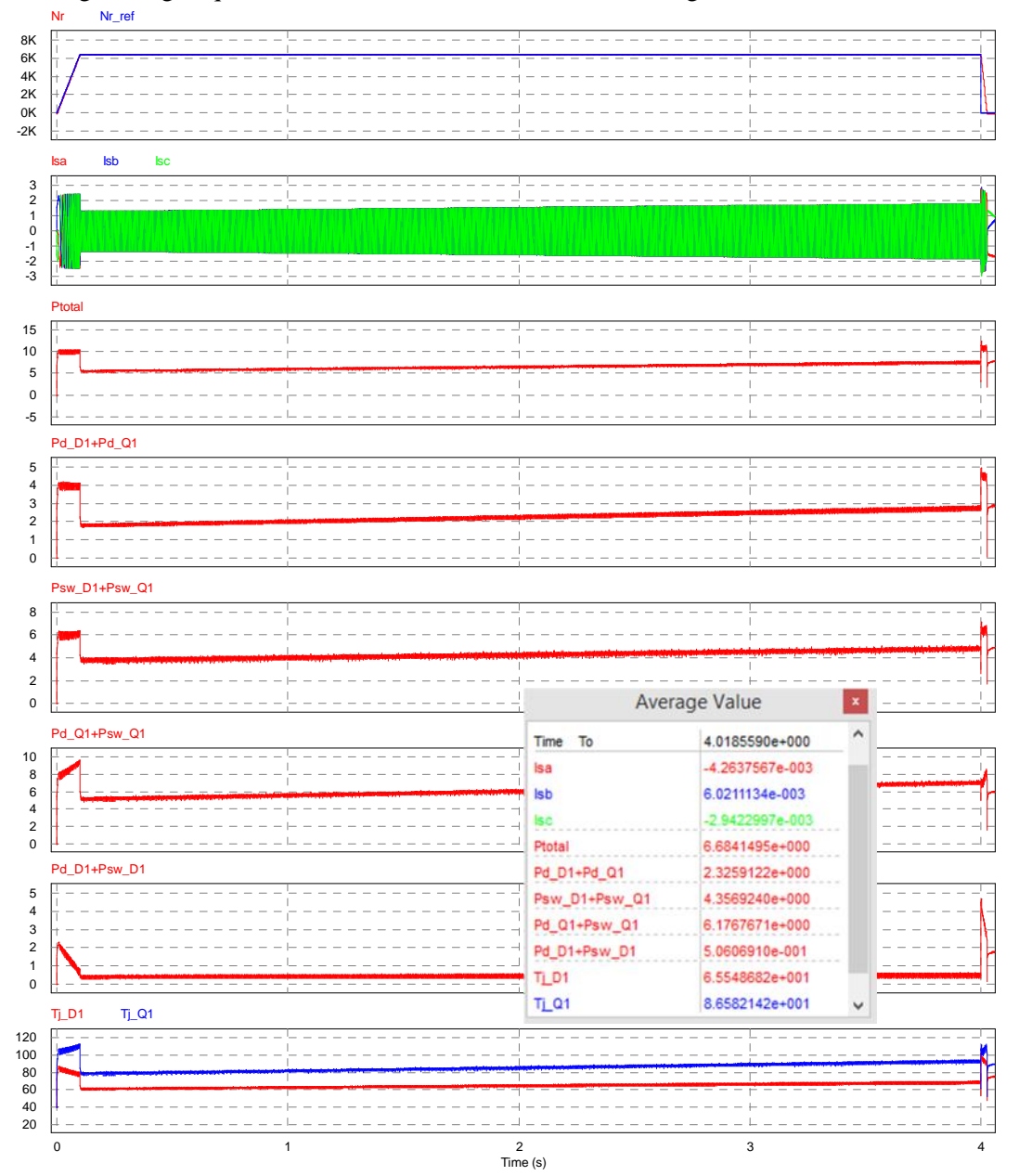

Figura 6.9. Simulación pérdidas de potencia IGBT; al accionar la maquina hiladora.

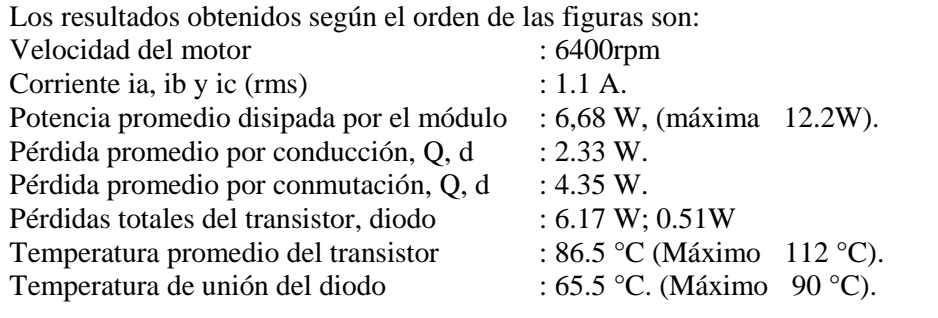

78

Al finalizar esta sección, podemos señalar que el módulo IGBT funciona térmicamente de forma segura con una temperatura por debajo de los 125°C. Las pérdidas totales en el inversor cuando acciona la máquina hiladora, corresponde a  $\approx 6.68W$  que es el  $\approx 1.77\%$  de la potencia requerida para el accionamiento electromecánico (377W) del motor SPMSM con una velocidad de Nr=6400rpm y par de carga Tcarga 0.563Nm.

#### 6.3. Diseño de radiadores

Finalmente; como se indicó, es importante evacuar el calor del IGBT para evitar su envejecimiento prematuro y destrucción del mismo. En tal sentido, a continuación presentamos 02 propuestas de disipadores de calor que se pueden utilizar con el módulo IGBT FNB41060 teniendo en cuenta que la resistencia térmica requerida por convección natural es de Rthda= 3.42°C/W. Además, las dimensiones del encapsulado son de 39.00mm x 23.00mm y los puntos sujeción son de 36.70mm x 10.00mm. (Ver figura 6.10)

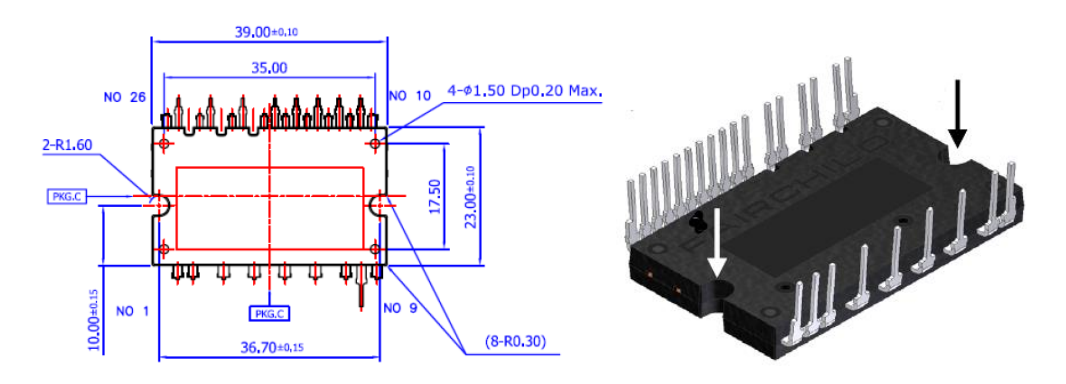

Figura 6.10: Dimensiones del módulo IGBT, On semiconductor AN-9070

1. Disipador modelo U13520: (45)

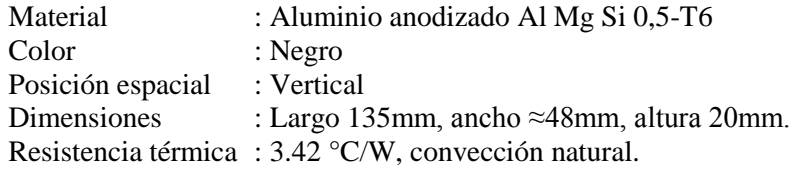

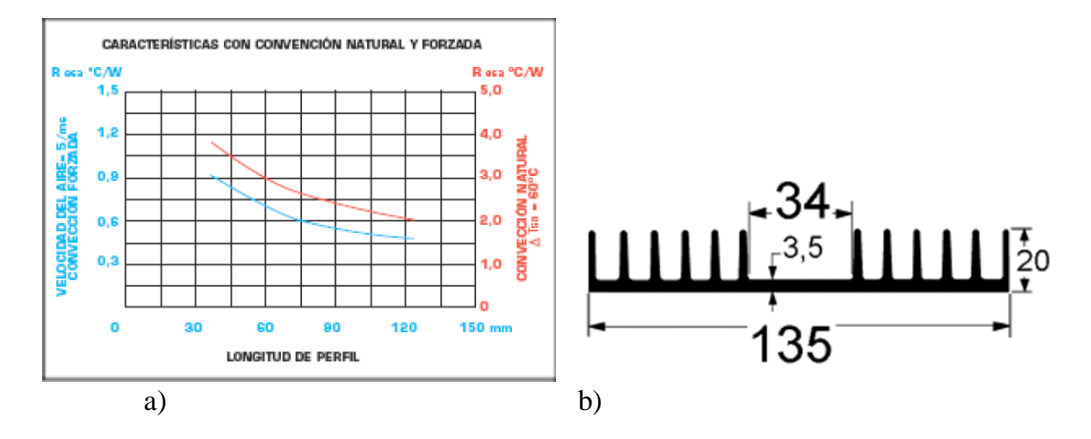

Figura 6.11. Disipador U13520. a) Curva de convección natural. b) Perfil del chasis Fuente: Disipa HEAT, SL. Anexo 4

2. Disipador modelo U6340: (45)

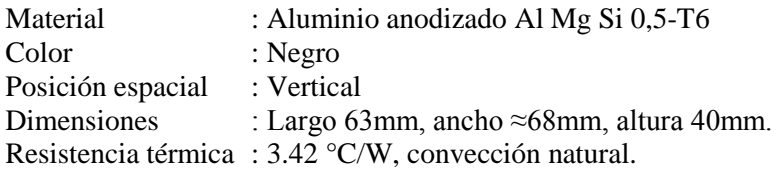

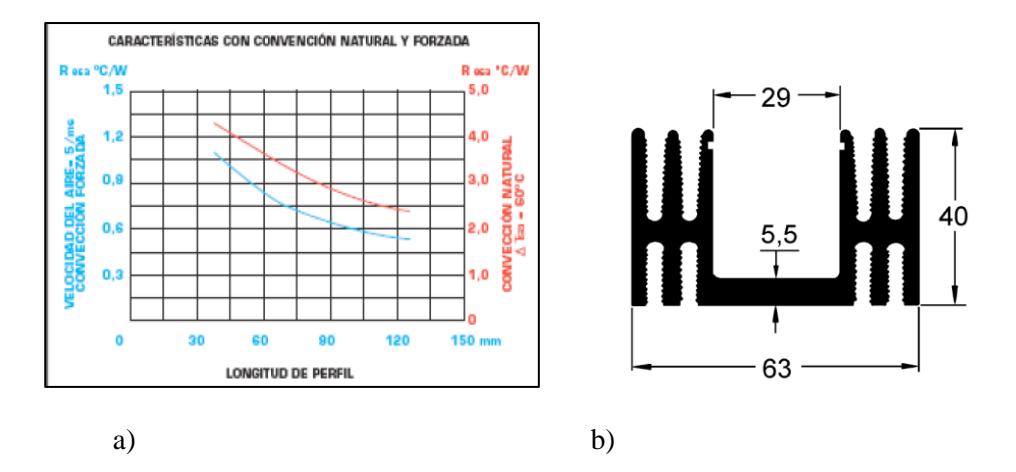

Figura 6.12. Disipador U6340. a) Curva de convección natural. b) Perfil del chasis Fuente: Disipa HEAT, SL. Anexo 4.

# Conclusiones y Trabajo futuro

Conclusiones:

- 1. Al culminar el estudio, podemos señalar que se ha caracterizado adecuadamente el mecanismo de la máquina hiladora para producir hilo de fibra de alpaca de diámetro  $\approx$ 1.063mm o título métrico "5nm" (5000m por kilo de fibra), donde el hilo se usa para la confección de textiles de tejido a punto como chompas, chalecos, cardigans, gorros, entre otros; de otro lado se ha determinado la "torsión del hilo" en 213 vueltas-metro y se han calculado las velocidades de funcionamiento de la máquina, en 25.13rad/s para la unidad bobinadora y de 670rad/s para la torcedora. El par de torsión del mecanismo "Tbobinadora" es 4.5237Nm a plena carga, y de la torcedora "Ttorcedora" es 0.365Nm. El par total requerido del motor es de 0.563Nm que se transfiere a la máquina hiladora mediante mecanismos de engranajes de 26.6:1 (motor bobinadora) y de 1:2(motor torcedora). La máquina produce un total de 30 kilos de hilo.
- 2. Se ha modelado la máquina eléctrica en el marco de referencia síncrono con la finalidad de desacoplar las componentes de corrientes de par y flujo del estator y aplicar el control FOC indirecto, donde el par electromecánico del SPMSM está determinada por  $T_e = PP \frac{P_e}{wr} = \frac{3}{2}$  $\frac{3}{2}$ . PP.  $\lambda_f I_q$ . Por otra parte, se han calculado los límites de las tensiones y corrientes para aplicar las estrategias de control del MPTA y FW, donde Vs\_lim es 110.5048V, Is  $lim=1.806A$ , la velocidad Nr en la zona 1 es 6442rpm y 8490 en la zona 2, "id" va desde cero hasta -2.5533A en la región 2 y la corriente de par "iq" va desde 2.5540A hasta 0.0615A en la zona 2. Finalmente, el par electromecánico máximo va desde 0.8662Nm en la zona 1 hasta 0.0209Nm en la zona 2. Por lo tanto, se ha logrado modelar y calcular los parámetros de funcionamiento del SPMSM a fin de aplicarlos al accionamiento de la máquina hiladora.
- 3. De otra parte se han diseñado correctamente los controladores PI del esquema de control FOC, donde los reguladores de control del lazo de corriente id e iq son los mismos por tratarse de un SPMSM, la frecuencia de corte es de 500Hz y la pendiente de la función de transferencia en lazo abierto es de -20dB/dec. Del mismo modo, se ha diseñado el regulador PI del lazo de velocidad con una frecuencia de corte de 25Hz y pendiente de -20dB/dec. Se ha validado el funcionamiento de los controladores mediante simulaciones en el PSIM. Los resultados obtenidos corresponden con las condiciones y parámetros programados y, por lo tanto, se evidencia el correcto diseño de los controladores del esquema de control FOC.
- 4. En la parte final se ha desarrollado el controlador digital del sistema de control FOC, y se le han aplicado las mismas condiciones de prueba de simulación que al controlador analógico. Los resultados obtenidos son parecidos; por lo tanto concluimos que el controlador digital funciona correctamente y da lugar a aplicarlo en el control de la máquina hiladora.
- 5. La evaluación del análisis de pérdidas de potencia del inversor, evidencian que el módulo FNB10460 se puede usar en el accionamiento electromecánico de la máquina hiladora sin ningún riesgo de destrucción del encapsulado ya que la temperatura promedio de funcionamiento bordea los 86.5°C, y tiene una reducida de pérdida de potencia que en promedio solo alcanza a  $\approx$  6.68W representando a un 1.77% de la potencia total media requerida por la máquina hiladora.

Trabajos futuros, se considera las siguientes tareas:

- 1. Realizar la implementación física de la máquina hiladora y corroborar los resultados obtenidos de la simulación con los resultados físicos.
- 2. Analizar y estudiar el control del accionamiento electromecánico sin sensores (sensorless).

# Bibliografía

- 1. **Gobierno Regional de Huancavelica.** *Programa regional de población de la región de Huancavelica 2013-2017.* Perú. : GRH, 2014.
- 2. **Unión Europea, Cicca,Vecinos Perú.** *Estudio socio-económico sobre la realidad de los pastores andinos.* Lima : Planeamiento&Gestión SAC, 2015. págs. 46,55.
- 3. *Producción de fibra de alpaca, llama, vicuña y guanaco en Sudamérica.* **Quispe, Rodriguez, Iñiguez, Mueller.** 2009, Animal Genetic Resources information, Food and Agriculture Organization of the United Nations, págs. 1-14.
- 4. *Bases para un programa de mejora de alpacas en la región antoandina de Huancavelica-Perú.*  **Quispe E, Alfonso L, Flores A, Guillen H, Ramos Y.** 224, Cordova : Archivo de zootecnia, ISSN 1885-4494, 2009, Vol. 58.
- 5. *Mejoramiento de la producción y comercialización de la fibra de alpaca.* **Gobierno regional de Huancavelica, Resol.Nro. 533-2017/gob.reg.Hvca./GGR.** Huancavelica : GRH, 2017. *Comportamiento del mercado mundial de la fibra de alpaca*, **Agronomes veterinaires, proyecto binacional Alpaca, AVSF-Bolivia**. Modulo 1,Págs.10.
- 6. **Lockuan Lavado Fidel.** *La industria textil y su control de calidad, II fibras textiles, III Hilandería.* s.l. : Creative Commons Atribución. , 2012.
- 7. *Catalogo de hilos, diametros de hilos bajo distintos estados de torsión.* **Federico Lopez, Jose A. Serrano, Jose M Pons.** 23, Tarrasa-Barcelona : s.n.
- 8. *Normas técnicas peruanas de textiles.* **Instituto nacional de calidad.** Lima-Perú : INACAL.
- 9. *Estudio comparado de normas técnicas nacionales e internacionales, relacionadas con el sector textil confecciones.* **UE- Mincetur Perú.** Lima : Icon Institut, 2008.
- 10. *Lana silvia colección.* **Itessa.** Lima : s.n., 2017.
- 11. **Katia, Fil.** https://www.katia.com/ES/lanas.html. [En línea] [Citado el: 2017 de 12 de 15.]
- 12. **Yarn, Sue2Knits and.** https://www.sue2knits.com/garnstudio-drops-alpaca.html. [En línea] [Citado el: 15 de 12 de 2017.]
- 13. **Seung-Ki Sul.** *Control of electric machine drive Systems.* New Jersey USA : IEEE press, WILEY, 2011. ISBN 9780470590799.
- 14. **Mohan, Ned.** *Electric Drives as integrative approach.* Minnesota : Mnpere, 2003.
- 15. *Dimensionado de un sistema de accionamiento.* **ABB.** Barcelona-España : ABB Automation Group Ltd, 2000, Vol. Guia técnica 7.
- 16. *Constant Linear Speed Control of Motor Based on Fuzzy PI in Strip Winding System.* Fang He, **Huiyun Zhao, Qiang Wang.** Wuhan, China : IEEE, 2010, Vols. ISBN: 978-1-4244-6977-2.
- 17. **Simón Teruel, Jose E. Tarancón.** Diseño y cálculo de un reductor de velocidad con relación de transmisión 16,01 y par maximo de 2388Nm. *Trabajo fin de Grado.* Valencia-España : Ingenieria Mecánica-Universitat Politecnica de Valencia, 2016.
- 18. *Motores sincronos 1FK7.* **SIEMENS.** Nurnberg, Alemania : s.n., 2006, Vol. Automation and drives. SN1197-0AD16-0EP1.
- 19. *Motores de imanes permanentes sin reductores.* **ABB.** 4/2002, Vaasa Finlandia : Automation technologies, 2002.
- 20. **Chapman, Stephen.** *Máquina eléctricas.* México : Mc Graw Hill, 2012. ISBN 978-607-15- 0724-2.
- 21. **Garcera, Gabriel.** Transparencias de clase en Poliformat, *Control electrónico de accionamiento y sistemas de tracción.* [Pdf] Valencia-España : Universitat Politecnica de Valencia, Dep. de Electrónica, 2016. Unidad 4,5,6.
- 22. **Krishnan, R.** *Electric Motor Drives: Modeling, Analysis, and Control.* New Jersey : Prentice Hall, 2001. ISBN 0-13-091014-7.
- 23. *Modeling of Permanent Magnet Motor Drives.* **R. Krishnan, Pragasan Pillay.** 04, Virginia USA : IEEE, 1988, Vol. 35. IEEE 8823354.
- 24. **Rashid, Muhammad H.** *Electrónica de potencia, circuitos, dispositivos y aplicaciones.*  Mexico : Pearson Educación, 2004. ISBN 970-26-0532-6.
- 25. *Overview of Advanced Control Strategies for.* **Chunhua Liu, Yixiao Luo.** 2, China : Chinese Journal of Electrical Engineering, 2017, Vol. 3. Print ISSN: 2096-1529.
- 26. *Flux weakening control algorithm with MTPA control of PMSM drive.* **Sukanta Halder, S. P. Srivastava, Pramod Agarwal.** Kurukshetra, India : IEEE Power Electronics (IICPE), 2015. ISBN: 978-1-4799-6046-0.
- 27. *Flux-weakening Control of Permanent Magnet Synchronous Motor Using in Electric Vehicles.*  **Xin Zhao, Hui Liang.** Beijing-China : IEEE Conferences , 2009. ISBN: 978-1-4244-3556-2.
- 28. *Flux-Weakening Control for Permanent-Magnet.* **Li, Muyang.** Milwaukee, Wisconsin-USA : Master's Theses, Marquette University, 2014, Vol. http://epublications.marquette.edu/theses\_open/284.
- 29. *Web Based Teaching of Pulse Width Modulation Methods for Three-Phase Two-Level Converters.* **Marian P. Kazmierkowski, Rafal Bracha, Mariusz Malinowski.** Poland : IEEE, 2006, Vols. EPE-PEMC 2006. 12th International. ISBN: 1-4244-0121-6.
- 30. **F.Gimeno, S.Segui, S. Orts.** *Convertidores electrónicos; energía solar fotovoltaica, aplicaciones y diseño.* Valencia-España : Edición digital UPV, 2011. ISBN 978-84-8363-750-0.
- 31. *Sensor field oriented control (IFOC) of three-phase AC induction motors using ST10F276.*  **STMicroelectronics.** AN2388, s.l. : STMicroelectronics group of companies, 2006, Vol. Application note. Rev.1.
- 32. *3-Phase AC Induction Motor Vector Control Using a 56F80x, 56F8100 or 56F8300 Device.*  **Jaroslav Lepka, Petr Stekl.** AN1930, USA : Freescale Semiconductor, 2005, Vol. Application Note. Rev. 2.
- 33. *PSIM User´s Guide.* **Powersim Inc.** Release 3, Rockville, MD 20850, USA : Powersim, 2010, Vol. Version 9.0. powersimtech.com.
- 34. **Ogata, Katsuhiko.** *Ingeniería de control moderna.* Madrid (España) : Pearson Educación, S.A., 2010. ISBN: 978-84-8322-660-5.
- 35. **Marian P. Kazmierkowski, R.krishnan, Frede Blaabjerg.** *Control in Power Electronics.*  California USA : Academic Press, 2002. ISBN 0-12-402772-5.
- 36. *Three-to-Five-Phase Matrix Converter Using Carrier-based PWM Technique.* **S. M. Allam, Sherif M. Dabour and Essam M. Rashad.** Issue 2, Tanta Egypt : Journal of Renewable Energy and Sustainable Development (RESD) , 2016, Vol. 2. ISSN 2356-8569.
- 37. *Three-dimensional SVM for modular power electronics systems.* **P. Rodriguez,J. Pou,A. Luna.** IECON.2005.1568955, Barcelona España : IECON 2005, 2005, Vols. Industrial Electronics Society, 2005.. 31 ° Conferencia Anual de IEEE. ISBN 0-7803-9252-3.
- 38. **Ogata, Katsuhiko.** *Sistemas de control en tiempo discreto.* Mexico : Prentice Hall Hispanoamerica S.A., 1996. ISBN-968-880-539-4.
- 39. *IGBT Applications Handbook HBD871/D.* **On semiconductor.** 2014, AND9070/D, AND9140/D, págs. 6-9,149.
- 40. **On semiconductor.** (https://www.fairchildsemi.com/product-technology/spm/). [En línea] 20 de 01 de 2018.
- 41. **Powersim.** https://powersimtech.com/products/PSIM/thermal/. [En línea] 31 de 01 de 2018. https://powersimtech.com/products/PSIM/thermal/.
- 42. *PSIM® User's Guide.* **Powersim Inc.** 2017, págs. 130-134.
- 43. *Motion SPM® 45 Series Thermal performance information.* **Fairchild On Semiconductor.** 2009, AN-9071, págs. 2-6.
- 44. **Andres Barrado, Antonio Lazaro.** *Problemas de electrónica de potencia, pp 169.* Madrid-España : Pearson Prentice Hall, 2012.
- 45. *Disipadores de calor, HEADSINKS.* **Disipa HEAT, SL.** Catalogo 2.0., págs. 32,33.
- 46. *Comportamiento friccional de hilos textiles.* **A Naik, M Escusa.** 103, 1993, Vol. Boletin intexter 1993.
- 47. **Bolton, W.** *Mecatrónica.* Barcelona- España : Marcombo, 2010.
- 48. **Avello, Alejo.** *Teoría de máquinas.* Navarra-España : Tecnun-Universidad de Navarra, 2014.

ANEXO 1.

//Variables y constantes definidas para el programador de la referencia de flujo y limitadores // Entrada y salidas float id  $ref=0$ : float zona=1; float iq\_ref\_lim=0; //igual a iq\_ref\_limite //lista de variables usadas en el programador ref FOC float wr1=0; float dd=0; float  $qa=0$ : float dd\_lim=0: float qq\_lim=0; float Cte lim=0; float raiz=0; float salidadd=0; float salidaqq=0; float  $dd1=0$ ; float  $qq1=0$ ; float Kinv\_Vdc=0; // Constantes de los parametros de la ref FOC. float Vff\_nom=174; float Is\_nom=1.4; float Lambda $f=0.07537$ : float Vdc=300; float Kinv=0.57; float Nrb=6442; float Nrc=8490: float Ld=0.00657; //Inductancia Ld de la máquina (valor nominal) float Lq=0.00657; //Inductancia Ld de la máquina (valor nominal) float Vs nom=0; float Vs\_lim=0; //Limitación de la tensión RMS de estator float Is\_lim=0; //Limitación de la corriente RMS de estator en las zonas 1 MPTA y 2 MP. float PP=3; //numero de pares de polos float pi=3.141592654; //Variables auxiliares y constantes float aux1=0, aux2=0, aux3=0, aux4=0, aux5=0, aux6=0, aux7=0, aux8=0; float wr=0, Eta=0, Is\_lim\_pico=0, Vs\_lim\_pico=0; float Lambda d=0;

//VARIABLES DE LOS CONTROLADORES DE VELOCIDAD Y DE CORRIENTE //variables del PI lazo velocidad float Xnv=0; float Xnv  $1=0$ ; float Ynv=0; float kp\_v=0.00744588; float Gkp=0; float ki\_v=0.041366; float Un=0; float Un  $1=0$ ; float pYn=0; float  $pYn_1=0$ ; float fs=20000; float iq\_ref\_limite=0; float iq  $ref=0$ ;

float Wv=0; float  $Wv_1=0$ ; //variables del PI lazo corriente iq float iq=0; float qXnv=0; float  $qXnv_1=0$ ; float qYnv=0; float qkp\_v=0.119166618230188; float qGkp=0; float qki\_v=76.1795732978372; float qUn=0; float qUn  $1=0$ ; float qpYn=0; float qpYn\_1=0; float qfs=20000; float qiq\_ref\_limite=0; float qiq  $ref=0$ ; float qWv=0; float  $qWv_1=0$ ; //variables del PI lazo de corriente Id float id=0; //float id\_ref=0; float dXnv=0; float  $dXnv$   $1=0$ ; float dYnv=0; float dkp\_v=0.119166618230188; float dGkp=0; float dki\_v=76.1795732978372; float dUn=0; float dUn\_1=0; float dpYn=0; float dpYn\_1=0; float dfs=20000; float diq\_ref\_limite=0; float diq  $ref=0$ ; float dWv=0; float  $dWv$  1=0; //Variables de la transformada inversa de Park float  $tx1=0$ : float  $tx2=0$ ; float v\_da=0; float v $db=0$ : float v  $dc=0$ ; //Variables de max,min,modo común(ZSS) float max\_d=0; float min\_d=0; float mc=0; float da\_mc=0; float db\_mc=0; float dc\_mc=0; //otros float swa=0: float swb=0; float swc=0;

```
float salida_Id=0;
float salida Iq=0;
float salida_otro=0;
////CALCULO DE PARAMETROS INICIALES PARA EL PROGRAMADOR DE 
REFERENCIA FOC Y LIMITADOR "DQ DD"
Vs nom=Vff nom/sqrt(3);Vs_lim=1.1*Vs_nom;
Is lim=1.29*Is nom;
Is_lim_pico=sqrt(2)*Is_lim;
Vs_lim_pico=sqrt(2)*Vs_lim;
Kinv Vdc=Kinv*Vdc;
Cte_lim=1.273239545*sqrt(2)*Vs_lim/Kinv_Vdc;
aux1=0; aux2=0; aux3=0; aux4=0; aux5=0; aux6=0; aux7=0; aux8=0;
// Entradas de velocidad
Nr_ref=in[0];
NNr=in[1];
Nr=abs(NNr);
ia=in[3];//iq=in[2]; //corriente iq se lee de la tansformad de park
ib=in[4];
ic=in[5];//id=in[3]; //corriente id
theta=in[2]; \frac{1}{2} // lectura angulo theta
Xnv=Nr_ref-NNr; //Diferencia de velocidades para el controlador PI_v
//Transformada Park
id=2*(ia*cos(theta)+ib*cos(theta-2*pi/3)+ic*cos(theta+2*pi/3))/3;iq=-2*(ia*sin(theta)+ib*sin(theta-2*pi/3)+ic*sin(theta+2*pi/3))/3;
//Filtro paso bajo
idn=0.09763107293781749*(1*id+2*id_1+1*id_2)-(-0.94280904158206336)*idn_1-
0.33333333333333343*idn_2;
iqn=0.09763107293781749*(1*iq+2*iq_1+1*iq_2)-(-0.94280904158206336)*iqn_1-
0.33333333333333343*iqn_2;
id_2 = id_1;id<sub>\lceil=id;</sub>
iq 2=iq 1;
iq1=iq;
idn2=idn1:
idn_1=idn;ign 2=ign 1;
iqn_1 = iqn;//PROGRAMADOR DE REFERENCIAS DE CORRIENTES iq, id.
if (Nr \le Nrb){
       id_ref=0;
      iq_ref_lim=sqrt(2)*1.806;
       zona=1;
     }
     else 
     \left\{ \right.wr=Nr*2*pi*PP/60; if (Nr<=Nrc)
              \{wr=Nr*2*pi*PP/60;aux1=sqrt(2)*Vs lim;
```

```
aux1=aux1/(wr*Ld);aux1=pow(aux1,2);aux2=sqrt(2)*Is_lim;
aux2=pow(aux2,2);aux3=Lambda f/(Ld):
aux3 = pow(aux3,2);aux4=Lambda_f/(Ld);
aux4=aux4*2;
aux5=aux1-aux2-aux3;
aux6=aux5/aux4;
id_ref=aux6;
aux7=sqrt(2)<sup>*</sup>Is lim;
aux7=pow(aux7,2);aux8=pow(id_ref,2);
iq_ref_lim=sqrt((aux7-aux8));
zona=2;
}
```
//calculos previos de ganancias PI VELOCIDAD iq\_ref\_limite=abs(iq\_ref\_lim); //iq\_ref\_limite lazo velocidad Un=ki  $v^*(Xnv-Wv)$ ; //Xnv es la diferencia de velocidades Nr\_ref-Nr, Wv windup 0 al inicio Gkp=kp\_v\*Xnv;

//calculo del integrador  $pYn=pYn_1+(1/(2*fs))*(Un+Un_1);$ 

}

//calculo del controlador PI Ynv=Gkp+pYn; iq\_ref=Ynv;

//Condición limite de velocidad if (Ynv>iq\_ref\_limite) iq\_ref=iq\_ref\_limite; if (Ynv<-iq\_ref\_limite) iq\_ref=-iq\_ref\_limite;

Wv=(Ynv-iq\_ref)/kp\_v; //limite velocidad pYn\_1=pYn; //reteniendo valores anteriores Un  $1=$ Un:

//CONTROL LAZO CORRIENTE iq //del lazo de velocidad esta ingresando al lazo iq, la salida iq\_ref //Definición de error de iq\_ref-iq, iq\_ref es resultado del bloque de velocidad qXnv=iq\_ref-iq;

//calculos de la realimentación del lazo de corriente iq qUn=qki\_v\*(qXnv-qWv); qGkp=qkp\_v\*qXnv;

//calculo del integrador lazo iq qpYn=qpYn\_1+(1/(2\*qfs))\*(qUn+qUn\_1);

//calculo del PI lazo iq qYnv=qGkp+qpYn; qiq\_ref=qYnv;

//Condición de límite lazo iq if  $(qYnv>2.55)$   $qiq_ref=2.55$ ; if  $(qYnv<2.55)$   $qiq_ref=2.55$ ;

qWv=(qYnv-qiq\_ref)/qki\_v; //Realimentación del limite iq

 $qpYn_1=qpYn;$ qUn\_1=qUn;

#### //CONTROL LAZO CORRIENTE id

//Definición de error de id\_ref-id, id\_ref es resultado del bloque de FOC dXnv=id\_ref-id;

//calculos de la realimentación del lazo de corriente id dUn=dki\_v\*(dXnv-dWv); dGkp=dkp\_v\*dXnv;

//calculo del integrador lazo id  $dpYn=dpYn_1+(1/(2*dfs))*(dUn+dUn_1);$ 

//calculo del PI lazo id dYnv=dGkp+dpYn; diq\_ref=dYnv;

//Condición de límite lazo id if  $(dYnv>2.55)$  diq ref=2.55; if (dYnv<-2.55) diq\_ref=-2.55;

dWv=(dYnv-diq\_ref)/dki\_v; //Realimentación del limite id

dpYn\_1=dpYn; dUn\_1=dUn;

//Salidas Ciclo de trabajo Dq y Dd

```
//limitador de id,iq
wr1=NNr*2*pi*PP/60;qq=qiq_ref+((wr1*id*Ld)/Kinv_Vdc)+(wr1*Lambda_f/Kinv_Vdc);
dd=diq_ref-(wr1*iq*Lq/Kinv_Vdc);
```

```
dd1=abs(dd);
qq1 = abs(qq);
```

```
raiz=sqrt(dd1*dd1+qq1*qq1);
```

```
salidadd=dd;
salidaqq=qq;
if (raiz>0) 
{
dd lim = abs(dd*Cte lim/raiz);
qq_lim=abs(qq*Cte_lim/raiz);
```
if(dd>dd\_lim) salidadd=dd\_lim; if(dd<-dd\_lim) salidadd=-dd\_lim;

```
if(qq>qq_lim) salidaqq=qq_lim;
       if(qq<-qq_lim) salidaqq=-qq_lim;
}
//transformada inversa de Park
tx1=salidadd;
tx2=salidaqq;
v_da=tx1*cos(theta)-tx2*sin(theta);
v_db=tx1*cos(theta-2.094395102)-tx2*sin(theta-2.094395102);
v dc=tx1*cos(theta+2.094395102)-tx2*sin(theta+2.094395102);
if(v_da >= v_db && v_da >= v_dc) {
        max_d=v_da;
        }else{
    if(v_db >= v_da && v_db >=v_dc){
     max_d=v_db;
     }else{
     max_d=v_dc;
      }
}
if(v_da\leq v_db && v_da\leq v_dc) {
        min_d=v_da;
       }else{
    if(v_db <= v_da && v_db <= v_dc){
    min_d=v_db; }else{
     min_d=v_dc;
     }
}
mc = (-1)*(max_d+min_d)/2;
da_mc=v_da+mc;
db_mc=v_db+mc;
dc_mc=v_dc+mc;
//salidas de limites
out[0]=id_ref;
out[1]=iq_ref;out[2]=id;out[3]=iq;out[4]=iq_ref_limite;
out[5]=Is_lim_pico;
out[6]=zona;
out[7]=da_mc; //al comparador PWM A
out[8]=db_mc; //al comparador PWM B
out[9]=dc_mc; //al comparador PWM C
```
# **EXAMALOG**<br>DEVICES

# **Low Cost, Complete 12-Bit Resolver-to-Digital Converter**

# **AD2S90**

#### **FEATURES**

**Complete Monolithic Resolver-to-Digital Converter Incremental Encoder Emulation (1024-Line) Absolute Serial Data (12-Bit) Differential Inputs 12-Bit Resolution Industrial Temperature Range** 20-Lead PLCC Low Power (50 mW)

#### **APPLICATIONS**

**Industrial Motor Control Servo Motor Control Industrial Gauging Encoder Emulation Automotive Motion Sensing and Control Factory Automation Limit Switching** 

#### **GENERAL DESCRIPTION**

The AD2S90 is a complete 12-bit resolution tracking resolverto-digital converter. No external components are required to operate the device.

The converter accepts 2 V rms  $\pm$  10% input signals in the range 3 kHz-20 kHz on the SIN, COS and REF inputs. A Type II servo loop is employed to track the inputs and convert the input SIN and COS information into a digital representation of the input angle. The bandwidth of the converter is set internally at 1 kHz within the tolerances of the device. The guaranteed maximum tracking rate is 500 rps.

Angular position output information is available in two forms, absolute serial binary and incremental A quad B.

The absolute serial binary output is 12-bit (1 in 4096). The data output pin is high impedance when Chip Select  $\overline{CS}$  is logic HI. This allows the connection of multiple converters onto a common bus. Absolute angular information in serial pure binary form is accessed by  $\overline{\text{CS}}$  followed by the application of an external clock (SCLK) with a maximum rate of 2 MHz.

The encoder emulation outputs A, B and NM continuously produce signals equivalent to a 1024 line encoder. When decoded this corresponds to 12 bits of resolution. Three common north marker pulsewidths are selected via a single pin (NMC).

An analog velocity output signal provides a representation of velocity from a rotating resolver shaft traveling in either a clockwise or counterclockwise direction.

#### REV. D

Information furnished by Analog Devices is believed to be accurate and<br>reliable. However, no responsibility is assumed by Analog Devices for its use, nor for any infringements of patents or other rights of third parties which may result from its use. No license is granted by implication or otherwise under any patent or patent rights of Analog Devices.

#### FUNCTIONAL BLOCK DIAGRAM

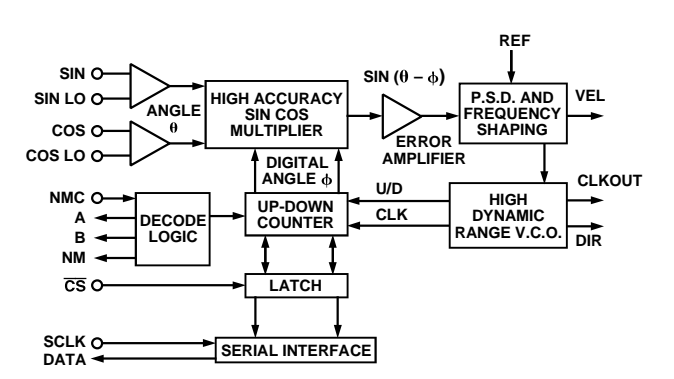

The AD2S90 operates on  $\pm$  5 V dc  $\pm$  5% power supplies and is fabricated on Analog Devices' Linear Compatible CMOS process (LC<sup>2</sup>MOS). LC<sup>2</sup>MOS is a mixed technology process that combines precision bipolar circuits with low power CMOS logic circuits.

#### **PRODUCT HIGHLIGHTS**

Complete Resolver-Digital Interface. The AD2S90 provides the complete solution for digitizing resolver signals (12-bit resolution) without the need for external components.

Dual Format Position Data. Incremental encoder emulation in standard A QUAD B format with selectable North Marker width. Absolute serial 12-bit angular binary position data accessed via simple 3-wire interface.

Single High Accuracy Grade in Low Cost Package. ±10.6 arc minutes of angular accuracy available in a 20-lead PLCC.

Low Power. Typically 50 mW power consumption.

One Technology Way, P.O. Box 9106, Norwood, MA 02062-9106, U.S.A. Tel: 781/329-4700 World Wide Web Site: http://www.analog.com Fax: 781/326-8703 © Analog Devices, Inc., 1999

# AD2S90-SPECIFICATIONS  $V_{\text{DD}} = +5 V \pm 5\%$ ,  $V_{\text{SS}} = -5 V \pm 5\%$ , AGND = DGND = 0 V,  $T_A = -40^{\circ}C$  to +85°C unless

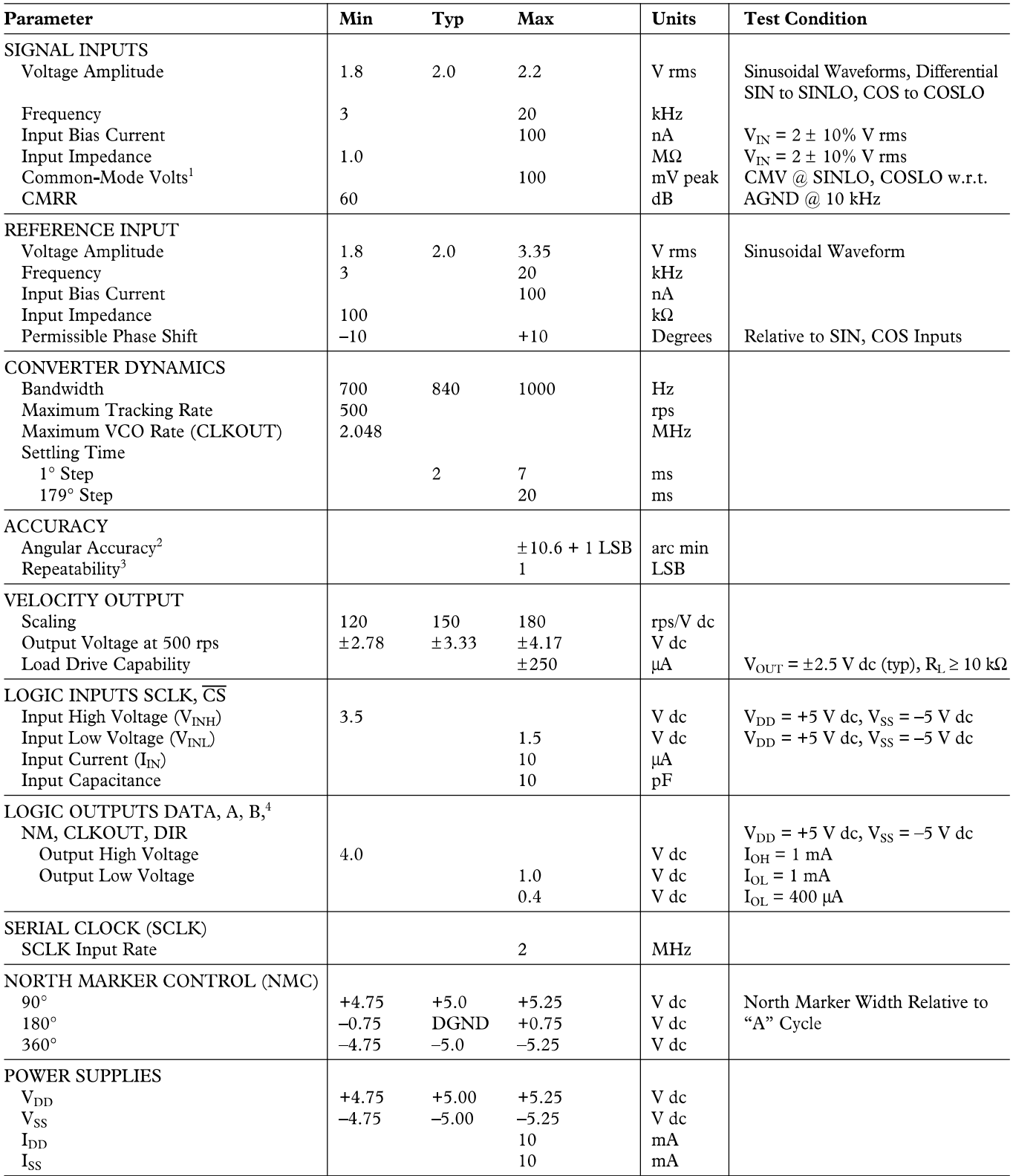

NOTES<br><sup>1</sup>If the tolerance on signal inputs =  $\pm$ 5%, then CMV = 200 mV.

 $^{2}$ 1 LSB = 5.3 arc minute.

<sup>3</sup>Specified at constant temperature.<br><sup>4</sup>Output load drive capability.

Specifications subject to change without notice.

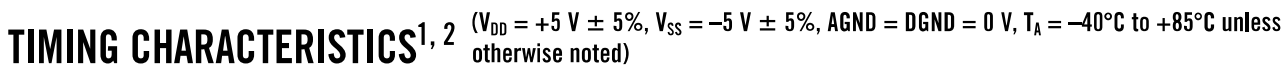

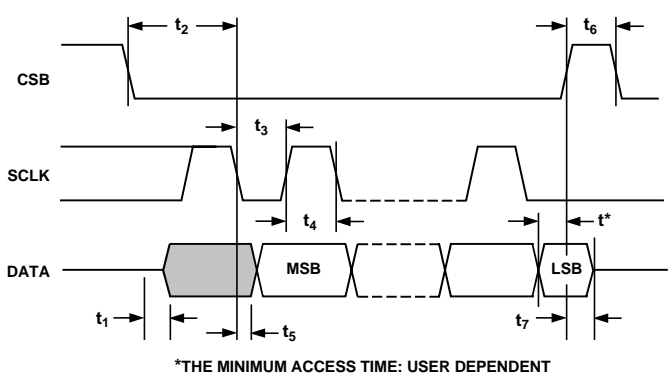

#### Figure 1. Serial Interface

**NOTES** 

<sup>1</sup>Timing data are not 100% production tested. Sample tested at +25°C only to ensure conformance to data sheet limits. Logic output timing tests carried out using 10 pF, 100  $k\Omega$  load.

<sup>2</sup>Capacitance of data pin in high impedance state = 15 pF.

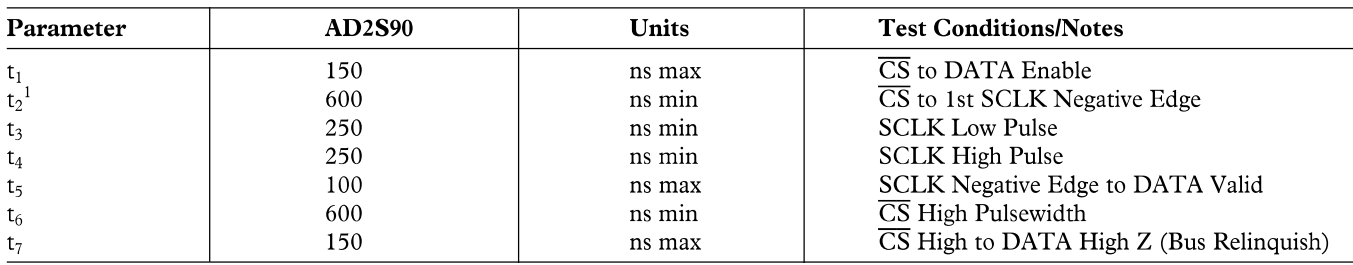

**NOTE** 

<sup>1</sup>SCLK can only be applied after  $t_2$  has elapsed.

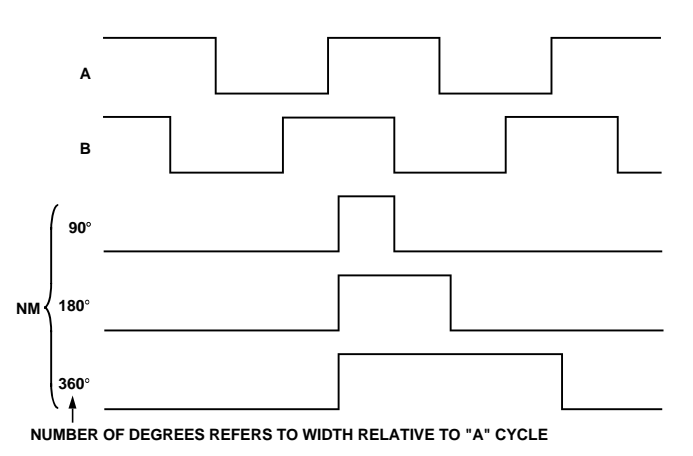

Figure 2. Incremental Encoder

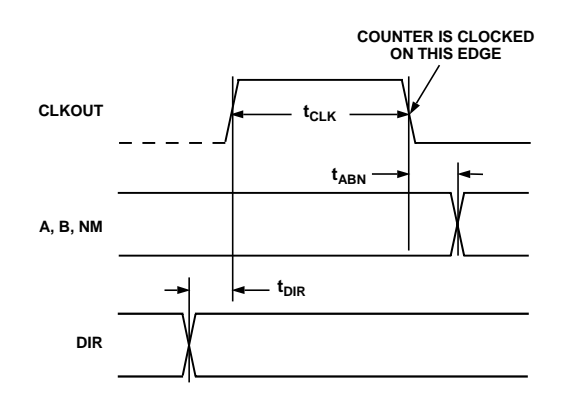

Figure 3. DIR/CLKOUT/A, B and NM Timing

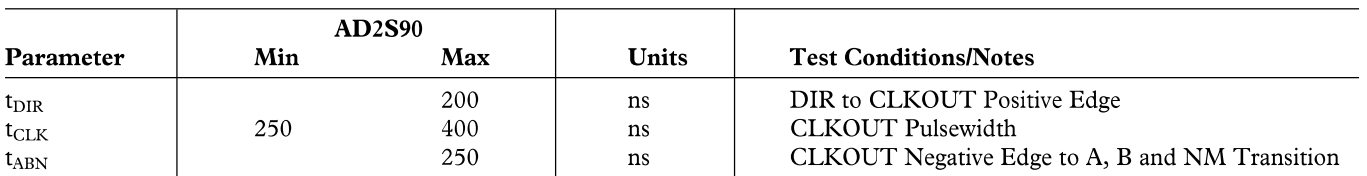

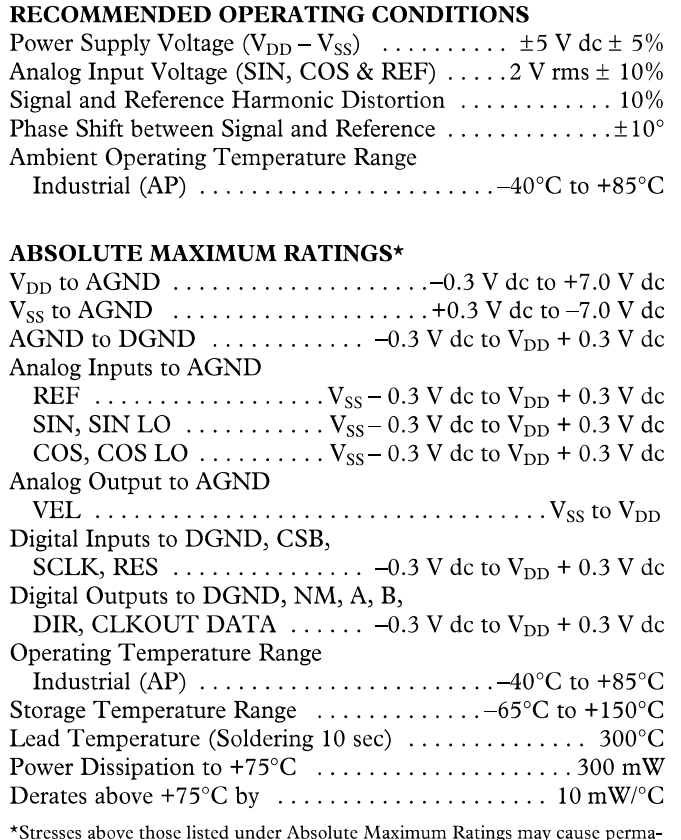

nent damage to the device. This is a stress rating only; functional operation of the device at these or any other conditions above those indicated in the operational section of this specification is not implied. Exposure to absolute maximum rating conditions for extended periods may affect device reliability.

#### **ORDERING GUIDE**

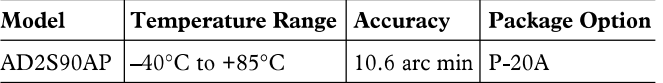

#### PIN CONFIGURATION

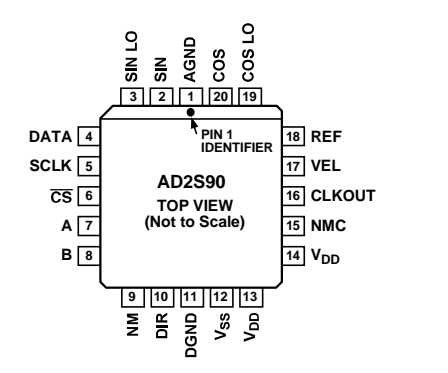

#### PIN DESCRIPTIONS

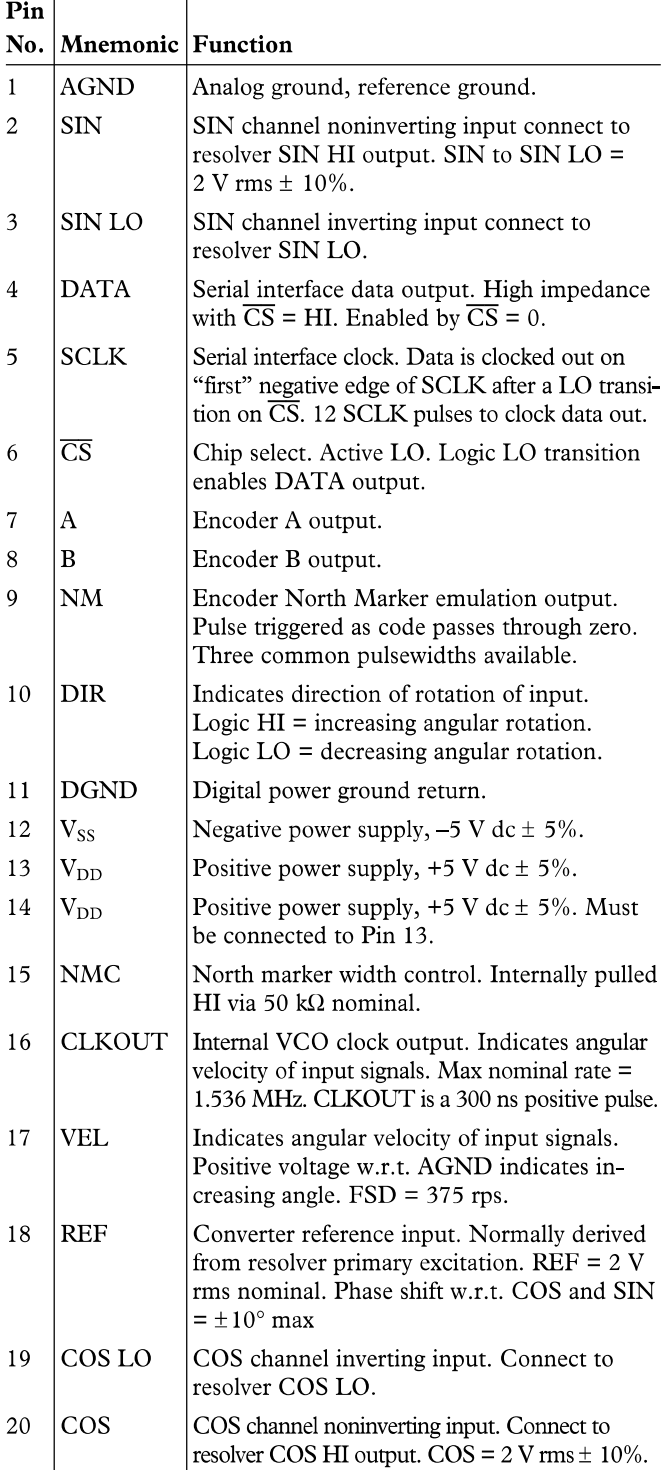

#### CAUTION\_

The AD2S90 features an input protection circuit consisting of large "distributed" diodes and polysilicon series resistors to dissipate both high energy discharges (Human Body Model) and fast, low energy pulses (Charges Device Model).

Proper ESD precautions are strongly recommended to avoid functional damage or performance degradation. For further information on ESD precautions, refer to Analog Devices ESD Prevention Manual.

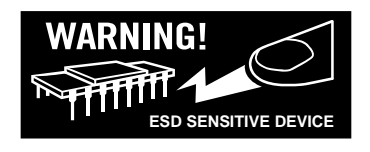

#### **RESOLVER FORMAT SIGNALS**

A resolver is a rotating transformer which has two stator windings and one rotor winding. The stator windings are displaced mechanically by 90° (see Figure 4). The rotor is excited with an ac reference. The amplitude of subsequent coupling onto the stator windings is a function of the position of the rotor (shaft) relative to the stator. The resolver, therefore, produces two output voltages (S3–S1, S2–S4) modulated by the SINE and COSINE of shaft angle. Resolver format signals refer to the signals derived from the output of a resolver. Equation 1 illustrates the output form.

> $S3-S1 = E_O$  SIN  $\omega t \cdot SIN\theta$  $S2-S4 = E_0$  SIN  $\omega t \cdot COS\theta$  $(1)$

 $=$  shaft angle where: SIN  $\omega t$  = rotor excitation frequency  $E<sub>O</sub>$  = rotor excitation amplitude

#### **Principle of Operation**

The AD2S90 operates on a Type 2 tracking closed-loop principle. The output continually tracks the position of the resolver without the need for external convert and wait states. As the transducer moves through a position equivalent to the least significant bit weighting, the output is updated by one LSB.

On the AD2S90, CLKOUT updates corresponding to one LSB increment. If we assume that the current word state of the up-down counter is  $\phi$ , S3–S1 is multiplied by COS  $\phi$  and S2–S4 is multiplied by  $SIN \phi$  to give:

$$
E_O \, SIN \omega t \cdot SIN \theta \, COS\phi
$$
  
\n
$$
E_O \, SIN \omega t \cdot COS \theta \, SIN\phi
$$
 (2)

An error amplifier subtracts these signals giving:

 $E_O$  SIN  $\theta \cdot$  (SIN  $\theta$  COS  $\phi$  – COS  $\theta$  SIN  $\phi$ )

**or** 

 $E_0$  SIN  $\omega t \cdot$  SIN  $(\theta - \phi)$  $(3)$ 

where  $(\theta - \phi)$  = angular error

A phase sensitive detector, integrator and voltage controlled oscillator (VCO) form a closed loop system which seeks to null  $\sin (\theta - \phi)$ . When this is accomplished the word state of the up/down counter,  $\phi$ , equals within the rated accuracy of the converter, the resolver shaft angle  $\theta$ .

For more information on the operation of the converter, see Circuit Dynamics section.

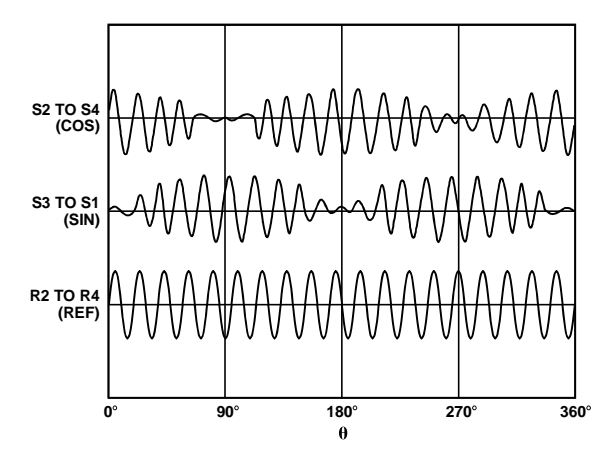

Figure 4. Electrical and Physical Resolver Representation

#### **Connecting The Converter**

Refer to Figure 4. Positive power supply  $V_{DD} = +5 V dc \pm 5\%$ should be connected to Pin 13 & Pin 14 and negative power supply  $V_{SS} = -5$  V dc  $\pm$  5% to Pin 12. Reversal of these power supplies will destroy the device. S3 (SIN) and S2 (COS) from the resolver should be connected to the SIN and COS pins of the converter. S1 (SIN) and S4 (COS) from the resolver should be connected to the SINLO and COSLO pins of the converter. The maximum signal level of either the SIN or COS resolver outputs should be 2 V rms  $\pm$  10%. The AD2S90 AGND pin is the point at which all analog signal grounds should be star connected. The SIN LO and COS LO pins on the AD2S90 should be connected to AGND. Separate screened twisted cable pairs are recommended for all analog inputs SIN, COS, and REF. The screens should terminate at the converter AGND pin.

North marker width selection is controlled by Pin 15, NMC. Application of  $V_{DD}$ , 0 V, or  $V_{SS}$  to NMC will select standard  $90^{\circ}$ , 180° and 360° pulsewidths. If unconnected, the NM pulse defaults to 90°. For a more detailed description of the output formats available see the Position Output section.

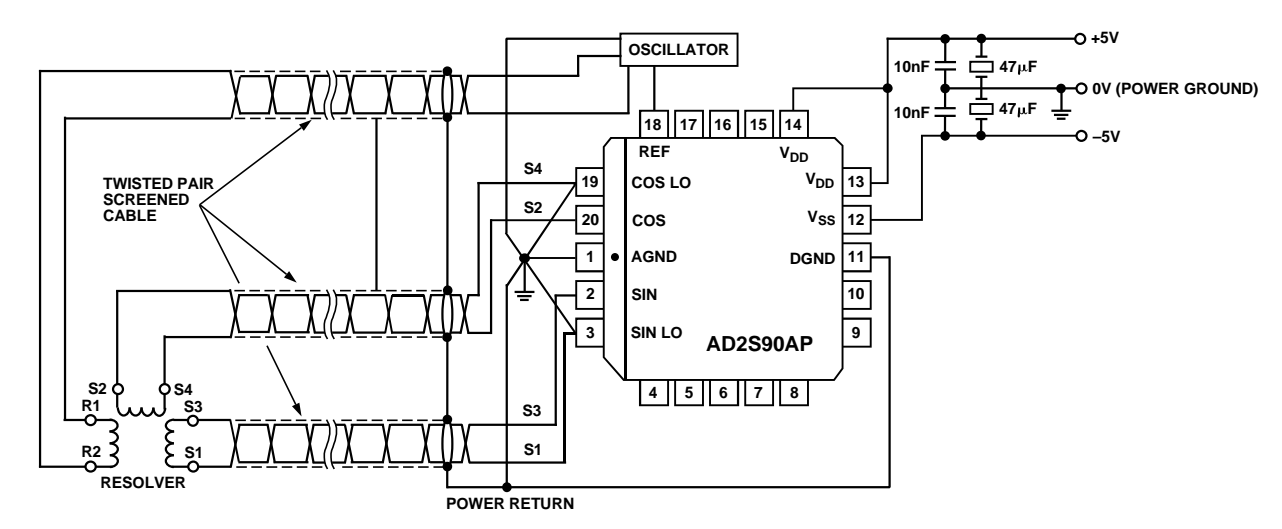

Figure 5. Connecting the AD2S90 to a Resolver

#### **ABSOLUTE POSITION OUTPUT SERIAL INTERFACE**

Absolute angular position is represented by serial binary data and is extracted via a three-wire interface, DATA, CS and SCLK. The DATA output is held in a high impedance state when  $\overline{\text{CS}}$  is HI.

Upon the application of a Logic LO to the  $\overline{\text{CS}}$  pin, the DATA output is enabled and the current angular information is transferred from the counters to the serial interface. Data is retrieved by applying an external clock to the SCLK pin. The maximum data rate of the SCLK is 2 MHz. To ensure secure data retrieval it is important to note that SCLK should not be applied until a minimum period of 600 ns after the application of a Logic LO to  $\overline{\text{CS}}$ . Data is then clocked out, MSB first, on successive negative edges of the SCLK; 12 clock edges are required to extract the full 12 bits of data. Subsequent negative edges greater than the defined resolution of the converter will clock zeros from the data output if  $\overline{CS}$  remains in a low state.

If a resolution of less than 12 bits is required, the data access can be terminated by releasing  $\overline{CS}$  after the required number of bits have been read.

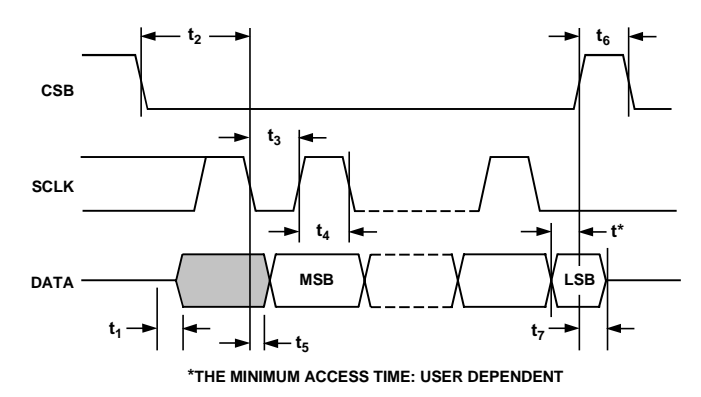

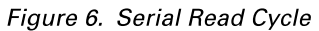

 $\overline{\text{CS}}$  can be released a minimum of 100 ns after the last negative edge. If the user is reading data continuously,  $\overline{CS}$  can be reapplied a minimum of 250 ns after it is released (see Figure 6).

The maximum read time is given by: (12-bits read  $@$  2 MHz) Max RD Time =  $[600 + (12 \times 500) + 600 + 100] = 7.30 \text{ }\mu\text{s}.$ 

#### **INCREMENTAL ENCODER OUTPUTS**

The incremental encoder emulation outputs A, B and NM are free running and are always valid, providing that valid resolver format input signals are applied to the converter.

The AD2S90 emulates a 1024-line encoder. Relating this to converter resolution means one revolution produces 1024 A, B pulses. B leads A for increasing angular rotation (i.e., clockwise direction). The addition of the DIR output negates the need for external A and B direction decode logic. DIR is HI for increasing angular rotation.

The north marker pulse is generated as the absolute angular position passes through zero. The AD2S90 supports the three industry standard widths controlled using the NMC pin. Figure 7 details the relationship between A, B and NM. The width of NM is defined relative to the A cycle.

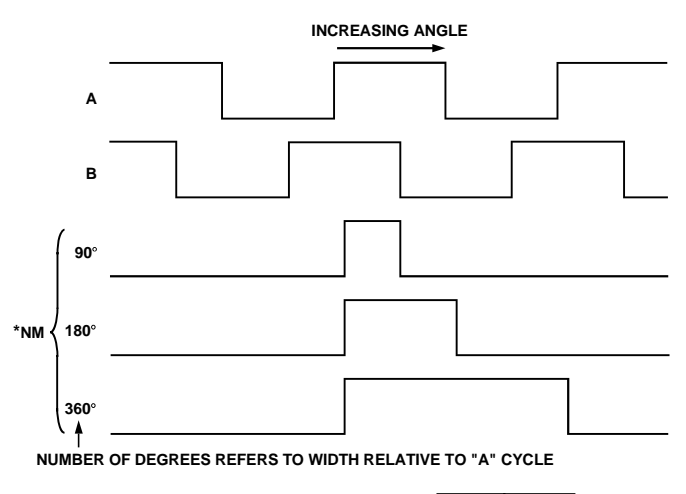

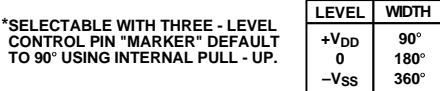

#### Figure 7. A, B and NM Timing

Unlike incremental encoders, the AD2S90 encoder output is not subject to error specifications such as cycle error, eccentricity, pulse and state width errors, count density and phase  $\phi$ .

The maximum speed rating, n, of an encoder is calculated from its maximum switching frequency,  $f_{MAX}$ , and its ppr (pulses per revolution).

$$
n = \frac{60 \times f_{MAX}}{PPR}
$$

The AD2S90 A, B pulses are initiated from CLKOUT which has a maximum frequency of 2.048 MHz. The equivalent encoder switching frequency is:

$$
1/4 \times 2.048 MHz = 512 kHz (4 updates = 1 pulse)
$$

At 12 bits the ppr =  $1024$ , therefore the maximum speed, n, of the AD2S90 is:

$$
n = \frac{60 \times 512000}{1024} = 30000 \text{ rpm}
$$

This compares favorably with encoder specifications where  $f_{MAX}$ is specified from 20 kHz (photo diodes) to 125 kHz (laser based) depending on the light system used. A 1024 line laser-based encoder will have a maximum speed of 7300 rpm.

The inclusion of A, B outputs allows the  $AD2S90 + resolver$ solution to replace optical encoders directly without the need to change or upgrade existing application software.

#### **VELOCITY OUTPUT**

The analog velocity output VEL is scaled to produce 150 rps/V  $dc \pm 15\%$ . The sense is positive V dc for increasing angular rotation. VEL can drive a maximum load combination of 10 k $\Omega$  and 30 pF. The internal velocity scaling is fixed.

#### POSITION CONTROL

The rotor movement of dc or ac motors used for servo control is monitored at all times. Feedback transducers used for this purpose detect either relative position in the case of an incremental encoder or absolute position and velocity using a resolver. An incremental encoder only measures change in position not actual position.

#### **Closed Loop Control Systems**

The primary demand for a change in position must take into account the magnitude of that change and the associated acceleration and velocity characteristics of the servo system. This is necessary to avoid "hunting" due to over- or underdamping of the control employed.

A position loop needs both actual and demand position information. Algorithms consisting of proportional, integral and derivative control (PID) may be implemented to control the velocity profile.

A simplified position loop is shown in Figure 8.

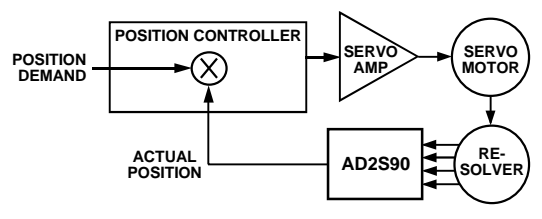

Figure 8. Position Loop

#### **MOTION CONTROL PROCESSES**

Advanced VLSI designs mean that silicon system blocks are now available to achieve high performance motion control in servo systems.

A digital position control system using the AD2S90 is shown in Figure 9. In this system the task of determining the acceleration and velocity characteristics is fulfilled by programming a trapezoidal velocity profile via the I/O port.

As can be seen from Figure 9 encoder position feedback information is used. This is a popular format and one which the AD2S90 emulates thereby facilitating the replacement of encoders with an AD2S90 and a resolver. However, major benefits can be realized by adopting the resolver principle as opposed to the incremental technique.

Incremental feedback based systems normally carry out a periodic check between the position demanded by the controller and the increment position count. This requires software and hardware comparisons and battery backup in the case of power failure. If there is a supply failure and the drive system moves,

unless all parts of the system are backed up, a reset to a known datum point needs to take place. This can be extremely hazardous in many applications. The AD2S90 gets round this problem by supplying an absolute position serial data stream upon request, thus removing the need to reset to a known datum.

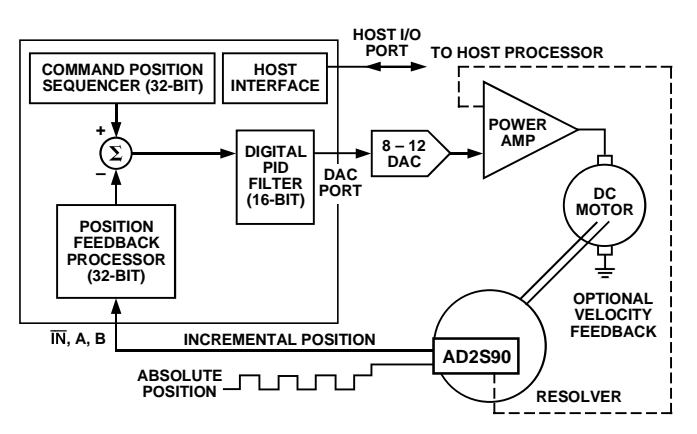

Figure 9. Practical Implementation of the AD2S90

#### **DSP** Interfacing

The AD2S90 serial output is ideally suited for interfacing to DSP configured microprocessors. Figures 10 to 13 illustrate how to configure the AD2S90 for serial interfacing to the DSP.

#### **ADSP-2105 Interfacing**

Figure 10 shows the AD2S90 interfaced to an ADSP-2105. The on-chip serial port of the ADSP-2105 is used in alternate framing receive mode with internal framing (internally inverted) and internal serial clock generation (externally inverted) options selected. In this mode the ADSP-2105 provides a  $\overline{CS}$  and a serial clock to the AD2S90. The serial clock is inverted to prevent timing errors as a result of both the AD2S90 and ADSP-2105 clock data on the negative edge of SCLK. The first data bit is void; 12 bits of significant data then follow on each consecutive negative edge of the clock. Data is clocked from the AD2S90 into the data receive register of the ADSP-2105. This is internally set to 13 bit (12 bits and one "dummy" bit) when 13 bits are received. The serial port automatically generates an internal processor interrupt. This allows the ADSP-2105 to read 12 significant bits at once and continue processing.

The ADSP-2101, ADSP-2102, ADSP-2111 and 21msp50 can all interface to the AD2S90 with similar interface circuitry.

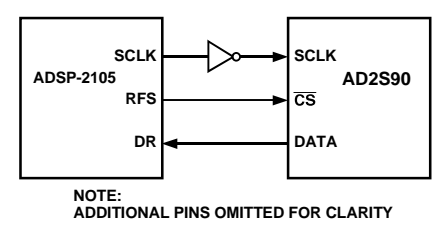

Figure 10. ADSP-2105/AD2S90 Serial Interface

#### TMS32020 Interfacing

Figure 11 shows the serial interface between the AD2S90 and the TMS32020. The interface is configured in alternate internal framing, external clock (externally inverted) mode. Sixteen bits of data are clocked from the AD2S90 into the data receive register (DRR) of the TMS32020. The DRR is fixed at 16 bits. To obtain the 12-significant bits, the processor needs to execute three right shifts. (First bit read is void, the last three will be zeros). When 16 bits have been received by the TMS32020, it generates an internal interrupt to read the data from the DRR.

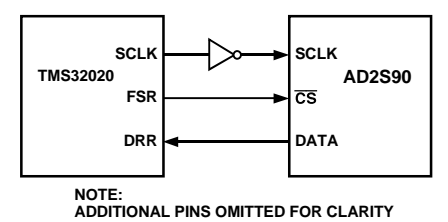

Figure 11. TMS32020/AD2S90 Serial Interface

#### **DSP56000 Interface**

Figure 12 shows a serial interface between the AD2S90 and the DSP56000. The DSP in configured for normal mode synchronous operation with gated clock with SCLK and SC1 as outputs. SC1 is applied to  $\overline{CS}$ .

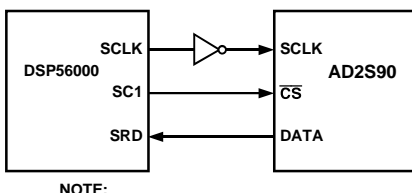

NOTE:<br>ADDITIONAL PINS OMITTED FOR CLARITY

Figure 12. DSP56000/AD2S90 Serial Interface

The DSP56000 assumes valid data on the first falling edge of SCLK. SCLK is inverted to ensure that the valid data is clocked in after one leading bit. The receive data shift register (SRD) is set for a 13-bit word.

When this register has received 13 bits of data, it generates an internal interrupt on the DSP56000 to read the 12 bits of significant data from the register.

#### NEC7720 Interface

Figure 13 shows the serial interface between the NEC7720 and the AD2S90. The NEC7720 expects data on the rising edge of its SCLK output, and therefore unlike the previous interfaces no inverter is required to clock data into the S1 register. There is no need to ignore the first data bit read. SIEN is used to Chip

Select the AD2S90 and frame the data. The S1 register is fixed at 16 bits, therefore, to obtain the 12-significant bits the processor needs to execute four right shifts. Once the NEC7720 has read 16 bits, an internal interrupt is generated to read the internal contents of the S1 register.

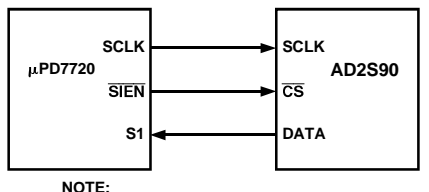

NOTE.<br>ADDITIONAL PINS OMITTED FOR CLARITY Figure 13. µPD7720/AD2S90 Serial Interface

#### EDGE TRIGGERED 4x DECODING LOGIC

In most data acquisition or control systems the A, B incremental outputs must be decoded into absolute information, normally a parallel word, before they can be utilized effectively.

To decode the A, B outputs on the AD2S90 the user must implement a  $4\times$  decoding architecture. The principle states that one A, B cycle represents 4 LSB weighted increments of the converter (see Equation 4).

$$
Up = (\uparrow A) \cdot B + (\downarrow B) \cdot A + (\downarrow A) \cdot \overline{B} + (\uparrow B) \cdot \overline{A}
$$
  
Down = (\uparrow A) \cdot \overline{B} + (\uparrow B) \cdot A + (\downarrow A) \cdot B + (\downarrow B) \cdot \overline{A} (4)

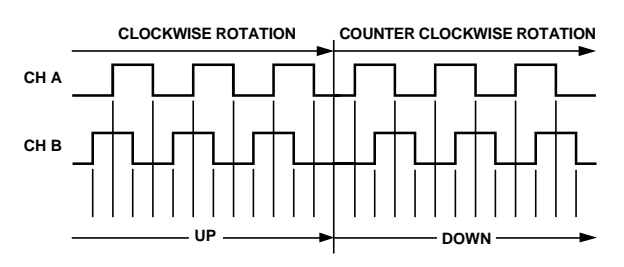

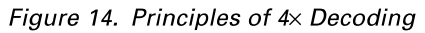

The algorithms in Equation 4 can be implemented using the architecture shown in Figure 15. Traditionally the direction of the shaft is decoded by determining whether A leads B. The AD2S90 removes the need to derive direction by supplying a direction output state which can be fed straight into the updown counter.

For further information on this topic please refer to the application note "Circuit Applications of the AD2S90 Resolver-to-Digital Converters."

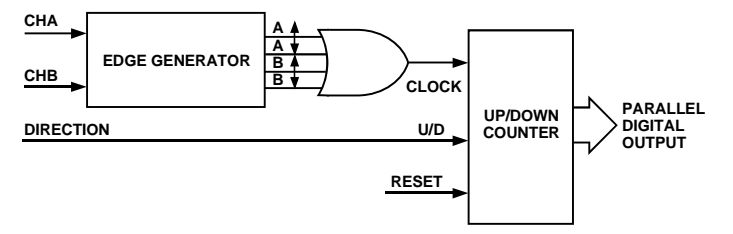

Figure 15. 4x Decoding Incremental to Parallel Conversion

#### REMOTE MULTIPLE SENSOR INTERFACING

The DATA output of the AD2S90 is held in a high impedance state until  $\overline{\text{CS}}$  is taken LO. This allows a user to operate the AD2S90 in an application with more than one converter connected on the same line. Figure 16 shows four resolvers interfaced to four AD2S90s. Excitation for the resolvers is provided locally by an oscillator.

SCLK, DATA and two address lines are fed down low loss cables suitable for communication links. The two address lines are decoded locally into  $\overline{CS}$  for the individual converters. Data is received and transmitted using transmitters and receivers.

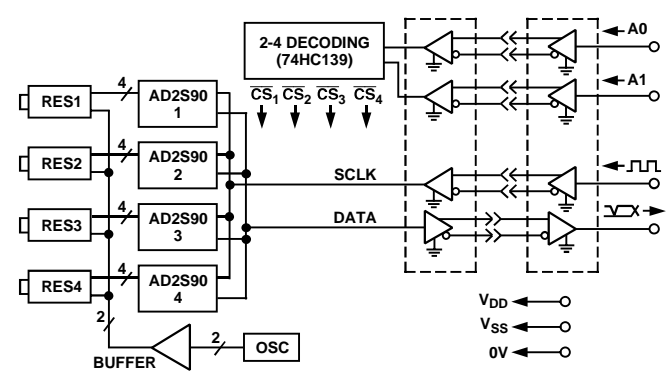

Figure 16. Remote Sensor Interfacing

#### **CIRCUIT DYNAMICS/ERROR SOURCES**

#### **Transfer Function**

The AD2S90 operates as a Type 2 tracking servo loop. An integrator and VCO/counter perform the two integrations inherent in a Type 2 loop.

The overall system response of the AD2S90 is that of a unity gain second order low-pass filter, with the angle of the resolver as the input and the digital position data as the output. Figure 17 illustrates the AD2S90 system diagram.

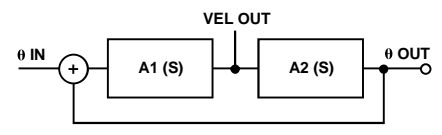

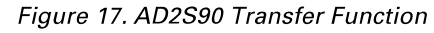

The open-loop transfer function is given by:

$$
\frac{\theta_{OUT}}{\theta_{IN}} = \frac{K_1 K_2}{s^2} \frac{(1 + st_1)}{1 + st_2}
$$
(5)

where:

$$
A_1(s) = \frac{K_1 1 + st_1}{s \ 1 + st_2} \qquad t_1 = 1.0 \ ms
$$
  

$$
t_2 = 90 \ \mu s \qquad (6)
$$

$$
A_2(s) = \frac{K_2}{s} \qquad K_1 = 4.875 V / (LSB \times \text{sec})
$$
  

$$
K_2 = 614,400 LSB / (V \times \text{sec})
$$
 (7)

The AD2S90 acceleration constant is given by:

$$
K_a = K_1 \times K_2 \approx 3.0 \times 10^6 \,\text{sec}^{-2} \tag{8}
$$

The AD2S90's design has been optimized with a critically damped response. The closed-loop transfer function is given by:

$$
\frac{\theta_{OUT}}{\theta_{IN}} = \frac{1 + st_1}{1 + st_1 + \frac{s^2}{K_1 K_2} + \frac{s^3 t_2}{K_1 K_2}}
$$
(9)

The normalized gain and phase diagrams are given in Figures 18 and 19.

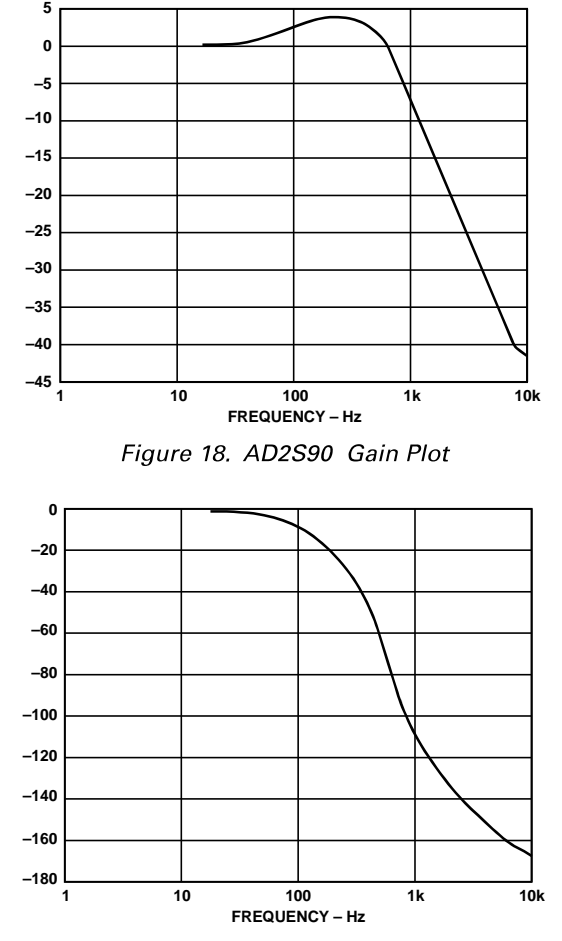

Figure 19. AD2S90 Phase Plot

The small step response is given in Figure 20, and is the time taken for the converter to settle to within 1 LSB.

 $ts = 7.00$  ms (maximum)

The large step response (steps  $>20^{\circ}$ ) applies when the error voltage will exceed the linear range of the converter. Typically it will take three times longer to reach the first peak for a 179° step.

In response to a velocity step [VELOUT/ $(d\theta/dt)$ ] the velocity output will exhibit the same response characteristics as outlined above.

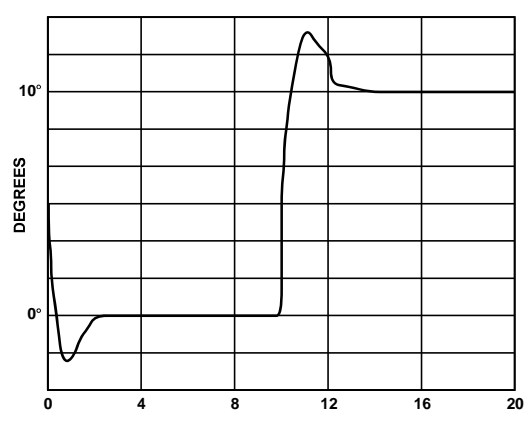

Figure 20. Small Step Response

#### **SOURCES OF ERROR Acceleration Error**

 $\equiv$ 

A tracking converter employing a Type 2 servo loop does not suffer any velocity lag, however, there is an additional error due to acceleration. This additional error can be defined using the acceleration constant  $K_a$  of the converter.

$$
K_a = \frac{Input \ Acceleration}{Error \ in \ Output \ Angle}
$$
 (10)

The numerator and denominator's units must be consistent.  $K_a$ does not define maximum input acceleration, only the error due to its acceleration. The maximum acceleration allowable before the converter loses track is dependent on the angular accuracy requirements of the system.

$$
Angular Error \times K_a = degrees/sec^2 \tag{11}
$$

 $K_a$  can be used to predict the output position error for a given input acceleration. The AD2S90 has a fixed  $K_a = 3.0 \times 10^6$  $sec^{-2}$  if we apply an input accelerating at 100 revs/sec<sup>2</sup>, the error can be calculated as follows:

$$
Error in LSBs = \frac{Input Acceleration [LSB/sec2]}{K_a [sec-2]}
$$
  

$$
\frac{100 [rev/sec2] \times 2^{12} [LSB/rev]}{3.0 \times 10^6 [sec-2]} = 0.14 LSBs
$$
 (12)

#### AD2S90/AD2S99 TYPICAL CONFIGURATION

Figure 21 shows a typical circuit configuration for the AD2S99 Oscillator and the AD2S90 Resolver-to-Digital Converter. The maximum level of the SIN and COS input signals to the AD2S90 should be 2 V rms  $\pm 10\%$ . All the analog ground signals should be star connected to the AD2S90 AGND pin. If shielded twisted pair cables are used for the resolver signals, the shields should also be terminated at the AD2S90 AGND pin. The SYNREF output of the AD2S99 should be connected to the REF input pin of the AD2S90 via a 0.1  $\mu$ F capacitor with a 100 k $\Omega$  resistor to GND. This is to block out any dc offset in the SYNREF signal. For more detailed information please refer to the AD2S99 data sheet.

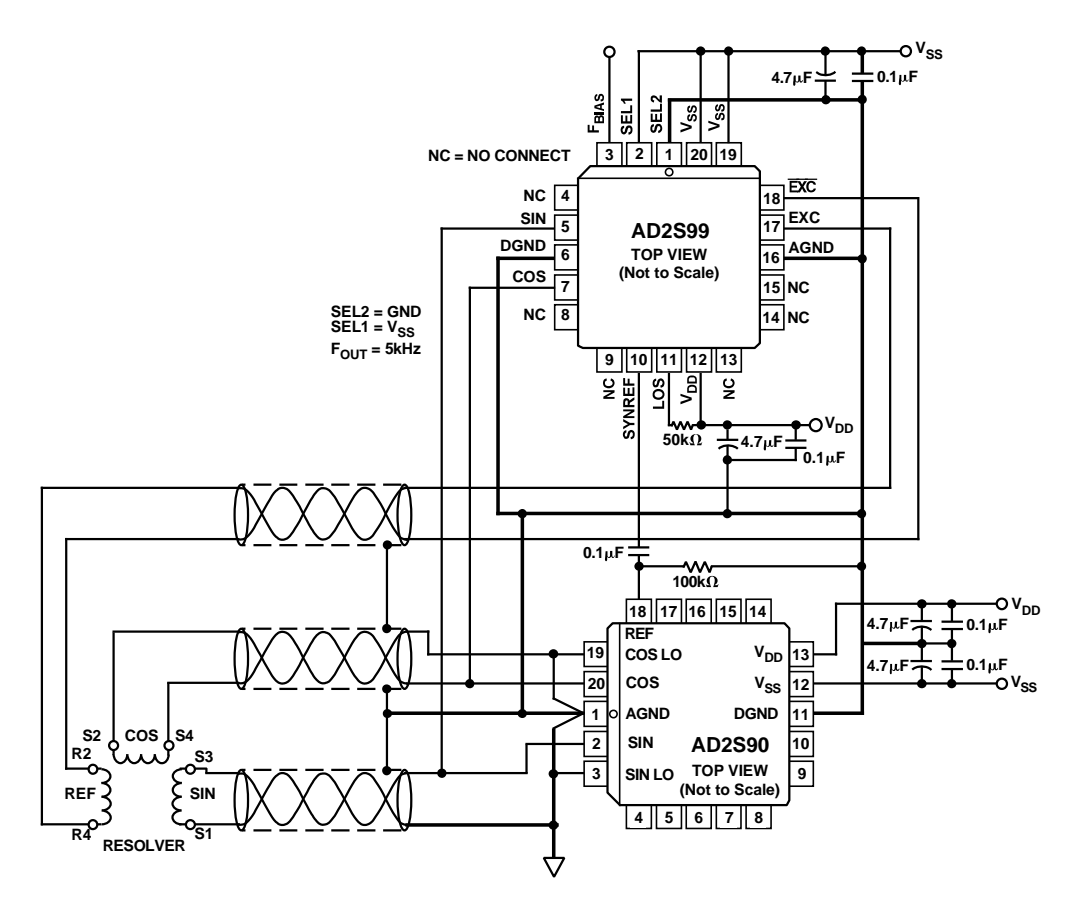

Figure 21. AD2S90 and AD2S99 Example Configuration

#### **OUTLINE DIMENSIONS**

Dimensions shown in inches and (mm).

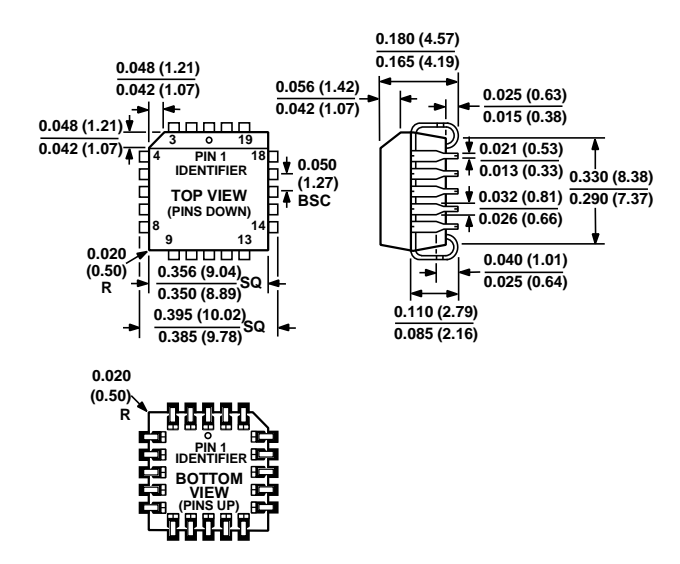

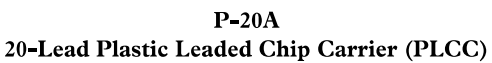

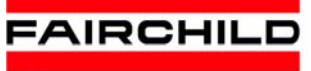

**SEMICONDUCTOR** 

## **FNB41060 Motion SPM® 45 Series**

#### **Features**

- UL Certified No. E209204 (UL1557)
- 600 V 10 A 3-Phase IGBT Inverter with Integral Gate Drivers and Protection
- Low Thermal Resistance Using Ceramic Substrate
- Low-Loss, Short-Circuit Rated IGBTs
- Built-In Bootstrap Diodes and Dedicated Vs Pins Simplify PCB Layout
- Built-In NTC Thermistor for Temperature Monitoring
- Separate Open-Emitter Pins from Low-Side IGBTs for Three-Phase Current Sensing
- Single-Grounded Power Supply
- Isolation Rating: 2000  $V_{\rm rms}$  / min.

#### **Applications**

• Motion Control - Home Appliance / Industrial Motor

#### **Related Resources**

- *AN-9070 Motion SPM® 45 Series Users Guide*
- *AN-9071 Motion SPM® 45 Series Thermal Performance Information*
- *AN-9072 Motion SPM® 45 Series Mounting Guidance*
- *RD-344 Reference Design (Three Shunt Solution)*
- *RD-345 Reference Design (One Shunt Solution)*

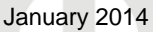

#### **General Description**

FNB41060 is a Motion SPM® 45 module providing a fully-featured, high-performance inverter output stage for AC Induction, BLDC, and PMSM motors. These modules integrate optimized gate drive of the built-in IGBTs to minimize EMI and losses, while also providing multiple on-module protection features including under-voltage lockouts, over-current shutdown, thermal monitoring, and fault reporting. The built-in, high-speed HVIC requires only a single supply voltage and translates the incoming logic-level gate inputs to the high-voltage, high-current drive signals required to properly drive the module's robust short-circuit-rated IGBTs. Separate negative IGBT terminals are available for each phase to support the widest variety of control algorithms.

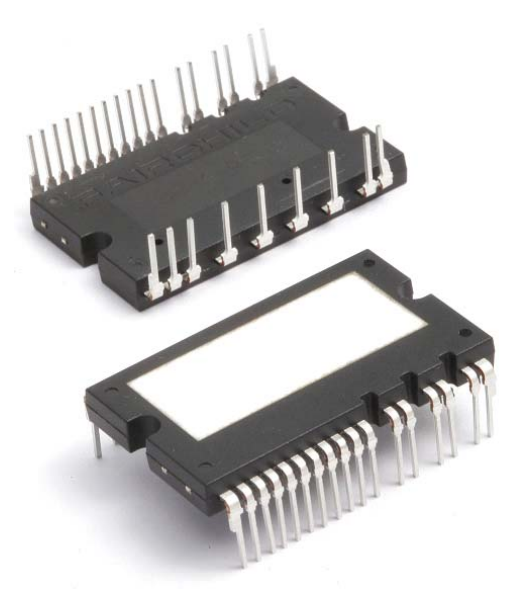

**Figure 1. Package Overview**

#### **Package Marking and Ordering Information**

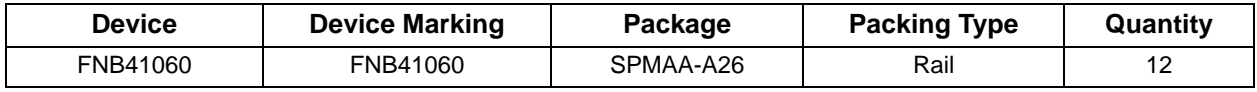

#### **Integrated Power Functions**

• 600 V - 10 A IGBT inverter for three-phase DC / AC power conversion (please refer to Figure 3)

#### **Integrated Drive, Protection, and System Control Functions**

- For inverter high-side IGBTs: gate drive circuit, high-voltage isolated high-speed level shifting control circuit Under-Voltage Lock-Out (UVLO) protection
- For inverter low-side IGBTs: gate drive circuit, Short-Circuit Protection (SCP) control supply circuit Under-Voltage Lock-Out (UVLO) protection
- Fault signaling: corresponding to UVLO (low-side supply) and SC faults
- Input interface: active-HIGH interface, works with 3.3 / 5 V logic, Schmitt trigger input

#### **Pin Configuration**

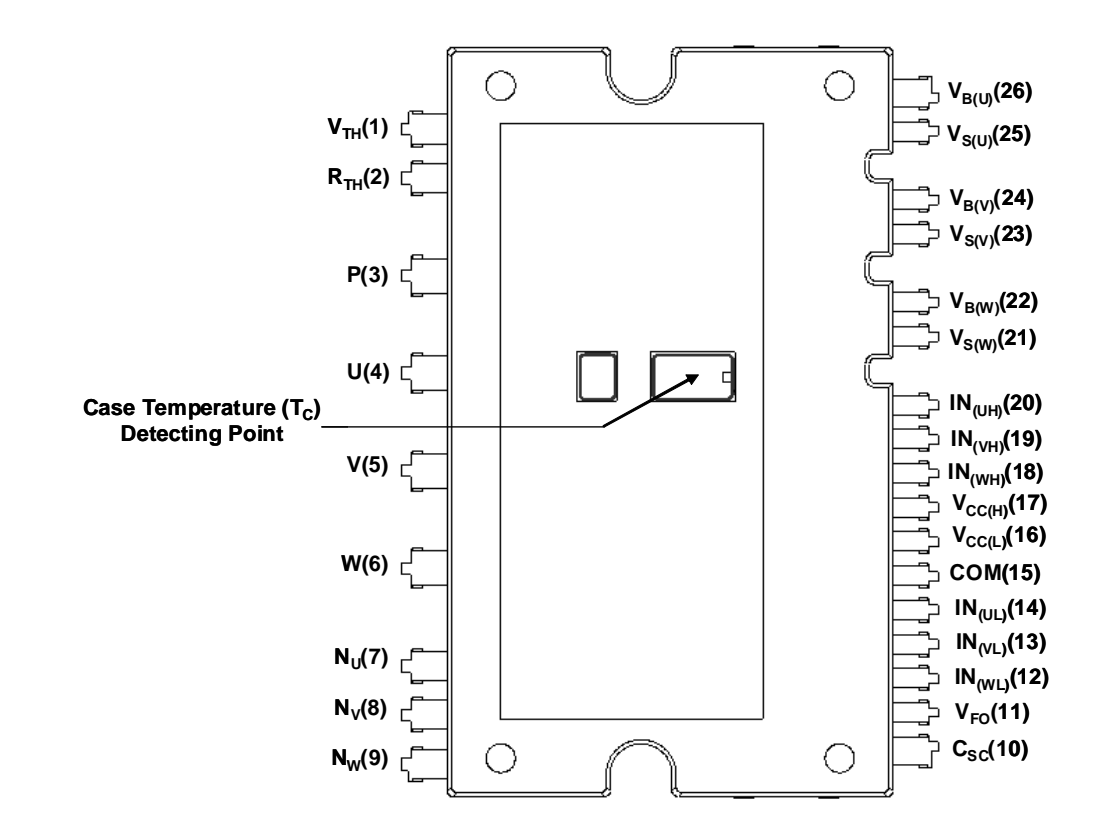

**Figure 2. Top View**

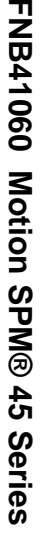

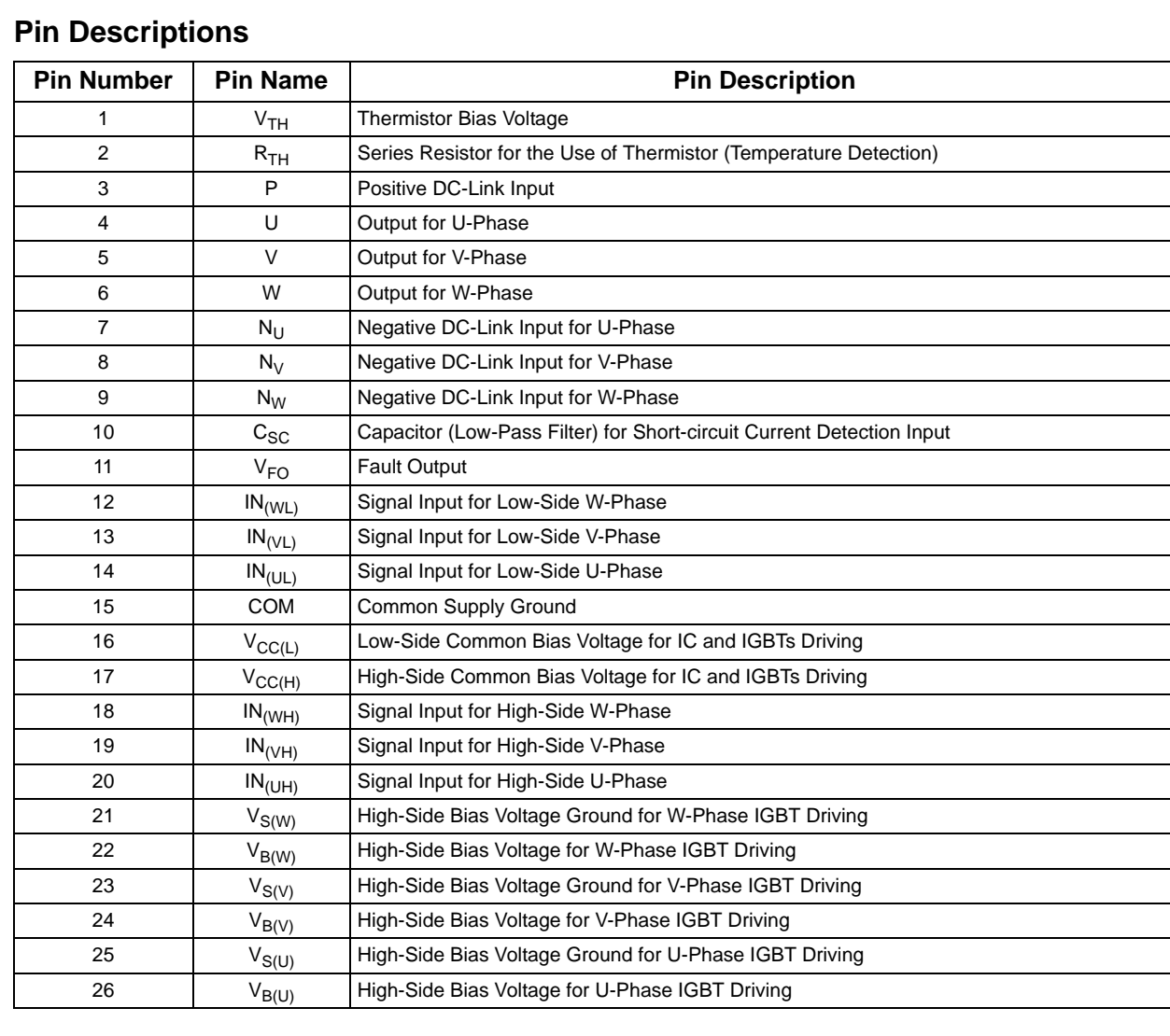

I

### **Internal Equivalent Circuit and Input/Output Pins**

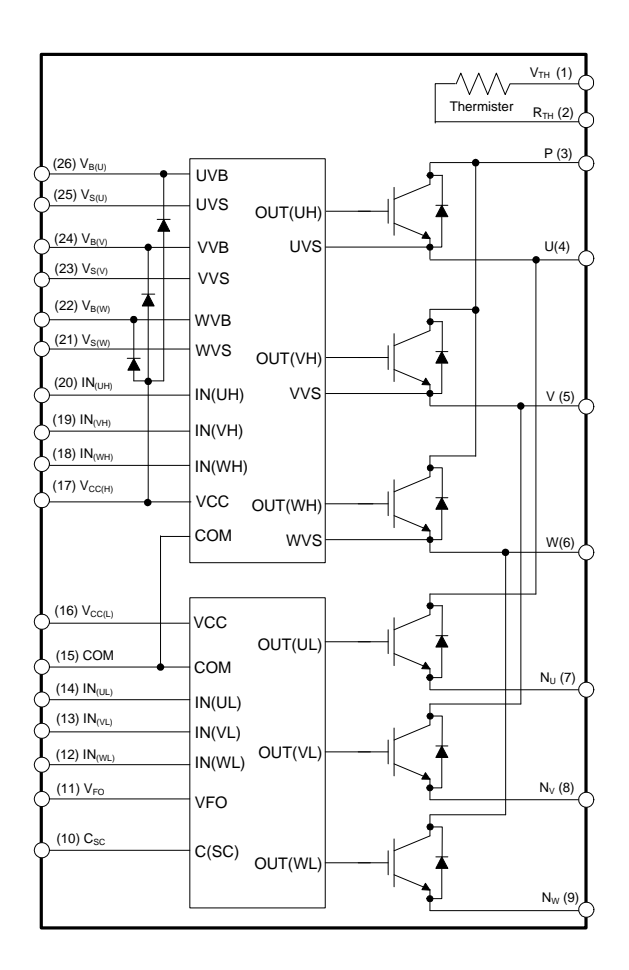

#### **1st Notes:**

#### **Figure 3. Internal Block Diagram**

1. Inverter high-side is composed of three IGBTs, freewheeling diodes, and one control IC for each IGBT.

2. Inverter low-side is composed of three IGBTs, freewheeling diodes, and one control IC for each IGBT. It has gate drive and protection functions.

3. Inverter power side is composed of four inverter DC-link input terminals and three inverter output terminals.
# **Absolute Maximum Ratings** (T<sub>J</sub> = 25°C, unless otherwise specified.)

# **Inverter Part**

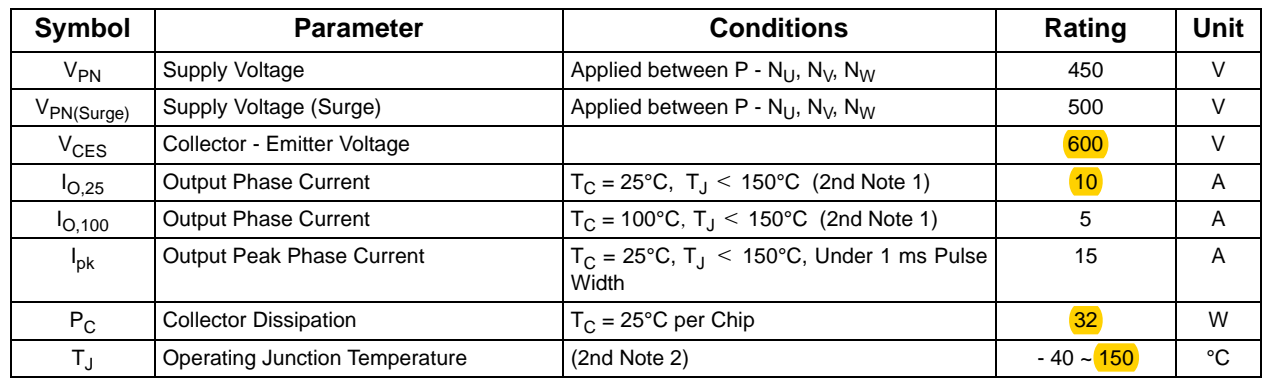

**2nd Notes:**

1. Sinusoidal PWM at V<sub>PN</sub> = 300 V, V<sub>CC</sub> = V<sub>BS</sub> = 15 V, T<sub>J</sub> < 150 ℃, F<sub>SW</sub> = 20 kHz, MI = 0.9, PF = 0.8

2. The maximum junction temperature rating of the power chips integrated within the Motion SPM® 45 product is 150°C.

## **Control Part**

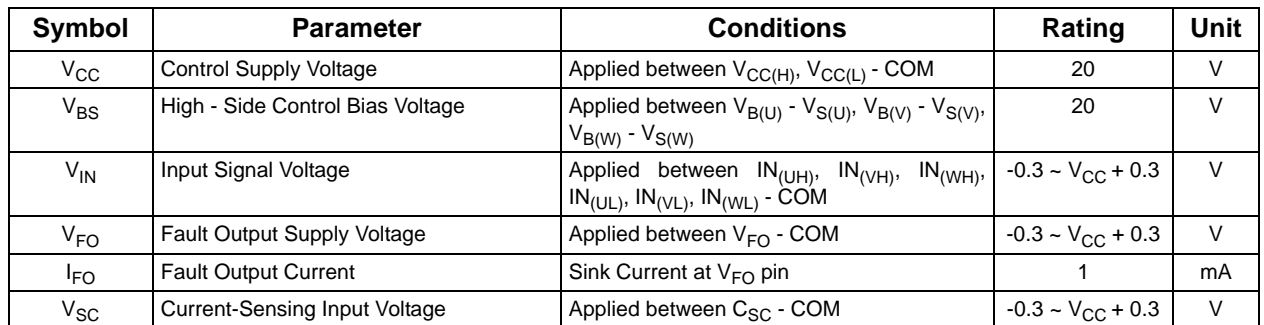

## **Bootstrap Diode Part**

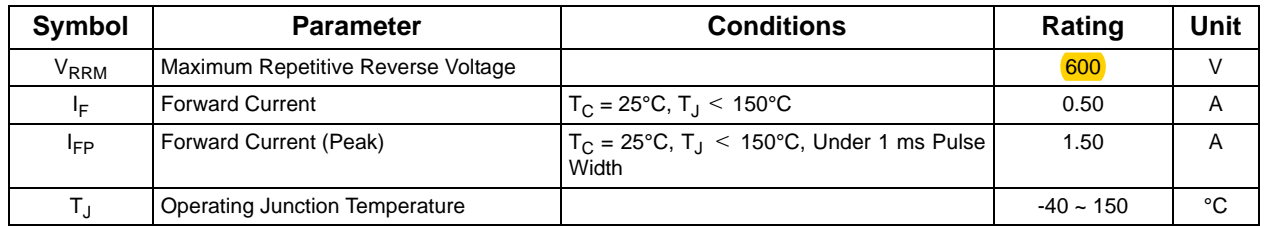

# **Total System**

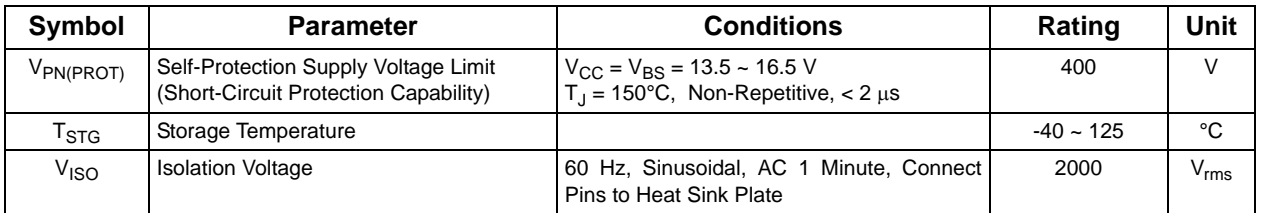

## **Thermal Resistance**

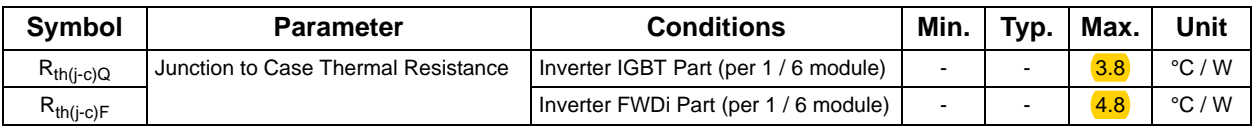

**2nd Notes:**

3. For the measurement point of case temperature  $(T_C)$ , please refer to Figure 2.

# **Electrical Characteristics** (T<sub>J</sub> = 25°C, unless otherwise specified.)

# **Inverter Part**

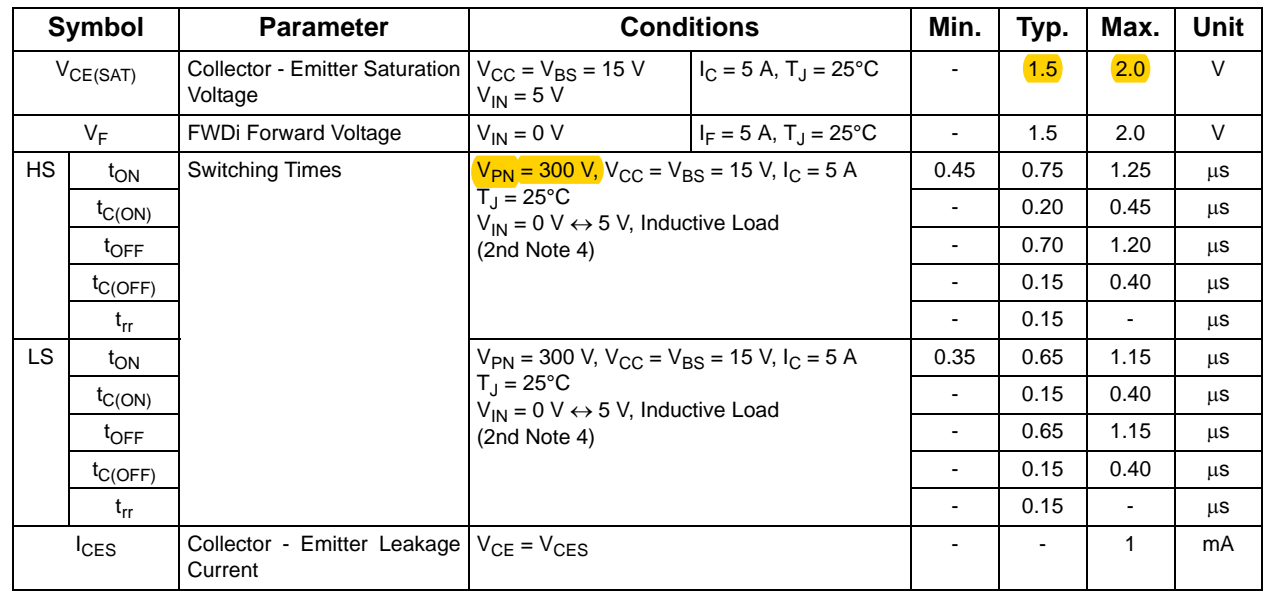

**2nd Notes:**

4. t<sub>ON</sub> and t<sub>OFF</sub> include the propagation delay of the internal drive IC. t<sub>C(ON)</sub> and t<sub>C(OFF)</sub> are the switching time of IGBT itself under the given gate driving condition internally. For<br>the detailed information, plea

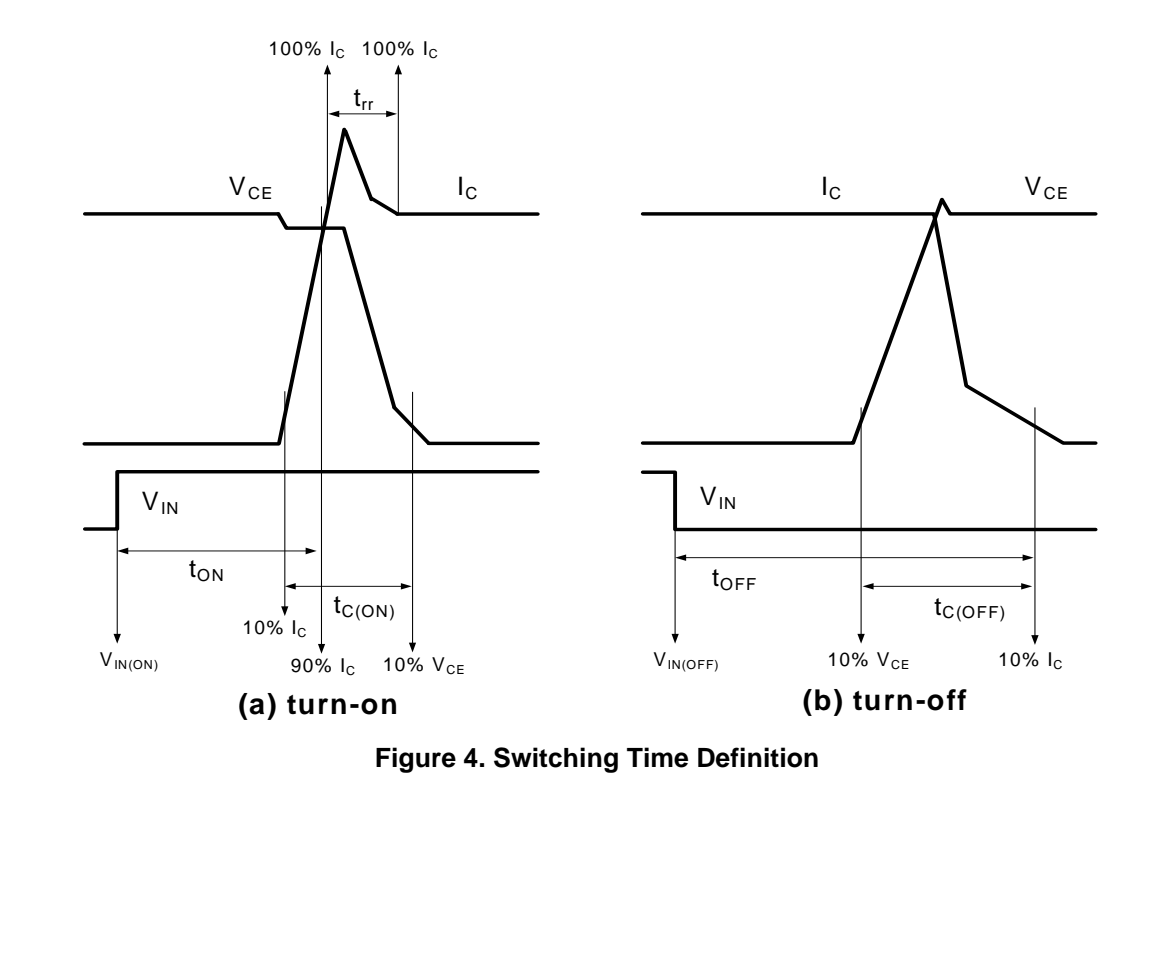

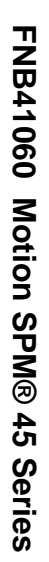

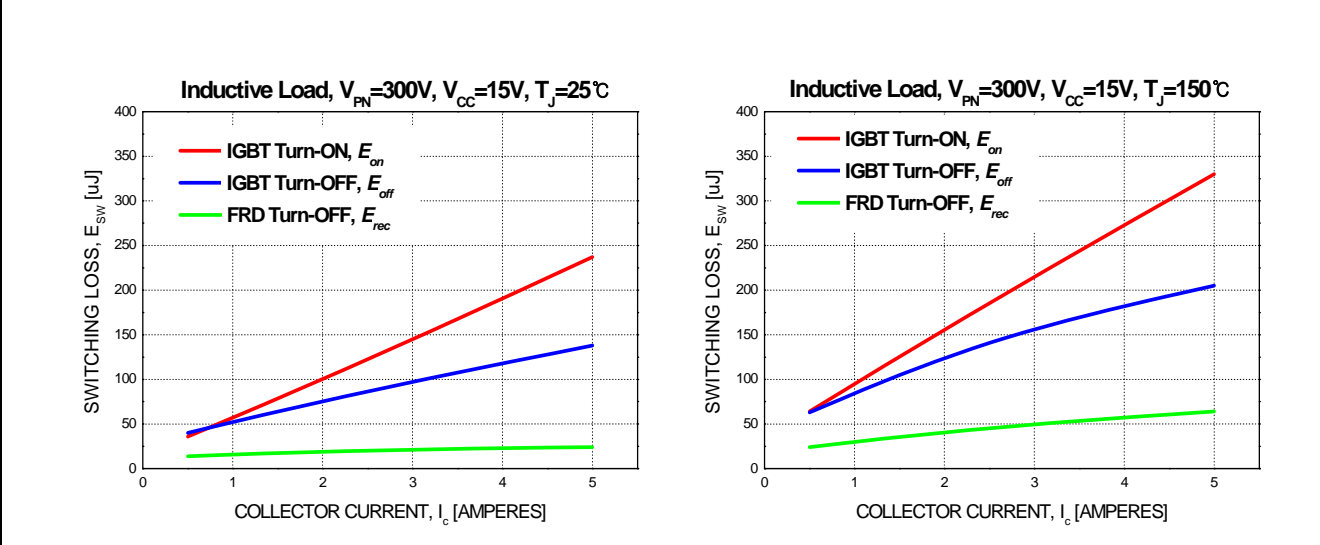

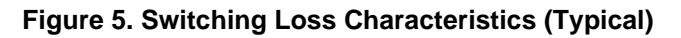

## **Control Part**

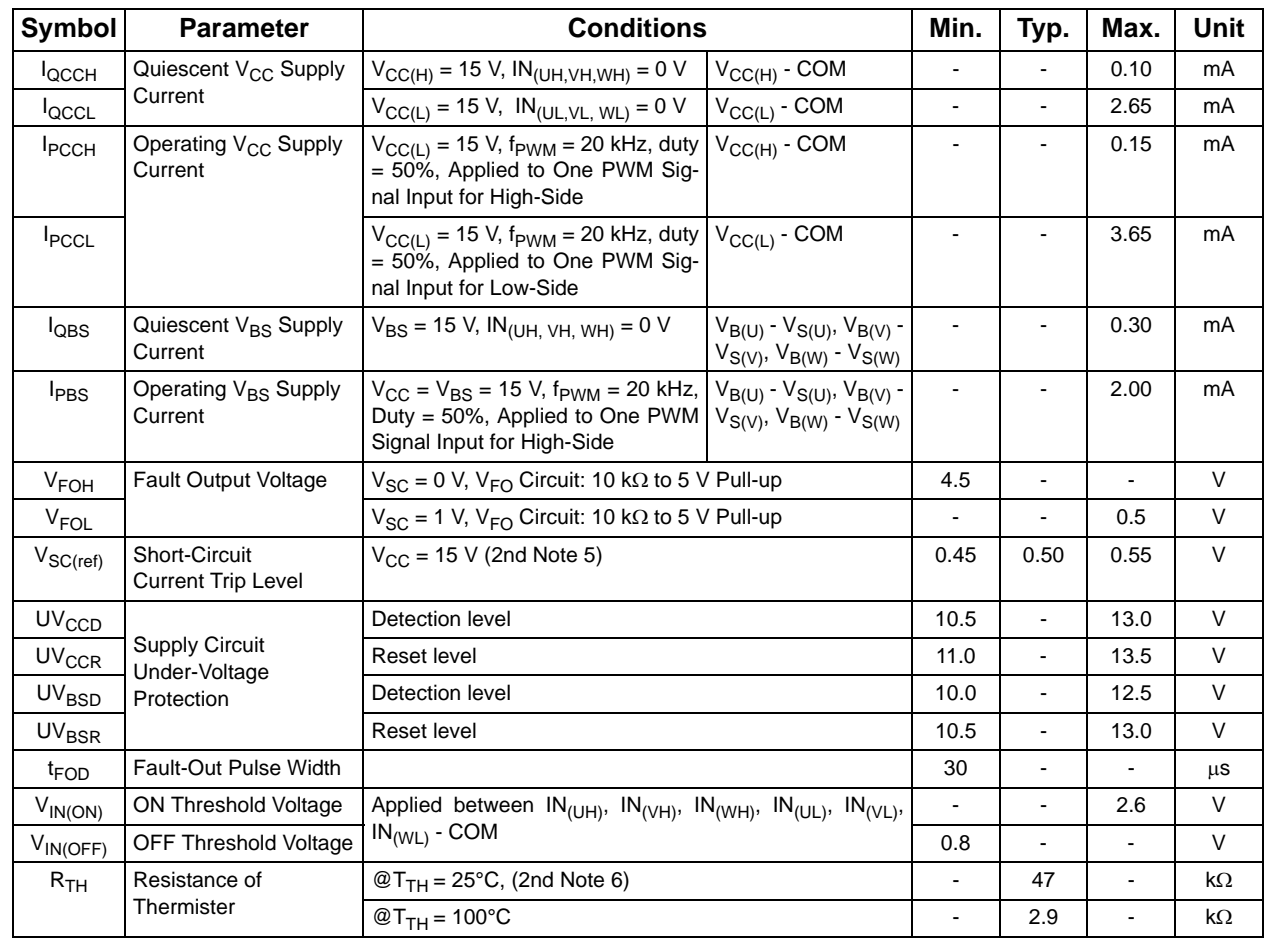

## **2nd Notes:**

5. Short-circuit protection is functioning only at the low-sides.

6.  $T<sub>TH</sub>$  is the temperature of thermister itselt. To know case temperature  $(T<sub>C</sub>)$ , please make the experiment considering your application.

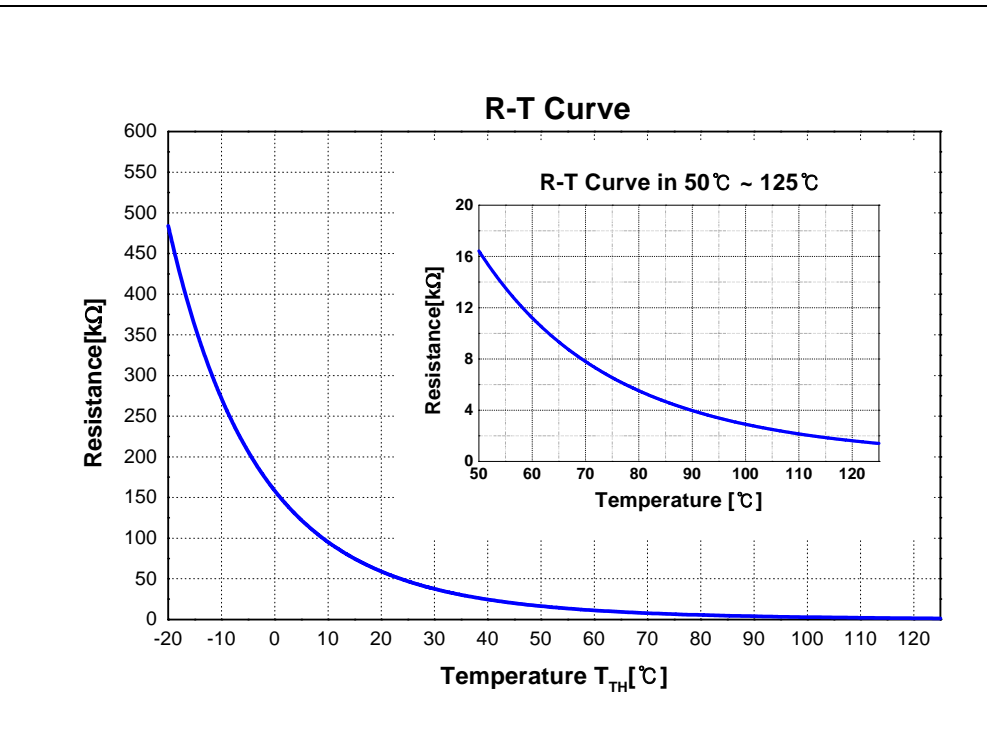

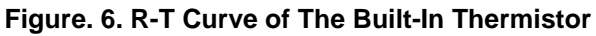

# **Bootstrap Diode Part**

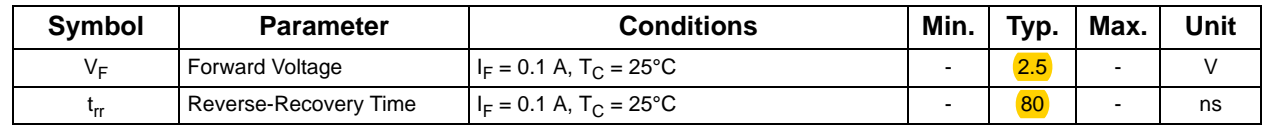

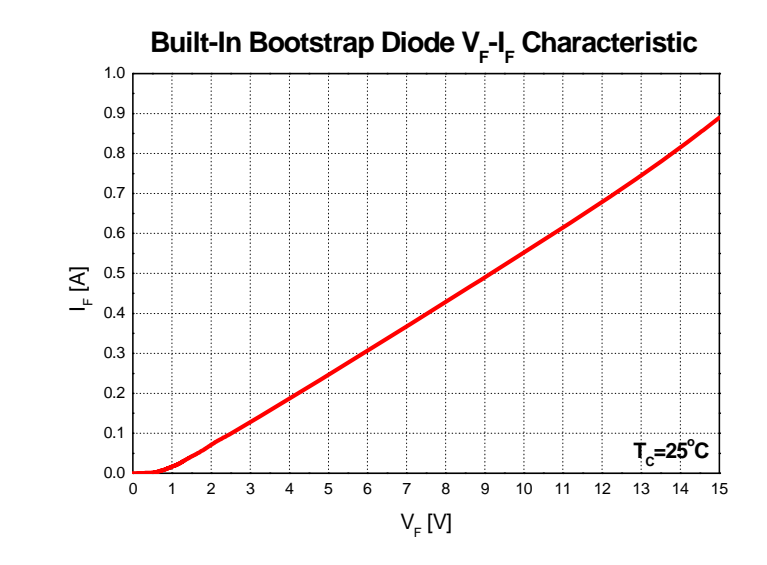

# **Figure 7. Built-In Bootstrap Diode Characteristic**

7. Built-in bootstrap diode includes around 15 Ω resistance characteristic.

**2nd Notes:**

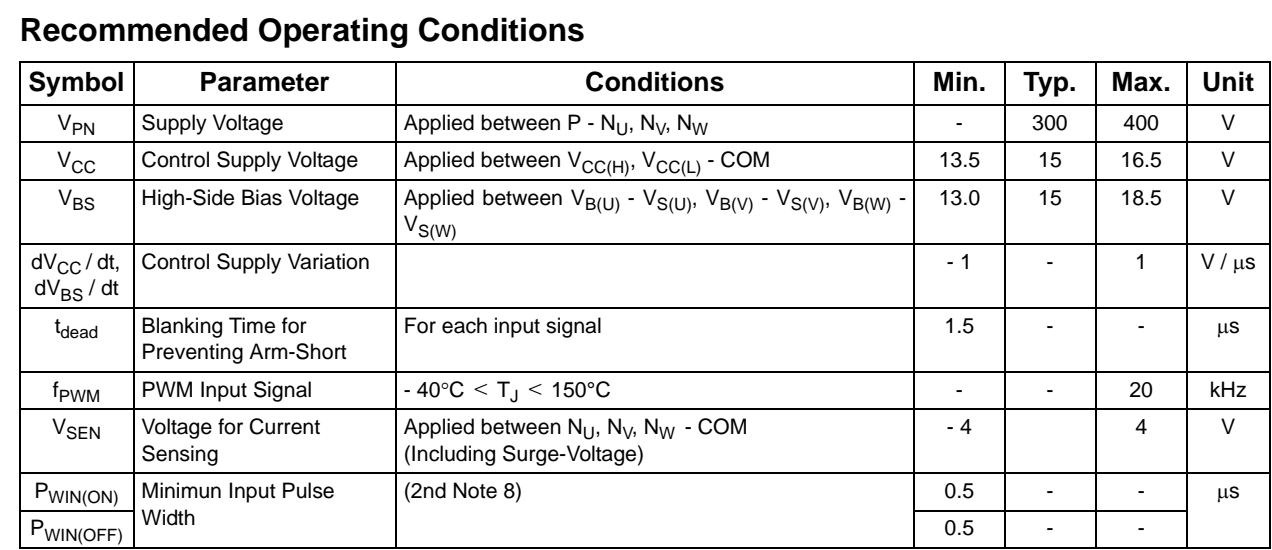

## **2nd Notes:**

8. This product might not make response if input pulse width is less than the recommanded value.

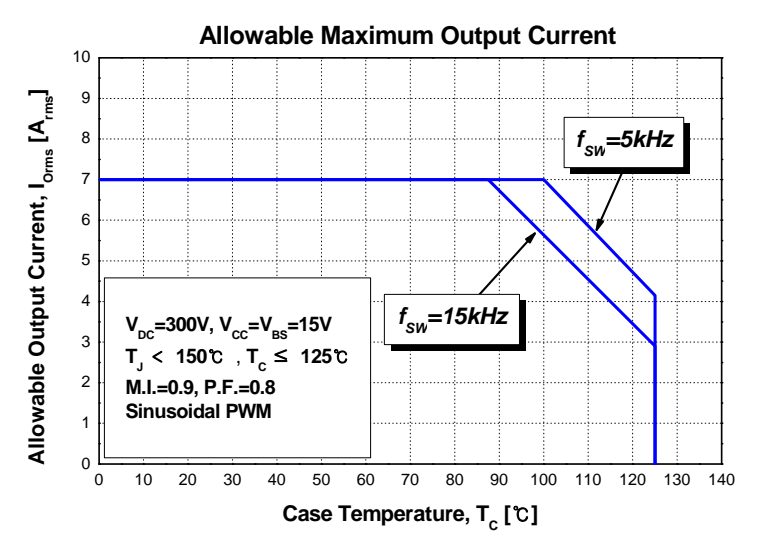

#### **2nd Notes:**

9. This allowable output current value is the reference data for the safe operation of this product. This may be different from the actual application and operating condition.

**Figure 8. Allowable Maximum Output Current**

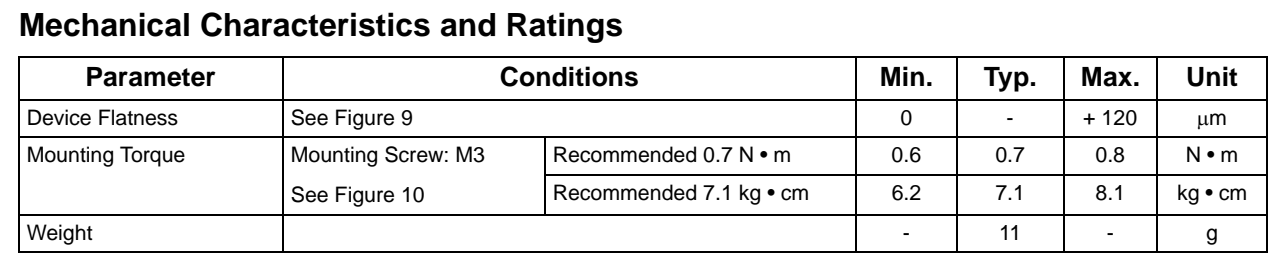

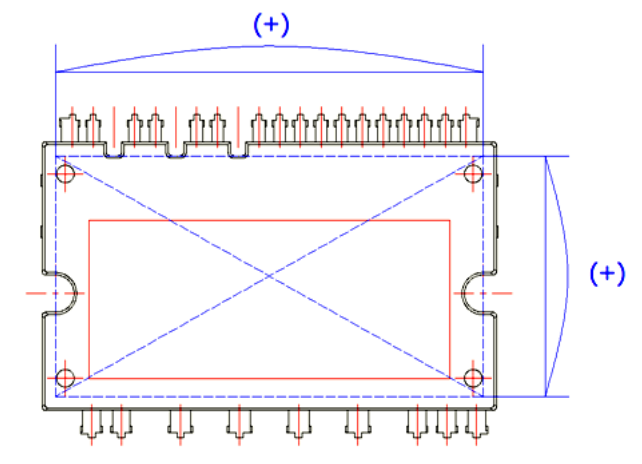

**Figure 9. Flatness Measurement Position**

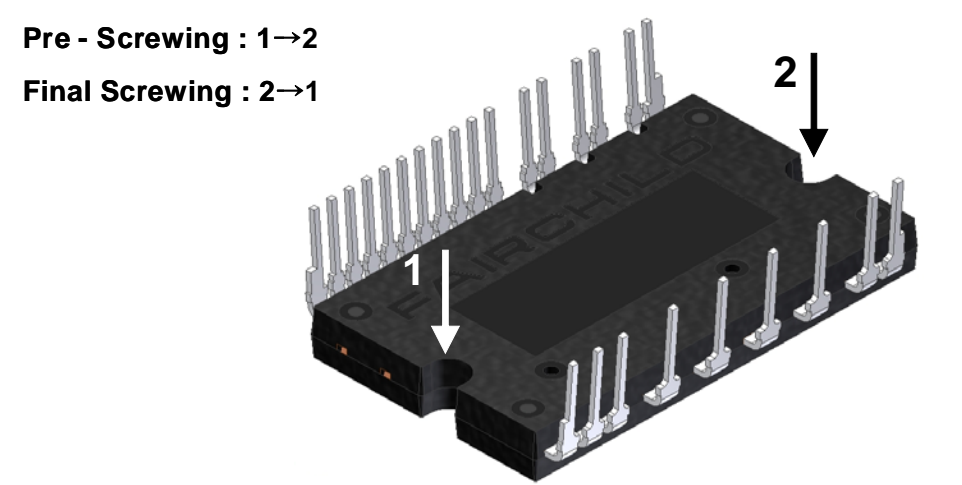

## **2nd Notes:**

**Figure 10. Mounting Screws Torque Order**

10. Do not make over torque when mounting screws. Much mounting torque may cause ceramic cracks, as well as bolts and Al heat-sink destruction.

11. Avoid one side tightening stress. Figure 10 shows the recommended torque order for mounting screws. Uneven mounting can cause the ceramic substrate of the SPM<sup>®</sup> 45<br>package to be damaged. The pre-screwing torque is set

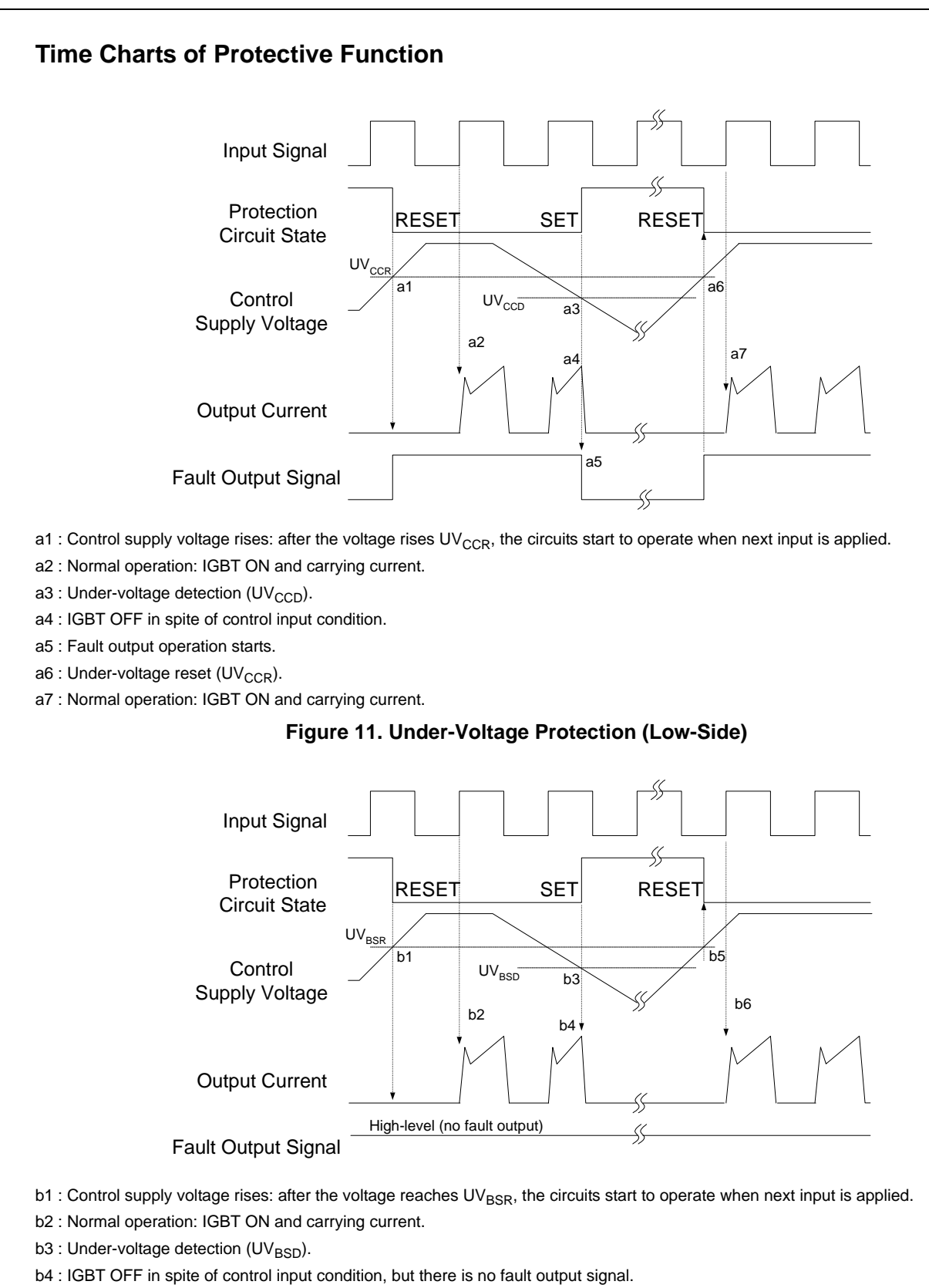

 $b5$ : Under-voltage reset (UV<sub>BSR</sub>).

b6 : Normal operation: IGBT ON and carrying current.

# **Figure 12. Under-Voltage Protection (High-Side)**

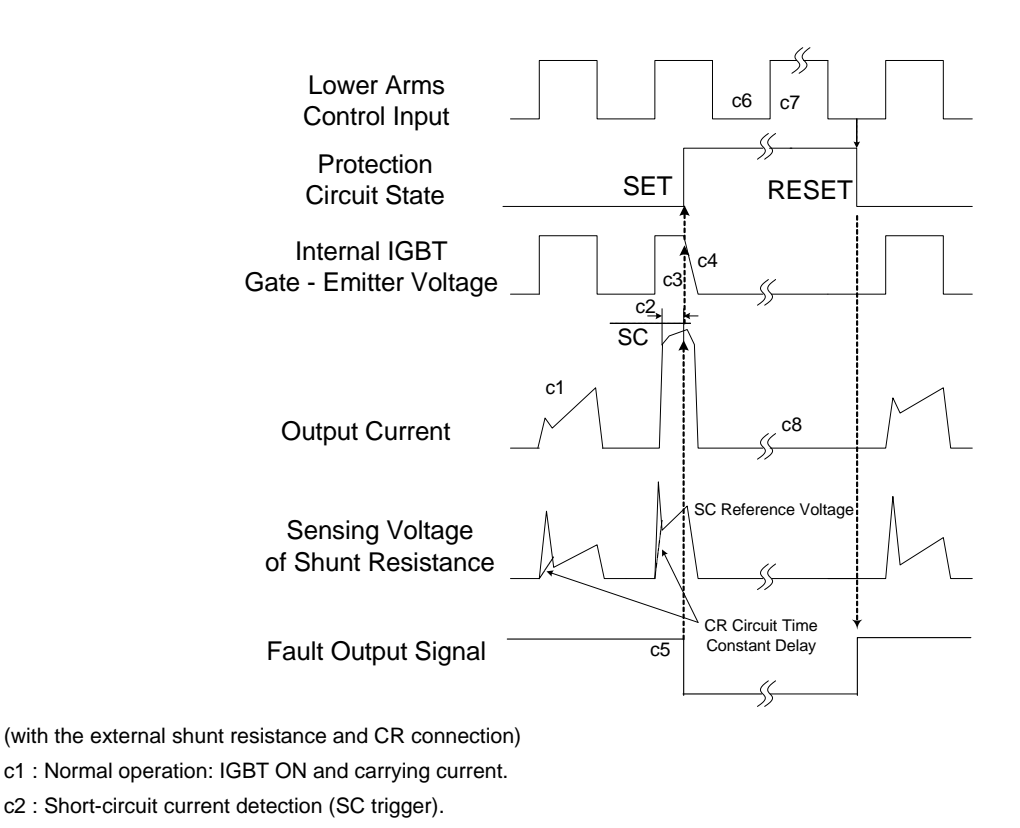

- c3 : Hard IGBT gate interrupt.
- c4 : IGBT turns OFF.
- c5 : Input "LOW": IGBT OFF state.

**Input/Output Interface Circuit**

- c6 : Input "HIGH": IGBT ON state, but during the active period of fault output, the IGBT doesn't turn ON.
- c7 : IGBT OFF state.

# **Figure 13. Short-Circuit Protection (Low-Side Operation Only)**

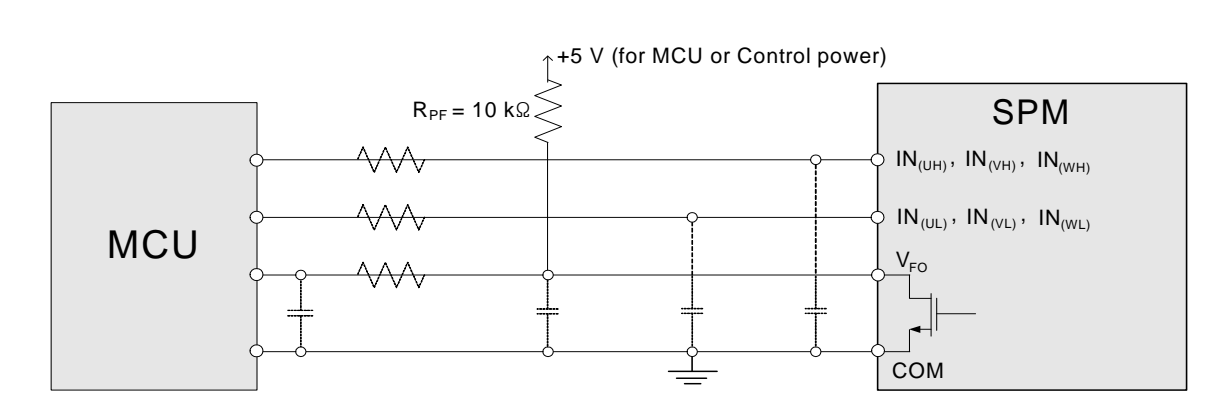

## **Figure 14. Recommended MCU I/O Interface Circuit**

## **2nd Notes:**

12. RC coupling at each input (parts shown dotted) might change depending on the PWM control scheme in the application and the wiring impedance of the application's printed<br>circuit board. The input signal section of the M tion to the signal voltage drop at input terminal.

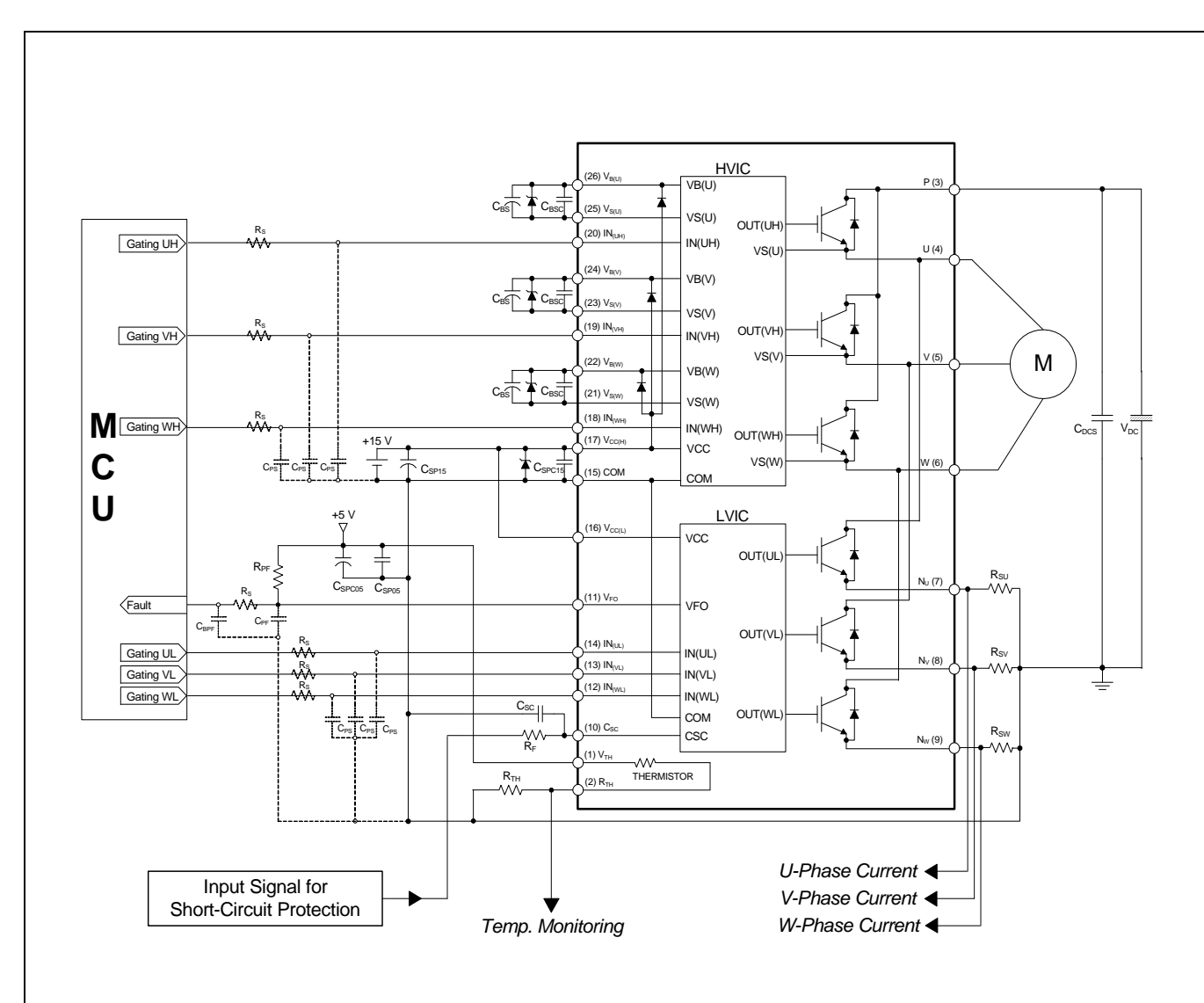

## **Figure 15. Typical Application Circuit**

## **3rd Notes:**

- 1) To avoid malfunction, the wiring of each input should be as short as possible (less than 2 3 cm).
- 2) By virtue of integrating an application-specific type of HVIC inside the Motion SPM® 45 product, direct coupling to MCU terminals without any optocoupler or transformer isolation is possible.
- 3) V<sub>FO</sub> output is open-drain type. This signal line should be pulled up to the positive side of the MCU or control power supply with a resistor that makes I<sub>FO</sub> up to 1 mA (please<br>refer to Figure 14).
- 4)  $C_{SP15}$  of around seven times larger than bootstrap capacitor  $C_{BS}$  is recommended.
- 5) Input signal is active-HIGH type. There is a 5 kΩ resistor inside the IC to pull down each input signal line to GND. RC coupling circuits is recommanded for the prevention of input signal oscillation. R<sub>S</sub>C<sub>PS</sub> time c
- 6) To prevent errors of the protection function, the wiring around  $R_F$  and  $C_{SC}$  should be as short as possible.
- 7) In the short-circuit protection circuit, please select the  $R_F C_{SC}$  time constant in the range 1.5 ~ 2  $\mu$ s.
- 8) The connection between control GND line and power GND line which includes the N<sub>U</sub>, N<sub>V</sub>, N<sub>W</sub> must be connected to only one point. Please do not connect the control GND<br>to the power GND by the broad pattern. Also, the
- 9) Each capacitor should be mounted as close to the pins of the Motion SPM 45 product as possible. 10) To prevent surge destruction, the wiring between the smoothing capacitor and the P & GND pins should be as short as possible. The use of a high-frequency non-inductive  $\alpha$  capacitor of around 0.1 ~ 0.22 uF between the P and GND pins is recommended.
- 11) Relays are used in almost every systems of electrical equipment in home appliances. In these cases, there should be sufficient distance between the MCU and the relays.
- 12) The zener diode or transient voltage suppressor should be adopted for the protection of ICs from the surge destruction between each pair of control supply terminals (recommanded zener diode is 22 V / 1 W, which has th
- 13) Please choose the electrolytic capacitor with good temperature characteristic in C<sub>BS</sub>. Also, choose 0.1 ~ 0.2 μF R-category ceramic capacitors with good temperature and<br>frequency characteristics in C<sub>BSC</sub>.
- 14) For the detailed information, please refer to the AN-9070, AN-9071, AN-9072, RD-344, and RD-345.

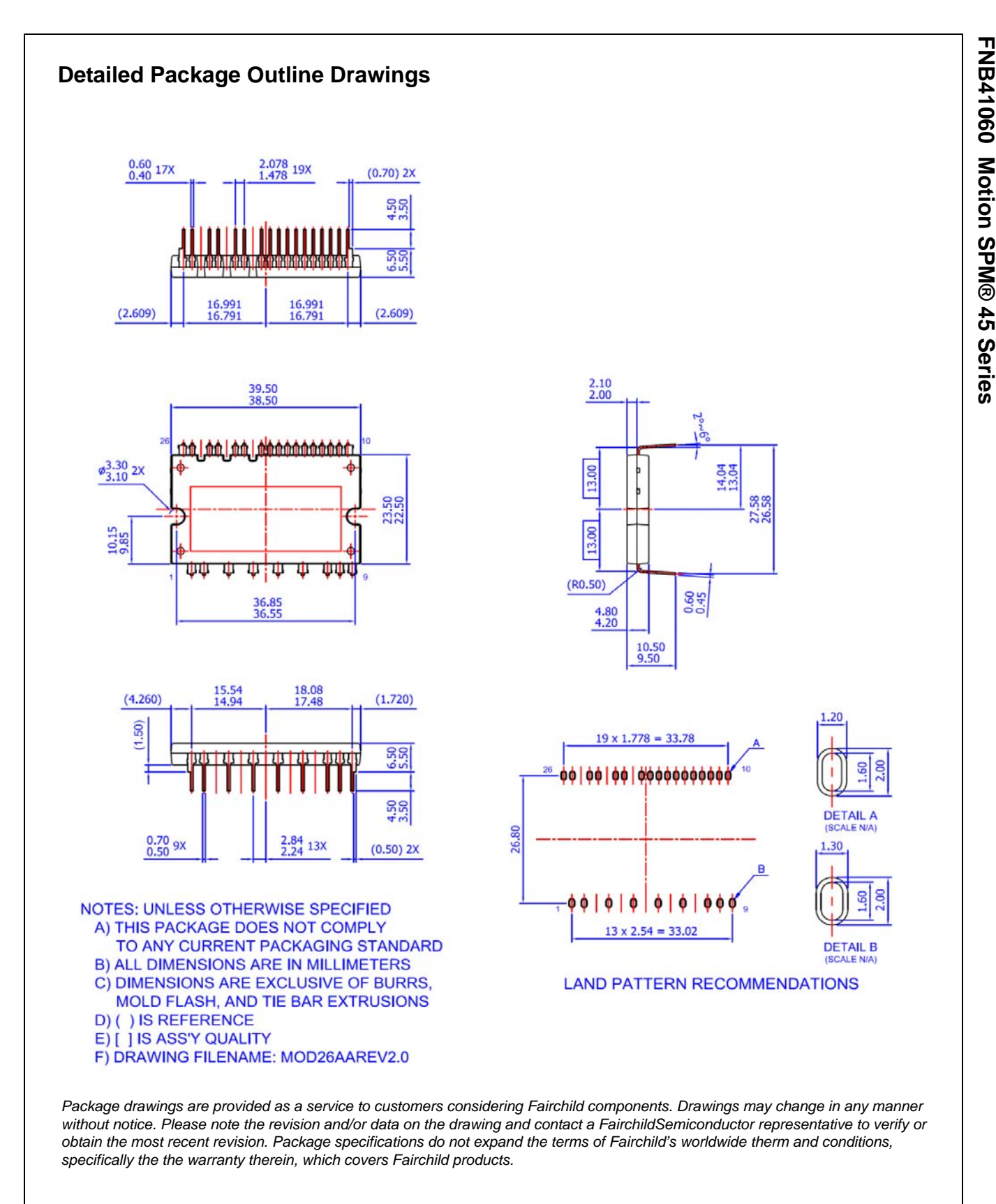

*Always visit Fairchild Semiconductor's online packaging area for the most recent package drawings:*

*http://www.fairchildsemi.com/dwg/MO/MOD26AA.pdf*

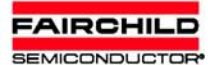

## **TRADEMARKS**

The following includes registered and unregistered trademarks and service marks, owned by Fairchild Semiconductor and/or its global subsidiaries, and is not intended to be an exhaustive list of all such trademarks.

AccuPower<sup>11</sup> AX-CAP **BitSiC™** Build it Now<sup>TM</sup> CorePLUS™ CorePOWER<sup>TM</sup> **CROSSVOLTIM** CTL<sup>TH</sup> Current Transfer Logic™ **DEUXPEED** Dual Cool™ ECOSPARK EfficientMax<sup>™</sup> **ESBCT** F Fairchild® Fairchild Semiconductor® **FACT Quiet Series™** FACT<sup>®</sup><br>FAST<sup>®</sup> FastyCore<sup>11</sup> **FFTBench™** 

F-PFS<sup>T</sup> FRFET<sup>®</sup> Global Power Resource<sup>SM</sup> GreenBridge<sup>11</sup> Green FPSTM Green FPS™ e-Series™  $Gmax^{t}$ **GTOTM IntelliMAXTM ISOPLANAR™** Making Small Speakers Sound Louder and Retter<sup>T</sup> MegaBuck<sup>T</sup> MICROCOUPLER™ MicroFET<sup>11</sup> MicroPak<sup>TM</sup> MicroPak2™ MillerDrive<sup>Th</sup> MotionMax<sup>™</sup> mWSaver OptoHiT<sup>IM</sup> OPTOLOGIC® OPTOPLANAR®

 $\left(\cdot\right)_\circ$ PowerTrench® PowerXS™ Programmable Active Droop™ OFFT **OSTM** Quiet Series<sup>™</sup> RapidConfigure™  $\bigcirc$ Saving our world, 1mW/W/kW at a time™ SignalWise<sup>11</sup>  $S$ martMax<sup>Th</sup> SMART START<sup>IM</sup> Solutions for Your Success™ **SPM**<sup>®</sup> **STEALTH**<sup>11</sup> SuperFET® SuperSOT<sup>TM</sup>-3 SuperSOT<sup>™</sup>-6 SuperSOT<sup>IM</sup>-8<br>SupreMOS<sup>®</sup> SyncFET<sup>IV</sup>

**G** SYSTEM **TinyBoost**® **TinyBuck** TinyCalc™ TinyLogic® **TINYOPTOTM** 

Sync-Lock™

TinyPower™ TinyPWM™ TinyWire™ TranSiC™ TriFault Detect™ TRUECURRENT<sup>®\*</sup> uSerDes™

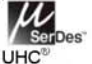

**Ultra FRFET™** UniFFT<sup>IV</sup> **VCXTM** VisualMax™ VoltagePlus™<br>XS™

\* Trademarks of System General Corporation, used under license by Fairchild Semiconductor.

#### **DISCLAIMER**

**FPST** 

FAIRCHILD SEMICONDUCTOR RESERVES THE RIGHT TO MAKE CHANGES WITHOUT FURTHER NOTICE TO ANY PRODUCTS HEREIN TO IMPROVE RELIABILITY, FUNCTION, OR DESIGN. FAIRCHILD DOES NOT ASSUME ANY LIABILITY ARISING OUT OF THE APPLICATION OR USE OF ANY PRODUCT OR CIRCUIT DESCRIBED HEREIN; NEITHER DOES IT CONVEY ANY LICENSE UNDER ITS PATENT RIGHTS, NOR THE RIGHTS OF OTHERS. THESE SPECIFICATIONS DO NOT EXPAND THE TERMS OF FAIRCHILD'S WORLDWIDE TERMS AND CONDITIONS, SPECIFICALLY THE WARRANTY THEREIN, WHICH COVERS THESE PRODUCTS.

## LIFE SUPPORT POLICY

FAIRCHILD'S PRODUCTS ARE NOT AUTHORIZED FOR USE AS CRITICAL COMPONENTS IN LIFE SUPPORT DEVICES OR SYSTEMS WITHOUT THE EXPRESS WRITTEN APPROVAL OF FAIRCHILD SEMICONDUCTOR CORPORATION.

## As used herein

- 1. Life support devices or systems are devices or systems which. (a) are intended for surgical implant into the body or (b) support or sustain life, and (c) whose failure to perform when properly used in accordance with instructions for use provided in the labeling, can be reasonably expected to result in a significant injury of the user.
- 2. A critical component in any component of a life support, device, or system whose failure to perform can be reasonably expected to cause the failure of the life support device or system, or to affect its safety or effectiveness.

#### **ANTI-COUNTERFEITING POLICY**

Fairchild Semiconductor Corporation's Anti-Counterfeiting Policy. Fairchild's Anti-Counterfeiting Policy is also stated on our external website, www.fairchildsemi.com, under Sales Support.

Counterfeiting of semiconductor parts is a growing problem in the industry. All manufacturers of semiconductor products are experiencing counterfeiting of their parts. Customers who inadvertently purchase counterfeit parts experience many problems such as loss of brand reputation, substandard performance, failed applications, and increased cost of production and manufacturing delays. Fairchild is taking strong measures to protect ourselves and our customers from the proliferation of counterfeit parts. Fairchild strongly encourages customers to purchase Fairchild parts either directly from Fairchild or from Authorized Fairchild<br>Distributors who are listed by country on our web page cit are genuine parts, have full traceability, meet Fairchild's quality standards for handling and storage and provide access to Fairchild's full range of up-to-date technical and product information. Fairchild and our Authorized Distributors will stand behind all warranties and will appropriately address any warranty issues that may arise. Fairchild will not provide any warranty coverage or other assistance for parts bought from Unauthorized Sources. Fairchild is committed to combat this global problem and encourage our customers to do their part in stopping this practice by buying direct or from authorized distributors.

## **PRODUCT STATUS DEFINITIONS**

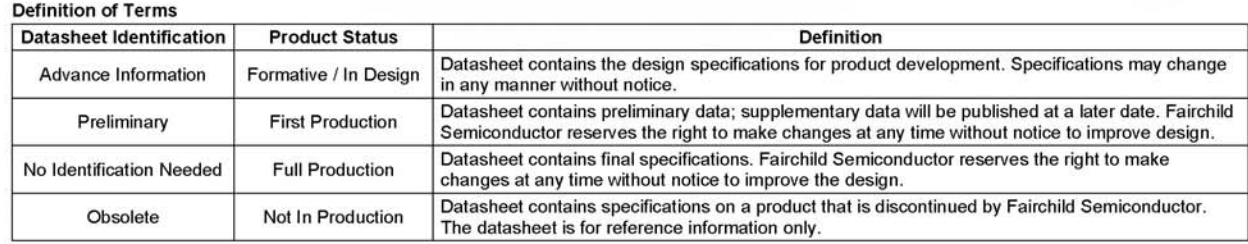

Rev. 166

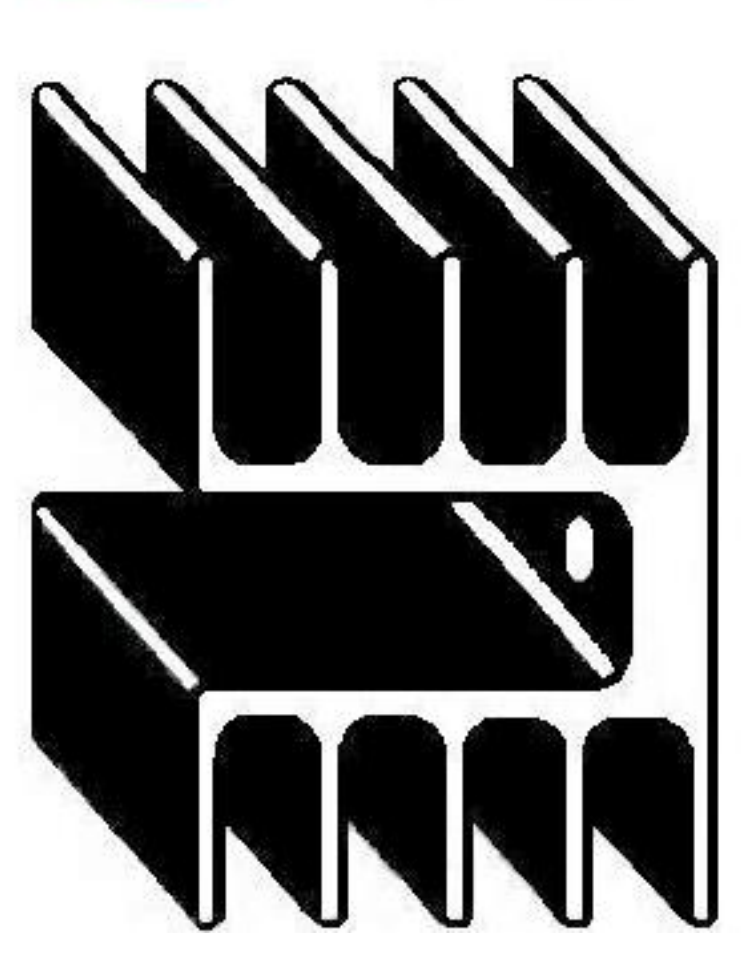

# **HEATS!** C/PENEDES 47

TEL. (34)935115052 www.disipa.net POL. IND. CAN CASABLANQUES<br>08192 SANT QUIRZE DEL VALLES

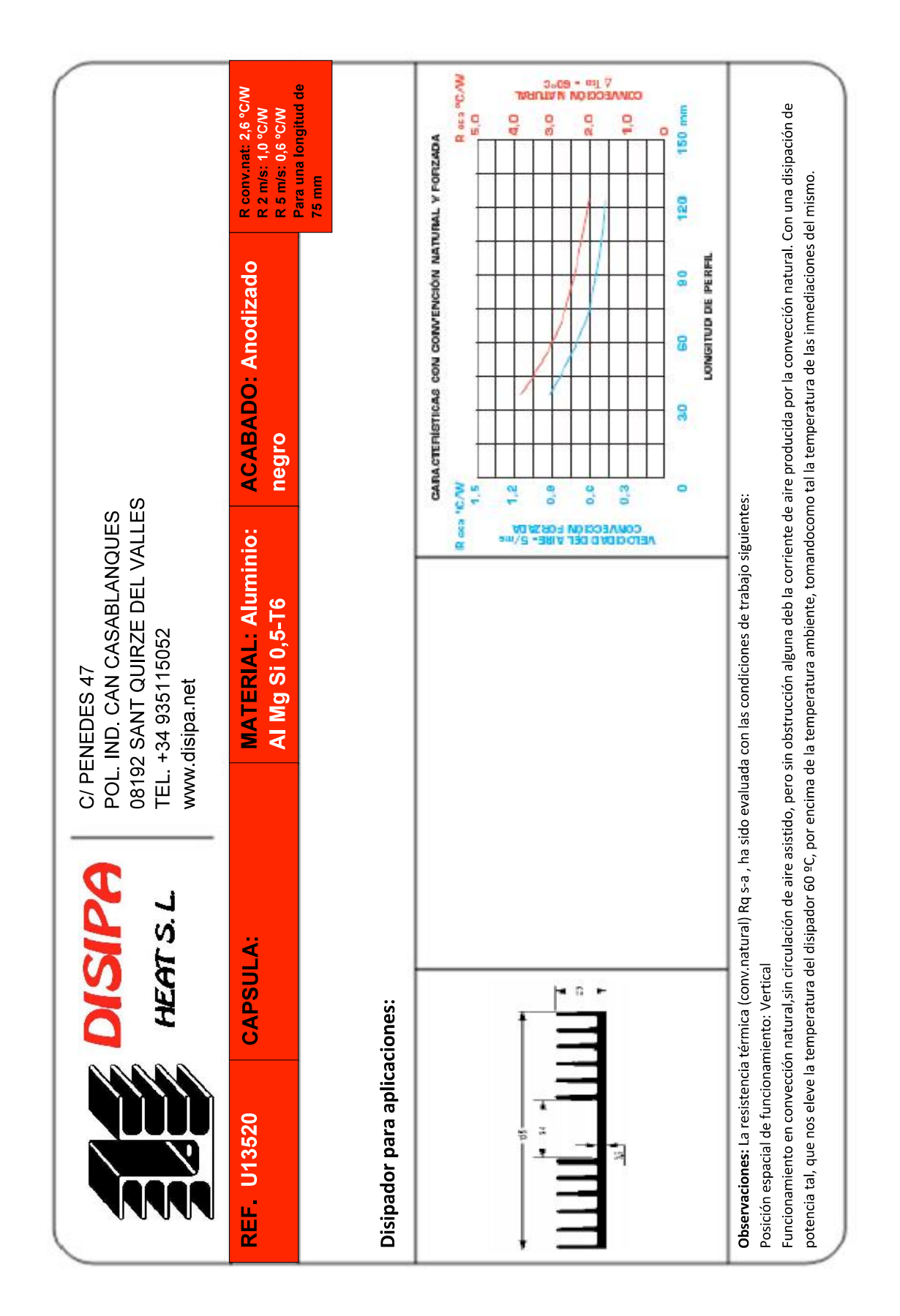

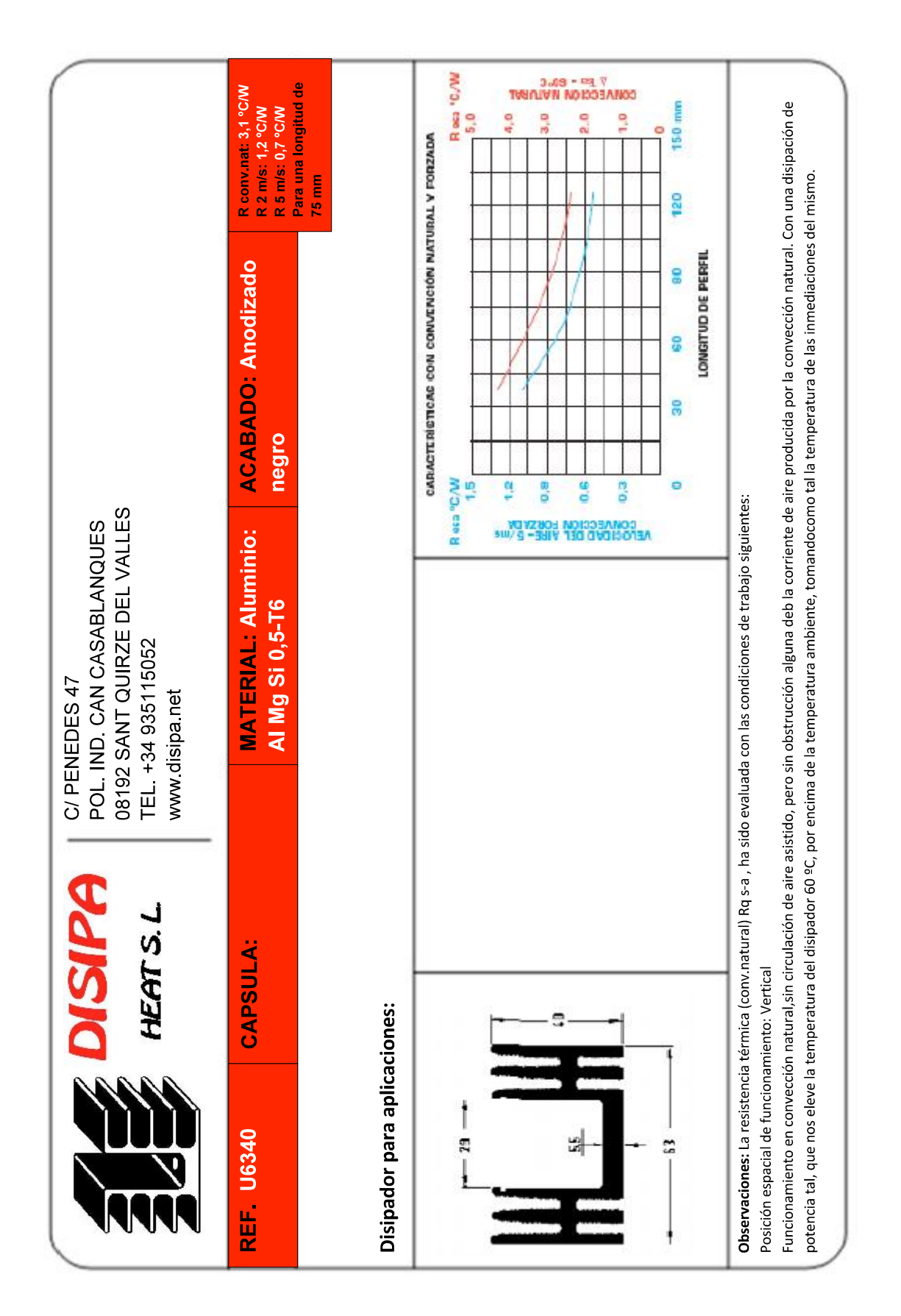